# **Greybus Specification** 1.0

**Google Project Ara** 

June 04, 2019

# Contents

| 1        | Glossary                                                                                                    | 3                                                                                              |
|----------|----------------------------------------------------------------------------------------------------|------------------------------------------------------------------------------------------------|
| <b>2</b> | Contributors                                                                                                    | 7                                                                                              |
| 3        | Legal Stuff         3.1       Copyright         3.2       License         3.3       Additional IP Rights Grant (Patents)                                                         | <b>9</b><br>9<br>9<br>9                                                                        |
| 4        | Introduction (Informative)                                                                                                    | 11                                                                                             |
| 5        | Greybus Hardware Model5.1Overview5.2Interface States5.3Initial Interface States5.4Interfaces5.5Interface Lifecycle States5.6Bundle Power States5.7Special AP Module Requirements | <ol> <li>13</li> <li>14</li> <li>22</li> <li>22</li> <li>22</li> <li>28</li> <li>29</li> </ol> |
| 6        | Interface Information         6.1       Manifest         6.2       Greybus Interface Attributes                                                                                  | <b>31</b><br>31<br>36                                                                          |
| 7        | Greybus Operations         7.1       Message Data Requirements         7.2       Operation Messages         7.3       Greybus Operation Status                                   | <b>39</b><br>40<br>40<br>41                                                                    |
| 8        | Connection Protocols8.1Protocol Versions8.2Common Greybus Protocol Version Operation8.3Common Greybus Protocol CPort Shutdown Operation8.4Connection Transmission Restrictions   | <b>43</b><br>43<br>44<br>45<br>45                                                              |
| 9        | Special Protocols         9.1       Control Protocol         9.2       SVC Protocol         9.3       Bootrom Protocol                                                           | <b>47</b><br>47<br>64<br>110                                                                   |
| 10       | 10.1       Audio Protocol       1         10.2       Camera Protocol       1                                                                                                    |                                                                                                |

| 10.4   | Firmware Download Protocol                   | 73         |
|--------|----------------------------------------------|------------|
| 10.5   | Firmware Management Protocol                 | 77         |
| 10.6   | HID Protocol                                 | 35         |
| 10.7   | Lights Protocol                              | <i>)</i> 0 |
| 10.8   | Log Protocol                                 | )()        |
| 10.9   | Loopback Protocol                            | )1         |
| 10.10  | Power Supply Protocol                        | )4         |
| 10.11  | Raw Protocol                                 | 12         |
| 10.12  | Vibrator Protocol                            | 13         |
|        | ged PHY Connection Protocols21USB Protocol21 |            |
|        | GPIO Protocol                                |            |
|        | SPI Protocol                                 |            |
|        | UART Protocol                                |            |
|        | PWM Protocol                                 |            |
|        | I2C Protocol                                 |            |
|        | SDIO Protocol                                |            |
| 12 Mod | ule and Interface Lifecycles 25              | 51         |
| 12.1   | The Module Lifecycle                         | 51         |
| 12.2   | The Interface Lifecycle                      | 52         |
| Append | lices                                        |            |

| Α | Firm | nware Lifecycle on ARA Phone Module (Informative)                     | <b>27</b> | 5 |
|---|------|-----------------------------------------------------------------------|-----------|---|
|   | A.1  | Firmware Types and Protocols                                          | . 27      | 5 |
|   | A.2  | ARA Boot Stages                                                       | 27        | 5 |
|   | A.3  | Interface Manifest Layout                                             | 27        | 6 |
|   | A.4  | Identify Current Interface Firmware Stage                             | 27        | 7 |
|   | A.5  | Prepare an Interface Firmware to enter MODE_SWITCHING Lifecycle State | . 27      | 7 |
|   | A.6  | Update S2L and S3F in bridge ASIC's SPI Flash                         | . 27      | 8 |
|   | A.7  | Update Device Processor Firmware Images                               | 27        | 8 |
|   |      |                                                                       |           |   |

#### Bibliography

**Warning:** This document contains a preliminary specification for various aspects of a Greybus system's communication. It is important to note that the information contained within is in a draft stage, and has not yet been fully implemented. The specifications defined herein are **unstable**, and may change incompatibly in future versions of this document.

This document abides by Section 13.1 of the IEEE Standards Style Manual, which describes the use of the words "shall", "should", "may", and "can" in a document as follows.

- The word *shall* is used to indicate mandatory requirements strictly to be followed in order to conform to the Specification and from which no deviation is permitted (*shall* equals *is required to*).
- The use of the word *must* is deprecated and shall not be used when stating mandatory requirements; must is used only to describe unavoidable situations
- The use of the word *will* is deprecated and shall not be used when stating mandatory requirements; will is only used in statements of fact
- The word *should* is used to indicate that among several possibilities one is recommended as particularly suitable, without mentioning or excluding others; or that a certain course of action is preferred but not necessarily required; or that (in the negative form) a certain course of action is deprecated but not prohibited (*should* equals *is recommended that*).
- The word *may* is used to indicate a course of action permissible within the limits of the Specification (*may* equals *is permitted to*).
- The word *can* is used for statements of possibility and capability, whether material, physical, or casual (*can* equals *is able to*).

Unless explicitly designated informative, all sections are normative.

# Glossary

**AP, AP Module, Application Processor Module** A specially designated *Module* within a *Greybus System*.

An AP Module administers a *Greybus System* by exchanging *SVC Protocol Operations* with the *SVC*, and *Control Protocol* Operations with *Modules* connected to *Interfaces* on the *Frame*.

- **Bridged PHY Protocol** One of the designated set of *Protocols* which allow *Modules* to expose functionality to the Greybus System which is provided by chipsets using alternative physical interfaces than UniPro, or which do not comply with an existing *Device Class Protocol*.
- **Connection, Greybus Connection** A Greybus Connection, or simply Connection, is a bidirectional communication path between exactly two *Interfaces*.

There is a UniPro CPort at each end of a Connection; each such CPort is part of a Module or is associated with the SVC. *Modules* may exchange data on a Connection through transmission and reception of UniPro Messages.

The AP may establish Connections to Interfaces during *The Interface Lifecycle*. When a Connection is established, Greybus *Operations* may be exchanged between the two users of the CPorts at either end of the Connection. The semantics for these Operations are defined by *Protocols* in the Greybus Specification.

The AP may also subsequently close Connections. When a Connection is closed, Greybus Operations can no longer be exchanged between the CPort Users.

The AP also exchanges data on a Connection with the SVC.

#### Connection Protocol See Protocol.

- **Control Connection** A Connection which is used to exchange Operations in the Control Protocol.
- **Control CPort** A UniPro CPort provided by an Interface which, under certain conditions, responds to Greybus *Operations* in the *Control Protocol*.
- CSI-2 Camera Serial Interface 2. See CSI 2 Specifications.
- CSI-3 Camera Serial Interface 3. See CSI 3 Specifications.
- **Device Class Protocol** One of the designated set of *Protocol* which allow *Modules* to expose functionality commonly found on mobile handsets to the *Greybus System*, in a manner that abstracts various hardware-specific aspects by which that functionality is implemented.
- **Frame** A physical entity within a *Greybus System*, containing a UniPro switch, exactly one *SVC*, and a collection of *Interfaces*. Each Interface may be occupied by a *Module*. A Module may occupy multiple

Interfaces. Every Module exchanges UniPro Messages with other elements of a *Greybus System* by physical connection to one or more Interfaces.

- **FrameTime** A global monotonic clock shared by all processors in the system. FrameTime is based off of a common reference clock and is synchronized using Greybus Operations and a series of *TimeSync Pulses*. FrameTime provides a global 64 bit timestamp at a clock rate specified by the AP.
- **Greybus System** An implementation of the Project Ara platform which complies with the Greybus Specification.
- **Interface** An entity with a Greybus *Module* which can interact with a *Frame* via its physical connection to an *Interface Block* if the Module is attached to the Frame.
- **Interface Backend Firmware** The Interface Backend Firmware may be required for a Module for the functioning of an entity other than the *Interface*.
- **Interface Block** The physical connectors exposed by the *Frame* for connection to *Modules* as defined by the Project Ara *MDK*.
- **Interface Firmware** The Interface Firmware may be required for a Module for the functioning of an *Interface*, which is responsible for exchanging Greybus Operations.
- **Interface Lifecycle** A state machine which defines the changes occurring on each Interface Block's Interface State from the time a Module is attached to the Interface Block until it is removed.
- Interface State An abstract representation of the state of each Interface Block in a Greybus System.
- MDK, Module Developers' Kit Project Ara Module Developer's Kit. This comprises various documents which collectively define the Ara platform.
- Message Header The Message Header is a common data structure which occurs at offset zero of each UniPro Message containing an individual Greybus *Operation's Request* or *Response*. Within the Message, the Message Header is followed by an optional payload, as defined by the *Operation's Protocol*.
- Module A physical entity within a *Greybus System*, which is inserted into exactly one *Slot* in a *Frame*. *Modules* exchange information with one another and with the *SVC* via UniPro Messages as defined by [*MIPI01*] and in accordance with the Greybus Specification.
- **Operation** An abstraction defined as part of a *Protocol*. An Operation comprises an *Operation Type*, an Operation *Request* (or simply "Request"), and an Operation *Response* (or simply "Response").

Requests and Responses are UniPro Messages as defined in [MIPI01]; the UniPro L4 payload and semantics of each Request and Response are defined by the Greybus Specification.

**Operation Type** Each *Protocol* defines a set of Operation Types. Each Operation Type has a name, a Request Value, and a Response Value.

An Operation Type has a name, along with a one-byte nonzero value, from which the Operation Type's Request Value and Response Value are derived.

Each Operation Type has an associated unsigned value, which lies in the range 1 to 127 (the value 0 is invalid). Each Operation Type has a Request Value, which equals the Operation Type's value, and a Response Value, which equals the Operation Type's value logically ORed with 0x80.

For example, an Operation Type with value 0x03 has Request Value 0x03, and Response Value 0x83.

**Primary Interface** When a *Module* is attached to one or more *Interface Blocks* in a *Slot*, exactly one such Interface Block is the *Primary Interface* to the Module.

This Interface Block shall have an Interface ID which is the lowest in value of all of the Interface Blocks attached to the Module.

An attached Module can only be ejected from a *Greybus System* via its Primary Interface. The means of ejection are implementation-defined.

**Protocol** A Greybus Protocol defines the layout and semantics of the *Operations* which may be exchanged on a *Connection*.

Protocols are grouped according to their function:

- Special Protocols
- Device Class Protocols
- Bridged PHY Protocols

Request A UniPro Message sent by a Module which initiates an Operation.

The UniPro L4 payload and semantics of each Request are specified by the *Protocol* definition of the Request's associated Operation.

Requestor Within the context of an Operation, the Module which sends or sent the Operation's Request.

**Respondent** Within the context of an *Operation*, the *Module* which sends or sent the Operation's *Response*.

**Response** A UniPro Message which is an *Operation*.

The UniPro L4 payload and semantics of each Response are specified by the *Protocol* definition of the Response's associated Operation.

**Secondary Interface** When a *Module* is attached to one or more *Interface Blocks Slot*, only one such Interface Block is the *Primary Interface* to the Module. All other such Interface Blocks are Secondary Interfaces to the Module.

These Interface Blocks, if any, have Interface IDs which are consecutive integers following the Interface ID of the Primary Interface to the Module.

*Modules* may communicate via Greybus via Secondary Interfaces, but the Module as a whole is generally identified by the Interface ID of its Primary Interface. Additionally, the Module can only be physically ejected from the *Greybus System* via its Primary Interface, through implementation-defined means.

**Slot** The *Interfaces* in a *Frame* are physically partitioned into groups of one or more Interfaces. Each such group is called a Slot.

While each Interface in a Slot may be physically connected to at most one *Module* at any given time, a Slot with multiple Interfaces may be connected to multiple *Modules*. Additionally, a Module may be connected to multiple Interfaces, depending upon its size.

- **Special Protocol** One of the designated set of Greybus *Protocols* which permits discovery and enumeration of *Modules* by the *SVC*, and for other special-purpose tasks, such as network and power bus management.
- **SVC**, **Supervisory Controller** An entity within the *Frame* that configures and controls the UniPro network, and controls other elements of each *Interface*.
- **Switch** An entity within the *Frame* that allows UniPro implementations on *Modules* to communicate with one another via UniPro CPorts.

The Switch is managed directly by the SVC. Through the use of the SVC Protocol, the AP may request the SVC to configure the Switch in order to manage its internal state, as well as to establish *Greybus Connections* between *Interfaces*.

- **TimeSync Pulse** An assertion and deassertion of the WAKE pin associated with an Interface Block for the purposes of communicating the FrameTime to an Interface Block. The duration of the assertion is implementation-defined but must be shorter than both the WAKE Pulse and the WAKE Pulse Cold Boot Threshold respectively.
- WAKE Pulse An assertion and deassertion of the WAKE sub-state of an Interface State.

**WAKE Pulse Cold Boot Threshold** An implementation-defined duration in time. If a *WAKE Pulse* occurs on an *Interface State* and exceeds this duration, then any Module which is attached to the corresponding Interface Block which is capable of Greybus communications shall initialize or re-initialize itself.

Additional details are described in WAKE.

# Contributors

The following individuals made significant contributions to the development of this specification:

- Mark Greer Animal Creek Technologies
- Alexandre Bailon BayLibre
- Benoit Cousson BayLibre
- Bartosz Golaszewski BayLibre
- Axel Haslam BayLibre
- Fabien Parent BayLibre
- Patrick Titiano BayLibre
- Jun Li BSquare
- Phong Tran BSquare
- Winnie Wang BSquare
- Chris Myerchin BSquare
- Jason Hung BSquare
- Jeffrey Carlyle Google
- Paul Eremenko Google
- David Fishman Google
- Greg Kielian Google
- David Lin Google
- Elwin Ong Google
- Sandeep Patil Google
- Robert C Johnson GTG Productions
- Johan Hovold Hovold Consulting
- Laurent Pinchart Ideas On Board
- Marti Bolivar LeafLabs
- Perry Hung LeafLabs

- Michael Mogenson LeafLabs
- Eli Sennesh LeafLabs
- Joel Porquet LeafLabs
- Vishal Bhoj Linaro
- Bin Chen Linaro
- Alex Elder Linaro
- Thara Gopinath Linaro
- George Grey Linaro
- Rob Herring Linaro
- Vaibhav Hiremath Linaro
- Viresh Kumar Linaro
- Khasim Mohammed Linaro
- Jacopo Mondi Linaro
- Sachin Pandhare Linaro
- Satish Patel Linaro
- Matt Porter Linaro
- Rui Silva Linaro
- John Stultz Linaro
- Glen Valante Linaro
- Pankaj Bharadiya Linaro
- Vaibhav Agarwal Linaro
- Greg Kroah-Hartman Linux Solutions
- Blagovest Kolenichev MM Solutions
- Georgi Dobrev MM Solutions
- Jean Pihet NewOldBits
- Bryan O'Donoghue Nexus Software
- Ara Knaian NK Labs, LLC
- Seth Newburg NK Labs, LLC
- Karim Yaghmour Opersys
- Olin Sibert Oxford Systems
- Tony Carosa Protocol Insight

# Legal Stuff

Don't Panic.

— Douglas Adams

#### Copyright

Copyright 2015-2016 Google Inc. All rights reserved.

#### License

This work is licensed under the Creative Commons Attribution-ShareAlike 4.0 International License. To view a copy of this license, visit http://creativecommons.org/licenses/by-sa/4.0/ or send a letter to Creative Commons, PO Box 1866, Mountain View, CA 94042, USA.

### Additional IP Rights Grant (Patents)

"This specification" means the software components of the Greybus specification distributed by Google.

Google hereby grants to You a perpetual, worldwide, non-exclusive, no-charge, royalty-free, irrevocable (except as stated in this section) patent license to make, have made, use, offer to sell, sell, import, transfer and otherwise run, modify, implement and propagate the contents of this specification, where such license applies only to those patent claims, both currently owned or controlled by Google and acquired in the future, licensable by Google that are necessarily infringed by this specification. This grant does not include claims that would be infringed only as a consequence of further modification of this specification or a related implementation.

If you or your agent or exclusive licensee institute or order or agree to the institution of patent litigation against any entity (including a cross-claim or counterclaim in a lawsuit) alleging that this specification or any code incorporated within this specification constitutes direct or contributory patent infringement, or inducement of patent infringement, then any patent rights granted to you under this License for this specification shall terminate as of the date such litigation is filed.

# Introduction (Informative)

Good artists copy, great artists steal.

Pablo Picasso

The Greybus Specification describes a suite of communications protocols required to support the Project Ara modular cell phone platform.

The Project Ara Module Developer's Kit (MDK) is the official Project Ara platform definition; it comprises various documents which collectively define the Ara platform, including its industrial, mechanical, electrical, and software design and requirements. Refer to the main MDK document for an introduction to the platform and its components. Familiarity with this document is assumed throughout the Greybus Specification; its definitions are incorporated here by reference.

The Greybus Specification is included within the MDK; its purpose is to define software interfaces whose data and control flow cross Module boundaries. This is required to ensure software compatibility and interoperability between Modules and the *Frame*.

Project Ara utilizes the UniPro protocol for inter-Module communication. The UniPro specification is defined by the MIPI Alliance. UniPro's design follows a layered architecture, and specifies how communication shall occur up to the Application layer in the OSI model. Project Ara's architecture requires an application layer specification which can handle dynamic device insertion and removal from the system at any time and at variable locations. It also requires that existing Modules interoperate with Modules introduced at later dates. This document aims to define a suite of application layer protocols which meet these needs.

In addition to UniPro, Project Ara also specifies a small number of other interfaces between Modules and the Frame. These include a power bus, signals which enable hotplug and power management functions, and interface pins for Modules which emit and receive radio signals. The Greybus Specification also defines the behavior of the system's software with respect to these interfaces.

A Project Ara "Module" is a device that slides into a physical slot on a Project Ara Frame. The Frame has one or more "Interface Blocks." Each Interface Block is a single physical port through which UniPro packets are transferred. Modules connect one or more Interface Blocks on the Frame. Greybus represents each Interface Block with an "Interface" abstraction. A Greybus Interface can support one or more "Bundles". A Bundle represents a logical "device" in Greybus that does one logical "thing" as far as the host operating system works. Bundles communicate with each other on the network via one or more UniPro CPorts. A CPort is a bidirectional pipe through which UniPro traffic is exchanged. Bundles send "messages" via CPorts; messages are datagrams with ancillary metadata. All CPort traffic is peer-to-peer; multicast communication is not supported.

Project Ara presently requires that exactly one application processor (AP) is present on the system for storing user data and executing applications. The Module that contains the AP is the AP Module; the

Greybus specification defines a *Control Protocol* to allow the AP Module to accomplish its tasks.

In order to ensure interoperability between the wide array of application processors and hardware peripherals commonly available on mobile handsets, the Greybus Specification defines a suite of *Device Class Connection Protocols*, which allow for communication between the various Modules on the system, regardless of the particulars of the chipsets involved.

The main functional chipsets on Modules may communicate via a native UniPro interface or via "bridges," special-purpose ASICs which intermediate between these chipsets and the UniPro network. In order to provide a transition path for chipsets without native UniPro interfaces, the Greybus Specification defines a variety of *Bridged PHY Connection Protocols*, which allow Module developers to expose these existing protocols to the network. In addition to providing an "on-ramp" to the platform, this also allows the implementation of Modules which require communication that does not comply with a device class Protocol.

# **Greybus Hardware Model**

#### **Overview**

An implementation of the Project Ara platform which complies with the Greybus Specification is a *Greybus System*.

A Greybus System has the following physical components:

- A *Frame*, which contains at least one *Slot*. The Slots on a Frame are separated by the Frame's spine and ribs.
- A collection of Slots on the Frame, each of which contains at least one *Interface Block*. Each Interface Block contains several pins, which allow for power distribution, Module hotplug detection, time synchronization and communication between the Frame and attached Modules.
- Zero or more attached *Modules*, which mate with the Frame via one or more Interface Blocks. All Interface Blocks used by an individual Module are in the same Slot on the Frame. An Interface Block on the Frame can be used by at most one Module at a time.

The Frame contains the *SVC*, which, in collaboration with the *AP Module*, manages physical signals present on the Interface Blocks. The Frame also contains a *Switch*, which can be directly configured by the SVC.

Each Interface Block contains connections for M-PHY [*MIPI02*] LINK establishment between attached Modules and the Switch. The SVC can configure the Switch and permit communication between the Switch and attached Modules, and thereby indirectly between Modules themselves, via these LINKs. The AP is also able–as a Module–to communicate with other Modules, as well as the SVC, using these LINKs.

The following sections define abstract representations of state present in a Greybus System for use representing these components within the Greybus Specification.

• The first section, *Interface States*, defines the *Interface State* data structure. This structure represents the state of components related to an Interface Block on the Frame.

The dynamics of a Greybus System effect changes to Interface States as defined in the remainder of this document. These changes map to Interface Block components in implementation-defined ways.

- The subsequent section, Initial Interface States, defines the initial values of each Interface State.
- *Interfaces* then defines the Interface, which models the entities within attached Modules that communicate with the Frame via Greybus.
- Following that, *Interface Lifecycle States* provides a state diagram which describes Interface lifetimes within a Greybus System. The states in this diagram are *Interface Lifecycle States*.

• Finally, *Special AP Module Requirements* defines special requirements related to the AP Module and the SVC.

Each Interface Block in a Greybus System is given a unique identifier, its Interface ID. Interface IDs increase consecutively, moving counter-clockwise around the Frame. The Interface State and the Interface Block it is associated with share the same Interface ID.

Subsequent definitions within the Greybus Specification define how certain Greybus *Operations* affect Interface States and Interface Lifecycle States in a Greybus System.

#### **Interface States**

An *Interface State* is a tuple containing "sub-state" values. Each Interface State is defined by the specific values of its sub-states. Each Interface Block in a Greybus System has an associated Interface State, which represents its state within the Frame. The initial value of each Interface State is given in *Initial Interface States*. An Interface Block's Interface State is well-defined at the time a Greybus Operation's request message is transmitted or response message is received. A Greybus Operation can lead to a change to one or more sub-state values, and consequently change the Interface State associated with an Interface Block.

The names of the sub-states of each Interface State are as follows, along with an overview of their meaning within a Greybus System.

- DETECT: whether the SVC has sensed that a Module is attached to the Interface Block.
- V\_SYS: whether system power is supplied from the Frame to the Interface Block.
- V\_CHG: whether the Interface Block can supply power to the Frame.
- WAKE: whether the Frame is "activating" the Interface Block for communication via Greybus.
- UNIPRO: a representation of the state of the Switch components connected to the Interface Block.
- REFCLK: whether the Frame is providing a reference clock signal to the Interface Block.
- RELEASE: whether the Frame is attempting to physically eject a Module attached to the Interface Block.
- INTF\_TYPE: denotes capabilities the SVC has determined related to the Interface communicating with the Interface Block.
- ORDER: If the SVC has determined the Interface Block is attached to a Module, this indicates whether the SVC has determined the Interface Block is the "*Primary Interface*" or a "*Secondary Interface*" to the Module.
- MAILBOX: the value of a special-purpose and Greybus implementation-specific UniPro DME attribute within the Switch used by Modules as a non-CPort based means of communication with the Frame.

An Interface State is written as a tuple as follows:

| Value           | Description                                                    |
|-----------------|----------------------------------------------------------------|
| DETECT_UNKNOWN  | Whether a Module is attached to the Interface Block is unknown |
| DETECT_INACTIVE | No Module is currently attached to the Interface Block         |
| DETECT_ACTIVE   | A Module is attached to the Interface Block                    |

Table 5.2: DETECT sub-state values

| Sub-State | Value             |
|-----------|-------------------|
| DETECT    | < detect >        |
| V_SYS     | $< v_sys >$       |
| V_CHG     | $< v_chg >$       |
| WAKE      | <wake $>$         |
| UNIPRO    | <unipro></unipro> |
| REFCLK    | <refclk $>$       |
| RELEASE   | <release $>$      |
| INTF_TYPE | <type $>$         |
| ORDER     | < ord >           |
| MAILBOX   | <mbox $>$         |
|           |                   |

 Table 5.1: Interface State Tuple

Where in each case <detect>, <v\_sys>, etc. are the values of the corresponding sub-states.

For brevity, the phrase "an Interface State's DETECT" is used to denote the value of the DETECT sub-state of that Interface State, and similarly for the other sub-states.

#### DETECT

The values of the DETECT sub-state are given in Table 5.2.

The DETECT sub-state of an Interface State represents the state of signals used to determine whether the Interface Block currently has a Module attached to it. This determination shall be performed by the SVC. The means by which the SVC does so are implementation-defined.

Under normal operation, a Module shall be physically removed from a Greybus System as a consequence of Operations exchanged between the AP and SVC only. However, it is possible that a Module can be physically removed from the system without intervention from the AP and SVC. This condition is a *forcible removal* of the Module; alternatively, the Module is said to have been *forcibly removed*.

If a Module attached to an Interface Block is forcibly removed, there may be an implementation-defined delay during which the DETECT sub-state of the corresponding Interface State remains DETECT\_ACTIVE. Furthermore, the DETECT sub-state may become DETECT\_UNKNOWN following a forcible removal. However, the SVC shall, potentially following such a delay and period during which DETECT is DE-TECT\_UNKNOWN, determine that the DETECT sub-state is DETECT\_INACTIVE.

#### V\_SYS

The values of the V\_SYS sub-state are given in Table 5.3.

The value of the V\_SYS sub-state is set by the SVC.

The V\_SYS sub-state of an Interface State represents the state of system power as supplied by the Frame to the corresponding Interface Block via the Interface Block's connection to the system power bus.

| Va                                | lue   | Description                                                                                                    |
|-----------------------------------|-------|----------------------------------------------------------------------------------------------------|
|                                   |       | The Frame supplies system power to the Interface Block<br>The Frame does not supply system power to the Interface Block |
| Table 5.3: V_SYS sub-state values |       | Table 5.3: V_SYS sub-state values                                                                                       |
|                                   | Value | Description                                                                                                    |

The Interface Block may supply power to the Frame

The Interface Block cannot supply power to the Frame

Modules may draw power from Interface Blocks, depending on the V\_SYS sub-state of the corresponding Interface State. A Module can only draw power from an Interface Block whose Interface State's V\_SYS sub-state is V\_SYS\_ON.

Note that the V\_SYS sub-state only indicates whether the Frame is supplying system power to the corresponding Interface Block; it does *not* imply that a Module is attached to the Interface Block.

The SVC shall set the V\_SYS sub-state of any Interface States associated with a *forcibly removed* Module to V\_SYS\_OFF after an implementation-defined delay.

#### V\_CHG

The values of the V\_CHG sub-state are given in Table 5.4.

The value of the V\_CHG sub-state is set by the SVC.

V\_CHG\_ON

V\_CHG\_OFF

The V<sub>-</sub>CHG sub-state of an Interface State represents whether power may be supplied to the Frame via that Interface Block, via the Interface Block's charger power bus.

The Frame may draw power from an Interface Block, depending on the V\_CHG sub-state of the corresponding Interface State. The Frame can only draw power from an Interface Block whose Interface State's V\_CHG sub-state is V\_CHG\_ON.

Note that the V\_CHG sub-state only indicates whether the Frame may draw power from the corresponding Interface Block; it does *not* imply that a Module is attached to the Interface Block.

The SVC shall set the V\_CHG sub-state of any Interface States associated with a *forcibly removed* Module to V\_CHG\_OFF after an implementation-defined delay.

#### WAKE

The values of the WAKE sub-state are given in Table 5.5.

| Value           | Description                                     |
|-----------------|-------------------------------------------------|
| WAKE_UNSET      | Wake signal is neither asserted nor deasserted  |
| WAKE_ASSERTED   | Wake signal is asserted to an Interface Block   |
| WAKE_DEASSERTED | Wake signal is deasserted to an Interface Block |

Table 5.5: WAKE sub-state values

The WAKE sub-state of an Interface State represents the state of a signal used to initialize an attached Module. The value of the WAKE sub-state is set by the SVC.

During the initialization of a Greybus System, all Interface States have WAKE equal to WAKE\_UNSET. The SVC shall only set WAKE to a value other than WAKE\_UNSET for an Interface State whose DETECT sub-state is DETECT\_ACTIVE and V\_SYS is V\_SYS\_ON.

Note that the WAKE sub-state only indicates whether the wake signal is asserted, deasserted, or neither to corresponding Interface Block; it does *not* imply that a Module is attached to the Interface Block.

The SVC shall set the WAKE sub-state of any Interface States associated with a *forcibly removed* Module to WAKE\_UNSET after an implementation-defined delay.

#### WAKE Pulse

Subject to the above restrictions, the SVC may assert and deassert the WAKE sub-state by following this sequence, assuming WAKE is WAKE\_UNSET.

- 1. Set WAKE to WAKE\_ASSERTED
- 2. Delay for some duration
- 3. Set WAKE to WAKE\_DEASSERTED
- 4. Set WAKE to WAKE\_UNSET

This is called a *WAKE Pulse*. When the duration of the WAKE Pulse equals or exceeds an implementationdefined threshold, the *WAKE Pulse Cold Boot Threshold*, this is a signal to any attached Interface to initiate (or reinitiate) UniPro, and subsequently Greybus, communication, as described in later sections.

#### TimeSync Pulse

In addition to the restrictions described in the *Wake section*; once an Interface is in the *ENUMERATED* Lifecycle State and upon successful completion of the Greybus SVC TimeSync Wake Pins Acquire Operation the interpretation of the WAKE signal is re-defined as a TimeSync signal until successful completion of the Greybus SVC TimeSync Wake Pins Release Operation.

During the period between successful completion of a *TimeSync Wake Pins Acquire Operation* and completion of a *Greybus SVC TimeSync Wake Pins Release Operation* the SVC may toggle WAKE\_ASSERTED and WAKE\_DEASSERTED to an Interface Block to indicate a Greybus SVC *TimeSync Pulse* event. The SVC is required to ensure the duration of the WAKE\_ASSERTED signal is sufficiently short that it cannot be misinterpreted as any type of *WAKE Pulse*.

Assuming WAKE is WAKE\_UNSET:

- 1. Set WAKE to WAKE\_ASSERTED
- 2. Delay for some duration less than the duration of a WAKE Pulse
- 3. Set WAKE to WAKE\_DEASSERTED
- 4. Set WAKE to WAKE\_UNSET

This is called a *TimeSync Pulse*. The duration of the *TimeSync Pulse* is implementation-defined but must be less than the implementation-defined *WAKE Pulse Cold Boot Threshold*.

| Value            | Description                                                      |
|------------------|------------------------------------------------------------------|
| UNIPRO_OFF       | UniPro port is powered off                                       |
| UNIPRO_DOWN      | UniPro port is powered on, and the link is down                  |
| UNIPRO_LSS       | UniPro link startup sequence is ongoing between Module and Frame |
| UNIPRO_UP        | UniPro link is established                                       |
| UNIPRO_HIBERNATE | UniPro link is in low-power hibernate state                      |
| UNIPRO_RELINK    | UniPro peer is attempting to re-initiate linkup                  |

Table 5.6: UNIPRO sub-state values

#### UNIPRO

The values of the UNIPRO sub-state are given in Table 5.6.

The UNIPRO sub-state of each Interface State represents entities within the Switch. These entities can communicate with Interfaces within Modules, and can be configured by the SVC.

Since all Greybus Protocols exchange data via UniPro Messages, each Interface Block contains the necessary signals to connect a UniPro implementation within a Module attached to that Interface Block to the Switch, which can route these Messages to other Modules, and perform some other UniPro protocol communication with attached Modules.

Transitions between successive values of the UNIPRO sub-state are shown in the following figure. All other transitions are illegal.

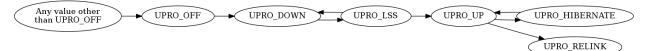

Greybus communication between Modules (including the AP Module) is only possible through Interface Blocks whose Interface State's UNIPRO sub-state is UNIPRO\_UP: this is required to allow CPorts managed by Module Interfaces to exchange Greybus Operations via UniPro Messages. It is also necessary for *routes* within the Switch to be established to allow UniPro Messages sent by Interfaces to be relayed through the Switch to the Interfaces which are their intended recipients.

Other UNIPRO sub-state values are used primarily during communication between the SVC and AP during Module initialization, teardown, power management, and error handling, and are subject to the following constraints:

- Before a Module is first attached to an Interface Block, and during the initialization of a Greybus System, UNIPRO is either UNIPRO\_OFF or UNIPRO\_DOWN.
- If a Module is not attached to an Interface Block, UNIPRO cannot become UNIPRO\_UP, UNIPRO\_HIBERNATE, or UNIPRO\_RELINK.
- The SVC can set UNIPRO to either UNIPRO\_OFF (and subsequently to UNIPRO\_DOWN) at any time, regardless of whether a Module is attached to the Interface Block.
- Both the SVC and any attached Module's Interface shall be notified, by implementation-specific means, if UNIPRO becomes any of the values UNIPRO\_LSS, UNIPRO\_UP, UNIPRO\_HIBERNATE, or UNIPRO\_RELINK.
- If UNIPRO is UNIPRO\_DOWN, either the SVC or an attached Module's Interface may set UNIPRO to UNIPRO\_LSS.
- If the SVC sets UNIPRO to UNIPRO\_LSS, the attached Module's Interface may subsequently set UNIPRO to UNIPRO\_UP, within a duration defined by the UniPro standard.

| Value      | Description                                                                |
|------------|----------------------------------------------------------------------------|
| REFCLK_ON  | The Frame is supplying a reference clock signal to the Interface Block     |
| REFCLK_OFF | The Frame is not supplying a reference clock signal to the Interface Block |

Table 5.7: REFCLK sub-state values

- If an attached Module's Interface sets UNIPRO to UNIPRO\_LSS, the SVC may subsequently set UNIPRO to UNIPRO\_UP, within the same duration.
- If UNIPRO remains UNIPRO\_LSS for a duration defined by the UniPro standard, it autonomously (i.e., without the SVC or Module making the change) is set to UNIPRO\_DOWN.

When this occurs, if the SVC set UNIPRO to UNIPRO\_LSS, the SVC shall be notified by implementation-specific means; similarly, if the Interface sets UNIPRO to UNIPRO\_LSS, the Interface shall be notified by implementation-specific means.

- The SVC can set UNIPRO to UNIPRO\_HIBERNATE.
- If UNIPRO is UNIPRO\_HIBERNATE, the SVC can attempt to set UNIPRO to UNIPRO\_UP.

The SVC shall be notified whether the attempt succeeds or fails. If a Module is attached to the Interface Block, the Interface on the Module may be notified if the attempt succeeds or fails. In both cases, the notification is through implementation-specific means.

- An attached Module can, but should not, set UNIPRO to UNIPRO\_HIBERNATE or UNIPRO\_RELINK.
- The SVC can, but should not, set UNIPRO to UNIPRO\_RELINK.

Note that the UNIPRO sub-state is a Frame-centric view of the state of entities within the Switch. Following a *forcible removal* of a Module which had established a LINK to the Frame via the corresponding Interface Block, the UNIPRO sub-state may retain its previous value or change values. This may depend upon its current value and any ongoing activity on the LINK.

#### REFCLK

The values of the REFCLK sub-state are given in Table 5.7.

The value of the REFCLK sub-state is set by the SVC.

The Frame may transmit a reference clock signal of an implementation-defined frequency to any attached Modules through the Interface Blocks the Modules are attached to. The REFCLK sub-state indicates whether this transmission is currently ongoing.

Note that the REFCLK sub-state only indicates whether the Frame is supplying a reference clock signal to the corresponding Interface Block; it does *not* imply that a Module is attached to the Interface Block.

The SVC shall set the REFCLK sub-state of any Interface States associated with a *forcibly removed* Module to REFCLK\_OFF after an implementation-defined delay.

#### RELEASE

The values of the RELEASE sub-state are given in Table 5.8.

The value of the RELEASE sub-state is set by the SVC.

The Frame may physically eject any attached Modules through implementation-defined means. Any attached Module has exactly one Primary Interface, and may contain Secondary Interfaces, as described in *ORDER*.

| Value              | Description                                                   |
|--------------------|---------------------------------------------------------------|
| RELEASE_ASSERTED   | Frame is asserting ejection signal to the Interface Block     |
| RELEASE_DEASSERTED | Frame is not asserting ejection signal to the Interface Block |

 Table 5.8: RELEASE sub-state values

| INTF_TYPE   | Value | Description                                                  |
|-------------|-------|--------------------------------------------------------------|
| IFT_UNKNOWN | 0     | Module not attached, type is undetermined, or error occurred |
| IFT_DUMMY   | 1     | Module attached does not support UniPro communication        |
| IFT_UNIPRO  | 2     | Module attached supports UniPro, but not Greybus Protocols   |
| IFT_GREYBUS | 3     | Module attached supports Greybus Protocols                   |

Table 5.9: INTF\_TYPE sub-state values

The SVC may set the RELEASE sub-state of an Interface Block which is the Primary Interface to an attached Module to RELEASE\_ASSERTED for an implementation-defined duration, then set RELEASE to RELEASE\_DEASSERTED, in order to attempt to eject the attached Module from the Frame. This is called a "RELEASE pulse".

The consequences of setting an Interface State's RELEASE sub-state for a Secondary Interface to a Module, or when the Interface State's DETECT state is not DETECT\_ACTIVE, are not defined by the Greybus Specification.

Note that the RELEASE sub-state only indicates whether the Frame is supplying ejection signaling to the corresponding Interface Block; it does *not* imply that a Module is attached to the Interface Block.

The SVC shall set the RELEASE sub-state of any Interface States associated with a *forcibly removed* Module to RELEASE\_DEASSERTED after an implementation-defined delay.

#### INTF\_TYPE

The values of the INTF\_TYPE sub-state are given in Table 5.9.

The value of the INTF\_TYPE sub-state is set by the SVC. Because the INTF\_TYPE sub-state is communicated to the AP via Greybus Operations, its symbolic names are also given numeric values as shown in the table.

From the Module perspective, the physical connections made to Interface Blocks may not always support Greybus communications. Additionally, Greybus Systems are intended to concurrently support non-Greybus UniPro-based application protocols, such as UFS *[JEDEC-UFS]*.

The INTF\_TYPE sub-state encodes this distinction for each Interface State.

When it is unknown whether a Module is attached to an Interface Block (DETECT sub-state is DE-TECT\_UNKNOWN), or it is known that no Module is attached to an Interface Block (DETECT is DE-TECT\_INACTIVE), the INTF\_TYPE sub-state is IFT\_UNKNOWN.

Subsequent sections describe how the AP and SVC coordinate during the Module detection and boot process to allow the SVC to set the INTF\_TYPE sub-state, and how the AP is informed of its value.

#### ORDER

The values of the ORDER sub-state are given in Table 5.10.

The value of the ORDER sub-state is set by the SVC.

| Value           | Description                                                    |
|-----------------|----------------------------------------------------------------|
| ORDER_UNKNOWN   | No Module is attached, or Primary vs. Secondary status unknown |
| ORDER_PRIMARY   | Interface is the Primary Interface to an attached Module       |
| ORDER_SECONDARY | Interface is a Secondary Interface to an attached Module       |

| Table 5.10: OI | DER sub-state values |
|----------------|----------------------|
|----------------|----------------------|

| MAILBOX sub-state       | Value         | Description                                                |
|-------------------------|---------------|------------------------------------------------------------|
| MAILBOX_NULL            | (none)        | UNIPRO is UNIPRO_OFF; DME attribute access is not possible |
| MAILBOX_NONE (Reserved) | 0x0           | Initial DME attribute value; reserved for internal use     |
| MAILBOX_AP              | 0x1           | AP Interface is ready for SVC Protocol Connection          |
| MAILBOX_GREYBUS         | 0x2           | Module is ready for <i>Control Protocol</i> Connection     |
| (Reserved)              | 0x30xFFFFFFFF | Reserved for future use                                    |

Table 5.11: MAILBOX sub-state values

A *Module* may attach to one or more Interface Blocks on a Slot in the Frame. Exactly one of these Interface Blocks is the "Primary Interface" to the Module; signaling on this Interface Block may be used to physically eject the Module from the Frame. All other Interface Blocks attached to the Module, if any, are "Secondary Interfaces": they may communicate via Greybus to the AP and the SVC, but the Frame cannot eject the Module through these Interface Blocks.

Whether an Interface Block is the Primary or a Secondary Interface to a Module is mirrored in the Interface State abstraction using the ORDER sub-state. The correspondence between the physical and abstract states is given in Table 5.10.

After a Module is attached to a Greybus System, the SVC determines which of the Interface Blocks it is attached to is the Primary Interface, and which are Secondary Interfaces, through implementation-defined means.

Note that the ORDER sub-state only indicates the most recent value set by the SVC, if any. It does *not* imply that a Module is attached to the Interface Block.

The SVC shall set the ORDER sub-state of any Interface States associated with a *forcibly removed* Module to ORDER\_UNKNOWN after an implementation-defined delay.

#### MAILBOX

The MAILBOX sub-state is either the value MAILBOX\_NULL or a 32-bit unsigned integer.

The MAILBOX sub-state represents the value of an implementation-defined DME attribute, named the "mailbox", which is present on each port in the UniPro switch inside the Frame.

The mailbox attribute ID is 0xA000, and its selector index is ignored.

When an Interface State's UNIPRO sub-state is UNIPRO\_OFF, its MAILBOX sub-state is MAILBOX\_NULL. Otherwise, it is a positive integer.

When an Interface State's UNIPRO sub-state is UNIPRO\_UP, a Module may write to this DME attribute using a UniPro peer write. In a Greybus System, the SVC shall detect such a write and subsequently read the value of the mailbox attribute.

The values that a Module may write to the mailbox attribute are given in Table 5.11.

### **Initial Interface States**

| Sub-State | Value              |
|-----------|--------------------|
| DETECT    | DETECT_UNKNOWN     |
| V_SYS     | V_SYS_OFF          |
| V_CHG     | V_CHG_OFF          |
| WAKE      | WAKE_UNSET         |
| UNIPRO    | UNIPRO_OFF         |
| REFCLK    | $REFCLK_OFF$       |
| RELEASE   | RELEASE_DEASSERTED |
| INTF_TYPE | IFT_UNKNOWN        |
| ORDER     | ORDER_UNKNOWN      |
| MAILBOX   | MAILBOX_NULL       |

During the initialization of a Greybus System, the initial value of each Interface State is:

Table 5.12: Initial Interface States

As a consequence of the reset sequence of a Greybus System, the SVC determines a value of DETECT for each Interface State in the system. This is explained in more detail in later sections, and forms the basis of the state machine described in *Interface Lifecycle States*.

#### Interfaces

As stated above, a Module attached to the Frame may contain one or more entities called *Interfaces*, each of which is able to detect and respond to signals at a unique Interface Block to which the Module is attached. That is, each Interface communicates with the Frame via exactly one Interface Block, and no two Interfaces communicate with the Frame via the same Interface Block.

A Module shall contain exactly one Interface for each of the Interface Blocks to which it is attached. For brevity, it is written that an Interface "is connected to the Frame" via this Interface Block.

Interfaces within Modules shall communicate with the Frame as specified in this document, but Interfaces may vary in their capabilities. For example, an Interface may not be able to communicate via UniPro. Certain Interface communication capabilities can be discovered by the AP and SVC, which can record the information discovered in the *INTF\_TYPE* sub-state of the Interface State associated with that Interface.

#### **Interface Lifecycle States**

This section briefly introduces the *Interface Lifecycle* state machine, shown in the following figure. A detailed description of this state machine is provided in *The Interface Lifecycle*.

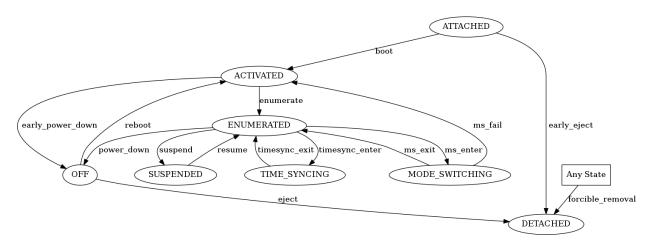

Each of the states is a *Lifecycle State*. Lifecycle States denote the current status of an Interface, and transitions between Lifecycle States manage the dynamic behavior of the Interface as it interacts with the Frame. For example, in the ATTACHED Lifecycle State, the SVC has determined a Module is attached to an Interface Block, and thus an Interface can communicate with the Frame via that Interface Block. No other action has been taken by the Greybus System to communicate with the Interface, and it is unknown whether the Interface supports UniPro communication.

The DETACHED Lifecycle State is a special case. In this state, the SVC has determined an Interface Block has no Module attached. In this case, no Interface is connected to the Frame.

This section defines a group of Interface States which are the legal Interface States within the Frame when an Interface is in each Interface Lifecycle State.

For example, when an Interface is in the ACTIVATED Lifecycle State, the Interface State within the Frame has an INTF\_TYPE other than IFT\_UNKNOWN. Multiple permitted values for the sub-states of the Interface States within each Interface Lifecycle State are shown between angle brackets (<>).

The square node labeled "Any State" denotes that the transition is allowed from any Interface status whatsoever, and models the consequences of a *forcible removal*.

The Interface Lifecycle States are introduced, and their associated Interface States are defined, in the following sections.

Subsequent chapters define Greybus *Protocols*, of which the *Control Protocol* and *SVC Protocol* are especially significant in terms of their impact on an Interface's Lifecycle State. Following those chapters, a detailed description of the actions taken by the AP, SVC, and each Interface is given describing how transitions between Lifecycle States are managed.

#### ATTACHED

In the ATTACHED Lifecycle State, the SVC has:

- determined that a Module is attached to the Interface Block, setting DETECT to DETECT\_ACTIVE
- determined whether this is the *Primary Interface* or a *Secondary Interface* to the Module, setting ORDER.

No actions have been taken to boot the Module, communicate with it via UniPro, etc. That is, in the ATTACHED Lifecycle State, the Interface State is otherwise identical to its *initial state*.

In the ATTACHED Lifecycle State, the following Interface States are allowed as described in later sections:

| INTF_TYPE   | UNIPRO      | MAILBOX         |
|-------------|-------------|-----------------|
| IFT_DUMMY   | UNIPRO_DOWN | MAILBOX_NONE    |
| IFT_UNIPRO  | UNIPRO_UP   | MAILBOX_NONE    |
| IFT_GREYBUS | UNIPRO_UP   | MAILBOX_GREYBUS |

Table 5.14: INTF\_TYPE relationship to UNIPRO and MAILBOX in ACTIVATED

| Sub-State | Value                            |
|-----------|----------------------------------|
| DETECT    | DETECT_ACTIVE                    |
| V_SYS     | V_SYS_OFF                        |
| V_CHG     | V_CHG_OFF                        |
| WAKE      | WAKE_UNSET                       |
| UNIPRO    | UPRO_OFF                         |
| REFCLK    | REFCLK_OFF                       |
| RELEASE   | RELEASE_DEASSERTED               |
| INTF_TYPE | IFT_UNKNOWN                      |
| ORDER     | ORDER_PRIMARY or ORDER_SECONDARY |
| MAILBOX   | MAILBOX_NULL                     |

Table 5.13: ATTACHED Lifecyle State

#### ACTIVATED

In the ACTIVATED Lifecycle State, system power and clock have been applied to the Interface Block, and an attempt to establish a UniPro link between Frame and Module has been made.

As a consequence, it is known whether the Module supports UniPro, so UNIPRO is either UNIPRO\_DOWN or UNIPRO\_UP. If UNIPRO is UNIPRO\_UP, then the Module may signal readiness for communication via Greybus *Protocols* by setting MAILBOX. Thus, MAILBOX either remains its initial value, MAILBOX\_NONE, or is set by the Module to MAILBOX\_GREYBUS.

The SVC also sets INTF\_TYPE when the Interface is ACTIVATED, based on a combination of the UNIPRO and MAILBOX sub-states. The correspondence between UNIPRO, MAILBOX, and INTF\_TYPE is given in Table 5.14.

In the ACTIVATED Lifecycle State, the following Interface States are allowed as described in later sections:

| Sub-State | Value                                 |
|-----------|---------------------------------------|
| DETECT    | DETECT_ACTIVE                         |
| V_SYS     | V_SYS_ON                              |
| V_CHG     | V_CHG_OFF                             |
| WAKE      | WAKE_UNSET                            |
| UNIPRO    | UPRO_DOWN or UPRO_UP                  |
| REFCLK    | REFCLK_ON                             |
| RELEASE   | RELEASE_DEASSERTED                    |
| INTF_TYPE | IFT_DUMMY, IFT_UNIPRO, or IFT_GREYBUS |
| ORDER     | ORDER_PRIMARY or ORDER_SECONDARY      |
| MAILBOX   | MAILBOX_NONE or MAILBOX_GREYBUS       |

Table 5.15: ACTIVATED Lifecyle State

#### ENUMERATED

The ENUMERATED Lifecycle State can only be reached when an Interface signals readiness for Greybus *Protocol* communication during the transition to ACTIVATED. Thus, INTF\_TYPE is IFT\_GREYBUS, and MAILBOX is MAILBOX\_GREYBUS.

When an Interface is ENUMERATED, a Greybus *Control Protocol* Connection has been established to that Interface, and its *Manifest* has been read by the AP and successfully parsed.

For brevity, the phrases "an Interface is being enumerated" and "the AP is enumerating an Interface" shall mean that one of the following conditions holds:

- The Interface was ACTIVATED, its INTF\_TYPE is IFT\_GREYBUS, and the procedure in Enumerate (ACTIVATED → ENUMERATED) is subsequently being followed in the "enumerate" transition from ACTIVATED to ENUMERATED in the Interface Lifecycle state machine,
- The Interface was  $MODE\_SWITCHING$ , and the procedure in  $Mode\ Switch\ Exit\ (MODE\_SWITCHING \rightarrow ENUMERATED)$  is subsequently being followed in the "ms\_exit" transition from MODE\_SWITCHING to ENUMERATED, or
- The Interface was SUSPENDED, and the procedure in Resume ( $SUSPENDED \rightarrow ENUMERATED$ ) is subsequently being followed in the "resume" transition from SUSPENDED to ENUMERATED.

The procedure is referred to as *enumeration* in any of the above cases. *Re-enumeration* may be used instead when an Interface is being enumerated a second or subsequent time.

While an Interface is ENUMERATED, the AP may determine through application- or Protocol-specific means that the Frame's reference clock is not required for the Interface to function correctly. Thus, REFCLK may be set to REFCLK\_OFF.

Similarly, when the Interface is ENUMERATED, the AP may determine through application- or Protocol-specific means that the Interface can supply power to the Frame via the Interface Block. Thus, V\_CHG may be set to V\_CHG\_ON.

In the ENUMERATED Lifecycle State, the following Interface States are allowed as described in later sections:

| Sub-State | Value                            |
|-----------|----------------------------------|
| DETECT    | DETECT_ACTIVE                    |
| V_SYS     | V_SYS_ON                         |
| V_CHG     | V_CHG_OFF or V_CHG_ON            |
| WAKE      | WAKE_UNSET                       |
| UNIPRO    | UPRO_UP                          |
| REFCLK    | REFCLK_ON or REFCLK_OFF          |
| RELEASE   | RELEASE_DEASSERTED               |
| INTF_TYPE | IFT_GREYBUS                      |
| ORDER     | ORDER_PRIMARY or ORDER_SECONDARY |
| MAILBOX   | MAILBOX_GREYBUS                  |

Table 5.16: ENUMERATED Lifecyle State

#### MODE\_SWITCHING

The MODE\_SWITCHING Lifecycle State is a special case which is used to allow for re-enumeration of an Interface without physically removing it from, and attaching it to, a Greybus System.

As part of entering the MODE\_SWITCHING Lifecycle State, all Greybus *Connections* involving the Interface are closed. The Interface may then perform internal re-initialization, and subsequently signal to the Frame when this is complete by setting MAILBOX. The Frame can then attempt to re-enumerate the Interface, including retrieving its (possibly different) *Manifest* again.

Before an Interface enters the MODE\_SWITCHING Lifecycle State, REFCLK shall be set to REFCLK\_ON if it is REFCLK\_OFF, and V\_CHG shall be set to V\_CHG\_OFF if it is V\_CHG\_ON.

An Interface may enter and exit the MODE\_SWITCHING Lifecycle State an arbitrary number of times.

In the MODE\_SWITCHING Lifecycle State, the following Interface States are allowed as described in later sections:

| Sub-State | Value                            |
|-----------|----------------------------------|
| DETECT    | DETECT_ACTIVE                    |
| V_SYS     | V_SYS_ON                         |
| V_CHG     | V_CHG_OFF                        |
| WAKE      | WAKE_UNSET                       |
| UNIPRO    | UPRO_UP                          |
| REFCLK    | REFCLK_ON                        |
| RELEASE   | RELEASE_DEASSERTED               |
| INTF_TYPE | IFT_GREYBUS                      |
| ORDER     | ORDER_PRIMARY or ORDER_SECONDARY |
| MAILBOX   | MAILBOX_GREYBUS                  |

Table 5.17: MODE\_SWITCHING Lifecyle State

#### TIME\_SYNCING

The TIME\_SYNCING Lifecycle State represents the Interface state as the frame-time is being synchronized to an Interface from the SVC. For the duration of the TIME\_SYNCING state it is not valid to generate a *WAKE Pulse* to an Interface.

A Greybus Operation *TimeSync Wake Pins Acquire Operation* is responsible for transitioning an Interface into the TIME\_SYNCING state.

Once an Interface has entered the TIME\_SYNCING state it will wait for the SVC to generate a known number of *TimeSync Pulses*. The Interface will have been informed of how many *TimeSync Pulses* to expect emanating from the SVC and shall mark the local time of the incoming *TimeSync Pulse* on the rising-edge of the *TimeSync Pulse*.

The *Greybus SVC TimeSync Wake Pins Release Operation* is responsible for transitioning an Interface out of the TIME\_SYNCING state.

An Interface may enter and exit the TIME\_SYNCING Lifecycle State an arbitrary number of times.

In the TIME\_SYNCING Lifecycle State, the following Interface States are allowed as described in later sections:

| Sub-State | Value                                          |
|-----------|------------------------------------------------|
| DETECT    | DETECT_ACTIVE                                  |
| V_SYS     | V_SYS_ON                                       |
| V_CHG     | V_CHG_OFF or V_CHG_ON                          |
| WAKE      | WAKE_UNSET or WAKE_ASSERTED or WAKE_DEASSERTED |
| UNIPRO    | UPRO_UP                                        |
| REFCLK    | REFCLK_ON                                      |
| RELEASE   | RELEASE_DEASSERTED                             |
| INTF_TYPE | IFT_GREYBUS                                    |
| ORDER     | ORDER_PRIMARY or ORDER_SECONDARY               |
| MAILBOX   | MAILBOX_GREYBUS                                |

Table 5.18: TIME\_SYNCING Lifecyle State

#### SUSPENDED

The SUSPENDED Lifecycle State is a low-power state during which some internal state within the Interface is maintained, and system power is still applied. No Greybus Protocol communication with the Interface is possible when the Interface is in the SUSPENDED state.

An Interface shall not enter this state from the ENUMERATED state unless all bundles associated with it have entered the *BUNDLE\_SUSPENDED* or *BUNDLE\_OFF* state.

An Interface shall not alter its *Manifest* while it is entering, in, or exiting the SUSPENDED state.

In the SUSPENDED Lifecycle State, the following Interface States are allowed as described in later sections:

| Sub-State | Value                            |
|-----------|----------------------------------|
| DETECT    | DETECT_ACTIVE                    |
| V_SYS     | V_SYS_ON                         |
| V_CHG     | V_CHG_OFF or V_CHG_ON            |
| WAKE      | WAKE_UNSET                       |
| UNIPRO    | UPRO_HIBERNATE                   |
| REFCLK    | REFCLK_OFF                       |
| RELEASE   | RELEASE_DEASSERTED               |
| INTF_TYPE | IFT_GREYBUS                      |
| ORDER     | ORDER_PRIMARY or ORDER_SECONDARY |
| MAILBOX   | MAILBOX_GREYBUS                  |

Table 5.19: SUSPENDED Lifecyle State

#### OFF

The OFF Lifecycle State denotes an Interface which has power and communication signals disabled, but whose INTF\_TYPE and ORDER are still known, having been determined during previous Lifecycle States in the Interface Lifecycle.

An Interface shall not enter this state from the ENUMERATED state unless all bundles associated with it have entered the *BUNDLE\_OFF* state.

In the OFF Lifecycle State, the following Interface States are allowed as described in later sections:

| Sub-State | Value                                 |
|-----------|---------------------------------------|
| DETECT    | DETECT_ACTIVE                         |
| V_SYS     | V_SYS_OFF                             |
| V_CHG     | V_CHG_OFF                             |
| WAKE      | WAKE_UNSET                            |
| UNIPRO    | UPRO_OFF                              |
| REFCLK    | REFCLK_OFF                            |
| RELEASE   | RELEASE_DEASSERTED                    |
| INTF_TYPE | IFT_DUMMY, IFT_UNIPRO, or IFT_GREYBUS |
| ORDER     | ORDER_PRIMARY or ORDER_SECONDARY      |
| MAILBOX   | MAILBOX_NULL                          |

Table 5.20: OFF Lifecyle State

#### DETACHED

The DETACHED Lifecycle State is a special case. In this Lifecycle State, no Module is attached to the Interface Block.

The SVC and AP have otherwise coordinated to disable power and other signaling to the Interface Block, as in the OFF Lifecycle State.

| The unique Interface State | possible in the DETACHED | Lifecycle State is: |
|----------------------------|--------------------------|---------------------|
|                            |                          |                     |

| Sub-State | Value              |
|-----------|--------------------|
| DETECT    | DETECT_INACTIVE    |
| V_SYS     | V_SYS_OFF          |
| V_CHG     | V_CHG_OFF          |
| WAKE      | WAKE_UNSET         |
| UNIPRO    | UPRO_OFF           |
| REFCLK    | REFCLK_OFF         |
| RELEASE   | RELEASE_DEASSERTED |
| INTF_TYPE | IFT_UNKNOWN        |
| ORDER     | ORDER_UNKNOWN      |
| MAILBOX   | MAILBOX_NULL       |
|           |                    |

Table 5.21: DETACHED Lifecyle State

#### **Bundle Power States**

A Bundle represents a device in Greybus and as such is the smallest power-manageable entity. A Bundle is always in one of the following power states: BUNDLE\_ACTIVE, BUNDLE\_SUSPENDED or BUNDLE\_OFF.

The Bundle power states impact the Interface Lifecycle transitions between the *ENUMERATED*, *SUS-PENDED* and *OFF* states. For example, an Interface shall not enter the *SUSPENDED* state unless all Bundles associated with it are already in BUNDLE\_SUSPENDED or BUNDLE\_OFF state.

A Bundle State change request can only be issued by the AP when the Interface is in the *ENUMERATED* state.

After an Interface completes the transition to the *ACTIVATED* state, a Bundle is in the BUNDLE\_OFF state and shall be activated only when requested by the AP.

All Bundles are required to support four power-state transitions: BUNDLE\_ACTIVE -> BUNDLE\_OFF, BUNDLE\_OFF -> BUNDLE\_ACTIVE, BUNDLE\_ACTIVE -> BUNDLE\_SUSPENDED and BUNDLE\_SUSPENDED -> BUNDLE\_ACTIVE.

A detailed specification of the Bundle and Interface power-management flow can be found in sections describing the related Greybus Operations.

#### BUNDLE\_ACTIVE

The underlying hardware is fully operational, powered and Greybus Connections for all CPorts associated with this Bundle can be established if required by the AP. The Bundle shall enter this state only when its corresponding Interface is in the *ENUMERATED* state.

#### BUNDLE\_SUSPENDED

The underlying hardware is in a low-power state and Greybus Connections for all CPorts associated with this Bundle are closed, but the internal context may be preserved (in an implementation-specific way) allowing the Bundle to quickly transition back to the BUNDLE\_ACTIVE state. Any Greybus Connection that the AP might want to use shall be re-established when transitioning back to the BUNDLE\_ACTIVE state.

#### BUNDLE\_OFF

The underlying hardware is disabled and the context is lost. Greybus Connections for all CPorts associated with this Bundle are closed.

This is the default state of a Bundle after the *Boot* (ATTACHED  $\rightarrow$  ACTIVATED) stage.

#### **Special AP Module Requirements**

As stated above, a Greybus System contains an AP Module and an SVC. This section defines special requirements related to these components.

• The AP Module shall be connected to the Frame via Interface Blocks whose Interface IDs are known to the SVC. The AP Module shall contain Interfaces as other Modules do, but these Interfaces shall not provide *Control CPorts*.

For convenience, the Interface States with these Interface IDs are the *AP Interface States*, the corresponding Interface Blocks are *AP Interface Blocks*, and the corresponding Interfaces are *AP Interfaces*.

Each AP Interface shall provide a CPort whose user can be configured to communicate with the SVC over a *Greybus Connection* implementing the *SVC Protocol*.

- The Interface Blocks by which the AP Module connects to the Frame may differ from those by which other Modules attach to the Frame, but AP Interface Blocks nonetheless have an associated Interface State as specified above.
- The following sub-states for all AP Interface States may, according to the implementation, be set by the AP, not the SVC:

– REFCLK

• The following sub-states for all AP Interface States are defined as these constant values:

- DETECT is DETECT\_ACTIVE

- V\_SYS is V\_SYS\_ON
- V\_CHG is V\_CHG\_OFF
- RELEASE is RELEASE\_DEASSERTED
- INTF\_TYPE is IFT\_GREYBUS
- ORDER is ORDER\_UNKNOWN
- The AP Module shall be able to restore the SVC to its reset state, and to release it from reset.

# **Interface Information**

Imitation is the sincerest form of flattery.

— Charles Caleb Colton

A Greybus Interface shall provide self-descriptive information in order to establish communications with other Interfaces on the UniPro network. This information is provided via two mechanisms:

- The Manifest, which describes components present within the Interface that are accessible via UniPro. The Manifest is a data structure, which includes a set of Descriptors, that presents a functional description of the Interface. Together, these Descriptors define the Interface's capabilities and means of communication via UniPro from the perspective of the application layer and above.
- Greybus Interface Attributes, which are UniPro DME attributes which also provide identifying information about the Interface.

#### Manifest

The Manifest is a contiguous block of data that includes a Manifest Header and a set of Descriptors. When read, a Manifest is transferred in its entirety. This allows the Interface to be described to the AP Module all at once, alleviating the need for multiple communication messages during the enumeration phase of the Interface.

#### **Manifest Data Requirements**

All data found in Manifest structures defined below shall adhere to the following general requirements:

- All numeric values shall be unsigned unless explicitly stated otherwise.
- All descriptor field values shall have little endian format.
- Numeric values prefixed with 0x are hexadecimal; they are decimal otherwise.
- All offset and size values are expressed in units of bytes unless explicitly stated otherwise.
- All string descriptors shall consist of UTF-8 encoded characters.
- All headers and descriptor data within a Manifest shall be implicitly followed by pad bytes as necessary to bring the structure's total size to a multiple of 4 bytes.
- Accordingly, the low-order two bits of all header *size* field values shall be 00.

| Offset | Field         | Size | Value  | Description                 |
|--------|---------------|------|--------|-----------------------------|
| 0      | size          | 2    | Number | Size of the entire manifest |
| 2      | version_major | 1    | 0      | Greybus major version       |
| 3      | version_minor | 1    | 1      | Greybus minor version       |

| Offset | Field | Size | Value  | Description               |
|--------|-------|------|--------|---------------------------|
| 0      | size  | 2    | Number | Size of this descriptor   |
| 2      | type  | 1    | Number | Descriptor type           |
| 3      | (pad) | 1    | 0      | Reserved (pad to 4 bytes) |

Table 6.1: Manifest Header

Table 6.2: Descriptor Header

- Any reserved or unused space (including implicit padding) in a header or descriptor shall be ignored when read, and zero-filled when written.
- All major structures (like the Manifest header) and interface Protocols (like that between the AP Module and SVC) shall be versioned, to allow future extensions (or fixes) to be added and recognized.

#### **Manifest Header**

The Manifest Header is present at the beginning of the Manifest and defines the size of the manifest and the version of the Greybus Protocol with which the Manifest complies.

The values of version\_major and version\_minor shall refer to the highest version of this document (currently 0.1) with which the format complies.

version\_minor increments with modifications to the Greybus definition, in such a way that any Protocol handler that supports the version\_major can correctly interpret a Manifest in the modified format. A changed version\_major indicates major differences in the Manifest format. It is not expected that a parser can properly interpret a Manifest whose version\_major is greater than the version\_major supported by the parser.

All Manifest parsers shall be able to interpret manifests formatted using older (lower numbered) Greybus versions, such that they still work properly (i.e. backwards compatibility is required).

The layout for the Manifest Header can be seen in Table 6.1.

#### Descriptors

Following the Manifest Header is one or more Descriptors. Each Descriptor is composed of a Descriptor Header followed by Descriptor Data. The format of the Descriptor Header can be seen in Table 6.2.

#### **Descriptor type**

The format of the Descriptor Data depends on the type of the descriptor, which is specified in the header. The known descriptor types and their values are described in Table 6.3.

| Descriptor Type             | Value    |
|-----------------------------|----------|
| Invalid                     | 0x00     |
| Interface                   | 0x01     |
| String                      | 0x02     |
| Bundle                      | 0x03     |
| CPort                       | 0x04     |
| (All other values reserved) | 0x050xff |

Table 6.3: Descriptor Type

| Offset | Field             | Size | Value    | Description                               |
|--------|-------------------|------|----------|-------------------------------------------|
| 0      | size              | 2    | 0x0008   | Size of this descriptor                   |
| 2      | type              | 1    | 0x01     | Type of the descriptor (Interface)        |
| 3      | (pad)             | 1    | 0        | Reserved (pad to 4 byte boundary)         |
| 4      | vendor_string_id  | 1    | ID       | String ID for the vendor name             |
| 5      | product_string_id | 1    | ID       | String ID for the product name            |
| 6      | features          | 1    | Bit Mask | Greybus Interface Descriptor Feature Bits |
| 7      | (pad)             | 1    | 0        | Reserved (pad to 4 byte boundary)         |

Table 6.4: Interface Descriptor

#### **Interface Descriptor**

Interface descriptor describes an access point for a Module to the UniPro network. Each interface represents a single physical port through which UniPro packets are transferred. Every Module shall have at least one interface. Each interface has a unique ID within the *Frame*.

This descriptor describes Interface-specific values as set by the vendor who created the Interface. Every Manifest shall have exactly one Interface descriptor as described in Table 6.4.

*vendor\_string\_id* is a reference to a specific string descriptor ID that provides a description of the vendor who created the Module. If there is no string present for this value in the Manifest, this value shall be 0x00. See the *String Descriptor* section below for more details.

*product\_string\_id* is a reference to a specific string descriptor ID that provides a description of the product. If there is no string present for this value in the Manifest, this value shall be 0x00. See the *String Descriptor* section below for more details.

#### **Greybus Interface Descriptor Feature Bits**

Table 6.5 defines the bits which specify the set of features supported by an Interface.

| Symbol                 | Descirption                                                                           | Value            |
|------------------------|---------------------------------------------------------------------------------------|------------------|
| GB_INTERFACE_TIME_SYNC | The Interface supports Greybus TimeSync Operations<br>(All other values are reserved) | 0x01<br>0x020x80 |

Table 6.5: Interface Descriptor Feature Bits

| Offset   | Field  | Size   | Value  | Description                       |
|----------|--------|--------|--------|-----------------------------------|
| 0        | size   | 2      | Number | Size of this descriptor           |
| 2        | type   | 1      | 0x02   | Type of the descriptor (String)   |
| 3        | (pad)  | 1      | 0      | Reserved (pad to 4 byte boundary) |
| 4        | length | 1      | Number | Length of the string in bytes     |
| 5        | id     | 1      | ID     | String ID for this descriptor     |
| 6        | string | length | UTF-8  | Characters for the string         |
| 6+length | (pad)  | 0-3    | 0      | Reserved (pad to 4 byte boundary) |

Table 6.6: String Descriptor

| Offset | Field                 | Size | Value  | Description                         |
|--------|-----------------------|------|--------|-------------------------------------|
| 0      | size                  | 2    | 0x0008 | Size of this descriptor             |
| 2      | $\operatorname{type}$ | 1    | 0x03   | Type of the descriptor (Bundle)     |
| 3      | (pad)                 | 1    | 0      | Reserved (pad to 4 byte boundary)   |
| 4      | id                    | 1    | ID     | Interface-unique ID for this Bundle |
| 5      | class                 | 1    | Number | See Table 6.8                       |
| 6      | (pad)                 | 2    | 0      | Reserved (pad to 8 bytes)           |

Table 6.7: Bundle Descriptor

#### String Descriptor

A string descriptor provides a human-readable string for a specific value, such as a vendor or product string. Strings consist of UTF-8 characters and are not required to be zero terminated. A string descriptor shall be referenced only once within the Manifest, e.g. only one product (or vendor) string field may refer to string ID 2. The format of the string descriptor can be found in Table 6.6.

The id field shall not be 0x00, as that is an invalid String ID value.

The *length* field excludes any trailing padding bytes in the descriptor.

#### **Bundle Descriptor**

A Bundle represents a device in Greybus. Bundles communicate with each other on the network via one or more UniPro CPorts.

The *id* field uniquely identifies a Bundle within the Interface. The first Bundle shall have ID 0, the second (if present) shall have value 1, and so on. The purpose of these Ids is to allow CPort descriptors to define which Bundle they are associated with. The *id* field for a Bundle Descriptor shall not have value 0xff, as that is an invalid Bundle ID value. The Bundle descriptor is defined in Table 6.7.

The *class* field defines the class of the bundle. This shall be used by the AP to find what to expect from the bundle and how to configure/use it. Class types are defined in Table 6.8.

#### **CPort Descriptor**

A CPort Descriptor describes a CPort implemented within the Interface. Each CPort is associated with one of the Interface's Bundles, and has an ID unique among CPorts in that Interface. A CPort Descriptor declares the Greybus Protocol implemented by that CPort's User. This information may be used by the AP Module to interact with the CPort User.

| Class type                  | Value            |
|-----------------------------|------------------|
| Control                     | 0x00             |
| Unused                      | 0x01             |
| Reserved                    | 0x02             |
| Reserved                    | 0x03             |
| Reserved                    | 0x04             |
| HID                         | 0x05             |
| Reserved                    | 0x06             |
| Reserved                    | 0x07             |
| Power Supply                | 0x08             |
| Reserved                    | 0x09             |
| Bridged PHY                 | 0x0a             |
| Reserved                    | 0x0b             |
| Display                     | 0 x 0 c          |
| Camera                      | 0x0d             |
| Sensor                      | 0x0e             |
| Lights                      | 0x0f             |
| Vibrator                    | 0x10             |
| Loopback                    | 0x11             |
| Audio                       | 0x12             |
| Reserved                    | 0x13             |
| Unused                      | 0x14             |
| Bootrom                     | 0x15             |
| Firmware Management         | 0x16             |
| Log                         | 0x17             |
| (All other values reserved) | 0x180xfd         |
| Raw                         | 0xfe             |
| Vendor Specific             | $0 \mathrm{xff}$ |

Table 6.8: Bundle Class Types

| Offset | Field    | Size | Value  | Description                             |
|--------|----------|------|--------|-----------------------------------------|
| 0      | size     | 2    | 0x0008 | Size of this descriptor                 |
| 2      | type     | 1    | 0x04   | Type of the descriptor (CPort)          |
| 3      | (pad)    | 1    | 0      | Reserved (pad to 4 byte boundary)       |
| 4      | id       | 2    | ID     | ID (destination address) of the CPort   |
| 6      | bundle   | 1    | ID     | Bundle ID this CPort is associated with |
| 7      | protocol | 1    | Number | See Table 6.10                          |

Table 6.9: CPort Descriptor

Greybus Interfaces shall contain a special *Control CPort*, which as CPort ID zero; the CPort User of this CPort shall implement the *Control Protocol*. An Interface Manifest shall not contain a CPort Descriptor with id field equal to zero.

The CPort Descriptor is defined in Table 6.9. The details of these Protocols are defined in the sections *Device Class Connection Protocols* and *Bridged PHY Connection Protocols* below.

#### Todo

The details of how the CPort identifier is determined will be specified in a later version of this document.

The *id* field is the CPort identifier used by other Modules to direct traffic to this CPort. The IDs for CPorts using the same Interface shall be unique. Certain low-numbered CPort identifiers (such as the control CPort) are reserved. Implementors shall assign CPorts low-numbered ID values, generally no higher than 31. (Higher-numbered CPort ids impact on the total usable number of UniPro devices and typically should not be used.)

## **Greybus Interface Attributes**

A Greybus Interface capable of UniPro communication may support retrieval via DME Peer Get requests of the following values. If any of the Greybus Interface Attributes listed below is supported by an implementation, all shall be supported.

If the Greybus Interface Attributes are supported, their attribute IDs are implementation-defined.

- Ara Vendor ID: a 32 bit identifier, which identifies the vendor of the Project Ara Module containing the Interface.
- Ara Product ID: a 32 bit identifier which in combination with the Ara Vendor ID uniquely identifies the Greybus Module containing the Interface as a particular product released by that vendor.
- Ara Serial Number: a 64 bit identifier which is unique among all Modules, regardless of Ara Vendor ID or Ara Product ID. The Ara Serial Number may require multiple DME attributes for storage.
- Ara Initialization Status: a 32 bit identifier, which defines the initialization status of the Interface. When supported, this may be retrieved during interface initialization, as described in later chapters.

If supported, the values of the Ara Initialization Status attribute are implementation-defined, with one exception: the values 0x00000006 and 0x00000009 are reserved for Interfaces implementing the *Bootrom Protocol*. Unless an Interface implements that Protocol, the Interface shall not set its Ara Initialization Status attribute to either of those values.

| Protocol                    | Value            |
|-----------------------------|------------------|
| Control                     | 0x00             |
| Unused                      | 0x01             |
| GPIO                        | 0x02             |
| I2C                         | 0x03             |
| UART                        | 0x04             |
| HID                         | 0x05             |
| USB                         | 0x06             |
| SDIO                        | 0x07             |
| Power Supply                | 0x08             |
| PWM                         | 0x09             |
| Unused                      | 0x0a             |
| SPI                         | 0x0b             |
| Display                     | 0x0c             |
| Camera Management           | 0x0d             |
| Sensor                      | 0x0e             |
| Lights                      | 0x0f             |
| Vibrator                    | 0x10             |
| Loopback                    | 0x11             |
| Audio Management            | 0x12             |
| Audio Data                  | 0x13             |
| SVC                         | 0x14             |
| Bootrom                     | 0x15             |
| Camera Data                 | 0x16             |
| Firmware Download           | 0x17             |
| Firmware Management         | 0x18             |
| Component Authentication    | 0x19             |
| Log                         | 0x1a             |
| (All other values reserved) | 0x1b0xfd         |
| Raw                         | 0xfe             |
| Vendor Specific             | $0 \mathrm{xff}$ |

 Table 6.10: CPort Protocol Numbers

## Chapter 7

# **Greybus Operations**

Greybus communication is built on the use of UniPro messages to send information between Modules. And although UniPro offers reliable transfer of data frames between interfaces, it is often necessary for the sender to know whether the effects of sending a message were what was expected. For example, a request sent to a UniPro switch controller requesting a reconfiguration of the routing table could fail, and proceeding as if a failure had not occurred in this case leads to undefined (and possibly dangerous) behavior. Similarly, the AP Module likely needs to retrieve information from other Modules; this requires that a message requesting information be paired with a returned message containing the information requested.

For this reason, Greybus performs communication between Modules using Greybus Operations. A Greybus Operation defines an activity (such as a data transfer) initiated in one Module that is implemented (or executed) by another. The particular activity performed is defined by the operation's type. An operation is generally implemented by a pair of messages—one containing a request, and the other containing a response, but *unidirectional* operations (i.e. requests without matching responses) are also supported. Both messages contain a simple header that includes the type of the operation and size of the message. In addition, each operation has a unique ID, and both messages in an operations use a reserved ID). Finally, all responses contain a byte in message header to communicate status of the operation—either success or a reason for a failure.

Whether a particular operation has a response message or not (i.e. is unidirectional) is protocol dependent. It usually makes sense for operations which may be initiated by the AP Module to have responses as any errors can be logged and often also reported up the stack (e.g. to userspace).

Operations are performed over Greybus Connections. A connection is a communication path between two Modules. Each end of a connection is a UniPro CPort, associated with a particular interface in a Greybus Module. A connection can be established once the AP Module learns of the existence of a CPort in another Module. The AP Module shall allocate a CPort for its end of the connection, and once the UniPro network switch is configured properly the connection can be used for data transfer (and in particular, for operations).

Each CPort in a Greybus Module has associated with it a Protocol. The Protocol dictates the way the CPort interprets incoming operation messages. Stated another way, the meaning of the operation type found in a request message depends on which Protocol the connection uses. Operation type 5 might mean "receive data" in one Protocol, while operation 5 might mean "go to sleep" in another. When the AP Module establishes a connection with a CPort in another Module, that connection uses the CPort's advertised Protocol.

Greybus Protocols may support Protocol Versions.

The Greybus Operations mechanism forms a base layer on which other Protocols are built. Protocols define the format of request messages, their expected response data, and the effect of the request on state in one or both Modules. Users of a Protocol can rely on the Greybus core getting the operation request message to its intended target, and transferring the operation status and any other data back. In the explanations that

| Offset | Field  | Size | Value  | Description                                   |
|--------|--------|------|--------|-----------------------------------------------|
| 0      | size   | 2    | Number | Size of this operation message                |
| 2      | id     | 2    | Number | Requestor-supplied unique request identifier  |
| 4      | type   | 1    | Number | Type of Greybus operation (Protocol-specific) |
| 5      | status | 1    | Number | Operation result (response message only)      |
| 6      | (pad)  | 2    | 0      | Reserved (pad to 8 bytes)                     |

Table 7.1: Operation Message Header

follow, we refer to the interface through which a request operation is sent as the source, and the interface from which the response is sent as the destination.

## **Message Data Requirements**

All data found in message structures defined below shall adhere to the following general requirements:

- All numeric values shall be unsigned unless explicitly stated otherwise.
- All numeric field values shall have little endian format.
- Numeric values prefixed with 0x are hexadecimal; they are decimal otherwise.
- All offset and size values are expressed in units of bytes unless explicitly stated otherwise.
- All string values shall consist of UTF-8 encoded characters.
- String values shall be paired with a numeric value indicating the number of characters in the string.
- String values shall not include terminating NUL characters.
- Any reserved space in a message structure shall be ignored when read, and zero-filled when written.
- All Protocols shall be versioned, to allow future extensions (or fixes) to be added and recognized.

Fields within a message payload have no specific alignment requirements. Message headers are padded to fill 8 bytes, so the alignment of a message's payload is comparable to that of its header. If alignment is required, it is achieved using explicitly defined reserved fields.

## **Operation Messages**

Operation request messages and operation response messages have the same basic format. Each begins with a short header, and is followed by payload data. A response message records an additional status value in the header, and both requests and responses may have a zero-byte payload.

#### **Operation Message Header**

Table 7.1 summarizes the format of an operation message header.

The *size* includes the operation message header as well as any payload that follows it. As mentioned earlier, the meaning of a type value depends on the Protocol in use on the connection carrying the message. Only 127 operations are available for a given Protocol, 0x01..0x7f. Operation 0x00 is reserved as an invalid value for all Protocols. The high bit (0x80) of an operation type is used as a flag that distinguishes a request operation from its response. For requests, this bit is 0, for responses, it is 1. For example the request and response messages for operation 0x0a contain 0x0a and 0x8a (respectively) in their type fields. The ID allows

| Status              | Value            | Meaning                                                  |
|---------------------|------------------|----------------------------------------------------------|
| GB_OP_SUCCESS       | 0x00             | Operation completed successfully                         |
| GB_OP_INTERRUPTED   | 0x01             | Operation processing was interrupted                     |
| GB_OP_TIMEOUT       | 0x02             | Operation processing timed out                           |
| GB_OP_NO_MEMORY     | 0x03             | Memory exhaustion prevented operation completion         |
| GB_OP_PROTOCOL_BAD  | 0x04             | Protocol is not supported by this Greybus implementation |
| GB_OP_OVERFLOW      | 0x05             | Request message was too large                            |
| GB_OP_INVALID       | 0x06             | Invalid argument supplied                                |
| GB_OP_RETRY         | 0x07             | Request should be retried                                |
| GB_OP_NONEXISTENT   | 0x08             | The device does not exist                                |
| GB_OP_INVALID_STATE | 0x09             | Request is incompatible with receiving Bundle state      |
| Reserved            | 0x0a to $0xfd$   | Reserved for future use                                  |
| GB_OP_UNKNOWN_ERROR | 0xfe             | Unknown error occured                                    |
| GB_OP_INTERNAL      | $0 \mathrm{xff}$ | Invalid initial value.                                   |

many operations to be "in flight" on a connection at once. The special ID 0 is reserved for unidirectional operations.

A connection Protocol is defined by describing the format of the operations supported by the Protocol. Each operation specifies the payload portions of the request and response messages used for the Protocol, along with all actions or state changes that take place as a result of the operation.

## **Greybus Operation Status**

Table 7.2 defines the Greybus Operation status values.

The Greybus Operation status shall be determined by checking the status field of the Greybus Operation Message Header of the Response as described in Table 7.1.

A *Connection Protocol* can define its own status values in its Response payload if required. These status values shall be interpreted only by its respective protocol handler.

Note that  $GB_OP_INTERNAL$  shall not be used in a response message. It is reserved for internal use by the Greybus application stack only.

## Chapter 8

# **Connection Protocols**

The following sections define the request and response message formats for all operations for specific connection Protocols. Requests are most often (but not always) initiated by the AP Module. Each request has a unique identifier, supplied by the requestor, and each response includes the identifier of the request with which it is associated. This allows operations to complete asynchronously, so multiple operations can be "in flight" between the AP Module and a UniPro-attached adapter at once.

Each response includes a status byte in its message header, which communicates whether any error occurred in delivering or processing a requested operation. If the operation completed successfully, the status value is  $GB_OP_SUCCESS$ . Otherwise, the reason it was not successful is conveyed by one of the positive values defined in Table 7.2. All Protocols defined herein are subject to the *Message Data Requirements* listed above.

## **Protocol Versions**

**Note:** Greybus no longer supports a common Version Operation for Individual Protocols, except for the *SVC Protocol*, the *Control Protocol*, and the *Bootrom Protocol*.

The Protocol version comprises of two one-byte values, major and minor. A Protocol definition can evolve to add new capabilities, and as it does so, its version changes. If existing (or old) Protocol handling code which complies with this specification can function properly with the new feature in place, only the minor version of the Protocol shall change. Any time a Protocol changes in a way that requires the handling code be updated to function properly, the Protocol's major version shall change.

Two Modules may implement different versions of a Protocol, and as a result they shall negotiate a common version of the Protocol to use. This is done by each side exchanging information about the version of the Protocol it supports at the time a connection between Module interfaces is set up. The version of a particular Protocol advertised by a Module is the same as the version of the document that defines the Protocol (so for Protocols defined herein, the version is 0.1). In the future, if the Protocol specifications are removed from this document, the versions will become independent of the overall Greybus Specification document.

To agree on a Protocol, an operation request supplies the (greatest) major and minor version of the Protocol supported by the source of a request. The request destination compares that version with the (greatest) version of the Protocol it supports. The version that is the largest common version number of the Protocol sent by both sides shall be the version that is to be used in communication between the devices. This chosen version is returned back as a response of the request.

| Offset | Field            | Size | Value  | Description                    |
|--------|------------------|------|--------|--------------------------------|
| 0      | $version\_major$ | 1    |        | Offered Protocol major version |
| 1      | version_minor    | 1    | Number | Offered Protocol minor version |

Table 8.1: Common Greybus Protocol Version Request

## **Common Greybus Protocol Version Operation**

Some Connection Protocols specify an Operation which allows the Protocol handling software on both ends of a connection to negotiate the version of the Protocol to use. This Operation shall be named the Protocol Version Operation. All Connection Protocol Operations with this name shall have the same semantics, as defined in this section.

Conceptually, this operation is:

#### int version(u8 offer\_major, u8 offer\_minor, u8 \*major, u8 \*minor);

Negotiates the major and minor version of the Protocol used for communication over the connection. The requestor offers the version of the Protocol it supports. The respondent replies with the version that will be used - either the one offered if supported, or its own (lower) version otherwise.

The request value of each Protocol Version Operation shall be 0x01, and the response value for this Operation shall be 0x81.

For example, the corresponding Operation within the Greybus *Control Protocol* is named the Greybus Control Protocol Version Operation. Its request and response values are respectively 0x01 and 0x81.

For this operation, the request specifies the greatest version of the Protocol supported by the requestor. The response contains the version that shall be used for further communication – either the one offered if supported, or a lower version otherwise.

The following sections define the contents and semantics of this Operation's Request and Response messages.

#### **Common Greybus Protocol Version Request**

Table 8.1 defines the request payload for each Protocol's Protocol Version Operation. The request supplies the greatest major and minor version of the Connection Protocol supported by the sender.

The Common Greybus Protocol Version Request shall be sent only by the AP for all Protocols except the SVC Protocol. In the case of the SVC protocol, the request shall be sent only by the SVC.

The values of the version\_major and version\_minor fields shall be specified on a per-protocol basis; the subsequent sections of this document which define individual Connection Protocols specify the values of these fields for this Operation according to the particular Protocol defined in each section.

#### **Common Greybus Protocol Version Response**

Table 8.2 defines the response payload for each Protocol's Protocol Version Operation. The response supplies the version of the protocol that shall be used for any subsequent communication via the Connection.

The values of the version\_major and version\_minor fields shall be specified on a per-protocol basis; the subsequent sections of this document which define individual Connection Protocols specify the values of these fields for this Operation according to the particular Protocol defined in each section.

| Offset | Field         | Size | Value  | Description                    |
|--------|---------------|------|--------|--------------------------------|
| 0      | version_major | 1    | Number | Offered Protocol major version |
| 1      | version_minor | 1    | Number | Offered Protocol minor version |

Table 8.2: Common Greybus Protocol Version Request

| Offset | Field | Size | Value | Description                           |
|--------|-------|------|-------|---------------------------------------|
| 0      | phase | 1    | 1     | Current phase in the closure sequence |

 Table 8.3: Common Greybus Protocol CPort Shutdown Request

## **Common Greybus Protocol CPort Shutdown Operation**

With some exceptions, every *Connection Protocol* implements a "CPort Shutdown" *Operation*. This Operation is used as part of a sequence that closes a *Greybus Connection*, as described in *Connection Management*.

#### **Common Greybus Protocol CPort Shutdown Request**

Table 8.3.2 defines the Request payload for a Protocol's CPort Shutdown Operation. The value of the phase field in the Request payload shall equal one.

This Request shall only be sent by the AP. The AP should not send this Request except as described in *Connection Management*. The results of sending this Request under other circumstances are undefined.

#### Common Greybus Protocol CPort Shutdown Response

A Protocol's CPort Shutdown Response contains no payload.

The status byte in the Response's Message Header shall equal GB\_OP\_SUCCESS.

## **Connection Transmission Restrictions**

Greybus Connections use UniPro CPorts to exchange application-specific payload data and, when the UniPro End-to-End Flow Control (E2EFC) feature is enabled, Flow Control Tokens.

Within a Greybus System, this exchange of data and Flow Control Tokens is subject to certain restrictions and recommendations defined in this section.

Specifically, when an Interface "**may transmit Segments on a CPort**", the following requirements and recommendations hold:

- Interfaces shall transmit Segments on CPorts only when permitted or required to do so by [MIPI01], including Segments carrying Flow Control Tokens, regardless of whether the Segments carry payload data.
- Interfaces shall transmit Segments on CPorts involved in Greybus Connections only when permitted or required to do so by the Greybus Connection Protocol implemented by their respective CPort Users.
- If the UniPro E2EFC feature is enabled on a connected CPort, Interfaces should ensure that Segments carrying Flow Control Tokens are transmitted by that CPort as buffer space becomes available to its CPort User.

Additionally, when an Interface "shall halt Segment transmission on a CPort", the Interface shall ensure that the CPort's User shall subsequently neither:

- request the transfer of a Message Fragment to its peer CPort User, nor
- signal its ability to consume more data to its local CPort.

The CPort User may terminate a currently ongoing UniPro Message transmission or complete ongoing flowcontrol related transactions with its local CPort as a result of the Interface ensuring these conditions hold.

## Chapter 9

# **Special Protocols**

This section defines three Protocols, each of which serves a special purpose in a Greybus system.

The first is the *Control Protocol*. Interfaces may provide a CPort whose user implements the Control Protocol. The AP may establish a Connection between one of its Interfaces' CPorts and such CPorts. If it does, the AP may subsequently send Operations on that Connection to perform basic initialization of the Interface, configure it, send it notifications, and otherwise interact with the Interface at a high level. The AP may also use Control Connections while establishing and closing other Connections to CPorts declared in the Interface's *Manifest*.

The second is the *SVC Protocol*, which is used only between the SVC and AP Module. The SVC provides low-level control of the UniPro network. The SVC performs almost all of its activities under direction of the AP Module, and the SVC Protocol is used by the AP Module to exert this control. The SVC also uses this protocol to notify the AP Module of events, such as the insertion or removal of a Module.

The third is the *Bootrom Protocol*, which is used between the AP Module and any other module's bootloader to download firmware executables to the module. When a module's manifest includes a CPort using the Bootrom Protocol, the AP can connect to that CPort and download a firmware executable to the module. Bootrom protocol is deprecated for new designs requiring Firmware download to the Module. The *Firmware Download Protocol* should be used for any new designs.

## **Control Protocol**

Interfaces with *INTF\_TYPE* equal to IFT\_GREYBUS shall provide a CPort that responds to the Operations defined in this section. Such a CPort is a *Control CPort*. If an Interface provides a Control CPort, its CPort ID shall be zero.

Such Interfaces shall be prepared to receive Operation requests on that CPort under conditions defined later in this chapter. In particular, this may occur as a result of successful *Interface Activate* and *Interface Resume* Operations, which are defined below in the *SVC Protocol*.

Also using a sequence of SVC Protocol Operations, the AP may establish a Greybus Connection to a Control CPort if it has determined that the Interface is prepared for incoming Operations on that CPort, and the Connection is not already established. Any such Connection is a *Control Connection*. This sequence is defined in *Control Connection Establishment*.

Interfaces are not notified when Control Connections are established.

Only the AP shall send requests on a Control Connection. Other Interfaces shall only send response messages. An Interface shall send a response on a Control Connection only after receiving a request from the AP. Conceptually, the Operations in the Greybus Control Protocol are:

- int cport\_shutdown(u8 phase);
   See Common Greybus Protocol CPort Shutdown Operation.
- int version(u8 offer\_major, u8 offer\_minor, u8 \*major, u8 \*minor); Refer to Common Greybus Protocol Version Operation.

#### int get\_manifest\_size(u16 \*manifest\_size);

This Operation is used by the AP to discover the size of a module's Interface Manifest. This is used after the SVC has discovered which Module contains the AP. The response to this Operation contains the size of the manifest, which is used by the AP to fetch the manifest later. This operation is only initiated by the AP.

int get\_manifest(u8 \*manifest);

This Operation is used by the AP after the SVC has discovered which Module contains the AP. The response to this Operation contains the manifest of the Module, which is used by the AP to determine the functionality module provides. This operation is only initiated by the AP.

int connected(u16 cport\_id);

This Operation is used to notify an Interface that a Greybus connection has been established using the indicated CPort. Upon receiving this request, an Interface shall be prepared to receive messages on the indicated CPort. The Interface may send messages over the indicated CPort once it has sent a response to the connected request. This operation is never used for control CPort.

int disconnecting(u16 cport\_id);

This Operation is used by the AP Module to inform an Interface that the process of disconnecting a previously established Greybus connection has begun.

#### int disconnected(u16 cport\_id);

This Operation is used to notify an Interface that a previously established Greybus connection may no longer be used. This operation is never used for control CPort.

int timesync\_enable(u8 count, u64 frame\_time, u32 strobe\_delay, u32 refclk);

The AP Module uses this operation to inform the Interface that frame-time is being enabled.

int timesync\_disable(void);

The AP Module uses this operation to switch off frame-time logic in an Interface.

#### int timesync\_authoritative(u64 \*frame\_time);

The AP Module uses this operation to inform an Interface of the authoritative frame-time reported by the SVC for each TIME\_SYNC strobe.

int timesync\_get\_last\_event(u64 \*frame\_time);

The AP Module uses this operation to get the frame-time at the last pulse on the wake pin of a relevant Interface. This operation is used in conjunction with an SVC timesync-ping operation to verify the local time at a given Interface.

```
int bundle_version(u8 bundle_id, u8 *major, u8 *minor);
```

This Operation is used by the AP to get the version of the Bundle Class implemented by a Bundle.

```
void mode_switch(void);
```

This Operation can be used by the AP to signal to the Interface that it may reinitialize itself and alter the Bundles it previously described to the AP by sending it an Interface *Manifest*.

int bundle\_suspend(u8 bundle\_id);

This Operation may be used by the AP to request the Bundle to enter a low-power state.

int bundle\_resume(u8 bundle\_id);

This Operation may be used by the AP to request the Bundle to exit the low-power state.

| Control Operation Type       | Request Value | Response Value |
|------------------------------|---------------|----------------|
| CPort Shutdown               | 0x00          | 0x80           |
| Protocol Version             | 0x01          | 0x81           |
| Reserved                     | 0x02          | 0x82           |
| Get Manifest Size            | 0x03          | 0x83           |
| Get Manifest                 | 0x04          | 0x84           |
| Connected                    | 0x05          | 0x85           |
| Disconnected                 | 0x06          | 0x86           |
| TimeSync enable              | 0x07          | 0x87           |
| TimeSync disable             | 0x08          | 0x88           |
| TimeSync authoritative       | 0x09          | 0x89           |
| Reserved                     | 0x0a          | 0x8a           |
| Bundle Version               | 0x0b          | 0x8b           |
| Disconnecting                | 0x0c          | 0x8c           |
| TimeSync get last event      | 0x0d          | 0x8d           |
| Mode Switch                  | 0x0e          | N/A            |
| Bundle Suspend               | 0x0f          | 0x8f           |
| Bundle Resume                | 0x10          | 0x90           |
| Bundle Deactivate            | 0x11          | 0x91           |
| Bundle Activate              | 0x12          | 0x92           |
| Interface Suspend Prepare    | 0x13          | 0x93           |
| Interface Deactivate Prepare | 0x14          | 0x94           |
| Interface Hibernate Abort    | 0x15          | 0x95           |
| (all other values reserved)  | 0x160x7e      | 0x960xfe       |
| Invalid                      | 0x7f          | 0xff           |

Table 9.1: Control Operation Types

int bundle\_deactivate(u8 bundle\_id);

This Operation may be used by the AP to request that a Bundle be powered off.

int bundle\_activate(u8 bundle\_id);

This Operation may be used by the AP to request that a Bundle be powered on.

int intf\_suspend\_prepare(void);

This Operation may be used by the AP to request the Interface to prepare for the transition to a low-power state.

int intf\_deactivate\_prepare(void);

This Operation may be used by the AP to request the Interface to prepare to be powered down.

void intf\_hibernate\_abort(void);

This Operation may be used by the AP to abort a previously issued Interface Suspend Prepare or Interface Deactivate Prepare request.

#### **Greybus Control Operations**

All control Operations are contained within a Greybus control request message. Most of control requests results in a matching response, except mode\_switch which is unidirectional. The request and response messages for each control Operation are defined below.

Table 9.1 defines the Greybus Control Protocol Operation types and their values. Both the request type and response type values are shown.

| Offset | Field            | Size | Value  | Description          |
|--------|------------------|------|--------|----------------------|
| 0      | $manifest\_size$ | 2    | Number | Size of the Manifest |

Table 9.2: Control Protocol Get Manifest Size Response

#### **Greybus Control CPort Shutdown Operation**

The Greybus Control CPort Shutdown Operation is the *Common Greybus Protocol CPort Shutdown Operation* for the Control Protocol.

#### **Greybus Control Protocol Version Operation**

The Greybus Control Protocol Version Operation is the *Common Greybus Protocol Version Operation* for the Control Protocol.

Greybus implementations adhering to the Protocol specified herein shall specify the value 0 for the version\_major and 1 for the version\_minor fields found in this Operation's request and response messages.

#### **Greybus Control Get Manifest Size Operation**

The Greybus Control Get Manifest Size Operation is used by the AP to ensure an Interface's *Manifest* is available for retrieval via Greybus. After this Operation is successfully exchanged, the AP may retrieve the Manifest using the *Greybus Control Get Manifest Operation*.

Although the AP may send this request at any time, it should only do so while enumerating an Interface, as defined in *ENUMERATED*. The effect of this Operation under other conditions is unspecified.

#### **Greybus Control Get Manifest Size Request**

The Greybus Control Get Manifest Size Request has no payload.

The Greybus Control Get Manifest Size Request is sent by the AP to the Interface in order to request that the Interface ensure its Manifest data structure is available for subsequent retrieval.

If an Interface is being enumerated, the Interface shall ensure an Interface Manifest is available for later retrieval by the AP as a result of receiving this request. It shall then notify the AP of the size of this Manifest in the response, as described below.

#### Greybus Control Get Manifest Size Response

The Greybus Control Get Manifest Size Response contains a two byte field, manifest\_size. If the response status is not GB\_OP\_SUCCESS, the value of manifest\_size is undefined and shall be ignored.

The manifest\_size field in the response payload shall contain the size in bytes of the Interface Manifest which may be subsequently retrieved by the AP. If an Interface is being enumerated when it sends this response, the Interface shall not alter the size of this Interface Manifest as long as it continues being enumerated.

#### **Greybus Control Get Manifest Operation**

The Greybus Control Get Manifest Operation is used by the AP to retrieve an Interface's *Manifest* via its Control Connection.

| Offset | Field                     | Size     | Value | Description |
|--------|---------------------------|----------|-------|-------------|
| 0      | $\operatorname{manifest}$ | variable | Data  | Manifest    |

 Table 9.3: Control Protocol Get Manifest Response

Though the AP may send this request at any time, it should only do so while enumerating an Interface, as defined in *ENUMERATED*. The effect of this Operation under other conditions is unspecified.

#### **Greybus Control Get Manifest Request**

The Greybus Control Get Manifest Request has no payload.

If the Interface is being enumerated, its Manifest is available for retrieval by the AP. The Interface shall send it in the response to this request.

#### **Greybus Control Get Manifest Response**

The Greybus Control Get Manifest Response contains a block of data that describes the functionality provided by the Interface. The contents of this data are defined in *Manifest*. If the response status is not GB\_OP\_SUCCESS, the response payload should be empty and shall be ignored.

If the Interface is being enumerated when it sends this response, the size of the Manifest returned by the Interface in this response shall equal the manifest\_size field in the preceding Get Manifest Size Response payload. The size is otherwise not specified.

The Interface shall ensure that if it is being enumerated and the response status is GB\_OP\_SUCCESS, the following shall hold:

- 1. If the Interface provides CPort Descriptors in the Manifest, then it shall respond to incoming Operation Requests on those CPorts after the AP establishes Greybus Connections using those CPorts as described in *Connection Management*.
- 2. The Greybus *Protocols* implemented by the CPort users of any such CPorts shall be as defined in the Manifest.

When the AP receives a successful response, and parses the *Manifest* successfully, the Interface's Lifecycle State is ENUMERATED. The enumeration procedure guarantees that the Interface State is in one of two possible values, as follows:

| Sub-StateValueDETECTDETECT_ACTIVEV_SYSV_SYS_ONV_CHGV_CHG_OFFWAKEWAKE_UNSETUNIPROUPRO_UPREFCLKREFCLK_ONBELEASERELEASE DEASSERTED |
|----------------------------------------------------------------------------------------------------|
| V_SYSV_SYS_ONV_CHGV_CHG_OFFWAKEWAKE_UNSETUNIPROUPRO_UPREFCLKREFCLK_ON                                                           |
| V_CHG V_CHG_OFF<br>WAKE WAKE_UNSET<br>UNIPRO UPRO_UP<br>REFCLK REFCLK_ON                                                        |
| WAKE WAKE_UNSET<br>UNIPRO UPRO_UP<br>REFCLK REFCLK_ON                                                                           |
| UNIPRO UPRO_UP<br>REFCLK REFCLK_ON                                                                                              |
| REFCLK REFCLK_ON                                                                                                    |
|                                                                                                    |
| RELEASE RELEASE DEASSERTED                                                                                                    |
|                                                                                                    |
| INTF_TYPE IFT_GREYBUS                                                                                                    |
| ORDER ORDER_PRIMARY or ORDER_SECONDARY                                                                                          |
| MAILBOX MAILBOX_GREYBUS                                                                                                    |
| ORDER ORDER_PRIMARY or ORDER_SECONDARY                                                                                          |

Table 9.4: Interface States after Successful Greybus Control Get Manifest Response

| Offset | Field    | Size | Value  | Description                 |
|--------|----------|------|--------|-----------------------------|
| 0      | cport_id | 2    | Number | CPort that is now connected |

 Table 9.5: Control Protocol Connected Request

The Interface shall ensure that as long as the Interface State remains this value, that the above list of two conditions in this section shall continue to hold.

The AP and Interface may subsequently, through Protocol-specific means, change the values of some of these sub-states without relaxing these requirements.

## **Greybus Control Connected Operation**

**Note:** The Control Connected Operation is currently defined under the assumption that all Connections in the Greybus System are between an AP Interface and another, non-AP Interface in the System.

The results in the case of Connections between two Interfaces, neither or both of which are AP Interfaces, are undefined.

The AP may establish Connections between Interfaces in the Greybus System. If the *Interface State* of an Interface has *INTF\_TYPE* IFT\_GREYBUS, the AP shall only attempt to establish non-Control Connections to that Interface if its Lifecycle State is *ENUMERATED*.

Connection establishment is performed by the AP using a sequence of Operations in the Control and SVC Protocols, as defined in this chapter. A later chapter, *Module and Interface Lifecycles*, provides procedures using these Operations which establish connections in *Connection Management*. As part of these procedures, the AP uses a Greybus Control Connected Operation to notify Interfaces when Connections are established.

#### **Greybus Control Connected Request**

The Greybus control connected request supplies the CPort ID on the receiving Interface that has been connected.

The AP should ensure that the CPort ID given by cport\_id in the request payload was given in the id field of a *CPort Descriptor* in the Interface's *Manifest*. The results of this Operation under other circumstances are undefined.

Interfaces shall not transmit any UniPro Segments on any CPorts identified in their Manifests' CPort Descriptors before receiving a Control Connected Request indicating that the CPort is now connected, regardless of whether the Segments contain L4 payload.

After receiving this request, the Interface may transmit Segments on the CPort given by cport\_id, as described in *Connection Transmission Restrictions*.

#### **Greybus Control Connected Response**

The Greybus control connected response message contains no payload.

If the AP receives a Control Connected response with status GB\_OP\_SUCCESS, it shall store information indicating that the CPort is now connected on that Interface.

The AP may later close the Greybus Connection and disconnect the CPort using a sequence of Operations in the Control and SVC Protocols. This procedure is defined in *Connection Management*, and uses Greybus

| Offset | Field    | Size | Value  | Description                      |
|--------|----------|------|--------|----------------------------------|
| 0      | cport_id | 2    | Number | CPort that is being disconnected |

 Table 9.6: Control Protocol Disconnecting Request

Operations defined in this chapter. If this procedure succeeds, the AP no longer needs to store the information that the CPort is connected.

The AP also no longer needs to store information indicating that a CPort on an Interface is connected if subsequent Operations guarantee that the Interface's Lifecycle State is ATTACHED, ACTIVATED, OFF, or DETACHED.

The AP should not send a Control Connected Request to an Interface with a cport\_id field if it has stored information indicating that the CPort is connected. If this occurs, the results are undefined.

The AP Interface shall not transmit UniPro Segments to a CPort identified by an Interface Manifest's CPort Descriptors unless it successfully exchanges a Control Connected Operation with the Interface as part of Greybus Connection establishment, as described in *Non-Control Connection Establishment*. After this successful exchange of a Control Connected Operation, the AP Interface may transmit Segments on the CPort at its end of the Connection, as described in *Connection Transmission Restrictions*.

### **Greybus Control Disconnecting Operation**

**Note:** The Control Disconnected Operation is currently defined under the assumption that all Connections in the Greybus System are between an AP Interface and another, non-AP Interface in the System.

The results in the case of Connections between two Interfaces, neither or both of which are AP Interfaces, are undefined.

After establishing a Greybus Connection from an AP Interface to another Interface, the AP may later use the Greybus Control Disconnecting Operation to notify the Interface that the Connection is being closed, and thus that the CPort will later be disconnected.

Procedures the AP may use to establish and close Greybus Connections are provided in *Connection Management*. Use of this Operation is part of those procedures.

#### **Greybus Control Disconnecting Request**

The Greybus Control Disconnecting request supplies the CPort ID on the receiving Interface that is being closed.

After sending this request to notify the Interface that a Connection is closing, the AP Interface may transmit Segments on the CPort at its end of the Connection as defined in *Connection Transmission Restrictions* if one or more of the following conditions hold:

- when issuing responses to requests it has already received on the Connection,
- when exchanging CPort Shutdown Operations with the Interface, or
- when transmitting UniPro Flow Control Tokens.

The AP Interface shall otherwise halt Segment transmission on the CPort.

| Offset | Field    | Size | Value  | Description                    |
|--------|----------|------|--------|--------------------------------|
| 0      | cport_id | 2    | Number | CPort that is now disconnected |

 Table 9.7: Control Protocol Disconnected Request

The AP Interface may send a Control Disconnecting Operation with a cport\_id field equal to zero when disconnecting a Control Connection, but should not do so if it has stored information indicating that other CPorts on that Interface are connected.

After receiving the request, the Interface may transmit Segments on the CPort at its end of the Connection as defined in *Connection Transmission Restrictions* if one or more of the following conditions hold:

- when issuing responses on the Connection to Operations whose requests it received before the Control Disconnecting Operation Request,
- when exchanging CPort Shutdown Operations with the AP, or
- when transmitting UniPro Flow Control Tokens.

The receiving Interface shall otherwise halt Segment transmission on the CPort.

If the receiving Interface issues any Responses on the Connection to Operations whose Requests it received before this Request, it shall do so before sending the Control Disconnecting Response.

#### **Greybus Control Disconnecting Response**

The Greybus Control Disconnecting response message contains no payload.

The response status shall equal GB\_OP\_SUCCESS.

Before issuing a response to a Disconnecting request, the Interface shall ensure that any further UniPro Messages received on the CPort associated with its side of the Connection are immediately discarded, unless the Messages are well-formed Greybus CPort Shutdown Requests.

## **Greybus Control Disconnected Operation**

**Note:** The Control Disconnected Operation is currently defined under the assumption that all Connections in the Greybus System are between an AP Interface and another, non-AP Interface in the System.

The results in the case of Connections between two Interfaces, neither or both of which are AP Interfaces, are undefined.

The Greybus Control Disconnected Operation is sent to notify an Interface that a Greybus Connection has been closed. The users of the CPorts at each end of the Connection shall no longer transmit data on their respective CPorts unless a new Connection is established using those CPorts. Any messages received by the Interface on the CPort after the Control Disconnected Request is received shall be discarded, unless a Greybus Connection is later reestablished on that CPort.

#### **Greybus Control Disconnected Request**

The Greybus Control Disconnected Request supplies the CPort ID on the receiving Interface for the Greybus Connection which is now closed. The UniPro CPort on the Interface which was at one end of the Connection may subsequently be disconnected by the SVC.

| Offset | Field          | Size | Value  | Description                              |
|--------|----------------|------|--------|------------------------------------------|
| 0      | count          | 1    | Number | Number of TIME_SYNC pulses               |
| 1      | $frame_time$   | 8    | Number | The initial frame-time to intiailze to   |
| 9      | $strobe_delay$ | 4    | Number | Inter-strobe delay in milliseconds       |
| 13     | refclk         | 4    | Number | The clock rate of the frame-time counter |

Table 9.8: Control Protocol TimeSync Enable Request

After receiving the request, the Interface shall perform any implementation-defined procedures required to make the CPort usable if a Greybus Connection is later reestablished on that CPort. The Interface may set local UniPro attributes related to that CPort to implementation-defined values as part of this process. If such procedures are required by the Interface, it shall complete them before sending the response.

Before sending the response, the receiving Interface shall halt Segment transmission on the CPort given by cport\_id as described in *Connection Transmission Restrictions*.

#### **Greybus Control Disconnected Response**

The Greybus Control Disconnected Response message contains no payload.

The response status shall equal GB\_OP\_SUCCESS.

After receiving the response, the AP shall halt Segment transmission on the CPort which was at its end of the Connection which is now closed, as defined in *Connection Transmission Restrictions*.

#### **Greybus Control TimeSync Enable Operation**

The AP Module uses this operation to inform the Interface of an upcoming pulse-train of TIME\_SYNC strobes. The 'count' parameter informs the Interface of how many TIME\_SYNC strobes will be issued. The range of the count variable is from 1..4. The 'frame\_time' parameter informs the Interface to immediately seeds its frame-time to a value given by the AP. The 'strobe\_delay' parameter informs the Interface of the expected delay between each TIME\_SYNC strobe. The 'refclk' parameter informs the Interface of the required clock rate to run its frame-time tracking counter at.

A later operation initiated by the AP will inform the Interface of the authoritative frame-time at each TIME\_SYNC strobe.

#### Greybus Control TimeSync Enable Request

Table 9.8 defines the Greybus Control TimeSync Enable Request payload. The request supplies the number of TIME\_SYNC strobes to come (count), the initial time (frame\_time) the delay between each strobe (strobe\_delay) and the required clock rate to run the local timer at (refclk).

#### Greybus Control TimeSync Enable Response

The Greybus Control Protocol TimeSync Enable response contains no payload.

#### Greybus Control TimeSync Disable Operation

The AP Module uses this operation to inform an Interface to stop tracking frame-time. The Interface will immediately stop tracking frame-time.

| Offset | Field               | Size | Value  | Description                               |
|--------|---------------------|------|--------|-------------------------------------------|
| 0      | $time\_sync0$       | 8    | Number | Authoritative frame-time at TIME_SYNC0    |
| 8      | $time\_sync1$       | 8    | Number | Authoritative frame-time at TIME_SYNC1    |
| 16     | $time\_sync2$       | 8    | Number | Authoritative frame-time at TIME_SYNC2    |
| 24     | ${\rm time\_sync3}$ | 8    | Number | Authoritative frame-time at TIME_SYNC3 $$ |

Table 9.9: Control Protocol TimeSync Authoritative Request

#### Greybus Control TimeSync Disable Request

The Greybus Control Protocol TimeSync Disable request contains no payload.

#### Greybus Control TimeSync Disable Response

The Greybus Control Protocol TimeSync Disable response contains no payload.

#### Greybus Control TimeSync Authoritative Operation

The AP Module uses this operation to inform the Interface of the previous authoritative frame-time at each TIME\_SYNC strobe. The AP will store and forward this data to an Interface after interrogating this data from the SVC. Unused entires in the request shall be initialized to zero.

#### Greybus Control TimeSync Authoritative Request

Table 9.9 defines the Greybus Control TimeSync Authoritative Request payload. The authoritative frametime at each TIME\_SYNC strobe as reported by the SVC to the AP Module is stipulated. Unused slots in the response shall contain zero.

#### Greybus Control TimeSync Authoritative Response

The Greybus Control Protocol TimeSync Authoritative Response contains no payload.

#### Greybus Control TimeSync Get Last Event Operation

The AP Module uses this operation to extract the last frame-time from an Interface associated with a wake event.

#### Greybus Control TimeSync Get Last Event Request

The Greybus Control Protocol TimeSync Get Last Event Request contains no payload.

#### Greybus Control TimeSync Get Last Event Response

Table 9.1.13 defines the Greybus Control TimeSync Get Last Event Response payload. The frame-time at the last wake event is returned.

| Offset | Field      | Size | Value  | Description                        |
|--------|------------|------|--------|------------------------------------|
| 0      | frame-time | 8    | Number | frame-time at the last wake event. |

Table 9.10: Control Protocol TimeSync Get Last Event Response

| Offset | Field     | Size | Value  | Description |
|--------|-----------|------|--------|-------------|
| 0      | bundle_id | 1    | Number | Bundle ID   |

Table 9.11: Control Protocol Bundle Version request

#### **Greybus Control Bundle Version Operation**

The AP uses this operation to retrieve the version of the Bundle Class implemented by a Bundle. The version is represented by two 1-byte numbers, major and minor.

The version of a particular Bundle Class advertised by an Interface is the same as the version of the document that defines the Bundle Class and its subprotocols (so for Bundle Classes defined herein, the version is 0.1). In the future, if the Bundle Class specifications are removed from this document, the versions will become independent of the overall Greybus Specification document.

#### **Greybus Control Bundle Version Request**

Table 9.11 defines the Greybus Control Bundle Version Request payload. The request contains the ID of the Bundle whose Bundle Class version is to be returned.

#### **Greybus Control Bundle Version Response**

Table 9.12 defines the Greybus Control Bundle Version Response payload. The response contains two 1-byte numbers, major and minor.

#### **Greybus Control Mode Switch Operation**

The AP can use this Operation to notify the Interface of the following:

- The Control Connection is closed
- The Interface may now alter its Bundles

Although the AP may send this request at any time, it should only do so during the "ms\_enter" transition from the *ENUMERATED* Interface *Lifecycle State* to *MODE\_SWITCHING*, as defined in *The Interface Lifecycle*. This is described in *Mode Switch Enter (ENUMERATED*  $\rightarrow$  *MODE\_SWITCHING)*. The effect of this Operation under other conditions is unspecified.

Note that the Greybus Control Mode Switch Operation is unidirectional and has no response. This is a necessary consequence of the fact that the AP uses this Operation Request to inform the Interface that

| Offset | Field | Size | Value | Description                 |
|--------|-------|------|-------|-----------------------------|
| 0      | major | 1    |       | Major number of the version |
| 1      | minor | 1    |       | Minor number of the version |

Table 9.12: Control Protocol Bundle Version Response

the Control Connection is now closed, since Interfaces shall not transmit data on CPorts whose Greybus Connections are closed.

Instead, when the Interface is ready to signal completion of its handling of this Operation, it shall do so by setting the *MAILBOX* sub-state of its associated Interface State. The SVC shall detect when MAILBOX is set and, other than in certain special circumstances, shall subsequently notify the AP using a *Greybus SVC Interface Mailbox Event Operation*. This indirect mechanism allows the Interface to notify the AP when the processing that results from a Mode Switch Request has completed.

Any timeouts limiting the duration between the receipt of the Mode Switch request and a subsequent MAILBOX write by the Interface are implementation-defined.

#### **Greybus Control Mode Switch Request**

The Greybus Control Mode Switch Request contains no payload.

The AP shall send this request only as the final step in the procedure defined below in *Control Connection Closure for ms\_enter*. When the Interface receives the request, its Control Connection is now closed.

After receiving the request, the Interface shall perform any implementation-defined procedures required to make the Control CPort usable if a Greybus Connection is later reestablished on that CPort. The Interface may set local UniPro attributes related to that CPort to implementation-defined values as part of these procedures.

The Interface may now release any internal resources it had acquired in response to Control Get Manifest Size or Control Get Manifest Operations. In particular, the Interface may now stop responding to incoming Operation requests on CPorts whose users previously had been configured to implement Greybus Protocols other than the Control Protocol. The effects of the AP subsequently establishing Greybus Connections and attempting to exchange data with any such CPorts are, other than the constraints defined in this version of the Greybus Specification, not specified.

After any such procedures are complete, the Interface shall write the value MAILBOX\_GREYBUS to its Interface State's MAILBOX attribute. Before doing so, the Interface shall ensure it can subsequently respond to incoming *Control Protocol* Operation Requests if its Control Connection is reestablished. If the Interface cannot ensure this, it shall not set the MAILBOX state as a result of receiving this request.

#### **Greybus Control Bundle Suspend Operation**

The AP may use this Operation to request a Bundle to enter the *BUNDLE\_SUSPENDED* state in which all Connections associated with this Bundle are closed by the AP but the Bundle's context may be preserved in an implementation-defined way.

The AP shall close all Connections associated with this Bundle (as described in *Non-Control Connection Closure*) before sending the Bundle Suspend Request.

The Bundle shall be considered *BUNDLE\_SUSPENDED* after the AP receives a Response indicating the Operation has completed successfully.

#### **Greybus Control Bundle Suspend Request**

Table 9.13 defines the Greybus Control Bundle Suspend Request payload. The Request contains a one-byte Bundle ID corresponding with the Bundle IDs received in the Manifest as described in *Manifest*.

The AP may send this Request to a Bundle which is in the *BUNDLE\_ACTIVE* state. An Interface shall send a Response containing the GB\_CONTROL\_BUNDLE\_PM\_OK if the AP requests to suspend a Bundle

| Offset | Field     | Size | Value  | Description |
|--------|-----------|------|--------|-------------|
| 0      | bundle_id | 1    | Number | Bundle ID   |

 Table 9.13: Control Protocol Bundle Suspend Request

| Offset | Field  | Size | Value  | Description                                                |
|--------|--------|------|--------|------------------------------------------------------------|
| 0      | status | 1    | Number | Bundle PM status (one of the values defined in Table 9.21) |

Table 9.14: Control Protocol Bundle Suspend Response

which is already suspended. Sending this Request to a Bundle which is in the *BUNDLE\_OFF* state shall result in the Bundle Suspend Response containing the GB\_CONTROL\_BUNDLE\_PM\_NA error code.

Upon reception of this Request the Bundle indicated by the bundle\_id field in the Request payload should perform implementation-defined procedures required to enter the *BUNDLE\_SUSPENDED* state.

#### **Greybus Control Bundle Suspend Response**

Table 9.14 defines the Greybus Control Bundle Suspend Response payload. The Response contains a one-byte status value indicating the result of the Operation. Valid status values are defined in Table 9.21.

The AP shall verify both the Greybus return value and the Bundle PM status upon reception of the Response. Only when the Greybus Operation returns GB\_OP\_SUCCESS and the Bundle Suspend Response contains GB\_CONTROL\_BUNDLE\_PM\_OK may the Bundle be considered suspended. Any other combination indicates an error.

The AP shall re-establish the Connections (as described in *Non-Control Connection Establishment*) if a status code indicating an error was returned in the Response in which case the Bundle shall not be considered suspended.

#### **Greybus Control Bundle Resume Operation**

The AP may use this Operation to request a specific Bundle to transition from the  $BUNDLE\_SUSPENDED$  state to the  $BUNDLE\_ACTIVE$  state.

#### **Greybus Control Bundle Resume Request**

Table 9.15 defines the Greybus Control Bundle Resume Request payload. The Request contains a one-byte Bundle ID corresponding with the Bundle IDs received in the Manifest as described in *Manifest*.

The AP may send this Request to a Bundle which is in the *BUNDLE\_SUSPENDED* state. An Interface shall send a Response containing the GB\_CONTROL\_BUNDLE\_PM\_OK if the AP requests to resume a Bundle which is already active. Sending this Request to a Bundle which is in the *BUNDLE\_OFF* state shall result in the Bundle Resume Response containing the GB\_CONTROL\_BUNDLE\_PM\_NA error code.

Upon reception of this Request the Bundle indicated by the bundle\_id field in the Request payload shall perform implementation-defined procedures needed to exit the *BUNDLE\_SUSPENDED* state.

#### **Greybus Control Bundle Resume Response**

Table 9.16 defines the Greybus Control Bundle Resume Response payload. The Response contains a one-byte return value indicating the result of the Operation. Valid return values are defined in Table 9.21.

| Offset | Field     | Size | Value  | Description |
|--------|-----------|------|--------|-------------|
| 0      | bundle_id | 1    | Number | Bundle ID   |

Table 9.15: Control Protocol Bundle Resume Request

| Offset | Field  | Size | Value  | Description                                                |
|--------|--------|------|--------|------------------------------------------------------------|
| 0      | status | 1    | Number | Bundle PM status (one of the values defined in Table 9.21) |

 Table 9.16:
 Control Protocol Bundle Resume Response

The AP shall verify both the Greybus return value and the Bundle PM status upon reception of the Response. Only when the Greybus Operation returns GB\_OP\_SUCCESS and the Bundle Resume Response contains GB\_CONTROL\_BUNDLE\_PM\_OK may the Bundle be considered active. Any other combination indicates an error.

If the Response does not indicate an error, the AP may establish Greybus Connections on all CPorts associated with this Bundle as described in *Non-Control Connection Establishment*.

### **Greybus Control Bundle Deactivate Operation**

The AP may use this Operation to request a Bundle to enter the  $BUNDLE_OFF$  state in which all Connections associated with this Bundle are closed by the AP, the underlying hardware is powered off and the Bundle implementation-defined context is lost.

The AP shall close all Connections associated with this Bundle (as described in *Non-Control Connection Closure*) before sending the Bundle Deactivate Request.

The Bundle shall be considered  $BUNDLE_OFF$  after the AP receives a Response indicating the Operation has completed successfully.

#### **Greybus Control Bundle Deactivate Request**

Table 9.17 defines the Greybus Control Bundle Deactivate Request payload. The Request contains a one-byte Bundle ID corresponding with the Bundle IDs received in the Manifest as described in *Manifest*.

The AP may send this Request to a Bundle which is in the *BUNDLE\_ACTIVE* state. An Interface shall send a Response containing the GB\_CONTROL\_BUNDLE\_PM\_OK if the AP requests to deactivate a Bundle which is already off. Sending this Request to a Bundle which is in the *BUNDLE\_SUSPENDED* state shall result in the Bundle Deactivate Response containing the GB\_CONTROL\_BUNDLE\_PM\_NA error code.

Upon reception of this Request the Bundle indicated by the bundle\_id field in the Request payload should perform implementation-defined procedures required to enter the *BUNDLE\_OFF* state.

| Offset | Field     | Size | Value  | Description |
|--------|-----------|------|--------|-------------|
| 0      | bundle_id | 1    | Number | Bundle ID   |

Table 9.17: Control Protocol Bundle Deactivate Request

| Offset                                                  | Field                   | Size | Value  | Description                                                |
|---------------------------------------------------------|-------------------------|------|--------|------------------------------------------------------------|
| 0                                                       | $\operatorname{status}$ | 1    | Number | Bundle PM status (one of the values defined in Table 9.21) |
| Table 9.18: Control Protocol Bundle Deactivate Response |                         |      |        |                                                            |

| Offset | Field     | Size | Value  | Description |
|--------|-----------|------|--------|-------------|
| 0      | bundle_id | 1    | Number | Bundle ID   |

Table 9.19: Control Protocol Bundle Activate Request

#### Greybus Control Bundle Deactivate Response

Table 9.18 defines the Greybus Control Bundle Deactivate Response payload. The Response contains a one-byte status value indicating the result of the Operation. Valid status values are defined in Table 9.21.

The AP shall verify both the Greybus return value and the Bundle PM status upon reception of the Response. Only when the Greybus Operation returns GB\_OP\_SUCCESS and the Bundle Deactivate Response contains GB\_CONTROL\_BUNDLE\_PM\_OK may the Bundle be considered powered off. Any other combination indicates an error.

The AP shall re-establish the Connections (as described in *Non-Control Connection Establishment*) if a status code indicating an error was returned in the Response in which case the Bundle shall not be considered powered off.

#### **Greybus Control Bundle Activate Operation**

The AP may use this Operation to request a specific Bundle to transition from the  $BUNDLE_OFF$  state to the  $BUNDLE_ACTIVE$  state.

#### **Greybus Control Bundle Activate Request**

Table 9.19 defines the Greybus Control Bundle Activate Request payload. The Request contains a one-byte Bundle ID corresponding with the Bundle IDs received in the Manifest as described in *Manifest*.

The AP may send this Request to a Bundle which is in the *BUNDLE\_OFF* state. An Interface shall send a Response containing the GB\_CONTROL\_BUNDLE\_PM\_OK if the AP requests to activate a Bundle which is already active. Sending this Request to a Bundle which is in the *BUNDLE\_SUSPENDED* state shall result in the Bundle Activate Response containing the GB\_CONTROL\_BUNDLE\_PM\_NA error code.

Upon reception of this Request the Bundle indicated by the bundle\_id field in the Request payload shall perform implementation-defined procedures needed to exit the  $BUNDLE_OFF$  state.

#### **Greybus Control Bundle Activate Response**

Table 9.20 defines the Greybus Control Bundle Activate Response payload. The Response contains a onebyte return value indicating the result of the Operation. Valid return values are defined in Table 9.21.

The AP shall verify both the Greybus return value and the Bundle PM status upon reception of the Response. Only when the Greybus Operation returns GB\_OP\_SUCCESS and the Bundle Resume Response contains GB\_CONTROL\_BUNDLE\_PM\_OK may the Bundle be considered active. Any other combination indicates an error.

| Offset | Field                   | Size | Value  | Description                                                |
|--------|-------------------------|------|--------|------------------------------------------------------------|
| 0      | $\operatorname{status}$ | 1    | Number | Bundle PM status (one of the values defined in Table 9.21) |

 Table 9.20:
 Control Protocol Bundle Activate Response

| Mode                       | Value | Description                                                                     |
|----------------------------|-------|---------------------------------------------------------------------------------|
| GB_CONTROL_BUNDLE_PM_OK    | 0x00  | Bundle power state change was successful                                        |
| GB_CONTROL_BUNDLE_PM_INVAL | 0x01  | Invalid Bundle ID                                                               |
| GB_CONTROL_BUNDLE_PM_BUSY  | 0x02  | Request rejected due to concurrent operations                                   |
| GB_CONTROL_BUNDLE_PM_FAIL  | 0x03  | Bundle power state change failed due to an internal error                       |
| GB_CONTROL_BUNDLE_PM_NA    | 0x04  | Operation not applicable e.g. requested suspend for an already suspended Bundle |

Table 9.21: Control Protocol Bundle Power Management Status Values

If the Response does not indicate an error, the AP may establish Greybus Connections on all CPorts associated with this Bundle as described in *Non-Control Connection Establishment*.

## **Greybus Control Interface Suspend Prepare Operation**

The AP uses this Operation during the Suspend (ENUMERATED  $\rightarrow$  SUSPENDED) transition to request the Interface to enter a low-power mode after it detects a subsequent UniPro link hibernation.

In this mode, some internal context may be preserved in an implementation-defined way, allowing for a quick transition back to the *ENUMERATED* state.

The Interface Suspend Prepare Request shall not be sent by the AP unless all Bundles associated with this Interface are in the *BUNDLE\_SUSPENDED* or *BUNDLE\_OFF* state.

There is no Control Interface Resume Prepare Operation - the Resume Operation is handled entirely by the *Greybus SVC Interface Resume Operation*.

#### **Greybus Control Interface Suspend Prepare Request**

The Control Interface Suspend Prepare Request has no payload.

Upon reception of this Request the Interface shall verify that it is not already being suspended or powered down, that all Bundles associated with it are in the *BUNDLE\_SUSPENDED* or *BUNDLE\_OFF* state and that it is subsequently able to detect if its UniPort-M enters the Hibernate state.

If all above conditions are met, the Interface shall respond with the GB\_CONTROL\_INTF\_PM\_OK status and ensure that if Hibernate entry occurs, it shall proceed with the Suspend process defined in *Suspend* (ENUMERATED  $\rightarrow$  SUSPENDED).

The Interface shall still continue to respond to incoming Control Requests when waiting for the UniPort-M Hibernate.

#### **Greybus Control Interface Suspend Prepare Response**

Table 9.22 defines the Greybus Control Interface Suspend Response payload. The Response contains a one-byte return value indicating the result of the Operation. Valid return values are defined in Table 9.24.

The AP shall verify both the Greybus return value and the Bundle PM status upon reception of the Response. Only when the Greybus Operation returns GB\_OP\_SUCCESS and the Interface Suspend Response contains

| Offset | Field  | Size | Value  | Description                                           |
|--------|--------|------|--------|-------------------------------------------------------|
| 0      | status | 1    | Number | Interface PM status (one of the values in Table 9.24) |

 Table 9.22: Control Protocol Interface Suspend Response

 ${\rm GB\_CONTROL\_INTF\_PM\_OK}$  may the AP continue suspending the Interface. Any other combination indicates an error.

If the returned PM status is different than GB\_CONTROL\_INTF\_PM\_OK, the Interface cannot be suspended at this time. If the returned status code is GB\_CONTROL\_INTF\_PM\_BUSY, the Interface is already being suspended or powered down in which case the AP shall not retry.

If the status code is GB\_CONTROL\_INTF\_PM\_NA, one or more Bundles are still in the  $BUNDLE\_ACTIVE$  state in which case the AP may retry after making sure all Bundles are suspended or deactivated or abandon the Suspend Operation. If the Operations still fails after a finite, implementation-defined number of retries, then the *Suspend (ENUMERATED \rightarrow SUSPENDED)* procedure shall be considered as failed.

## **Greybus Control Interface Deactivate Prepare Operation**

The AP uses this Operation during the *Power Down (ENUMERATED*  $\rightarrow$  *OFF)* transition to request the bridge to power down after it detects a subsequent UniPro link hibernation (see *Power Down (ENUMER-ATED*  $\rightarrow$  *OFF)*).

The Interface Deactivate Prepare Request shall not be sent by the AP unless all Bundles associated with this Interface are in the  $BUNDLE_OFF$  state.

There is no Control Interface Activate Operation - the Activate Operation is handled by the SVC using the *Greybus SVC Interface Activate Operation*.

#### Greybus Control Interface Deactivate Prepare Request

The Control Interface Deactivate Prepare Request has no payload.

Upon reception of this Request the Interface shall verify that it is not already being powered down or suspended, that all Bundles associated with it are in *BUNDLE\_OFF* state and that it is subsequently able to detect if its UniPort-M enters the Hibernate state.

If all above conditions are met, the Interface shall respond with the GB\_CONTROL\_INTF\_PM\_OK status and ensure that if Hibernate entry occurs, it shall proceed with the Power Down process defined in *Power Down (ENUMERATED \rightarrow OFF).* 

The Interface shall still continue to respond to incoming Control Requests when waiting for the UniPort-M Hibernate.

#### Greybus Control Interface Deactivate Prepare Response

Table 9.23 defines the Greybus Control Interface Deactivate Prepare Response payload. The Response contains a one-byte return value indicating the result of the Operation. Valid return values are defined in Table 9.24.

The AP shall verify both the Greybus return value and the Bundle PM status upon reception of the Response. Only when the Greybus Operation returns GB\_OP\_SUCCESS and the Interface Deactivate Prepare Response contains GB\_CONTROL\_INTF\_PM\_OK may the AP commence with powering down the Interface. Any other combination indicates an error.

| Offset | Field  | Size | Value  | Description                                           |
|--------|--------|------|--------|-------------------------------------------------------|
| 0      | status | 1    | Number | Interface PM status (one of the values in Table 9.24) |

Table 9.23: Control Protocol Interface Deactivate Prepare Response

| Mode                                             | Value | Description                                                                                               |
|--------------------------------------------------|-------|----------------------------------------------------------------------------------------------------|
| GB_CONTROL_INTF_PM_OK<br>GB_CONTROL_INTF_PM_BUSY |       | The AP can continue with the Interface power mode change<br>Request rejected due to concurrent operations |
| GB_CONTROL_INTF_PM_NA                            |       |                                                                                                    |

 Table 9.24: Control Protocol Interface Power Management Return Values

If the returned PM status is different than GB\_CONTROL\_INTF\_PM\_OK, the Interface cannot be powered down at this time. If the returned status code is GB\_CONTROL\_INTF\_PM\_BUSY, the Interface is already being suspended or powered down in which case the AP shall not retry.

If the status code is GB\_CONTROL\_INTF\_PM\_NA, one or more Bundles are still in the  $BUNDLE\_ACTIVE$  or  $BUNDLE\_SUSPENDED$  state in which case the AP may retry after making sure all Bundles are suspended or deactivated or abandon the Deactivate Operation. If the Operation still fails after a finite, implementation-defined number of retries, then the AP may continue the *Power Down (ENUMERATED \rightarrow OFF)* procedure, which will result in a forceful power down.

### **Greybus Control Interface Hibernate Abort Operation**

The AP may use this Operation to abort a previous Control Interface Suspend or Control Interface Deactivate Prepare Operation.

#### **Greybus Control Interface Hibernate Abort Request**

The Greybus Control Interface Hibernate Abort Request has no payload.

The AP shall not send this request to an Interface which is not currently being suspended or powered down. The AP shall also not send this Request to an Interface for which it already requested the SVC to hibernate the UniPro link.

Upon reception of this Request the Interface shall stop waiting for the UniPort-M Hibernate and undo any implementation-defined procedures it performed in order to prepare for the power state transition.

This Operation halts both the Suspend and Power Down process.

#### Greybus Control Interface Hibernate Abort Response

The Greybus Control Interface Hibernate Abort Response has no payload.

Upon reception of this Response the AP may re-establish any Non-Control Connections it may have closed before issuing the Suspend or Deactivate Request.

## SVC Protocol

The AP Module is required to provide a CPort that uses the SVC Protocol on an Interface. The AP Module does not have a control connection, but instead implements the SVC protocol using the reserved Control

CPort ID. At initial power-on, the SVC sets up a UniPro connection from one of its CPorts to the AP Module Interface's SVC CPort.

The SVC has direct control over and responsibility for the *Frame*, including detecting when modules are present, configuring the UniPro switch, powering module Interfaces, providing the frame-time and attaching and detaching modules. The AP Module controls the Frame through operations sent over the SVC connection. And the SVC informs the AP Module about Frame events (such as the presence of a new module, or notification of changing power conditions).

Conceptually, the operations in the Greybus SVC Protocol are:

- int cport\_shutdown(u8 phase); See Common Greybus Protocol CPort Shutdown Operation.
- int version(u8 offer\_major, u8 offer\_minor, u8 \*major, u8 \*minor); Refer to Common Greybus Protocol Version Operation.
- int svc\_hello(u16 frame\_generation, u16 frame\_variant, u8 intf\_id); This Operation is used at initial power-on, sent by the SVC to inform the AP of its environment. After version negotiation, it is the next operation initiated by the SVC sent at initialization. The descriptor describes details of the Frame's environment such as number, placement, and features of interface blocks, etc.
- int dme\_peer\_get(u8 intf\_id, u16 attribute, u16 selector, u16 \*result\_code, u32 \*value); This Operation is used by the AP to direct the SVC to perform a UniPro DME peer get on its behalf. The SVC returns the value of the DME attribute requested.
- int dme\_peer\_set(u8 intf\_id, u16 attribute, u16 selector, u32 value, u16 \*result\_code);
  This Operation is used by the AP to direct the SVC to perform a UniPro DME peer set on its behalf.
- int route\_create(u8 intf1\_id, u8 dev1\_id, u8 intf2\_id, u8 dev2\_id);
  This Operation is used by the AP to direct the SVC to create a route for UniPro traffic between two
  interfaces.
- int route\_destroy(u8 intf1\_id, u8 intf2\_id);
  This Operation is used by the AP to direct the SVC to destroy a route for UniPro traffic between two
  interfaces.
- int intf\_device\_id(u8 intf\_id, u8 device\_id);
  This operation is used by the AP Module to request that the SVC associate a Device ID with the given
  Interface.
- int intf\_hotplug(u8 intf\_id, u32 ddbl1\_mfr\_id, u32 ddbl1\_prod\_id, u32 ara\_vend\_id, u32 ara\_prod\_id, u64 se This operation is deprecated, and should not be used in new designs. See *Boot* (ATTACHED  $\rightarrow$ ACTIVATED) and Mode Switch Exit (MODE\_SWITCHING  $\rightarrow$  ENUMERATED).
- int intf\_hotunplug(u8 intf\_id);
  This operation is deprecated, and should not be used in new designs. See the Greybus SVC Module
  Removed Operation.
- int intf\_reset(u8 intf\_id);
   The SVC sends this to inform the AP Module that an active Interface needs to be reset. This might
   happen when the SVC has detected an error on the link, for example.
- int intf\_set\_power\_mode(u8 intf\_id, struct unipro\_link\_cfg \*cfg);
   The AP sends this to the SVC to request that a UniPro power mode change be applied to an Interface.
- int connection\_create(u8 intf1\_id, u16 cport1\_id, u8 intf2\_id, u16 cport2\_id, u8 tc, u8 flags); The AP Module uses this operation to request the SVC set up a UniPro connection between CPorts on two Interfaces.

- int connection\_destroy(u8 intf1\_id, u16 cport1\_id, u8 intf2\_id, u16 cport2\_id);
  The AP Module uses this operation to request the SVC tear down a previously created connection.
- int timesync\_enable(u8 count, u64 frame\_time, u32 strobe\_delay, u32 refclk); The AP Module uses this operation to request the SVC to enable frame-time tracking.
- int timesync\_disable(void);

The AP Module uses this operation to request the SVC stop tracking frame-time. The SVC will immediately stop tracking frame-time.

int timesync\_authoritative(void);

The AP Module uses this operation to request the SVC to send the authoritative frame-time at each TIME\_SYNC strobe.

int timesync\_wake\_pins\_acquire(u32 strobe\_mask);

The AP Module uses this operation to request the SVC to take control of a bit-mask of wake lines associated with the bit-mask of Interface IDs specified by the strobe\_mask parameter. This is done to establish an initial state on the relevant wake lines prior to generating timesync related events.

int timesync\_wake\_pins\_release(void);

The AP Module uses this operation to request the SVC to release any wake lines currently reserved for time-sync operations.

int timesync\_ping(u64 \*frame\_time);

The AP Module uses this operation to request the SVC to generate a single pulse on a bit-mask of wake lines communicated to SVC by a prior timesync\_wake\_pins\_acquire() operation. SVC will return the authoritative frame-time of the timesync\_ping() to the AP Module in the response phase of the operation.

int module\_eject(u8 primary\_intf\_id);

The AP Module uses this operation to request the SVC to perform the necessary action to eject a Module having the given primary interface id.

int ping(void);

An exchange of Messages with empty Greybus payloads.

int pwrmon\_rail\_count\_get(u8 \*rail\_count);

The AP uses this operation to retrieve the number of power rails for which power measurements are available.

int pwrmon\_rail\_names\_get(u8 \*\*rails\_buf);

The AP uses this operation to retrieve the list of names of all supported power rails.

int pwrmon\_sample\_get(u8 rail\_id, u8 type, u8 \*result, u32 \*measurement);
 The AP uses this operation to retrieve a single measurement (current, voltage or power) for a single
 rail.

```
int pwrmon_intf_sample_get(u8 intf_id, u8 type, u8 *result, u32 *measurement);
    The AP uses this operation to retrieve a single measurement (current, voltage or power) for the specified
    interface.
```

```
int power_down(void);
```

The AP uses this operation to power down the SVC and all the devices it controls.

- int module\_inserted(u8 primary\_intf\_id, u8 intf\_count, u16 flags);
  The SVC uses this operation to notify the AP Module of the presence of a newly inserted Module. It
  sends the request after it has determined the size and position of the Module in the Frame.
- int module\_removed(u8 primary\_intf\_id);

The SVC uses this operation to notify the AP Module that a Module that was previously the subject of a Greybus SVC Module Inserted Operation has been removed.

- int intf\_vsys\_enable(u8 intf\_id, u8 \*result);
   The AP uses this Operation to request the SVC to set Interface State intf\_id's V\_SYS to V\_SYS\_ON.
- int intf\_vsys\_disable(u8 intf\_id, u8 \*result);
   The AP uses this Operation to request the SVC to set Interface State intf\_id's V\_SYS to V\_SYS\_OFF.
- int intf\_refclk\_enable(u8 intf\_id, u8 \*result);
   The AP uses this Operation to request the SVC to set Interface State intf\_id's REFCLK to REF-CLK\_ON.
- int intf\_refclk\_disable(u8 intf\_id, u8 \*result);
   The AP uses this Operation to request the SVC to set Interface State intf\_id's REFCLK to REF-CLK\_OFF.
- int intf\_unipro\_enable(u8 intf\_id, u8 \*result); The AP uses this Operation to request the SVC to set Interface State intf\_id's UNIPRO to UPRO\_DOWN.
- int intf\_unipro\_disable(u8 intf\_id, u8 \*result);
   The AP uses this Operation to request the SVC to set Interface State intf\_id's UNIPRO to UPRO\_OFF.
- int intf\_activate(u8 intf\_id, u8 \*intf\_type);
   The AP uses this Operation to request that the SVC attempt to activate an Interface for communication
   via Greybus.
- int intf\_resume(u8 intf\_id);
  The AP uses this Operation to request that the SVC attempt to resume an Interface which is in a low
  power mode into a state where it can again communicate via Greybus.
- int intf\_mailbox\_event(u8 intf\_id, u16 result\_code, u32 mailbox);
  The SVC uses this Operation to inform the AP that an Interface State's MAILBOX has changed value.
- int intf\_oops(u8 intf\_id, u8 reason); The SVC uses this Operation to inform the AP that an Interface has experienced a fatal error.
- int intf\_vchg\_enable(u8 intf\_id, u8 \*result); The AP uses this Operation to request the SVC to set V\_CHG sub-state of Interface States for intf\_id to V\_CHG\_ON.
- int intf\_vchg\_disable(u8 intf\_id, u8 \*result);
   The AP uses this Operation to request the SVC to set V\_CHG sub-state of Interface States for intf\_id
   to V\_CHG\_OFF.
- int intf\_set\_vsys\_power\_limit(u8*intf\_id*, u16*mw*) The AP Module uses this Operation to set a limit for the power delivered to an Interface.

#### **Greybus SVC Operations**

All SVC Operations are contained within a Greybus SVC request message. Every SVC request results in a matching response. The request and response messages for each SVC Operation are defined below.

Table 9.25 defines the Greybus SVC Protocol Operation types and their values. Both the request type and response type values are shown.

#### **Greybus SVC Protocol Operation Status**

The SVC Protocol defines a common set of status values which are embedded in some Operation Response payload fields, and are defined in Table 9.26. These status values are used to signal errors specific to SVC Protocol.

| SVC Operation Type                 | Request Value | Response Value   |
|------------------------------------|---------------|------------------|
| CPort Shutdown                     | 0x00          | 0x80             |
| Protocol Version                   | 0x01          | 0x81             |
| SVC Hello                          | 0x02          | 0x82             |
| Interface Device ID                | 0x03          | 0x83             |
| Interface Hotplug (deprecated)     | 0x04          | 0x84             |
| Interface Hot Unplug (deprecated)  | 0x05          | 0x85             |
| Interface Reset                    | 0x06          | 0x86             |
| Connection Create                  | 0x07          | 0x87             |
| Connection Destroy                 | 0x08          | 0x88             |
| DME Peer Get                       | 0x09          | 0x89             |
| DME Peer Set                       | 0x0a          | 0x8a             |
| Route Create                       | 0x0b          | 0x8b             |
| Route Destroy                      | 0x0c          | 0x8c             |
| TimeSync Enable                    | 0x0d          | 0x8d             |
| TimeSync Disable                   | 0x0e          | 0x8e             |
| TimeSync Authoritative             | 0x0f          | 0x8f             |
| Interface Set Power Mode           | 0x10          | 0x90             |
| Module Eject                       | 0x11          | 0x91             |
| Reserved                           | 0x12          | N/A              |
| Ping                               | 0x13          | 0x93             |
| Power Monitor Get Rail Count       | 0x14          | 0x94             |
| Power Monitor Get Rail Names       | 0x15          | 0x95             |
| Power Monitor Get Sample           | 0x16          | 0x96             |
| Power Monitor Interface Get Sample | 0x10<br>0x17  | 0x90<br>0x97     |
| TimeSync Wake Pins Acquire         | 0x18          | 0x98             |
| TimeSync Wake Pins Release         | 0x19          | 0x99             |
| TimeSync Ping                      | 0x13 $0x1a$   | 0x9a             |
| Power Down                         | 0x1d          | 0x9d             |
| Reserved                           | 0x1e          | 0x9e             |
| Module Inserted                    | 0x1f          | 0x9f             |
| Module Removed                     | 0x20          | 0 xa0            |
| Interface V_SYS Enable             | 0x20<br>0x21  | 0xa0<br>0xa1     |
| Interface V_SYS Disable            |               |                  |
|                                    | 0x22          | 0xa2             |
| Interface REFCLK Enable            | 0x23          | 0xa3             |
| Interface REFCLK Disable           | 0x24          | 0xa4             |
| Interface UNIPRO Enable            | 0x25          | 0xa5             |
| Interface UNIPRO Disable           | 0x26          | 0xa6             |
| Interface Activate                 | 0x27          | 0xa7             |
| Interface Resume                   | 0x28          | 0xa8             |
| Interface Mailbox Event            | 0x29          | 0xa9             |
| Interface Oops                     | 0x2a          | 0xaa             |
| Interface V_CHG Enable             | 0x2b          | $0 \mathrm{xab}$ |
| Interface V_CHG Disable            | 0x2c          | 0xac             |
| Interface Set V_SYS Power Limit    | 0x2d          | 0xad             |
| Reserved                           | 0x30          | 0 xb 0           |
| Reserved                           | 0x31          | N/A              |
| Reserved                           | 0x32          | 0xb2             |
| (all other values reserved)        | 0x330x7e      | 0xb30xfe         |
| Invalid                            | 0x7f          | 0xff             |

| Table $9.25$ : | SVC | Operation | Types |
|----------------|-----|-----------|-------|
|----------------|-----|-----------|-------|

| Status                          | Value          | Meaning                                       |
|---------------------------------|----------------|-----------------------------------------------|
| GB_SVC_OP_SUCCESS               | 0x00           | SVC Protocol Operation completed successfully |
| GB_SVC_OP_UNKNOWN_ERROR         | 0x01           | Unknown error occured                         |
| GB_SVC_INTF_NOT_DETECTED        | 0x02           | DETECT is not DETECT_ACTIVE                   |
| GB_SVC_INTF_NO_UPRO_LINK        | 0x03           | UNIPRO is not UPRO_UP                         |
| GB_SVC_INTF_UPRO_NOT_DOWN       | 0x04           | UNIPRO is not UPRO_DOWN                       |
| GB_SVC_INTF_UPRO_NOT_HIBERNATED | 0x05           | UNIPRO is not UPRO_HIBERNATE                  |
| GB_SVC_INTF_NO_V_SYS            | 0x06           | V_SYS is not V_SYS_ON                         |
| GB_SVC_INTF_V_CHG               | 0x07           | V_CHG is V_CHG_ON                             |
| GB_SVC_INTF_WAKE_BUSY           | 0x08           | WAKE is not WAKE_UNSET                        |
| GB_SVC_INTF_NO_REFCLK           | 0x09           | REFCLK is not REFCLK_ON                       |
| GB_SVC_INTF_RELEASING           | 0x0a           | RELEASE is RELEASE_ASSERTED                   |
| GB_SVC_INTF_NO_ORDER            | 0x0b           | ORDER is ORDER_UNKNOWN                        |
| GB_SVC_INTF_MBOX_SET            | 0x0c           | MAILBOX is not MAILBOX_NONE                   |
| GB_SVC_INTF_BAD_MBOX            | 0x0d           | Interface set MAILBOX to illegal value        |
| GB_SVC_INTF_OP_TIMEOUT          | 0x0e           | SVC Interface operation timed out             |
| GB_SVC_PWRMON_OP_NOT_PRESENT    | 0x0f           | Measurable power rails are not present        |
| GB_SVC_PWRMON_ERROR             | 0x10           | Error occurred while configuring power rail   |
| Reserved                        | 0x11 to $0xff$ | Reserved for future use                       |

Table 9.26: SVC Protocol Status Values

# **Greybus SVC CPort Shutdown Operation**

The Greybus SVC CPort Shutdown Operation is the *Common Greybus Protocol CPort Shutdown Operation* for the SVC Protocol.

# **Greybus SVC Protocol Version Operation**

The Greybus SVC Protocol Version Operation is the *Common Greybus Protocol Version Operation* for the SVC Protocol.

Greybus implementations adhering to the Protocol specified herein shall specify the value 0 for the version\_major and 1 for the version\_minor fields found in this Operation's request and response messages.

# **Greybus SVC Hello Operation**

The Greybus SVC Hello Operation is sent by the SVC to the AP at power-on to inform the AP of its environment.

### **Greybus SVC Hello Request**

Table 9.27 defines the Greybus SVC Hello Request payload. This Operation is used at initial power-on, sent by the SVC to inform the AP of its environment. After version negotiation, it is the next Operation sent by the SVC sent at initialization. The descriptor describes details of the *Frame* environment and location of the AP interface.

Before sending the SVC Hello Request, the SVC shall ensure that all *Interface States* in the Greybus System are either *ATTACHED* or *DETACHED*.

| Offset                                | Field                    | Size   | Value | Description                                         |
|---------------------------------------|--------------------------|--------|-------|-----------------------------------------------------|
| $\begin{array}{c} 0 \\ 2 \end{array}$ | frame_variant<br>intf_id | 2<br>1 |       | Frame Variant within the Generation AP Interface ID |

Table 9.27: SVC Protocol SVC Hello Request

| Offset | Field                 | Size | Value  | Description          |
|--------|-----------------------|------|--------|----------------------|
| 0      | intf_id               | 1    | Number | Interface ID         |
| 1      | $\operatorname{attr}$ | 2    | Number | UniPro DME Attribute |
| 3      | selector              | 2    | Number | UniPro DME selector  |

Table 9.28: SVC Protocol DME Peer Get Request

### Greybus SVC Hello Response

The Greybus SVC Hello response contains no payload.

During the initialization of a Greybus System, after receiving a successful SVC Hello Response from the AP, the SVC shall attempt to exchange a sequence of *Module Inserted* Operations with the AP.

## **Greybus SVC DME Peer Get Operation**

The Greybus SVC DME Peer Get Operation is sent by the AP to the SVC to direct the SVC to perform a UniPro DME Peer Get on an Interface.

### Greybus SVC DME Peer Get Request

Table 9.28 defines the Greybus SVC DME Peer Get Request payload. This request may be sent by the AP to query specific attributes located in the UniPro stack of an Interface. The SVC returns the value of the DME attribute requested.

Upon receiving the request, the SVC shall check that the *Interface State* with ID intf\_id has DETECT equal to DETECT\_ACTIVE, and UNIPRO equal to UPRO\_UP.

If these conditions do not hold, the SVC cannot satisfy the request, and shall send a response signaling an error as described below. The SVC shall take no further action related to such an unsatisfiable request beyond sending the response.

Otherwise, the SVC shall attempt to retrieve the value of the UniPro DME attribute with Attribute ID given by the attr field, with selector index given by the selector field.

#### Greybus SVC DME Peer Get Response

Table 9.29 defines the Greybus SVC DME Peer Get Operation Response payload. If the *Greybus Operation Status* is not GB\_OP\_SUCCESS, the values of the response payload fields are undefined and shall be ignored.

If the status field in the Operation Response payload is not GB\_SVC\_OP\_SUCCESS, values in all other fields of the Operation Response payload are undefined and shall be ignored. The SVC shall return the following errors in the status field of the Operation Response payload depending on the sub-state values of the *Interface States* with Interface ID given by intf\_id in the request payload:

• If DETECT is not DETECT\_ACTIVE, the response shall have status GB\_SVC\_INTF\_NOT\_DETECTED.

| Offset | Field                        | Size | Value  | Description                             |
|--------|------------------------------|------|--------|-----------------------------------------|
| 0      | status                       | 1    | Number | Greybus SVC Protocol Operation Status   |
| 1      | $result\_code$               | 2    | Number | UniPro DME Peer Get ConfigResultCode    |
| 3      | $\operatorname{attr\_value}$ | 4    | Number | UniPro DME Peer Get DME Attribute value |

 Table 9.29: SVC Protocol DME Peer Get Response

| Offset | Field                 | Size | Value  | Description                       |
|--------|-----------------------|------|--------|-----------------------------------|
| 0      | intf_id               | 1    | Number | Interface ID                      |
| 1      | $\operatorname{attr}$ | 2    | Number | UniPro DME Attribute              |
| 3      | selector              | 2    | Number | UniPro DME selector               |
| 5      | value                 | 4    | Number | UniPro DME Attribute value to set |

Table 9.30: SVC Protocol DME Peer Set Request

• If UNIPRO is not UPRO\_UP, the response shall have status GB\_SVC\_INTF\_NO\_UPRO\_LINK.

If during the handling of the request, the SVC is unable to exchange the UniPro frames required to retrieve a ConfigResultCode or attribute value from the peer identified in the request, the status field in Operation Response payload shall be GB\_SVC\_OP\_UNKNOWN\_ERROR. When this occurs, the value of the UNIPRO sub-state for the Interface identified in the request is unpredictable.

If the *Greybus Operation Status* is GB\_OP\_SUCCESS and the status field in Operation Response payload is GB\_SVC\_OP\_SUCCESS, the Greybus DME Peer Get response contains the ConfigResultCode as defined in the UniPro specification, as well as the value of the attribute, if applicable.

# **Greybus SVC DME Peer Set Operation**

The Greybus SVC DME Peer Set Operation is sent by the AP to the SVC to direct the SVC to perform a UniPro DME\_PEER\_SET on an Interface.

### Greybus SVC DME Peer Set Request

Table 9.30 defines the Greybus SVC DME Peer Set Request payload. This request may be sent by the AP to set specific attributes located in the UniPro stack of an Interface.

Upon receiving the request, the SVC shall check that the *Interface State* with ID intf\_id has DETECT equal to DETECT\_ACTIVE, and UNIPRO equal to UPRO\_UP.

If these conditions do not hold, the SVC cannot satisfy the request, and shall send a response signaling an error as described below. The SVC shall take no further action related to such an unsatisfiable request beyond sending the response.

Otherwise, the SVC shall attempt to set the value of the UniPro DME attribute with Attribute ID given by the attr field, with selector index given by the selector field, to the value given by the value field.

### Greybus SVC DME Peer Set Response

Table 9.31 defines the Greybus SVC DME Peer Set Response payload. If the *Greybus Operation Status* is not GB\_OP\_SUCCESS, the values of the response payload fields are undefined and shall be ignored.

If the status field in the Operation Response payload is not GB\_SVC\_OP\_SUCCESS, values in all other fields of the Operation Response payload are undefined and shall be ignored. The SVC shall return the

| Offset | Field                 | Size          | Value | Description                                                                   |
|--------|-----------------------|---------------|-------|-------------------------------------------------------------------------------|
| 0<br>1 | status<br>result_code | $\frac{1}{2}$ |       | Greybus SVC Protocol Operation Status<br>UniPro DME Peer Set ConfigResultCode |

Table 9.31: SVC Protocol DME Peer Set Response

| Offset | Field     | Size | Value  | Description                |
|--------|-----------|------|--------|----------------------------|
| 0      | intf1_id  | 1    | Number | First Interface            |
| 1      | dev1_id   | 1    | Number | First Interface Device ID  |
| 2      | intf2_id  | 1    | Number | Second Interface           |
| 3      | $dev2_id$ | 1    | Number | Second Interface Device ID |

Table 9.32: SVC Protocol Route Create Request

following errors in the status field of the Operation Response payload depending on the sub-state values of the *Interface States* with Interface ID given by intf\_id in the request payload:

- If DETECT is not DETECT\_ACTIVE, the response shall have status GB\_SVC\_INTF\_NOT\_DETECTED.
- If UNIPRO is not UPRO\_UP, the response shall have status GB\_SVC\_INTF\_NO\_UPRO\_LINK.

If during the handling of the request, the SVC is unable to exchange the UniPro frames required to retrieve a ConfigResultCode or attribute value from the peer identified in the request, the status field in Operation Response payload shall be GB\_SVC\_OP\_UNKNOWN\_ERROR. When this occurs, the value of the UNIPRO sub-state for the Interface identified in the request is unpredictable.

If the *Greybus Operation Status* is GB\_OP\_SUCCESS and the status field in Operation Response payload is GB\_SVC\_OP\_SUCCESS, the Greybus DME Peer Set response contains the ConfigResultCode for the attribute write as defined in the UniPro specification.

# **Greybus SVC Route Create Operation**

The Greybus SVC Protocol Route Create Operation allows the AP Module to request a route be established for UniPro traffic between two Interfaces.

While handling this Operation request, the SVC may attempt to create a *route* within the Frame. This is a necessary condition for UniPro Messages to subsequently be exchanged between the UniPorts attached to the Interface Blocks identified by the request.

However, creation of a route is not a sufficient condition for Message exchange. In order to exchange UniPro Messages between the two Interfaces, a successful *Greybus SVC Connection Create Operation* between the two interfaces is required as well. Additional Operations are required to establish a Greybus Connection, as described in *Connection Management*.

### **Greybus SVC Route Create Request**

Table 9.32 defines the Greybus SVC Route Create request payload. The request supplies the Interface IDs and Device IDs of two Interfaces to be connected.

Upon receiving the request, the SVC shall check that the *Interface States* with IDs intf1\_id and intf2\_id have DETECT equal to DETECT\_ACTIVE, and UNIPRO equal to UPRO\_UP.

| Offset | Field                   | Size | Value  | Description                           |
|--------|-------------------------|------|--------|---------------------------------------|
| 0      | $\operatorname{status}$ | 1    | Number | Greybus SVC Protocol Operation Status |

| Offset | Field      | Size | Value  | Description      |
|--------|------------|------|--------|------------------|
| 0      | intf1_id   | 1    | Number | First Interface  |
| 1      | $intf2_id$ | 1    | Number | Second Interface |

 Table 9.33: SVC Protocol Route Create Response

 Table 9.34:
 SVC Protocol Route Destroy Request

If these conditions do not hold, the SVC cannot satisfy the request, and shall send a response signaling an error as described below. The SVC shall take no further action related to such an unsatisfiable request beyond sending the response.

Otherwise, the SVC shall attempt to create the specified route.

### Greybus SVC Route Create Response

Table 9.33 defines the Greybus SVC Route Create Response payload. If the *Greybus Operation Status* is not GB\_OP\_SUCCESS, the value of the Response payload field is undefined and shall be ignored.

The SVC shall return the following errors in the status field of the Operation Response payload depending on the sub-state values of the *Interface States* with Interface ID given by intf1\_id and intf2\_id in the Request payload.

- If DETECT is not DETECT\_ACTIVE in both Interface States, the response shall have status GB\_SVC\_INTF\_NOT\_DETECTED.
- If DETECT is DETECT\_ACTIVE in both Interface States, and UNIPRO is not UPRO\_UP in both Interface States, the response shall have status GB\_SVC\_INTF\_NO\_UPRO\_LINK.

Regardless of the Response status value, the Greybus SVC Route Create Operation shall have no effect on either the UNIPRO sub-state of either Interface identified by the request, or the value of any of the UniPro DME attributes for the Interfaces identified by the request.

# **Greybus SVC Route Destroy Operation**

The Greybus SVC Protocol Route Destroy Operation allows the AP Module to request a route be torn down for UniPro traffic between two Interfaces.

While handling this Operation, the SVC may tear down a previously created *route* within the Frame. This is a sufficient condition for preventing subsequent UniPro Messages from being exchanged between the UniPorts attached to the Interface Blocks identified by the request; however, additional Operations are required to completely release resources acquired during Greybus Connection establishment, as described in *Connection Management*.

### **Greybus SVC Route Destroy Request**

Table 9.34 defines the Greybus SVC Route Destroy request payload. The request supplies the Interface IDs of two Interfaces between which the route should be destroyed.

Upon receiving the request, the SVC shall attempt to destroy the specified route.

| Offset | Field     | Size | Value  | Description                                    |
|--------|-----------|------|--------|------------------------------------------------|
| 0      | intf_id   | 1    | Number | Interface ID whose Device ID is being assigned |
| 1      | device_id | 1    | Number | 5-bit UniPro Device ID for Interface           |

Table 9.35: SVC Protocol Device ID Request

#### Greybus SVC Route Destroy Response

The Greybus SVC Protocol Route Destroy response contains no payload.

Regardless of the response status value, the Greybus SVC Route Destroy Operation shall have no effect on either the UNIPRO sub-state of either Interface identified by the request, or the value of any of the UniPro DME attributes for the Interfaces identified by the request.

### **Greybus SVC Interface Device ID Operation**

The Greybus SVC Interface Device ID Operation is used by the AP Module to request the SVC associate a device id with an Interface. The device id is used by the UniPro switch to determine how packets should be routed through the network. The AP Module is responsible for managing the mapping between Interfaces and UniPro device ids.

Greybus supports 5-bit UniPro Device IDs. Device ID 0 and 1 are reserved for the SVC and primary AP Interface respectively.

The AP shall manage Device IDs of any attached Modules using this operation during *Connection Management*.

#### Greybus SVC Interface Device ID Request

Table 9.35 defines the Greybus SVC Interface Device ID Request payload.

The Greybus SVC Interface Device ID Request shall only be sent by the AP Module to the SVC. It supplies the 5-bit Device ID that the SVC will associate with the indicated Interface. The AP Module can remove the association of an Interface with a Device ID by setting the device\_id field in the request payload to zero. The AP shall not assign a (non-zero) Device ID to an Interface that the SVC has already associated with an Interface, and shall not clear the Device ID of an Interface that has no Device ID assigned.

Note that assigning a Device ID to an Interface does not cause the SVC to set up any routes for that Device ID. Routes are set up only as needed when a connection involving a Device ID are created, and removed when an Interface's last connection is destroyed.

Upon receiving the request, the SVC shall check that the *Interface State* with ID intf\_id has DETECT equal to DETECT\_ACTIVE, and UNIPRO equal to UPRO\_UP.

If these conditions do not hold, the SVC cannot satisfy the request, and shall send a response signaling an error as described below. The SVC shall take no further action related to such an unsatisfiable request beyond sending the response.

Otherwise, the SVC shall attempt to set the UniPro Device ID of the UniPort connected to corresponding Interface Block to device\_id, and to mark the UniPro Device ID as valid. This sequence may change the values of UniPro DME attributes on the UniPort the Interface Block identified in the request.

| Offset | Field  | Size | Value  | Description                           |
|--------|--------|------|--------|---------------------------------------|
| 0      | status | 1    | Number | Greybus SVC Protocol Operation Status |

Table 9.36: SVC Protocol Interface Device Id Response

### Greybus SVC Interface Device ID Response

Table 9.36 defines the Greybus SVC Interface Device ID Response payload. If the Response message header has *Greybus Operation Status* not equal to GB\_OP\_SUCCESS, the value of the Response payload field is undefined and shall be ignored.

The SVC shall return the following errors in the status field of the Operation Response payload depending on the sub-state values of the *Interface State* with Interface ID given by intf\_id in the Request payload.

- If DETECT is not DETECT\_ACTIVE, the response shall have status GB\_SVC\_INTF\_NOT\_DETECTED.
- If UNIPRO is not UPRO\_UP, the response shall have status GB\_SVC\_INTF\_NO\_UPRO\_LINK.

If the SVC fails to set the Device ID due to an error on a UniPro link, the status field in the Operation Response payload shall be GB\_SVC\_OP\_UNKNOWN\_ERROR. When this occurs, the value of the Device ID, as well as its validity, are unpredictable, as is the value of the UNIPRO sub-state of the *Interface State* with Interface ID given by the inf\_id in Request payload.

# Greybus SVC Interface Hotplug Operation (Deprecated)

Note: This operation is deprecated, and should not be used in new designs.

Boot (ATTACHED  $\rightarrow$  ACTIVATED) and Mode Switch Exit (MODE\_SWITCHING  $\rightarrow$  ENUMERATED) should be used for any new designs.

When the SVC first detects that a module is present on an Interface, it sends an Interface Hotplug Request to the AP Module. The hotplug request is sent after the Interface's UniPro link has been established. The request includes some additional information known by the SVC about the discovered Interface (such as the vendor and product ID).

### Greybus SVC Interface Hotplug Request

Table 9.37 defines the Greybus SVC Interface Hotplug Request payload.

The Greybus SVC hotplug request is sent only by the SVC to the AP Module. The Interface ID informs the AP Module which Interface now has a module present, and supplies information (such as the vendor and model numbers) the SVC knows about the Interface. Exactly one hotplug event shall be sent by the SVC for a module when it has been inserted (or if it was found to be present at initial power-on).

### Greybus SVC Interface Hotplug Response

The Greybus SVC hotplug response message contains no payload.

| Offset | Field         | Size | Value  | Description                                                                     |
|--------|---------------|------|--------|---------------------------------------------------------------------------------|
| 0      | intf_id       | 1    | Number | Interface that now has a module present                                         |
| 1      | ddbl1_mfr_id  | 4    | Number | UniPro DDB Level 1 Manufacturer ID                                              |
| 5      | ddbl1_prod_id | 4    | Number | UniPro DDB Level 1 Product ID                                                   |
| 9      | ara_vend_id   | 4    | Number | Ara Vendor ID                                                                   |
| 13     | ara_prod_id   | 4    | Number | Ara Product ID                                                                  |
| 17     | serial_number | 8    | Number | Module serial number that uniquely identifies modules with same ARA VID/PIDs $$ |

Table 9.37: SVC Protocol Hotplug Request

| Offset | Field     | Size | Value  | Description                                     |
|--------|-----------|------|--------|-------------------------------------------------|
| 0      | $intf_id$ | 1    | Number | Interface that no longer has an attached module |

Table 9.38: SVC Protocol Hot Unplug Request

# Greybus SVC Interface Hot Unplug Operation (Deprecated)

Note: This operation is deprecated, and should not be used in new designs.

The Greybus SVC Module Removed Operation should be used for any new designs.

The SVC sends this to the AP Module to tell it that an Interface that was previously the subject of an Interface Hotplug Operation is no longer present. The SVC sends exactly one hot unplug event, for the Interface, to the AP when this occurs.

# Greybus SVC Interface Hot Unplug Request

Table 9.38 defines the Greybus SVC Interface Hot Unplug Request payload.

The Greybus SVC hot unplog request is sent only by the SVC to the AP Module. The Interface ID informs the AP which Interface no longer has a module attached to it. The SVC shall ensure the hotplug event for the Interface has been successfully delivered to the AP Module before sending a hot unplug.

### Greybus SVC Interface Hot Unplug Response

The Greybus SVC hot unplug response message contains no payload.

# **Greybus SVC Interface Reset Operation**

The SVC sends this to the AP Module to request it reset the indicated link.

### Greybus SVC Interface Reset Request

Table 9.39 defines the Greybus SVC Interface Reset Request payload.

The Greybus SVC Interface Reset Request is sent only by the SVC to the AP Module. The Interface ID informs the AP Module which Interface needs to be reset.

| Offset | Field     | Size | Value  | Description        |
|--------|-----------|------|--------|--------------------|
| 0      | $intf_id$ | 1    | Number | Interface to reset |

Table 9.39: SVC Protocol Reset Request

| Offset | Field                   | Size | Value    | Description                                                     |
|--------|-------------------------|------|----------|-----------------------------------------------------------------|
| 0      | intf_id                 | 1    | Number   | Interface whose power mode to change                            |
| 1      | hs_series               | 1    | Number   | Frequency series in high speed mode; see Table 9.41             |
| 2      | tx_mode                 | 1    | Number   | Power mode for TX; see Table 9.42                               |
| 3      | tx_gear                 | 1    | Number   | Gear for TX lanes                                               |
| 4      | tx_nlanes               | 1    | Number   | Number of active TX lanes                                       |
| 5      | $tx_{amplitude}$        | 1    | Number   | TX signal amplitude; see Table 9.43                             |
| 6      | tx_hs_equalizer         | 1    | Number   | HS TX signal de-emphasis; see Table 9.44                        |
| 7      | rx_mode                 | 1    | Number   | Power mode for RX; see Table 9.42                               |
| 8      | rx_gear                 | 1    | Number   | Gear for RX lanes                                               |
| 9      | rx_nlanes               | 1    | Number   | Number of active RX lanes                                       |
| 10     | flags                   | 1    | Bit mask | See Table 9.45                                                  |
| 11     | quirks                  | 4    | Bit mask | See Table 9.46                                                  |
| 15     | local_l2timerdata       | 24   | Number   | L2 timer configuration data for power mode change (local peer)  |
| 39     | $remote\_l2 timer data$ | 24   | Number   | L2 timer configuration data for power mode change (remote peer) |

Table 9.40: SVC Protocol Interface Set Power Mode Request

### Greybus SVC Interface Reset Response

The Greybus SVC Interface Reset response message contains no payload.

# Greybus SVC Interface Set Power Mode Operation

The AP sends this to the SVC to request that it change the UniPro power mode for the UniPro link on an Interface.

The AP may use this Operation while an *Interface* is *ENUMERATED* to manage various features of the Link established between the Switch and the attached Module.

The AP shall additionally use this Operation in order to perform *Power Management* and certain *Error Handling* transitions in *The Interface Lifecycle*.

### Greybus SVC Interface Set Power Mode Request

Table 9.40 defines the Greybus SVC Interface Set Power Mode Request payload.

The request message payload contains the interface ID for which the AP requests the power mode change, fields specifying the power mode change to apply, and a structure containing implementation-specific configuration information associated with the power mode change.

The hs\_series field in the request payload allows the AP to control which rate series is used when either direction of the link is in high speed mode. The values of the hs\_series field are defined in Table 9.41.

The tx\_mode and rx\_mode fields in the request payload allow the AP to specify a UniPro power mode for each direction of the link. The values of these fields, along with the corresponding modes, are specified in Table 9.42.

| Frequency Series            | Value   | Description               |  |
|-----------------------------|---------|---------------------------|--|
| (Reserved)                  | 0       | (Reserved for future use) |  |
| A                           | 1       | High speed series A       |  |
| В                           | 2       | High speed series B       |  |
| (All other values reserved) | 3 - 255 | (Reserved for future use) |  |

Table 9.41: High Speed Frequency Series

| Mode                  | Value     | Description               |
|-----------------------|-----------|---------------------------|
| (Reserved)            | 0x00      | (Reserved for future use) |
| UNIPRO_FAST_MODE      | 0x01      | Fast (HS) mode            |
| UNIPRO_SLOW_MODE      | 0x02      | Slow (PWM) mode           |
| (Reserved)            | 0x03      | (Reserved for future use) |
| UNIPRO_FAST_AUTO_MODE | 0x04      | Fast auto mode            |
| UNIPRO_SLOW_AUTO_MODE | 0x05      | Slow auto mode            |
| (Reserved)            | 0x06      | (Reserved for future use) |
| UNIPRO_MODE_UNCHANGED | 0x07      | Leave mode unchanged      |
| (Reserved)            | 0x08-0x10 | (Reserved for future use) |
| UNIPRO_HIBERNATE_MODE | 0x11      | Hibernate mode            |
| UNIPRO_OFF_MODE       | 0x12      | Link is off               |
| (Reserved)            | 0x13-0xFF | (Reserved for future use) |

Table 9.42: |unipro| power modes

The tx\_amplitude field in the request payload allows the AP to specify the TX path signal amplitude of a UniPro link. It applies to both local and remote peers. The values of this field, along with the corresponding modes, are specified in Table 9.43.

The tx\_hs\_equalizer field in the request payload allows the AP to specify a de-emphasis value for the TX path of a UniPro link. It applies to both local and remote peers. It is only relevant in high speed (HS) mode, and ignored in slow (PWM) mode. The values of this field, along with the corresponding modes, are specified in Table 9.44.

The flags field in the request payload is a bit mask which allows the AP to request the SVC to update extra UniPro power mode settings. The mask values for the flags field are defined in Table 9.45.

The quirks field in the request payload is a bit mask which allows the AP to request behavior from the SVC which may deviate in some way from the UniPro specification. The mask values for the quirks field are defined in Table 9.46.

The local\_l2timerdata and remote\_l2timerdata fields in the request payload allow the AP to configure L2 timer values of the UniPro link. local\_l2timerdata and remote\_l2timerdata fields apply respectively to the local and remote peers of the UniPro link. The content of this structure is defined in the UniPro specification version 1.6, Table 102. All integer values in Table 102 are stored as 16-bit little-endian values.

| Mode                        | Value     | Description                      |
|-----------------------------|-----------|----------------------------------|
| (Reserved)                  | 0x0       | (Reserved for future use)        |
| SMALL_AMPLITUDE             | 0x01      | Select small TX signal amplitude |
| LARGE_AMPLITUDE             | 0x02      | Select large TX signal amplitude |
| (all other values reserved) | 0x03-0xFF | (Reserved for future use)        |

| Table 9.43: | ТΧ | path | signal | amplitudes |
|-------------|----|------|--------|------------|
|-------------|----|------|--------|------------|

| Mode                        | Value     | Description                            |
|-----------------------------|-----------|----------------------------------------|
| NO_DE_EMPHASIS              | 0x0       | Disable de-emphasis on HS TX path      |
| SMALL_DE_EMPHASIS           | 0x01      | Enable 3.5dB de-emphasis on HS TX path |
| LARGE_DE_EMPHASIS           | 0x02      | Enable 6dB de-emphasis on HS TX path   |
| (all other values reserved) | 0x03-0xFF | (Reserved for future use)              |

| Mode                        | Value     | Description                     |
|-----------------------------|-----------|---------------------------------|
| RX_TERMINATION              | 0x01      | Enable RX-direction termination |
| TX_TERMINATION              | 0x02      | Enable TX-direction termination |
| LINE_RESET                  | 0x04      | Request Line Reset              |
| (Reserved)                  | 0x08      | (Reserved for future use)       |
| (Reserved)                  | 0x10      | (Reserved for future use)       |
| SCRAMBLING                  | 0x20      | Always set HS series            |
| (all other values reserved) | 0x40-0x80 | (Reserved for future use)       |

Table 9.44: HS TX signal de-emphasis modes

| Table $9.45$ : | Flags for | SVC | Interface | Set | Power | Mode | Request |
|----------------|-----------|-----|-----------|-----|-------|------|---------|
|                |           |     |           |     |       |      |         |

If one or more of the following list of conditions holds, the SVC shall transmit a Greybus SVC Interface Set Power Mode Response message with status byte GB\_OP\_INVALID. The SVC shall make no changes to the link's power mode in any of these cases.

- 1. The request's hs\_series field does not lie within the table of values given in Table 9.41.
- 2. The request's tx\_mode or rx\_mode field is not one of the values given in Table 9.42.
- 3. The request's tx\_mode, rx\_mode, tx\_gear, rx\_gear, tx\_nlanes, rx\_nlanes, tx\_amplitude and tx\_hs\_equalizer do not collectively lie within the ranges defined by the UniPro specification.
- 4. The request's quirks field contains bits set which are reserved for future use or not supported by the SVC.

Upon receipt of a Greybus SVC Interface Set Power Mode Request, the SVC shall determine if the intf\_id field in the request payload is valid, by determining if there is a UniPro link associated with the Interface given by intf\_id, and whether that UniPro link is up. If so, the SVC shall attempt to change the power mode of the UniPro link at the given interface. If not, the SVC shall transmit a Greybus SVC Interface Set Power Mode Response message with the *Greybus Operation Status* in the Response message header set to GB\_OP\_INVALID. The SVC shall make no changes to the link's power mode in this case.

The tx\_mode and rx\_mode fields in the Greybus SVC Interface Set Power Mode Request determine the UniPro Power Modes of the link's transmit and receive directions, respectively. The transmit and receive directions are defined with respect to the UniPort attached to the UniPro switch. For example, tx\_mode determines the UniPro power mode of the transmitter which is attached to the UniPro switch at the Interface given by intf\_id; tx\_mode does not refer to the transmitter within the switch itself.

If either of tx\_mode or rx\_mode equals UNIPRO\_HIBERNATE\_MODE, both shall equal UNIPRO\_HIBERNATE\_MODE. Under this condition, the following fields in the request payload

| Always set HS series<br>(Reserved for future use) |
|---------------------------------------------------|
|                                                   |

| Table 9.46: | Quirks for | SVC Interface | Set Power | Mode Request |
|-------------|------------|---------------|-----------|--------------|
|-------------|------------|---------------|-----------|--------------|

shall be ignored: hs\_series, tx\_gear, tx\_nlanes, tx\_amplitude, tx\_hs\_equalizer, rx\_gear, rx\_nlanes, flags, quirks, local\_l2timerdata, remote\_l2timerdata.

When reconfiguring the link power mode as a result of receiving a Greybus SVC Interface Set Power Mode Request, the SVC shall set the UniPro PA\_HSSeries attribute for the link according to the hs\_series field in the request payload, as defined by Table 9.41.

If the SVC\_PWRM\_QUIRK\_HSSER bit is set in the quirks field of the request payload, the SVC shall perform this setting regardless of whether either tx\_mode or rx\_mode is UNIPRO\_FAST\_MODE or UNIPRO\_FAST\_AUTO\_MODE. If SVC\_PWRM\_QUIRK\_HSSER is unset, the SVC shall set PA\_HSSeries if and only if one of tx\_mode or rx\_mode is UNIPRO\_FAST\_MODE or UNIPRO\_FAST\_AUTO\_MODE.

The tx\_gear and rx\_gear attributes specify the gear settings for the transmit and receive directions in the new power mode configuration. The valid values for the tx\_gear and rx\_gear fields depend respectively on the values of tx\_mode and rx\_mode.

If tx\_mode or rx\_mode is UNIPRO\_FAST\_MODE or UNIPRO\_FAST\_AUTO\_MODE, then the valid values for tx\_gear or rx\_gear, respectively, are one, two, and three.

If tx\_mode or rx\_mode is UNIPRO\_SLOW\_MODE or UNIPRO\_SLOW\_AUTO\_MODE, then the valid values for tx\_gear or rx\_gear, respectively, are the range of integers between one and seven.

If tx\_mode or rx\_mode is UNIPRO\_MODE\_UNCHANGED, direction-specific parameters (tx\_gear, tx\_nlanes, SVC\_PWRM\_TXTERMINATION or rx\_gear, rx\_nlanes, SVC\_PWRM\_RXTERMINATION, respectively) will be ignored.

Upon receiving the request, the SVC shall check that the *Interface State* with ID intf\_id has DETECT equal to DETECT\_ACTIVE, and has a UNIPRO sub-state equal to UPRO\_UP or UPRO\_HIBERNATE.

If these conditions do not hold, the SVC shall send a response signaling an error as described below. The SVC shall take not attempt to reconfigure any UniPro links as a result of receiving such a request.

Otherwise, the SVC shall attempt to reconfigure the power mode for the UniPro link identified by the request.

When reconfiguring the link power mode as a result of receiving a Greybus SVC Interface Set Power Mode Request, the link's transmitter and/or receiver power mode shall be set to the given configuration. The Greybus Operation Status in the Response message header of the response to a Greybus SVC Interface Set Power Mode Request shall not be used to check the result of the power mode change operation. It shall only be used to indicate the result of the Greybus communication only. If the *Greybus Operation Status* in the Response message header of the response to a Greybus SVC Interface Set Power Mode Request is different than GB\_OP\_SUCCESS, it shall indicate that an error occurred and that the power mode change could not be initiated; the targeted link shall be in the same state as before the request was issued. If the Greybus Operation Status in the Response message header of response to a Greybus SVC Interface Set Power Mode Request is GB\_OP\_SUCCESS, it shall indicate that there was no Greybus communication error detected (Request and Response were successfully exchanged). However, it shall not also be considered as a successful power mode change. The status and pwr\_change\_result\_code fields as respectively described in Table 9.47 shall be used for that unique purpose. In other words, if and only if the *Greybus Operation Status* in the Response message header is GB\_OP\_SUCCESS and the status field in the Greybus SVC Interface Set Power Mode Response payload as described in Table 9.47 is GB\_SVC\_OP\_SUCCESS, the pwr\_change\_result\_code field in the Response payload indicates the actual result of the power mode change request.

### Greybus SVC Interface Set Power Mode Response

Table 9.47 defines the Greybus SVC Interface Set Power Mode Response payload. If the Response message header has the *Greybus Operation Status* not equal to GB\_OP\_SUCCESS, the values of the Response payload fields are undefined and shall be ignored.

| Offset | Field                  | Size | Value  | Description                           |
|--------|------------------------|------|--------|---------------------------------------|
| 0      | status                 | 1    | Number | Greybus SVC Protocol Operation Status |
| 1      | pwr_change_result_code | 1    | Number | UniPro PowerChangeResultCode          |

 Table 9.47: SVC Protocol Interface Set Power Mode Response

| PowerChangeResultCode       | Value   | Description                                                                                   |
|-----------------------------|---------|-----------------------------------------------------------------------------------------------|
| PWR_OK                      | 0       | The request was accepted.                                                                     |
| PWR_LOCAL                   | 1       | The local request was successfully applied.                                                   |
| PWR_REMOTE                  | 2       | The remote request was successfully applied.                                                  |
| PWR_BUSY                    | 3       | The request was aborted due to concurrent requests.                                           |
| PWR_ERROR_CAP               | 4       | The request was rejected because the requested configuration exceeded the Links capabilities. |
| PWR_FATAL_ERROR             | 5       | The request was aborted due to a communication problem. The Link may be inoperable.           |
| (All other values reserved) | 6 - 255 | (Reserved for future use)                                                                     |

Table 9.48: PowerChangeResultCode Values

If the status field in the Operation response payload as described in Table 9.47 is not GB\_SVC\_OP\_SUCCESS, the value in the pwr\_change\_result\_code field of the Response payload is undefined and shall be ignored. The SVC shall return the following errors in the status field of the Operation Response payload depending on the sub-state values of the *Interface State* with Interface ID given by intf\_id in the Request payload:

- If DETECT is not DETECT\_ACTIVE, the response shall have status GB\_SVC\_INTF\_NOT\_DETECTED.
- If UNIPRO is not UPRO\_UP or UPRO\_HIBERNATE, the response shall have status GB\_SVC\_INTF\_NO\_UPRO\_LINK.

If the Response message header has the *Greybus Operation Status* equal to GB\_OP\_SUCCESS and the status field in the Operation Response payload is GB\_SVC\_OP\_SUCCESS, the pwr\_change\_result\_code field in the Greybus Interface Set Power Mode response message contains a PowerChangeResultCode as defined by the UniPro specification, version 1.6, Table 9. The pwr\_change\_result\_code field indicates a successful Operation or describes the reason for the Operation failure. The values of the pwr\_change\_result\_code field are defined in Table 9.48.

# **Greybus SVC Connection Create Operation**

The AP Module sends this Operation to the SVC to request that it establish a UniPro connection between the two indicated CPorts. The SVC uses each (intf\_id, cport\_id) pair to determine the UniPro (DeviceID\_Enc, CPortID\_Enc) it represents. It is an error to attempt to create a connection using a CPort that is already in use in another connection.

### **Greybus SVC Connection Create Request**

Table 9.49 defines the Greybus SVC Connection Create Request payload.

The Greybus SVC connection create request is sent only by the AP Module to the SVC. The first Interface ID and first CPort ID define one end of the connection to be established, and the second Interface ID and CPort ID define the other end.

CPort flags can be specified as a bitwise-or of flags in *flags*, and are defined in table 9.50.

Upon receiving the request, the SVC shall check that the *Interface States* with IDs intf1\_id and intf2\_id both have DETECT equal to DETECT\_ACTIVE, and UNIPRO equal to UPRO\_UP.

| Offset | Field               | Size | Value            | Description               |
|--------|---------------------|------|------------------|---------------------------|
| 0      | intf1_id            | 1    | Number           | First Interface           |
| 1      | cport1_id           | 2    | Number           | CPort on first Interface  |
| 3      | $intf2_id$          | 1    | Number           | Second Interface          |
| 4      | cport2_id           | 2    | Number           | CPort on second Interface |
| 6      | $\operatorname{tc}$ | 1    | Traffic class    | UniPro traffic class      |
| 7      | flags               | 1    | Connection flags | UniPro connection flags   |

 Table 9.49: SVC Protocol Connection Create Request

| Value | Flag  | Description                                |
|-------|-------|--------------------------------------------|
| 0x01  | E2EFC | Enable UniPro End-to-End Flow Control      |
| 0x02  | CSD_N | Disable UniPro Controlled Segment Dropping |
| 0x04  | CSV_N | Disable UniPro CPort Safety Valve          |

Table 9.50: SVC Protocol Connection Create Request Flags

If these conditions do not hold, the SVC cannot satisfy the request, and shall send a response signaling an error as described below. The SVC shall take no further action related to such an unsatisfiable request beyond sending the response.

Otherwise, the SVC shall attempt to establish a UniPro connection between the CPort with ID cport1\_id on Interface intf1\_id, and CPort with ID cport2\_id on Interface intf2\_id. The SVC shall attempt to establish the connection using the Traffic Class and CPort features given by the tc and flags field in the request, respectively. This sequence may change the values of UniPro DME attributes on the UniPorts attached to each Interface Block identified in the request.

### Greybus SVC Connection Create Response

Table 9.51 defines the Greybus SVC Connection Create Response. If the Response message header has the *Greybus Operation Status* not equal to GB\_OP\_SUCCESS, the value of the status field in the Operation Response payload is undefined and shall be ignored.

The SVC shall return the following errors in the status field of the Operation Response payload depending on the sub-state values of the *Interface States* with Interface IDs given by intf1\_id and intf2\_id in the Request payload:

- If DETECT is not DETECT\_ACTIVE in both Interface States, the response shall have status GB\_SVC\_INTF\_NOT\_DETECTED.
- If DETECT is DETECT\_ACTIVE in both Interface States, and UNIPRO is not UPRO\_UP in both Interface States, the response shall have status GB\_SVC\_INTF\_NO\_UPRO\_LINK.

If the SVC fails to establish a UniPro connection between the two Interfaces due to an I/O or protocol error on the UniPro links, the status field in Operation Response payload shall equal GB\_SVC\_OP\_UNKNOWN\_ERROR. When this occurs, the values of the UniPro DME attributes of one or both of the Interfaces is unpredictable, as are the values of the UNIPRO sub-state of the *Interface States* with Interface IDs given by intf1\_id and intf2\_id in Request payload.

# **Greybus SVC Connection Destroy Operation**

The AP Module sends this to the SVC to request that a connection that was previously set up by a Connection Create Operation be torn down. The AP Module shall have sent Disconnected Control Operations to the

| Offset | Field  | Size | Value  | Description                           |
|--------|--------|------|--------|---------------------------------------|
| 0      | status | 1    | Number | Greybus SVC Protocol Operation Status |

| Offset | Field        | Size | Value  | Description               |
|--------|--------------|------|--------|---------------------------|
| 0      | intf1_id     | 1    | Number | First Interface           |
| 1      | $cport1_id$  | 2    | Number | CPort on first Interface  |
| 3      | $intf2_id$   | 1    | Number | Second Interface          |
| 4      | $cport2\_id$ | 2    | Number | CPort on second Interface |

 Table 9.51: SVC Protocol Connection Create Response

 Table 9.52:
 SVC Protocol Connection Destroy Request

two Interfaces prior to this call. It is an error to attempt to destroy a connection more than once.

### **Greybus SVC Connection Destroy Request**

Table 9.52 defines the Greybus SVC Connection Destroy Request payload.

The Greybus SVC connection destroy request is sent only by the AP Module to the SVC. The two (Interface ID, CPort ID) pairs define the connection to be destroyed.

Upon receiving the request, the SVC shall check that the *Interface States* with IDs intf1\_id and intf2\_id both have DETECT equal to DETECT\_ACTIVE, and UNIPRO equal to UPRO\_UP.

If these conditions do not hold, the SVC cannot satisfy the request, and shall send a response signaling an error as described below. The SVC shall take no further action related to such an unsatisfiable request beyond sending the response.

Otherwise, the SVC shall attempt to disable the UniPro connection between the CPort with ID cport1\_id on Interface intf1\_id, and CPort with ID cport2\_id on Interface intf2\_id. This sequence may change the values of UniPro DME attributes on the UniPorts attached to each Interface Block identified in the request.

### **Greybus SVC Connection Destroy Response**

Table 9.53 defines the Greybus SVC Connection Destroy Response payload. If the Response message header has the *Greybus Operation Status* not equal to GB\_OP\_SUCCESS, the value in the status field in the Operation Response payload is undefined and shall be ignored.

The SVC shall return the following errors in the status field of the Operation Response payload depending on the sub-state values of the *Interface States* with Interface IDs given by intfl\_id and intf2\_id in the request payload:

- If DETECT is not DETECT\_ACTIVE in both Interface State, the response shall have status GB\_SVC\_INTF\_NOT\_DETECTED.
- If DETECT is DETECT\_ACTIVE for both Interface States, and UNIPRO is not UPRO\_UP in both Interface States, the response shall have status GB\_SVC\_INTF\_NO\_UPRO\_LINK.

If the SVC fails to destroy the UniPro connection between the two Interfaces due to an I/O or protocol error on the UniPro links, the status field in Operation Response payload shall equal GB\_SVC\_OP\_UNKNOWN\_ERROR. When this occurs, the values of the UniPro DME attributes of one or both of the Interfaces is unpredictable, as are the values of the UNIPRO sub-state of the *Interface States* with Interface IDs given by intf1\_id and intf2\_id in Request payload.

| Offset | Field  | Size | Value  | Description                           |
|--------|--------|------|--------|---------------------------------------|
| 0      | status | 1    | Number | Greybus SVC Protocol Operation Status |

| Offset | Field          | Size | Value  | Description                              |
|--------|----------------|------|--------|------------------------------------------|
| 0      | count          | 1    | Number | Number of TIME_SYNC pulses               |
| 1      | frame_time     | 8    | Number | The initial frame-time to intiailze to   |
| 9      | $strobe_delay$ | 4    | Number | Inter-strobe delay in milliseconds       |
| 13     | refclk         | 4    | Number | The clock rate of the frame-time counter |

 Table 9.53: SVC Protocol Connection Destroy Response

Table 9.54: SVC Protocol TimeSync Enable Request

## Greybus SVC TimeSync Enable Operation

The AP Module uses this operation to request the SVC to enable frame-time tracking. After a successful timesync\_enable operation the SVC will generate a pulse-train of 'count' logical TIME\_SYNC strobes to the bitmask of WAKE\_DETECT lines indicated by a previously communicated set of Interfaces. A delay of 'strobe\_delay' microseconds will be applied between each TIME\_SYNC strobe. The range of the count variable is from 1..4. The 'frame\_time' parameter informs the Interface to immediately seeds its frame-time to a value given by the AP. 'frame-time. The 'refclk' parameter informs the SVC of the required clock rate to run its frame-time tracking counter at.

### Greybus SVC TimeSync Enable Request

Table 9.54 defines the Greybus SVC TimeSync Enable Request payload. The request supplies the number of TIME\_SYNC strobes to perform (count), the initial frame-time (frame\_time), the delay between each strobe (strobe\_delay) and the required clock-rate for frame-time (refclk).

### Greybus SVC TimeSync Enable Response

The Greybus SVC Protocol TimeSync Enable response contains no payload.

If the Response message header status field *Greybus Operation Status* is not equal to GB\_OP\_SUCCESS the AP shall immediately issue a *Greybus SVC TimeSync Disable Operation* to the set of Interfaces previously indicated in the 'strobe\_mask' field of the *Greybus SVC TimeSync Wake Pins Acquire Operation*. The AP shall then issue a *Greybus SVC TimeSync Wake Pins Release Operation* to the SVC.

If the Response message header status field *Greybus Operation Status* is equal to GB\_OP\_SUCCESS the SVC shall set the *TimeSync Pulse* sub-state for the indicated set of Interfaces to WAKE\_ASSERTED and WAKE\_DEASSERTED repeatedly to indicate 'count' number of *TimeSync Pulse* events. The SVC may send the response before initiating or completing the set of *TimeSync Pulse* events.

# Greybus SVC TimeSync Disable Operation

The AP Module uses this operation to request the SVC stop tracking frame-time. The SVC will immediately stop tracking frame-time.

| Offset | Field         | Size | Value  | Description                            |
|--------|---------------|------|--------|----------------------------------------|
| 0      | time_sync0    | 8    | Number | Authoritative frame-time at TIME_SYNC0 |
| 8      | $time\_sync1$ | 8    | Number | Authoritative frame-time at TIME_SYNC1 |
| 16     | $time\_sync2$ | 8    | Number | Authoritative frame-time at TIME_SYNC2 |
| 24     | $time\_sync3$ | 8    | Number | Authoritative frame-time at TIME_SYNC3 |

 Table 9.55: SVC Protocol TimeSync Enable Response

#### Greybus SVC TimeSync Disable Request

The Greybus SVC Protocol TimeSync Disable request contains no payload.

### Greybus SVC TimeSync Disable Response

The Greybus SVC Protocol TimeSync Disable response contains no payload. The SVC shall always return GB\_OP\_SUCCESS to this Operation. This Greybus Operation does not affect any Interface sub-states.

# Greybus SVC TimeSync Authoritative Operation

The AP Module uses this operation to request the SVC to send the authoritative frame-time at each TIME\_SYNC strobe. The SVC will return the authoritative frame-time at each TIME\_SYNC in the response phase of this operation. Unused entires in the response frame shall be initialized to zero.

### Greybus SVC TimeSync Authoritative Request

The Greybus SVC Protocol TimeSync Authoritative Request contains no payload.

#### Greybus SVC TimeSync Authoritative Response

Table 9.55 defines the Greybus SVC TimeSync Authoritative Response payload. The response specifies the authoritative frame-time at each TIME\_SYNC strobe. Unused slots in the response shall contain zero. If the Response message header status field *Greybus Operation Status* is not equal to GB\_OP\_SUCCESS the values in the Operation Response payload are undefined and shall be ignored. This Greybus Operation does not affect any Interface sub-states.

### Greybus SVC TimeSync Wake Pins Acquire Operation

The AP Module uses this operation to request the SVC to take ownership-of and to establish an initial state on a set of wake lines associated with the indicated bit-mask of Interface IDs specified by the strobe\_mask parameter in the Request phase of the Operation.

The SVC will take control of the wake lines specified in the Request and set the outputs to logical 0.

### Greybus SVC TimeSync Wake Pins Acquire Request

Table 9.56 defines the Greybus SVC TimeSync Wake Pins Acquire Request payload. The request supplies the bit-mask (strobe\_mask) of Interface IDs which should have their wake pins set to output with logical state 0.

| Offset | Field         | Size | Value  | Description                                              |
|--------|---------------|------|--------|----------------------------------------------------------|
| 0      | $strobe_mask$ | 4    | Number | Bit-mask of Interface IDs SVC should allocate as outputs |

Table 9.56: SVC Protocol TimeSync Wake Pins Acquire Request

### Greybus SVC TimeSync Wake Pins Acquire Response

The Greybus SVC Protocol TimeSync Wake Pins Acquire Response contains no payload.

If the Response message header status field *Greybus Operation Status* is equal to GB\_OP\_SUCCESS then the SVC shall set the the *TimeSync Pulse* sub-state for the indicated set of Interfaces to WAKE\_UNSET. After this Operation completes the *WAKE Pulse* shall be re-interpreted as a *TimeSync Pulse* subject to the restrictions defined in the hardware model.

If the Response message header status field *Greybus Operation Status* is not equal to GB\_OP\_SUCCESS the AP shall abandon further TimeSync activities.

# Greybus SVC TimeSync Wake Pins Release Operation

The AP Module uses this operation to request the SVC to release ownership of any previously allocated wake pins. The SVC shall release all pins allocated for wake purposes in a previous successful Greybus SVC TimeSync Wake Pins Acquire operation.

### Greybus SVC TimeSync Wake Pins Release Request

The Greybus SVC Protocol TimeSync Wake Pins Release request contains no payload.

#### Greybus SVC TimeSync Wake Pins Release Response

The Greybus SVC Protocol TimeSync Wake Pins Release Response contains no payload. The SVC shall always return GB\_OP\_SUCCESS to this Operation. Before completion of this Operation the the SVC shall set the *TimeSync Pulse* sub-state for the set of Interfaces previously indicated in the *Greybus SVC TimeSync Wake Pins Acquire Operation* to WAKE\_UNSET. After this Operation completes the *TimeSync Pulse* shall be re-interpreted as a *WAKE Pulse* subject to the restrictions defined in the hardware-model.

### Greybus SVC TimeSync Ping Operation

The AP Module uses this Operation to request the SVC to send a single TimeSync event on a bitmask of wake pins which must have previously been allocated via Greybus SVC TimeSync Wake Pins Acquire.

On receipt of this request the SVC will immediately generate a single pulse and capture the authoritative frame-time; this frame-time will then be returned in the response phase of the TimeSync Ping Operation.

#### Greybus SVC TimeSync Ping Request

The Greybus SVC Protocol TimeSync Ping Request contains no payload.

| Offset                                          | Field      | Size | Value  | Description                            |  |  |  |
|-------------------------------------------------|------------|------|--------|----------------------------------------|--|--|--|
| 0                                               | frame-time | 8    | Number | Authoritative frame-time at ping event |  |  |  |
| Table 9.57: SVC Protocol TimeSync Ping Response |            |      |        |                                        |  |  |  |
|                                                 | Offset Fie | ld   | Size   | e Value Description                    |  |  |  |

|   |                 |   |        | •               |
|---|-----------------|---|--------|-----------------|
| 0 | primary_intf_id | 1 | Number | Module location |
|   |                 |   |        |                 |

 Table 9.58:
 SVC Protocol Module Eject Request

### Greybus SVC TimeSync Ping Response

Table 9.57 defines the Greybus SVC TimeSync Ping Response payload. The response specifies the authoritative frame-time at the ping event generated. If the Response message header status field *Greybus Operation Status* is not equal to GB\_OP\_SUCCESS the values in the Operation Response payload are undefined and shall be ignored. This Greybus Operation does not affect any Interface sub-states.

# **Greybus SVC Module Eject Operation**

The Greybus SVC Module Eject operation is sent by the AP Module to request the SVC to execute the necessary actions to eject a Module from the Frame.

Although the AP may send this Operation's request at any time following a successful *Greybus SVC Hello Operation*, the AP should ensure that the *Interface Lifecycle State* of each of the Interfaces in the attached Module is either *ATTACHED* or *OFF* before doing so. Otherwise, the effect on the Greybus System is equivalent to a *Forcible Removal (Any*  $\rightarrow$  *DETACHED)* of the Module, and may otherwise disrupt the operation of the System.

### **Greybus SVC Module Eject Request**

The Greybus SVC Module Eject Request is defined in Table 9.58. The primary\_intf\_id field in the request payload contains the Interface ID of the Primary Interface to the Module which the SVC shall eject from the Frame.

The SVC shall not perform any checking of the Interface State with ID given by the primary\_intf\_id field beyond ensuring it is a valid Interface ID.

After receiving the request, the SVC shall set the *RELEASE* sub-state for that Interface State to RE-LEASE\_ASSERTED before sending a response back to the AP. The SVC may send the result before setting RELEASE back to RELEASE\_DEASSERTED; that is, the RELEASE pulse may end after the AP has already received the response.

### Greybus SVC Module Eject Response

The Greybus SVC Module Eject response message contains no payload.

As described in *RELEASE*, a RELEASE pulse is only an attempt to eject the Module. The Module may still be in the MODULE\_ATTACHED state after the AP receives the result. Furthermore, the RELEASE pulse may fail to eject the Module.

If the release pulse is successful, the AP will receive a subsequent notification from the SVC in the form of a *Greybus SVC Module Removed Operation* request.

| Offset | Field        | Size | Value  | Description           |
|--------|--------------|------|--------|-----------------------|
| 0      | $rail_count$ | 1    | Number | Number of power rails |

Table 9.59: SVC Power Monitor Get Rail Count Response

# **Greybus SVC Ping Operation**

The Greybus SVC Ping Operation is an exchange of Messages, neither of which contains payload data.

### **Greybus SVC Ping Request**

The Greybus SVC Ping Request Message contains no payload.

### **Greybus SVC Ping Response**

The Greybus SVC Ping Response Message contains no payload. The status byte in the Response *Message Header* shall be GB\_OP\_SUCCESS.

# Greybus SVC Power Monitor Get Rail Count Operation

The Greybus SVC Power Monitor Get Rail Count operation retrieves the number of power rails for which power measurement is supported.

### Greybus SVC Power Monitor Get Rail Count Request

The Greybus SVC Power Monitor Get Rail Count request is sent from the AP only. It has no payload.

### Greybus SVC Power Monitor Get Rail Count Response

The Greybus SVC Power Monitor Get Rail Count response contains a 1-byte field 'rail\_count'. The maximum supported number of rails is 254, 255 (0xff) is an invalid value. The rail count can equal 0 in which case no rail can be measured by the SVC.

# Greybus SVC Power Monitor Get Rail Names Operation

The Greybus SVC Power Monitor Get Rail Names operation requests the names of all power rails for which power measurement is supported.

### Greybus SVC Power Monitor Get Rail Names Request

The Greybus SVC Power Monitor Get Rail Names request is sent from the AP only. It has no payload.

| Offset             | Field                                | Size          | Value                      | Description                                                           |
|--------------------|--------------------------------------|---------------|----------------------------|-----------------------------------------------------------------------|
| 0<br>1<br>33<br>() | status<br>rail_1_name<br>rail_2_name | 1<br>32<br>32 | Number<br>String<br>String | Greybus SVC Protocol Operation Status<br>Rail #1 name<br>Rail #2 name |

 Table 9.60:
 SVC Power Monitor Get Rail Names Response

| Offset | Field   | Size | Value  | Description                                                                       |
|--------|---------|------|--------|-----------------------------------------------------------------------------------|
| 0      | rail_id | 1    | Number | ID of the rail that shall be measured                                             |
| 1      | type    | 1    | Number | Measurement type indicator (Greybus SVC Power Monitor Get Sample Type Indicators) |

Table 9.61: SVC Power Monitor Get Sample Request

### Greybus SVC Power Monitor Get Rail Names Response

Table 9.60 defines the Greybus SVC Power Monitor Get Rail Names Response payload. If the Response message header has the *Greybus Operation Status* not equal to GB\_OP\_SUCCESS, the values in the Operation Response payload are undefined and shall be ignored.

Otherwise, If the status field in the Operation Response payload is not GB\_SVC\_OP\_SUCCESS, values in all other fields of the Operation Response payload are undefined and shall be ignored.

The Greybus SVC Power Monitor Get Rail Names Response payload is comprised of human-readable names for rails that support voltage, current and power measurement. Each name consists of a fixed 32-byte subbuffer containing a rail name padded with zero bytes. A rail name is comprised of a subset of *[US-ASCII]* characters: lower- and upper-case alphanumerics and the character '\_'. A rail name is 1-32 bytes long; a 32-byte name has no pad bytes.

The number of these buffers shall be exactly the number returned by a prior Greybus SVC Power Monitor Get Rail Name Count operation.

If there are no measurable power rails on the platform, the status field in the Operation Response payload shall be set to GB\_SVC\_PWRMON\_OP\_NOT\_PRESENT.

Each rail has an implicit 'Rail ID' which is equal to its position in the array of rail names returned by this response. The rail whose name is first in the array shall have Rail ID 0, the second shall have Rail ID 1, and so on. Despite using numeric IDs, the rail names returned by this operation are guaranteed to be unique.

# **Greybus SVC Power Monitor Get Sample Operation**

The Greybus SVC Power Monitor Get Sample operation shall be used by the AP to retrieve a single measurement.

### Greybus SVC Power Monitor Get Sample Request

The Greybus SVC Power Monitor Get Sample request is sent from the AP only. It contains the ID of the rail and the measurement type (current, voltage, power).

### Greybus SVC Power Monitor Get Sample Type Indicators

| Measurement type           | Brief Description                      | Value    |
|----------------------------|----------------------------------------|----------|
| GB_SVC_PWRMON_TYPE_INVALID | Invalid request value                  | 0x00     |
| GB_SVC_PWRMON_TYPE_CURR    | Current measurement in microamps (uA)  | 0x01     |
| GB_SVC_PWRMON_TYPE_VOL     | Voltage measurement in microvolts (uV) | 0x02     |
| GB_SVC_PWRMON_TYPE_PWR     | Power measurement in microwatts (uW)   | 0x03     |
|                            | (all other values reserved)            | 0x040xFF |

### Table 9.62: SVC Power Monitor measurement types

| Offset | Field                 | Size          | Value | Description                                                                                |
|--------|-----------------------|---------------|-------|--------------------------------------------------------------------------------------------|
| 0<br>1 | result<br>measurement | $\frac{1}{4}$ |       | Result code ( <i>Greybus SVC Power Monitor Get Sample Result Codes</i> )<br>Measured value |

 Table 9.63: SVC Power Monitor Get Sample Response

### Greybus SVC Power Monitor Get Sample Response

The Greybus SVC Power Monitor Get Sample response contains a 1-byte result code and the measured value in a 4-byte unsigned integer. Units in which the retrieved values are represented are as follows: microvolts for voltage, microamps for current and microwatts for power.

### Greybus SVC Power Monitor Get Sample Result Codes

## Greybus SVC Power Monitor Interface Get Sample Operation

The Greybus SVC Power Monitor Interface Get Sample operation shall be used by the AP to retrieve a single measurement for the given interface.

Unlike the Greybus SVC Power Monitor Get Sample operation it does not require any preceding data exchange nor any prior knowledge about the power rails layout. It retrieves a single power supply measurement of the interface.

### Greybus SVC Power Monitor Interface Get Sample Request

The Greybus SVC Power Monitor Interface Get Sample Request can only be sent from the AP. It contains a 1-byte interface ID and 1-byte measurement type (voltage, current, power).

| Result code                     | Brief Description                     | Value    |
|---------------------------------|---------------------------------------|----------|
| GB_SVC_PWRMON_GET_SAMPLE_OK     | Measurement OK                        | 0x00     |
| GB_SVC_PWRMON_GET_SAMPLE_INVAL  | Invalid ID provided in request        | 0x01     |
| GB_SVC_PWRMON_GET_SAMPLE_NOSUPP | Measurement not supported for this ID | 0x02     |
| GB_SVC_PWRMON_GET_SAMPLE_HWERR  | Internal hardware error               | 0x03     |
|                                 | (all other values reserved)           | 0x040xFF |

Table 9.64: SVC Power Monitor Get Sample result codes

| Offset | Field   | Size | Value  | Description                                                                       |
|--------|---------|------|--------|-----------------------------------------------------------------------------------|
| 0      | intf_id | 1    | Number | ID of the interface                                                               |
| 1      | type    | 1    | Number | Measurement type indicator (Greybus SVC Power Monitor Get Sample Type Indicators) |

Table 9.65: SVC Power Monitor Interface Get Sample Request

| Offset | Field                 | Size                                  | Value | Description                                                                                |
|--------|-----------------------|---------------------------------------|-------|--------------------------------------------------------------------------------------------|
| 0<br>1 | result<br>measurement | $\begin{array}{c} 1 \\ 4 \end{array}$ |       | Result code ( <i>Greybus SVC Power Monitor Get Sample Result Codes</i> )<br>Measured value |

Table 9.66: SVC Power Monitor Interface Get Sample Response

### Greybus SVC Power Monitor Interface Get Sample Response

The Greybus SVC Power Monitor Interface Get Sample response contains a 1-byte operation result code and the measured value in a 4-byte unsigned integer. Units in which the retrieved values are represented are as follows: microvolts for voltage, microamps for current and microwatts for power.

# **Greybus SVC Power Down Operation**

The Greybus SVC Power Down operation shall be used by the AP to request the SVC to forcibly power down all the devices under its control and then put itself in power down mode. Prior to issuing such operation, the AP shall close all Greybus communication with all interfaces and then power all interfaces down.

When the SVC Power Down operation completes, the Greybus subsystem is no more operational: hotplug detection is unavailable, no Greybus communication with any interface is possible, and SVC is unable to process any new Greybus operation or event.

The SVC shall be reset to recover from this state.

### Greybus SVC Power Down Request

The Greybus SVC Power Down request message contains no payload.

### Greybus SVC Power Down Response

The Greybus SVC Power Down response message contains no payload.

# **Greybus SVC Module Inserted Operation**

The Greybus SVC Module Inserted request is sent by the SVC to the AP Module to indicate that a new Module has been inserted into the Frame, as well as during initialization of a Greybus System, to inform the AP of Modules which were already attached to the Frame.

### **Greybus SVC Module Inserted Request**

Table 9.67 defines the Greybus SVC Module Inserted request payload. The request specifies the location of the *Primary Interface* to the newly inserted Module in the primary\_intf\_id field. It also specifies the number of Interfaces covered by the Module in the intf\_count field; this includes the Primary Interface, plus the total

| Offset | Field           | Size | Value  | Description                            |
|--------|-----------------|------|--------|----------------------------------------|
| 0      | primary_intf_id | 1    | Number | Module location                        |
| 1      | $intf\_count$   | 1    | Number | Number of Interfaces covered by Module |
| 2      | flags           | 2    | Number | See Table 9.68                         |

Table 9.67: SVC Protocol Module Inserted Request

| Flag                 | Value | Description                             |
|----------------------|-------|-----------------------------------------|
| NO_PRIMARY_INTERFACE | 0x1   | No Primary Interface to Module detected |

Table 9.68: Flags for SVC Module Inserted Request

number of *Secondary Interfaces* to the Module, if any. The size of a Module (the value of the intf\_count field in the Module Inserted request payload) is thus always one or more.

The flags field in the request payload is a bit mask which allows the SVC to notify the AP of additional conditions associated with the insertion event. The mask values for the flags field are defined in Table 9.68.

The NO\_PRIMARY\_INTERFACE mask for the flags field allows the SVC to notify the AP when an error has occurred, and no Primary Interface to the Module was detected.

If the NO\_PRIMARY\_INTERFACE flag is set in the Module Inserted Request, the intf\_count field shall equal one. The Interface State with Interface ID primary\_intf\_id shall have *ORDER* equal to OR-DER\_SECONDARY.

If the NO\_PRIMARY\_INTERFACE flag is not set in the Module Inserted request, then the Interface State with Interface ID primary\_intf\_id has *ORDER* equal to ORDER\_PRIMARY. If intf\_count is greater than one, all Interface States with IDs from (primary\_intf\_id + 1) through (primary\_intf\_id + intf\_count - 1), inclusive, have ORDER equal to ORDER\_SECONDARY.

In all cases, regardless of the value of the flags field, every Interface identified by the request is in the *ATTACHED Lifecycle State*. After sending the response to this request, the AP may thus subsequently attempt to *enumerate* these Interfaces.

Additionally, the entire Module has transitioned to the MODULE\_ATTACHED state, as described in Module Attach.

The consequences of boot and enumeration when the NO\_PRIMARY\_INTERFACE flag is set are unspecified.

During the initialization of a Greybus System, following a successful *Greybus SVC Hello Operation*, the SVC shall attempt to exchange Module Inserted Operations with the AP for each attached Module.

Unless an error occurs, there is a unique Primary Interface to each Module attached to the Frame. The number of Operations exchanged during initialization is thus at least the number of *Interface States* that are *ATTACHED* and whose *ORDER* is ORDER\_PRIMARY. The primary\_intf\_id fields in these requests shall be the Interface IDs of the Interface States whose ORDER is ORDER is ORDER\_PRIMARY.

There may be additional Secondary Interfaces to each of these Modules. The intf\_count field in each such request shall thus equal one plus the number of consecutive Interface States in the Greybus System whose ORDER is ORDER\_SECONDARY, starting from the Primary Interfaces to each attached Module, up to the final Interface Block in the *Slot*. This follows from the definitions of the ORDER sub-state and the intf\_count request field.

The SVC may also send additional Module Inserted Requests with the NO\_PRIMARY\_INTERFACE flag set, as described above.

| Offset | Field           | Size | Value  | Description     |
|--------|-----------------|------|--------|-----------------|
| 0      | primary_intf_id | 1    | Number | Module location |

Table 9.69: SVC Protocol Module Removed Request

#### Greybus SVC Module Inserted Response

The Greybus SVC Module Inserted response message contains no payload.

## **Greybus SVC Module Removed Operation**

The Greybus SVC Module Removed request is sent by the SVC to the AP Module. It supplies the Interface ID for the Primary Interface to the Module that is no longer present. The Interface ID shall have been the subject of a previous *Greybus SVC Module Inserted Operation*.

### Greybus SVC Module Removed Request

Table 9.69 defines the Greybus SVC Module Removed request payload. The request specifies the Primary Interface ID for the Module that is no longer present.

Using the most recent Module Inserted Operation on the SVC protocol whose primary\_intf\_id field equaled the primary\_intf\_id field in this request, the SVC notified the AP that one or more *Interfaces* were *ATTACHED*.

The current Lifecycle States of each of these Interfaces can be determined as follows.

- If the Interface was ATTACHED or OFF, then the Interface is now DETACHED.
- Otherwise, a forcible removal has occurred, as described in the *DETECT* section. When this occurs, the Interface's Lifecycle State is unpredictable.

Following a forcible removal, the AP and SVC shall proceed as described in *Forcible Removal* (Any  $\rightarrow$  DETACHED).

The Module is now in the MODULE\_DETACHED state, as described in *Module Detach*.

#### Greybus SVC Module Removed Response

The Greybus SVC Module Removed response message contains no payload.

# Greybus SVC Interface V\_SYS Enable Operation

The AP uses this Operation to request the SVC to set an Interface State's V\_SYS to V\_SYS\_ON.

Though the AP may send this request at any time, the AP should only do so as part of the "boot" and "reboot" transitions in the *Interface Lifecycle* state machine, as described in *Boot (ATTACHED*  $\rightarrow$  *ACTI-VATED)* and *Reboot (OFF*  $\rightarrow$  *ACTIVATED)*.

The SVC shall not set V\_SYS to V\_SYS\_ON except as a result of receiving a Greybus V\_SYS Enable Request.

| Offset | Field            | Size | Value        | Description  |
|--------|------------------|------|--------------|--------------|
| 0      | ${\rm intf\_id}$ | 1    | Interface ID | Interface ID |

Table 9.70: SVC Protocol Interface V\_SYS Enable Request

| Offset | Field          | Size | Value  | Description |
|--------|----------------|------|--------|-------------|
| 0      | $result\_code$ | 1    | Number | Result Code |

Table 9.71: SVC Protocol Interface V\_SYS Enable Response

### Greybus SVC Interface V\_SYS Enable Request

Table 9.70 defines the Greybus SVC Interface V\_SYS Enable Request payload.

The SVC, on receiving this request, shall attempt to set the V\_SYS sub-state of the Interface State specified by the intf\_id field to V\_SYS\_ON.

### Greybus SVC Interface V\_SYS Enable Response

Table 9.71 defines the Greybus SVC Interface V\_SYS Enable Response payload. The Operation Response payload contains a one-byte result\_code field.

The Greybus Operation Status in the Operation Response message header shall not be used to determine the value of V\_SYS sub-state after the response is received. It shall only be used to indicate the result of the Greybus communication. If the Greybus SVC Interface V\_SYS Enable Response message header has the Greybus Operation Status value different than GB\_OP\_SUCCESS, a Greybus communication error has occurred; the V\_SYS sub-state identified in the Operation Request shall not have changed as a result of processing the Request. If the Greybus SVC Interface V\_SYS Enable Response message header has the Greybus Operation Status equal to GB\_OP\_SUCCESS, it shall indicate that no Greybus communication error was detected.

However, a *Greybus Operation Status* in the Response message header equal to GB\_OP\_SUCCESS alone does not imply the intended V\_SYS is now V\_SYS\_ON. When the Response message header has the *Greybus Operation Status* equal to GB\_OP\_SUCCESS, the value of V\_SYS may be determined given the result\_code field in the Operation Response payload, as described in Table 9.72. In particular, V\_SYS is V\_SYS\_ON if the Response message header has *Greybus Operation Status* equal to GB\_OP\_SUCCESS and the result\_code in the Operation Response payload is V\_SYS\_OK. V\_SYS shall not have changed value as a result of processing the Request in any other combination of these two fields.

### Greybus SVC Interface V\_SYS Disable Operation

The AP uses this Operation to request the SVC to set an Interface State's V\_SYS to V\_SYS\_OFF.

| Result Code | Value   | Description                                    |
|-------------|---------|------------------------------------------------|
| V_SYS_OK    | 0       | V_SYS enable/disable operation was successful. |
| (Reserved)  | 1       | (Reserved for future use)                      |
| V_SYS_FAIL  | 2       | V_SYS enable/disable was attempted and failed. |
| (Reserved)  | 3 - 255 | (Reserved for future use)                      |

Table 9.72: Interface V\_SYS Enable and Interface V\_SYS Disable result\_code

| Offset | Field     | Size | Value        | Description  |
|--------|-----------|------|--------------|--------------|
| 0      | $intf_id$ | 1    | Interface ID | Interface ID |

Table 9.73: SVC Protocol Interface V\_SYS Disable Request

| Offset | Field          | Size | Value  | Description |
|--------|----------------|------|--------|-------------|
| 0      | $result\_code$ | 1    | Number | Result Code |

Though the AP may send this request at any time, the AP should only do so under one of the following conditions:

- during the "power\_down" and "early\_power\_down" transitions in the Interface Lifecycle state machine, as described in Power Down (ENUMERATED  $\rightarrow$  OFF) and Early Power Down (ACTIVATED  $\rightarrow$  OFF).
- during the "forcible\_removal" transition in the Interface Lifecycle state machine, as described in *Forcible Removal (Any \rightarrow DETACHED).*

The SVC shall set V\_SYS to V\_SYS\_OFF without having received an Interface V\_SYS Disable Request only under the conditions specified in  $V_SYS$ .

### Greybus SVC Interface V\_SYS Disable Request

Table 9.73 defines the Greybus SVC Interface V\_SYS Disable Request payload.

The SVC, on receiving this request, shall attempt to set the V\_SYS sub-state of the Interface State specified by the intf\_id field to V\_SYS\_OFF.

### Greybus SVC Interface V\_SYS Disable Response

Table 9.74 defines the Greybus SVC Interface V\_SYS Disable Response payload. The Operation Response payload contains a one-byte result\_code field.

The meaning of the *Greybus Operation Status* in the Operation Response message header and the result\_code in the Operation Response payload are analogous to the corresponding *Greybus Operation Status* in the Interface V\_SYS Enable Response message header and the result\_code field in the Interface V\_SYS Enable Operation Response payload.

That is, the *Greybus Operation Status* of the Operation Response message header shall only be used to indicate the result of the Greybus communication, exactly as described in *Greybus SVC Interface V\_SYS Enable Response*.

Similarly, when the Interface V\_SYS Disable Response message header has the *Greybus Operation Status* equal to GB\_OP\_SUCCESS, the value of V\_SYS may be determined given the result\_code field in the Operation Response payload, as described in Table 9.72. In particular, V\_SYS is V\_SYS\_OFF if Response message header has the *Greybus Operation Status* equal to GB\_OP\_SUCCESS and the result\_code field in the Operation Response payload is V\_SYS\_OK. V\_SYS shall not have changed value as a result of processing the Request in any other combination of these two fields.

| Offset | Field     | Size | Value        | Description  |
|--------|-----------|------|--------------|--------------|
| 0      | $intf_id$ | 1    | Interface ID | Interface ID |

Table 9.75: SVC Protocol Interface REFCLK Enable Request

| Offset | Field          | Size | Value  | Description |
|--------|----------------|------|--------|-------------|
| 0      | $result\_code$ | 1    | Number | Result Code |

Table 9.76: SVC Protocol Interface REFCLK Enable Response

# Greybus SVC Interface REFCLK Enable Operation

The AP uses this Operation to request the SVC to set an Interface State's REFCLK to REFCLK\_ON.

Though the AP may send this request at any time, the AP should only do so under one of the following conditions:

- during the "boot" and "reboot" transitions in the *Interface Lifecycle* state machine, as described in *Boot (ATTACHED \rightarrow ACTIVATED)* and *Reboot (OFF \rightarrow ACTIVATED)*.
- while the Interface is *ENUMERATED*, if REFCLK is REFCLK\_OFF and the AP has determined using application-specific means that REFCLK should be set to REFCLK\_ON.
- if the Interface is *ENUMERATED* and REFCLK is REFCLK\_OFF, during the "ms\_enter" transition in the Interface Lifecycle state machine, as described in *Mode Switch Enter (ENUMERATED*  $\rightarrow$  *MODE\_SWITCHING)*.
- during the "resume" transition in the Interface Lifecycle state machine, as described in Resume (SUS-PENDED  $\rightarrow$  ENUMERATED).

The SVC shall not set REFCLK to REFCLK\_ON except as a result of receiving a Greybus REFCLK Enable Request.

### Greybus SVC Interface REFCLK Enable Request

Table 9.75 defines the Greybus SVC Interface REFCLK Enable Request payload.

The SVC, on receiving this request, shall attempt to set the REFCLK sub-state of the Interface State specified by the intf\_id field to REFCLK\_ON.

### Greybus SVC Interface REFCLK Enable Response

Table 9.76 defines the Greybus SVC Interface REFCLK Enable Response payload. The Operation Response payload contains a one-byte result\_code field.

The *Greybus Operation Status* in the Operation Response message header shall not be used to determine the value of REFCLK sub-state after the response is received. It shall only be used to indicate the result of the Greybus communication. If the Greybus SVC Interface REFCLK Enable Response message header has the *Greybus Operation Status* value different than GB\_OP\_SUCCESS, a Greybus communication error has occurred; the REFCLK sub-state identified in the Operation Request shall not have changed as a result of processing the request. If the Greybus SVC Interface REFCLK Enable Response message header has the *Greybus Operation Status* equal to GB\_OP\_SUCCESS, it shall indicate that no Greybus communication error was detected.

| Result Code | Value   | Description                                     |
|-------------|---------|-------------------------------------------------|
| REFCLK_OK   | 0       | REFCLK enable/disable operation was successful. |
| (Reserved)  | 1       | (Reserved for future use)                       |
| REFCLK_FAIL | 2       | REFCLK enable/disable was attempted and failed. |
| (Reserved)  | 3 - 255 | (Reserved for future use)                       |

Table 9.77: Interface REFCLK Enable and Interface REFCLK Disable result\_code

| Offset | Field   | Size | Value        | Description  |
|--------|---------|------|--------------|--------------|
| 0      | intf_id | 1    | Interface ID | Interface ID |

Table 9.78: SVC Protocol Interface REFCLK Disable Request

However, a *Greybus Operation Status* in the Response message header equal to GB\_OP\_SUCCESS alone does not imply the intended REFCLK is now REFCLK\_ON. When the Response message header has the *Greybus Operation Status* equal to GB\_OP\_SUCCESS, the value of REFCLK may be determined given the result\_code field in the Operation Response payload, as described in Table 9.77. In particular, REFCLK is REFCLK\_ON if the Response message header has the *Greybus Operation Status* equal to GB\_OP\_SUCCESS and the result\_code in the Operation Response payload is REFCLK\_OK. REFCLK shall not have changed value as a result of processing the request in any other combination of these two fields.

# Greybus SVC Interface REFCLK Disable Operation

The AP uses this Operation to request the SVC to set an *Interface State's REFCLK* to REFCLK\_OFF.

Though the AP may send this request at any time, the AP should only do so under one of the following conditions:

- during "early\_power\_down" transition in the *Interface Lifecycle* state machine, as described in *Early Power Down (ACTIVATED \rightarrow OFF).*
- while the Interface is *ENUMERATED*, if REFCLK is REFCLK\_ON and the AP has determined using application-specific means that REFCLK should be set to REFCLK\_OFF.
- if the Interface is *ENUMERATED* and REFCLK is REFCLK\_ON, during the "power\_down" transition in the Interface Lifecycle state machine, as described in *Power Down (ENUMERATED \rightarrow OFF).*
- if the Interface is *ENUMERATED* and REFCLK is REFCLK\_ON, during the "suspend" transition in the Interface Lifecycle state machine, as described in *Suspend (ENUMERATED \rightarrow SUSPENDED).*
- during the "forcible\_removal" transition in the Interface Lifecycle state machine, as described in *Forcible Removal (Any \rightarrow DETACHED).*

The SVC shall set REFCLK to REFCLK\_OFF without having received an Interface REFCLK Disable Request only under the conditions specified in REFCLK.

### Greybus SVC Interface REFCLK Disable Request

Table 9.78 defines the Greybus SVC Interface REFCLK Disable Request payload.

The SVC, on receiving this request, shall attempt to set the REFCLK sub-state of the Interface State specified by the intf\_id field to REFCLK\_OFF.

| Offset | Field                | Size | Value  | Description |
|--------|----------------------|------|--------|-------------|
| 0      | ${\rm result\_code}$ | 1    | Number | Result Code |

Table 9.79: SVC Protocol Interface REFCLK Disable Response

### Greybus SVC Interface REFCLK Disable Response

Table 9.79 defines the Greybus SVC Interface REFCLK Disable Response payload. The Operation Response payload contains a one-byte result\_code field.

The meaning of the *Greybus Operation Status* in the Operation Response message header and the result\_code in the Operation Response payload are analogous to the corresponding *Greybus Operation Status* in the Interface REFCLK Enable Response message header and the result\_code field in the Interface REFCLK Enable Operation Response payload.

That is, the *Greybus Operation Status* of the Operation Response message header shall only be used to indicate the result of the Greybus communication, exactly as described in *Greybus SVC Interface REFCLK Enable Response*.

Similarly, when the Interface REFCLK Disable Response message header has the *Greybus Operation Status* equal to GB\_OP\_SUCCESS, the value of REFCLK may be determined given the result\_code field in the Operation Response payload, as described in Table 9.77. In particular, REFCLK is REFCLK\_OFF if the Response message header has *Greybus Operation Status* equal to GB\_OP\_SUCCESS and the result\_code field in the Operation Response payload is REFCLK\_OK. REFCLK shall not have changed value as a result of processing the Request in any other combination of these two fields.

# Greybus SVC Interface UNIPRO Enable Operation

The AP uses this Operation to request the SVC to set an Interface State's UNIPRO to UPRO\_DOWN.

Note: Important:

- 1. This operation will *not* result in UNIPRO being UPRO\_UP. The UniPro state machine requires communication between peers before entering the state modeled by the UPRO\_UP value of a Greybus Interface State's UNIPRO sub-state. The process by which UNIPRO transitions from UPRO\_DOWN to UPRO\_UP is described in *Boot (ATTACHED*  $\rightarrow$  *ACTIVATED*).
- 2. There are additional UNIPRO sub-state values which similarly are not reachable using this operation alone.

Though the AP may send this request at any time, the AP should only do so during the "boot" and "reboot" transitions in the *Interface Lifecycle* state machine, as described in *Boot (ATTACHED \rightarrow ACTIVATED)* and *Reboot (OFF \rightarrow ACTIVATED)*.

The SVC shall not set UNIPRO to UPRO\_DOWN except as a result of receiving a Greybus UNIPRO Enable Request.

### Greybus SVC Interface UNIPRO Enable Request

Table 9.80 defines the Greybus SVC Interface UNIPRO Enable Request payload.

The SVC, on receiving this request, shall check the UNIPRO sub-state of the Interface State with Interface ID intf.id. If UNIPRO is not UPRO\_OFF, the SVC shall not attemp to change the UNIPRO sub-state value.

| Offset | Field     | Size | Value        | Description  |
|--------|-----------|------|--------------|--------------|
| 0      | $intf_id$ | 1    | Interface ID | Interface ID |

Table 9.80: SVC Protocol Interface UNIPRO Enable Request

| Offset | Field          | Size | Value  | Description |
|--------|----------------|------|--------|-------------|
| 0      | $result\_code$ | 1    | Number | Result Code |

Table 9.81: SVC Protocol Interface UNIPRO Enable Response

The SVC shall signal an error to the AP in the response as described below, and shall take no further action related to this request.

If UNIPRO is UPRO\_OFF, the SVC shall attempt to set the UNIPRO sub-state of the Interface State specified by the intf\_id field to UPRO\_DOWN.

### Greybus SVC Interface UNIPRO Enable Response

Table 9.81 defines the Greybus SVC Interface UNIPRO Enable Response payload. The Operation Response payload contains a one-byte result\_code field.

The *Greybus Operation Status* in the Operation Response message header shall not be used to determine the value of UNIPRO sub-state after the response is received. It shall only be used to indicate the result of the Greybus communication. If the Greybus SVC Interface UNIPRO Enable Response message header has the *Greybus Operation Status* value different than GB\_OP\_SUCCESS, a Greybus communication error has occurred; the UNIPRO sub-state identified in the Operation Request shall not have changed as a result of processing the Request. If the Greybus SVC Interface UNIPRO Enable Response message header has the *Greybus Operation Status* equal to GB\_OP\_SUCCESS, it shall indicate that no Greybus communication error was detected.

However, a *Greybus Operation Status* in the Response message header equal to GB\_OP\_SUCCESS alone does not imply the intended UNIPRO is now UNIPRO\_DOWN. When the Response message header has *Greybus Operation Status* equal to GB\_OP\_SUCCESS, the value of UNIPRO may be determined given the result\_code field in the Operation Response payload, as described in Table 9.82. In particular, if the Response message header has *Greybus Operation Status* equal to GB\_OP\_SUCCESS:

- UNIPRO is UPRO\_DOWN if the result\_code is UPRO\_OK.
- UNIPRO shall not have changed value if the result\_code is UPRO\_NOT\_OFF.
- UNIPRO is unpredictable if the result\_code is UPRO\_FAIL.

| Result Code  | Value   | Description                                                        |
|--------------|---------|--------------------------------------------------------------------|
| UPRO_OK      | 0       | UNIPRO enable/disable operation was successful.                    |
| (Reserved)   | 1       | (Reserved for future use)                                          |
| UPRO_FAIL    | 2       | UNIPRO enable/disable was attempted and failed.                    |
| UPRO_NOT_OFF | 3       | UNIPRO was not UPRO_OFF, attempt to set to UPRO_DOWN was not made. |
| (Reserved)   | 4 - 255 | (Reserved for future use)                                          |

Table 9.82: Interface UNIPRO Enable and Interface UNIPRO Disable result\_code

| Offset | Field     | Size | Value        | Description  |
|--------|-----------|------|--------------|--------------|
| 0      | $intf_id$ | 1    | Interface ID | Interface ID |

Table 9.83: SVC Protocol Interface UNIPRO Disable Request

| Offset | Field          | Size | Value  | Description |
|--------|----------------|------|--------|-------------|
| 0      | $result\_code$ | 1    | Number | Result Code |

Table 9.84: SVC Protocol Interface UNIPRO Disable Response

# Greybus SVC Interface UNIPRO Disable Operation

The AP uses this Operation to request the SVC to set an Interface State's UNIPRO to UPRO\_OFF.

Though the AP may send this request at any time, the AP should only do so under one of the following conditions:

- during "early\_power\_down" transition in the *Interface Lifecycle* state machine, as described in *Early Power Down (ACTIVATED \rightarrow OFF).*
- during the "power\_down" transition in the Interface Lifecycle state machine, as described in Power Down (ENUMERATED  $\rightarrow$  OFF).
- during the "forcible\_removal" transition in the Interface Lifecycle state machine, as described in *Forcible Removal (Any \rightarrow DETACHED).*

The SVC shall set UNIPRO to UPRO\_OFF without having received an Interface UNIPRO Disable Request only under the conditions specified in UNIPRO.

### Greybus SVC Interface UNIPRO Disable Request

Table 9.83 defines the Greybus SVC Interface UNIPRO Disable Request payload.

The SVC, on receiving this request, shall attempt to set the UNIPRO sub-state of the Interface State specified by the intf\_id field to UPRO\_OFF.

### Greybus SVC Interface UNIPRO Disable Response

Table 9.84 defines the Greybus SVC Interface UNIPRO Disable Response payload. The Operation Response payload contains a one-byte result\_code field.

The meaning of the *Greybus Operation Status* in the Operation Response message header and the result\_code in the Operation Response payload are analogous to the corresponding *Greybus Operation Status* in the Interface UNIPRO Enable Response message header and the result\_code field in the Interface UNIPRO Enable Operation Response payload.

That is, the *Greybus Operation Status* of the Operation Response message header shall only be used to indicate the result of the Greybus communication, exactly as described in *Greybus SVC Interface UNIPRO Enable Response*.

Similarly, when the Interface UNIPRO Disable Response message header has the *Greybus Operation Status* equal to GB\_OP\_SUCCESS, the value of UNIPRO may be determined given the result\_code field in the Operation Response payload, as described in Table 9.82. In particular, if the Response message header has the *Greybus Operation Status* equal to GB\_OP\_SUCCESS:

• UNIPRO is UPRO\_OFF if the result\_code is UPRO\_OK.

| Offset | Field     | Size | Value        | Description           |
|--------|-----------|------|--------------|-----------------------|
| 0      | $intf_id$ | 1    | Interface ID | Interface to activate |

 Table 9.85: SVC Protocol Interface Activate Request

• UNIPRO is unpredictable if the result\_code is UPRO\_FAIL.

# **Greybus SVC Interface Activate Operation**

The Greybus SVC Interface Activate Operation allows the AP to request the SVC to "activate" an Interface by initializing it and determining if it is capable of communication via Greybus.

More precisely, use of this Operation is the final step in a sequence of Greybus Operations which are used when transitioning an *Interface* to the *ACTIVATED* Interface *Lifecycle State*, as defined in *The Interface Lifecycle*.

Though the AP may send this request at any time, the AP should only do so during the "boot" and "reboot" transitions in the Interface Lifecycle state machine as defined in *Boot (ATTACHED \rightarrow ACTIVATED)* and *Reboot (OFF \rightarrow ACTIVATED)*. The effect of sending this request under other conditions is unspecified.

The SVC shall not send this Operation request.

### **Greybus SVC Interface Activate Request**

Table 9.85 defines the Greybus SVC Interface Activate Request payload.

Upon receiving this request, the SVC shall check the following sub-states of the *Interface State* with ID intf\_id have these values:

- DETECT is DETECT\_ACTIVE
- $V\_SYS$  is  $V\_SYS\_ON$
- $V\_CHG$  is  $V\_CHG\_OFF$
- *WAKE* is WAKE\_UNSET
- UNIPRO is UPRO\_DOWN
- *REFCLK* is REFCLK\_ON
- *RELEASE* is RELEASE\_DEASSERTED
- ORDER is ORDER\_PRIMARY or ORDER\_SECONDARY
- *MAILBOX* is MAILBOX\_NONE

If any of these conditions does not hold, the SVC shall send a response to the AP signaling an error as described below. The SVC shall take no further action related to such a request beyond sending the response.

Otherwise, the only Interface sub-state whose value is not constrained is *INTF\_TYPE*.

The SVC and Module shall now activate the Interface by following these steps in the order specified.

If this sequence completes successfully, INTF\_TYPE is one of IFT\_DUMMY, IFT\_UNIPRO, or IFT\_GREYBUS, and the Interface's *Lifecycle State* is consequently *ACTIVATED*. If this sequence fails, INTF\_TYPE is IFT\_UNKNOWN, and the SVC shall signal an error to the AP in the response, as described below.

This sequence is also depicted in *Boot* (ATTACHED  $\rightarrow$  ACTIVATED) and *Reboot* (OFF  $\rightarrow$  ACTIVATED).

- 1. If the SVC is notified that UNIPRO is UPRO\_LSS at any time, immediately proceed to step 6.
- 2. The SVC shall initiate a  $W\!AK\!E$  pulse for a duration greater than or equal to the WAKE Pulse Cold Boot Threshold.
- 3. After the WAKE Pulse completes, the SVC shall start a timer, for an implementation-defined duration.

If the SVC detects the timer has expired and UNIPRO is UPRO\_DOWN, the activation sequence is complete. The SVC shall set *INTF\_TYPE* to IFT\_DUMMY. The Interface is ACTIVATED, as described above. When this occurs, immediately proceed to step 9.

4. Since DETECT is DETECT\_ACTIVE, a Module is attached to the Interface Block. If the attached Module's Interface is capable of communication via UniPro, it shall detect when the WAKE Pulse duration equals the WAKE Pulse Cold Boot Threshold, and perform an internal reset sequence to its initial state.

Note that the Interface may draw power from the Frame, and make use of the reference clock supplied by the Frame, during this initialization, since V\_SYS and REFCLK are respectively V\_SYS\_ON and REFCLK\_ON.

5. If the Interface is capable of UniPro communications, it shall set UNIPRO to UPRO\_LSS during its initialization sequence.

As stated in *UNIPRO*, the SVC shall be notified if UNIPRO is set to UPRO\_LSS, and if UNIPRO remains UPRO\_LSS for too long, UNIPRO autonomously becomes UPRO\_DOWN.

Note that the Interface cannot set MAILBOX unless UNIPRO is UPRO\_UP.

6. If the SVC receives the notification that UNIPRO is UPRO\_LSS following any previous step, the SVC shall attempt to set UNIPRO to UPRO\_UP, and start another timer, for another implementation defined duration.

If the SVC detects this timer has expired and *MAILBOX* is MAILBOX\_NONE, the activation sequence is complete. The SVC shall set INTF\_TYPE to IFT\_UNIPRO. The Interface is ACTIVATED, as described above. When this occurs, immediately proceed to step 9.

7. If the Interface is notified that UNIPRO is UPRO\_UP and supports Greybus communications, it may set MAILBOX to MAILBOX\_GREYBUS. The Interface shall not set MAILBOX to any other value.

Before setting MAILBOX, the Interface shall ensure that the *Greybus Interface Attributes* are set to their correct values and are available for retrieval, if they are supported.

If the Interface sets MAILBOX, it shall subsequently respond to incoming *Control Protocol* Operation Requests as defined in that section if the appropriate CPort is connected and used for Greybus communication.

8. As stated in MAILBOX, the SVC can detect if the MAILBOX value has changed, and if so, to what value.

If this occurs and MAILBOX is MAILBOX\_GREYBUS, the SVC shall set INTF\_TYPE to IFT\_GREYBUS. The SVC shall then attempt to clear the mailbox attribute by setting its value to zero, setting MAILBOX to MAILBOX\_NONE as a result. If the SVC is unable to do so, the results are undefined. Immediately proceed to step 9.

If this occurs and MAILBOX is not MAILBOX\_GREYBUS, the SVC shall set INTF\_TYPE to IFT\_UNKNOWN, and signal an error to the AP as described below.

9. Regardless of the path to reach this step, the INTF\_TYPE sub-state is now set. The activation sequence is complete.

| Offset | Field       | Size | Value     | Description                           |
|--------|-------------|------|-----------|---------------------------------------|
| 0      | status      | 1    | Number    | Greybus SVC Protocol Operation Status |
| T      | $intf_type$ | 1    | INTF_TYPE | $INTF_TYPE$ of activated Interface    |

Table 9.86: SVC Protocol Interface Activate Response

If the Interface is ACTIVATED, the SVC shall now send a successful response. Otherwise, it shall signal an error in the response.

### Greybus SVC Interface Activate Response

Table 9.86 defines the Greybus SVC Interface Activate Operation Response payload. If the Response message header has *Greybus Operation Status* not equal to GB\_OP\_SUCCESS, the values in the Operation Response payload are undefined and shall be ignored.

After receiving the request, the SVC first checks various sub-states before starting the activation sequence. If any of these checks fail, the SVC shall signal errors to the AP in the Operation Response payload by setting the status field of the Operation Response payload as follows.

- If DETECT was not DETECT\_ACTIVE, the status is GB\_SVC\_INTF\_NOT\_DETECTED.
- Otherwise, if V\_SYS was not V\_SYS\_ON, the status is GB\_SVC\_INTF\_NO\_V\_SYS.
- Otherwise, if V\_CHG was not V\_CHG\_OFF, the status is GB\_SVC\_INTF\_V\_CHG.
- Otherwise, if WAKE was not WAKE\_UNSET, the status is GB\_SVC\_INTF\_WAKE\_BUSY.
- Otherwise, if UNIPRO was not UPRO\_DOWN, the status is GB\_SVC\_INTF\_UPRO\_NOT\_DOWN.
- Otherwise, if REFCLK was not REFCLK\_ON, the status is GB\_SVC\_INTF\_NO\_REFCLK.
- Otherwise, if RELEASE was not RELEASE\_DEASSERTED, the status is GB\_SVC\_INTF\_RELEASING.
- Otherwise, if ORDER was ORDER\_UNKNOWN, the status is GB\_SVC\_INTF\_NO\_ORDER.
- Otherwise, if MAILBOX was not MAILBOX\_NONE, the status is GB\_SVC\_INTF\_MBOX\_SET.

Also as described above, INTF\_TYPE may be IFT\_UNKNOWN due to the Interface having set MAILBOX to an illegal value. If this occurred, the SVC shall signal an error to the AP by setting the status field in the Operation Response payload to GB\_SVC\_INTF\_BAD\_MBOX.

If the Interface is ACTIVATED and no other errors occur, the SVC shall set the *Greybus Operation Status* in the Response message header to GB\_OP\_SUCCESS and the status field of the Operation Response payload to GB\_SVC\_OP\_SUCCESS. In this case, the intf\_type field in the Operation Response payload contains the numeric value of the INTF\_TYPE as defined in *INTF\_TYPE*.

# **Greybus SVC Interface Resume Operation**

The Greybus SVC Interface Resume Operation allows the AP to request the SVC to "resume" an Interface which was previously *SUSPENDED*, allowing it to later be *ENUMERATED*.

More precisely, use of this Operation is one step in a sequence of Greybus Operations which are used when transitioning an *Interface* to the *ENUMERATED* Interface *Lifecycle State* from the *SUSPENDED* Lifecycle State, as defined in *The Interface Lifecycle*.

| Offset | Field   | Size | Value        | Description         |
|--------|---------|------|--------------|---------------------|
| 0      | intf_id | 1    | Interface ID | Interface to resume |

 Table 9.87: SVC Protocol Interface Resume Request

Though the AP may send this request at any time, the AP should only do so during the "resume" transition in the Interface Lifecycle state machine as defined in *Resume (SUSPENDED \rightarrow ENUMERATED)*. The effect of sending this request under other conditions is unspecified.

The SVC shall not send this Operation request.

### **Greybus SVC Interface Resume Request**

Table 9.87 defines the Greybus SVC Interface Resume Request payload.

Upon receiving this request, the SVC shall check the following sub-states of the *Interface State* with ID intf\_id have these values:

- DETECT is DETECT\_ACTIVE
- $V\_SYS$  is  $V\_SYS\_ON$
- WAKE is WAKE\_UNSET
- UNIPRO is UPRO\_HIBERNATE
- *REFCLK* is REFCLK\_ON
- *RELEASE* is RELEASE\_DEASSERTED
- $INTF_TYPE$  is IFT\_GREYBUS
- ORDER is ORDER\_PRIMARY or ORDER\_SECONDARY
- *MAILBOX* is MAILBOX\_NONE

If any of these conditions does not hold, the SVC shall send a response to the AP signaling an error as described below. The SVC shall take no further action related to such a request beyond sending the response.

The SVC and Module shall now resume the Interface by following these steps in the order specified.

This sequence is also depicted in Resume (SUSPENDED  $\rightarrow$  ENUMERATED).

- 1. If the SVC detects at any time that *MAILBOX* is MAILBOX\_GREYBUS, the resume sequence has succeeded. Go directly to step 6.
- 2. The SVC shall initiate a WAKE Pulse for a duration less than the WAKE Pulse Cold Boot Threshold.

After the WAKE Pulse, the SVC shall delay in this step for an implementation-defined duration to allow the Interface to prepare for the sequence to continue.

3. Since INTF\_TYPE is IFT\_GREYBUS, the Interface is capable of UniPro and Greybus communication.

The Interface shall detect the WAKE Pulse, and that its duration was less than the Wake Pulse Cold Boot Threshold. As a result, it shall perform an implementation-specific resume sequence. This sequence shall ensure that the Interface receives a notification if the SVC attempts to set UNIPRO to UPRO\_UP.

Note that the Interface may draw power from the Frame, and make use of the reference clock supplied by the Frame, during this resume sequence, since V\_SYS and REFCLK are respectively V\_SYS\_ON and REFCLK\_ON.

4. As described in *UNIPRO*, the SVC can attempt to set UNIPRO to UPRO\_UP, and shall be notified if the attempt succeeds or fails.

The SVC shall now attempt to set UNIPRO to UPRO\_UP, and delay until it is notified whether the attempt succeeds or fails.

If the attempt succeeds, the SVC sets a timer for an implementation-defined duration. If the SVC detects this timer has expired and *MAILBOX* is MAILBOX\_NONE, the resume sequence has failed. The SVC shall signal an error to the AP as described below. Go directly to step 6.

If the attempt fails, the resume sequence has failed. The SVC shall signal an error to the AP as described below. Go directly to step 6.

5. As described above, the Interface shall also be notified that UNIPRO has successfully been set to UNIPRO\_UP. When this occurs, the Interface shall set MAILBOX to MAILBOX\_GREYBUS. The Interface shall not set MAILBOX to any other value.

After setting MAILBOX, the Interface shall subsequently respond to incoming *Control Protocol* Operation Requests as defined in that section if the appropriate CPort is connected and used for Greybus communication.

The SVC shall detect the new value of MAILBOX. The SVC shall then attempt to clear the mailbox attribute by setting its value to zero, setting MAILBOX to MAILBOX\_NONE as a result. If the SVC is unable to do so, the results are undefined.

Otherwise, the resume sequence has succeeded. The SVC shall signal this success to the AP in the response to this request as described below.

6. The resume sequence is now complete, and has succeeded or failed. The SVC shall signal completion and either success or failure to the AP as described below.

#### Greybus SVC Interface Resume Response

Table 9.88 defines the Greybus SVC Interface Resume Response payload. If the Response message header has *Greybus Operation Status* not equal to GB\_OP\_SUCCESS, the value in the Operation Response payload is undefined and shall be ignored.

After receiving the request, the SVC first checked various sub-states before starting the resume sequence. If any of these checks fail, the SVC shall signal errors to the AP in the Operation Response payload by setting the status field of the Operation Response payload as follows.

- If DETECT was not DETECT\_ACTIVE, the status is GB\_SVC\_INTF\_NOT\_DETECTED.
- Otherwise, if V\_SYS was not V\_SYS\_ON, the status is GB\_SVC\_INTF\_NO\_V\_SYS.
- Otherwise, if WAKE was not WAKE\_UNSET, the status is GB\_SVC\_INTF\_WAKE\_BUSY.
- Otherwise, if UNIPRO was not UPRO\_HIBERNATE, the status is GB\_SVC\_INTF\_UPRO\_NOT\_HIBERNATED.
- Otherwise, if REFCLK was not REFCLK\_ON, the status is GB\_SVC\_INTF\_NO\_REFCLK.
- Otherwise, if RELEASE was not RELEASE\_DEASSERTED, the status is GB\_SVC\_INTF\_RELEASING.
- Otherwise, if ORDER was ORDER\_UNKNOWN, the status is GB\_SVC\_INTF\_NO\_ORDER.
- Otherwise, if MAILBOX was not MAILBOX\_NONE, the status is GB\_SVC\_INTF\_MBOX\_SET.

If a protocol error occurs due to erroneous Interface behavior which writes a different value than MAIL-BOX\_GREYBUS to MAILBOX, the SVC shall set the status field in Operation Response payload to GB\_SVC\_INTF\_BAD\_MBOX.

| Offset | Field  | Size | Value  | Description                           |
|--------|--------|------|--------|---------------------------------------|
| 0      | status | 1    | Number | Greybus SVC Protocol Operation Status |

| Offset | Field          | Size | Value        | Description                           |
|--------|----------------|------|--------------|---------------------------------------|
| 0      | intf_id        | 1    | Interface ID | Interface State whose MAILBOX was set |
| 1      | $result\_code$ | 2    | Number       | UniPro ConfigResultCode               |
| 3      | mailbox        | 4    | Number       | MAILBOX value                         |

 Table 9.88: SVC Interface Resume Response

 Table 9.89: SVC Protocol Interface Mailbox Event Request

If the resume sequence failed because the SVC detected in step 4 that MAILBOX was MAILBOX\_NONE, the SVC shall set the status field in the Operation response payload to GB\_SVC\_INTF\_OP\_TIMEOUT.

If the resume sequence failed because the SVC was notified in step 4 that the attempt to set UPRO to UPRO\_UP failed, the SVC shall set the status field in the Operation Response payload to GB\_SVC\_INTF\_NO\_UPRO\_LINK.

If the resume sequence succeeded and no other errors occurred, the SVC shall set the *Greybus Operation Status* in the Response message header to GB\_OP\_SUCCESS and set the status field in Operation Response payload to GB\_SVC\_OP\_SUCCESS.

## Greybus SVC Interface Mailbox Event Operation

The Greybus SVC Interface Mailbox Event Operation allows the SVC to inform the AP that the *MAILBOX* of an *Interface State* has changed value.

Though this can occur at other times, it carries special meaning during the "ms\_exit" transition from the  $MODE\_SWITCHING$  Interface Lifecycle State to ENUMERATED, as defined in The Interface Lifecycle. This is described in Mode Switch Exit (MODE\_SWITCHING  $\rightarrow$  ENUMERATED).

Though an Interface can set the MAILBOX sub-state at other times, it should only do so when explicitly required to do so by the Greybus Specification. If a MAILBOX changes value due to other circumstances, the SVC shall send this Operation Request subject to the restrictions described below, with results that are implementation-defined.

The AP shall not send this Operation Request.

#### Greybus SVC Interface Mailbox Event Request

Table 9.89 defines the Greybus SVC Interface Mailbox Event Request payload.

As described in MAILBOX, under certain circumstances, an Interface can set the MAILBOX sub-state for that Interface State. This event can be detected by the SVC, and the SVC can subsequently read the value written.

If the SVC detects such an attribute write, it shall attempt to send an SVC Interface Mailbox Event Request to the AP if none of the following conditions hold:

- 1. The SVC is currently activating that Interface, as described in *Greybus SVC Interface Activate Request*.
- 2. The SVC is currently resuming that Interface, as described in Greybus SVC Interface Resume Request.
- 3. The Interface is an AP Interface.

| Offset | Field   | Size | Value  | Description                       |
|--------|---------|------|--------|-----------------------------------|
| 0      | intf_id | 1    | Number | Interface to reset                |
| 1      | reason  | 1    | Number | Greybus SVC Interface Oops Reason |

Table 9.90: SVC Protocol Interface Oops Request

If any of the above conditions hold, the SVC shall not attempt to send a Mailbox Event Request to the AP as a result of detecting that the attribute was written.

The SVC shall attempt to exchange a Mailbox Event Request Operation with the AP by sending this request under any other circumstances. If the Operation fails, the SVC may take no further action as a result of detecting the mailbox attribute write.

Before sending the request, the SVC shall:

- 1. Attempt to read the mailbox attribute, storing the ConfigResultCode as defined in the UniPro specification, as well the mailbox attribute value if the read is successful.
- 2. If the mailbox attribute is read successfully, the SVC shall clear it by setting its value to zero, thus setting the MAILBOX Interface State sub-state to MAILBOX\_NONE.

If the SVC is unable to successfully clear the attribute, the results are undefined.

The SVC shall then send the request. The intf\_id field in the request payload shall equal the MAILBOX Interface State's Interface ID. The result\_code field in the request payload shall equal the previously stored ConfigResultCode. The mailbox field in the request payload shall be zero if the read failed, and otherwise shall equal the mailbox attribute's value.

#### Greybus SVC Interface Mailbox Event Response

The Greybus SVC Interface Mailbox Event Response has no payload.

#### **Greybus SVC Interface Oops Operation**

The SVC sends this to the AP Module to notify it that an Interface has experienced a fatal error.

#### **Greybus SVC Interface Oops Request**

Table 9.90 defines the Greybus SVC Interface Oops Request payload.

The Greybus SVC Interface Oops Request shall be sent only by the SVC to the AP Module. The Interface ID informs the AP Module which Interface has experienced a fatal error. The reason field specifies the cause of the fatal error. Presently, the only cause is GB\_OOPS\_REASON\_OVERCURRENT, which indicates the Interface has caused an overconsumption event on the V\_SYS power bus.

#### Greybus SVC Interface Oops Reason

Table 9.91 defines the constants used to indicate the reason in an Interface Oops Request.

#### Greybus SVC Interface Oops Response

The Greybus SVC Interface Oops Response Message contains no payload.

| reason                                               | Brief Description                                                                                       | Value                    |
|------------------------------------------------------|----------------------------------------------------------------------------------------------------|--------------------------|
| GB_OOPS_REASON_INVALID<br>GB_OOPS_REASON_OVERCURRENT | Invalid reason value<br>Interface shut down due to V_SYS overconsumption<br>(all other values reserved) | 0x00<br>0x01<br>0x020xff |

#### Table 9.91: SVC Oops reasons

| Offset | Field   | Size | Value        | Description  |
|--------|---------|------|--------------|--------------|
| 0      | intf_id | 1    | Interface ID | Interface ID |

Table 9.92: SVC Protocol Interface V\_CHG Enable Request

## Greybus SVC Interface V\_CHG Enable Operation

The AP uses this Operation to request the SVC to set an  $V_-CHG$  sub-state of *Interface State's* to  $V_-CHG_-ON$ .

The SVC shall not set V\_CHG to V\_CHG\_ON except as a result of receiving a Greybus V\_CHG Enable Request.

#### Greybus SVC Interface V\_CHG Enable Request

Table 9.92 defines the Greybus SVC Interface V\_CHG Enable Request payload.

The SVC, on receiving this request, shall attempt to set the V\_CHG sub-state of the Interface State specified by the intf\_id field to V\_CHG\_ON.

#### Greybus SVC Interface V\_CHG Enable Response

Table 9.93 defines the Greybus SVC Interface V\_CHG Enable Response payload. The Operation Response payload contains a one-byte result\_code field.

The *Greybus Operation Status* in the Operation Response message header shall not be used to determine the value of V\_CHG sub-state after the response is received. It shall only be used to indicate the result of the Greybus communication. If the Greybus SVC Interface V\_CHG Enable Response message header has the *Greybus Operation Status* value different than GB\_OP\_SUCCESS, a Greybus communication error has occurred; the V\_CHG sub-state identified in the Operation Request shall not have changed as a result of processing the Request. If the Greybus SVC Interface V\_CHG Enable Response message header has the *Greybus Operation Status* equal to GB\_OP\_SUCCESS, it shall indicate that no Greybus communication error was detected.

However, a *Greybus Operation Status* in the Response message header equal to GB\_OP\_SUCCESS alone does not imply the intended V\_CHG is now V\_CHG\_ON. When the Response message header has the *Greybus Operation Status* equal to GB\_OP\_SUCCESS, the value of V\_CHG may be determined given the result\_code field in the Operation Response payload, as described in Table 9.94. In particular, V\_CHG is V\_CHG\_ON if the Response message header has *Greybus Operation Status* equal to GB\_OP\_SUCCESS and the result\_code

| Offset | Field          | Size | Value  | Description |
|--------|----------------|------|--------|-------------|
| 0      | $result\_code$ | 1    | Number | Result Code |

Table 9.93: SVC Protocol Interface V\_CHG Enable Response

| Result Code | Value | Description                                    |
|-------------|-------|------------------------------------------------|
| V_CHG_OK    | 0     | V_CHG enable/disable operation was successful. |
| V_CHG_FAIL  | 1     | V_CHG enable/disable was attempted and failed. |
| (Reserved)  | 2-255 | (Reserved for future use)                      |

Table 9.94: Interface V\_CHG Enable and Interface V\_CHG Disable result\_code

| Offset | Field   | Size | Value        | Description  |
|--------|---------|------|--------------|--------------|
| 0      | intf_id | 1    | Interface ID | Interface ID |

Table 9.95: SVC Protocol Interface V\_CHG Disable Request

in the Operation Response payload is V\_CHG\_OK. V\_CHG shall not have changed value as a result of processing the Request in any other combination of these two fields.

## Greybus SVC Interface V\_CHG Disable Operation

The AP uses this Operation to request the SVC to set an  $V_-CHG$  sub-state of *Interface State's* to  $V_-CHG_-OFF$ .

The SVC shall set V\_CHG to V\_CHG\_OFF without having received an Interface V\_CHG Disable Request only under the conditions specified in  $V_{-}CHG$ .

#### Greybus SVC Interface V\_CHG Disable Request

Table 9.95 defines the Greybus SVC Interface V\_CHG Disable Request payload.

The SVC, on receiving this request, shall attempt to set the V\_CHG sub-state of the Interface State specified by the intf\_id field to V\_CHG\_OFF.

#### Greybus SVC Interface V\_CHG Disable Response

Table 9.96 defines the Greybus SVC Interface V\_CHG Disable Response payload. The Operation Response payload contains a one-byte result\_code field.

The meaning of the *Greybus Operation Status* in the Operation Response message header and the result\_code in the Operation Response payload are analogous to the corresponding *Greybus Operation Status* in the Interface V\_CHG Enable Response message header and the result\_code field in the Interface V\_CHG Enable Operation Response payload.

That is, the *Greybus Operation Status* of the Operation Response message header shall only be used to indicate the result of the Greybus communication, exactly as described in *Greybus SVC Interface V\_CHG Enable Response*.

Similarly, when the Interface V\_CHG Disable Response message header has the *Greybus Operation Status* equal to GB\_OP\_SUCCESS, the value of V\_CHG may be determined given the result\_code field in the

| Offset | Field          | Size | Value  | Description |
|--------|----------------|------|--------|-------------|
| 0      | $result\_code$ | 1    | Number | Result Code |

Table 9.96: SVC Protocol Interface V\_CHG Disable Response

| Offset | Field   | Size | Value  | Description                                |
|--------|---------|------|--------|--------------------------------------------|
| 0      | intf_id | 1    | Number | Interface whose power consumption to limit |
| 1      | mw      | 2    | Number | Power limit to be set in milli-watts       |

Table 9.97: SVC Protocol Interface Set V\_SYS Power Limit Request

| Offset | Field  | Size | Value  | Description                           |
|--------|--------|------|--------|---------------------------------------|
| 0      | status | 1    | Number | Greybus SVC Protocol Operation Status |

Table 9.98: SVC Protocol Interface Set V\_SYS Power Limit Response

Operation Response payload, as described in Table 9.94. In particular, V\_CHG is V\_CHG\_OFF if Response message header has the *Greybus Operation Status* equal to GB\_OP\_SUCCESS and the result\_code field in the Operation Response payload is V\_CHG\_OK. V\_CHG shall not have changed value as a result of processing the Request in any other combination of these two fields.

## Greybus SVC Interface Set V\_SYS Power Limit Operation

The AP Module uses this Operation to set a limit to the power delivered to an Interface. If this Operation is successfully exchanged, and the Interface draws more power through the V\_SYS power bus than the amount specified in the Request, the Frame shall disable power delivery to the Interface by setting V\_SYS to V\_SYS\_OFF. The SVC shall detect this event, and subsequently exchange a *Greybus SVC Interface Oops Operation*, with the AP Module in order to notify the AP Module about the overconsumption event. If this Operation fails the Interface power limit shall be set to the default limit and an error shall be sent to the AP.

#### Greybus SVC Interface Set V\_SYS Power Limit Request

Table 9.97 defines the Greybus SVC Interface Set Power Limit Request payload.

The Greybus SVC Interface Set V\_SYS Power Limit Request shall be sent only by the AP Module to the SVC. The Interface ID informs the SVC of the Interface it has to impose the power limit on. The mw field specifies the power limit in milli-watts.

#### Greybus SVC Interface Set V\_SYS Power Limit Response

Table 9.98 defines the Greybus SVC Interface Set V\_SYS Power Limit Response.

The Response contains the status of the Operation. For more information refer to *Greybus SVC Protocol Operation Status*.

## **Bootrom Protocol**

**Note:** The Bootrom Protocol is deprecated for new Greybus implementations. The *Firmware Download Protocol* should be used instead.

While the Bootrom Protocol supports downloading *Interface Firmware* via Greybus, it lacks support for other features provided by the *Firmware Management Protocol* and other related Protocols, such as:

- Proper Connection Management
- Downloading Interface Backend Firmware
- Indicating to an Interface that it should store downloaded firmware on a non-volatile medium for later use

However, an implementation of this Protocol is part of a Greybus implementation which can no longer be changed. Because of this, AP Modules should maintain legacy compatibility for this protocol.

The Greybus Bootrom Protocol may be used by an Interface to download Interface Firmware via UniPro when the Interface does not have suitable Interface Firmware already available.

If an Interface implements this Greybus Protocol, the following additional requirements or exceptions hold:

• Any *Manifest* the Interface transmits to the AP via the *Control Protocol* shall contain exactly one CPort Descriptor with id field different than zero. The protocol field in that CPort Descriptor shall equal "Bootrom" (0x15), as described in Table 6.10.

As a special exception, the Manifest may also contain one additional CPort Descriptor with id field equal to zero. This descriptor, if present, shall be ignored when received by the AP, along with any Bundle Descriptors it refers to, if any.

- The Interface shall implement the *Greybus Interface Attributes*. The value of the Ara Initialization Status attribute shall be set to one of 0x00000006 or 0x00000009 before any time the Interface sets the value of *MAILBOX*.
- If the AP detects one of these reserved Ara Initialization Status attribute values has been set, it shall not enable UniPro End-to-End Flow Control on any Connections it establishes with the Interface.

The Operations in the Greybus Bootrom Protocol are:

- int version(u8 offer\_major, u8 offer\_minor, u8 \*major, u8 \*minor); Refer to Common Greybus Protocol Version Operation.
- int ap\_ready(void);

The AP may send this Request to the Interface to confirm that the AP is now ready to receive Requests over the Connection, and the Interface can start the firmware download process. Until this Request is received by the Interface, it shall not send any Requests on the Connection.

int firmware\_size(u8 stage, u32 \*size);

The Interface requests from the AP the size of the Interface Firmware to load, specifying the stage of the boot sequence for which the Interface is requesting firmware. The AP then locates a suitable firmware blob, and associates that firmware blob with the requested boot stage until it next receives a Firmware Size Request, and responds with the blob's size in bytes, which must be nonzero.

```
int get_firmware(u32 offset, u32 size, void *data);
```

The Interface requests a finite stream of bytes in the firmware blob from the AP, passing its current offset into the firmware blob, and the size of the stream it currently needs. The AP responds with exactly the number of bytes requested, taken from the firmware blob currently associated with this Connection at the specified offset.

int ready\_to\_boot(u8 status);

The Interface implementing the Protocol requests permission from the AP to jump into the firmware blob it has loaded. The Request sent to the AP includes a status indicating whether the retrieved firmware blob is valid and secure, valid but insecure, or invalid. The AP decides whether to permit the module to boot in its current condition: if so, it sends a success code in its Response's status byte, otherwise, it sends an error code in its Response's status byte.

| Bootrom Operation Type      | Request Value | Response Value |
|-----------------------------|---------------|----------------|
| Invalid                     | 0x00          | 0x80           |
| Protocol Version            | 0x01          | 0x81           |
| Firmware Size               | 0x02          | 0x82           |
| Get Firmware                | 0x03          | 0x83           |
| Ready to Boot               | 0x04          | 0x84           |
| AP Ready                    | 0x05          | 0x85           |
| (all other values reserved) | 0x060x7e      | 0x860xfe       |
| Invalid                     | 0x7f          | 0xff           |

Table 9.99: Bootrom Operation Types

## **Greybus Bootrom Operations**

Table 9.99 describes the Greybus Bootrom Operation Types and their values. A Message Type consists of an Operation Type combined with a flag (0x80) indicating whether the Operation is a Request or a Response.

## **Greybus Bootrom Protocol Version Operation**

The Greybus Bootrom Protocol Version Operation is the *Common Greybus Protocol Version Operation* for the Bootrom Protocol.

Greybus implementations adhering to the Protocol specified herein shall specify the value zero (0) for the version\_major and one (1) for the version\_minor fields found in this Operation's Request and Response messages.

The Greybus Bootrom Protocol definition shall not change the required values for the version\_major or version\_minor fields in the future. This Protocol's Operations are fixed and shall not change in future versions of the Greybus Specification.

## **Greybus Bootrom Protocol AP Ready Operation**

The Greybus Bootrom Protocol AP Ready Operation allows the AP to indicate that it is ready to receive Requests from the Interface over the Bootrom Connection.

#### Greybus Bootrom Protocol AP Ready Request

The Greybus Bootrom AP Ready Request Message has no payload.

Before receiving this Request, the Interface shall not send any Requests on the Bootrom Connection. After receiving this Request, the Interface may send Requests on the Bootrom Connection.

#### Greybus Bootrom Protocol AP Ready Response

The Greybus Bootrom AP Ready Response Message has no payload.

## **Greybus Bootrom Firmware Size Operation**

The Greybus Bootrom Firmware Size Operation allows the Interface to submit a boot stage to the AP, so that the AP can associate a firmware blob with that boot stage and respond with its size. The AP keeps

| Offset | Field | Size | Value | Description            |
|--------|-------|------|-------|------------------------|
| 0      | stage | 1    | 2     | Stage is fixed to two. |

Table 9.100: Bootrom Protocol Firmware Size Request

| Offset | Field | Size | Value  | Description               |
|--------|-------|------|--------|---------------------------|
| 0      | size  | 4    | Number | Size of the blob in bytes |

 Table 9.101: Bootrom Protocol Firmware Size Response

the firmware blob associated with the boot stage until it receives another Firmware Size Request on the same Connection, but is not required to send identical firmware blobs in Response to different Requests with identical boot stages, even to the same Interface.

The boot stage parameter is fixed as a result of this Protocol's deprecation.

#### **Greybus Bootrom Firmware Size Request**

Table 9.100 defines the Greybus Bootrom Firmware Size Request payload. The Request supplies the boot stage of the Interface implementing the Protocol. The stage shall equal two.

#### Greybus Bootrom Firmware Size Response

Table 9.101 defines the Greybus Firmware Size Response payload. The Response supplies the size of the firmware blob which the AP has made available to the Interface for download.

## **Greybus Bootrom Get Firmware Operation**

The Greybus Bootrom Get Firmware Operation allows the Interface to retrieve a stream of bytes at an offset within the firmware blob from the AP. The AP responds with the requested number of bytes from the Connection's associated firmware blob at the requested offset, or with an error status without payload if no firmware blob has yet been associated with this Connection or if the requested stream size exceeds the firmware blob's size minus the requested offset.

#### **Greybus Bootrom Get Firmware Request**

Table 9.102 defines the Greybus Bootrom Get Firmware Request payload. The Request specifies an offset into the firmware blob, and the size of the stream of bytes requested. The stream size requested must be less than or equal to the size given by the most recent Firmware Size Response (*Greybus Bootrom Firmware Size Response*) minus the offset; when it is not, the AP shall signal an error in its Response. The Interface is responsible for tracking its offset into the firmware blob as needed.

| Offset                                | Field          | Size          | Value | Description                                                        |
|---------------------------------------|----------------|---------------|-------|--------------------------------------------------------------------|
| $\begin{array}{c} 0 \\ 4 \end{array}$ | offset<br>size | $\frac{4}{4}$ |       | Offset into the firmware blob<br>Size of the byte stream requested |

Table 9.102: Bootrom Protocol Get Firmware Request

| Offset | Field | Size | Value | Description                 |
|--------|-------|------|-------|-----------------------------|
| 0      | data  | size | Data  | Data from the firmware blob |

Table 9.103: Bootrom Protocol Get Firmware Response

| Offset | Field  | Size | Value  | Description                                        |
|--------|--------|------|--------|----------------------------------------------------|
| 0      | status | 1    | Number | Greybus Bootrom Ready to Boot Firmware Blob Status |

Table 9.104: Bootrom Protocol Ready to Boot Request

#### Greybus Bootrom Get Firmware Response

Table 9.103 defines the Greybus Bootrom Get Firmware Response payload. The Response includes the stream of bytes requested by the Interface. In the case that the AP cannot fulfill the Request, such as when the requested stream size was greater than the total size of the firmware blob, it shall signal an error in the status byte of the Response header.

## Greybus Bootrom Ready to Boot Operation

The Greybus Bootrom Ready To Boot Operation allows the requesting Interface to notify the AP that it has successfully loaded the Connection's currently associated firmware blob, and is able to execute that blob, as well as indicate the status of its firmware blob. The AP shall then send a Response empty of payload, indicating via the header's status byte whether or not it permits the Interface to continue booting.

The Interface shall send a Ready To Boot Request only when it has successfully loaded a firmware blob and can execute that firmware.

#### **Greybus Bootrom Ready to Boot Request**

Table 9.104 defines the Greybus Bootrom Ready To Boot Request payload. The Request gives the security status of its firmware blob.

Before sending this Request, the Interface should ensure that all outstanding *Get Firmware* Operation Requests it has sent have received Responses from the AP. The Interface should also not transmit any additional UniPro Segments with nonempty L4 payload on any Connection after those containing this Request payload. The effect of sending this Request under other conditions are undefined.

#### Greybus Bootrom Ready to Boot Firmware Blob Status

Table 9.105 defines the constants by which the Interface can indicate the status of its firmware blob to the AP in a Greybus Bootrom Ready to Boot Request.

| Firmware Blob Status | Brief Description                    | Status Value |
|----------------------|--------------------------------------|--------------|
| BOOT_STATUS_INVALID  | Firmware blob could not be validated | 0x00         |
| BOOT_STATUS_INSECURE | Firmware blob is valid but insecure  | 0x01         |
| BOOT_STATUS_SECURE   | Firmware blob is valid and secure    | 0x02         |
|                      | (Reserved Range)                     | 0x030xFF     |

Table 9.105: Bootrom Ready to Boot Firmware Blob Statuses

#### Greybus Bootrom Ready to Boot Response

The Greybus Bootrom Ready to Boot Response has no payload.

In the case that the AP forbids the Interface from booting, it shall signal an error in the status byte of the Response Message's header. Otherwise, the status byte shall equal GB\_OP\_SUCCESS, indicating permission to boot.

Before sending the Response, the AP should ensure that all outstanding Control Protocol Requests to the Interface have received Responses. The effect of sending this Request under other conditions is undefined.

Provided that the recommendations for the Interface and the AP defined in this Protocol are followed, the Request and Response of the single Ready to Boot Operation exchanged between the Interface and the AP are the final UniPro Messages exchanged between the two.

When this occurs, the Interface may execute the downloaded firmware blob previously retrieved using this Protocol, and the following is permitted as a special case exception to restrictions made elsewhere in this Specification.

- 1. The Interface may treat its Control and Bootrom Connections as though they had been closed as described in *Connection Management*.
- 2. The Interface may, at most once, make a new Manifest available for retrieval to the AP, and thus send different Response payloads to the *Greybus Control Get Manifest Size Operation* and *Greybus Control Get Manifest Operation* Requests, should new Requests on the Control Connection be received later.

The new Manifest shall not contain any CPort Descriptors whose protocol field equals "Bootrom" (0x15).

- 3. The Interface shall set the Ara Initialization Status attribute to a value different than 0x00000006 or 0x00000009.
- 4. The Interface may subsequently set *MAILBOX* to MAILBOX\_GREYBUS, causing the SVC to exchange a *Greybus SVC Interface Mailbox Event Operation* with the AP. If the Interface does so, it shall:
  - ensure that if its Control CPort is subsequently reconnected, UniPro Flow Control Tokens shall subsequently be transmitted to the AP as buffer space for receiving Control Protocol Requests becomes available, and
  - subsequently respond to incoming *Control Protocol* Operation Requests as defined in that section if the Control CPort is connected and used for Greybus communication.
- 5. The AP should, after exchanging the Interface Mailbox Event Operation with the SVC, attempt to release system resources associated with the Control and Bootrom Connections to the Interface.
- 6. The AP should then attempt to open a Control Connection with the Interface, and retrieve its Manifest once more.

This sequence, when possible, is a **Legacy Mode Switch**. Though the Interface remains in the ENUMER-ATED Interface Lifecycle State throughout a Legacy Mode Switch and afterwards, its Manifest may change at most once as a result.

# Chapter 10

# **Device Class Connection Protocols**

This section defines a group of Protocols whose purpose is to provide a device abstraction for functionality commonly found on mobile handsets. Modules which implement at least one of the Protocols defined in this section, and which do not implement any of the Protocols defined below in *Bridged PHY Connection Protocols*, are said to be *device class conformant*.

Note: Two UniPro-based protocols will take the place of device class Protocol definitions in this section:

- MIPI CSI-3: for camera Modules
- JEDEC UFS: for storage Modules

## **Audio Protocol**

This section defines the operations used on connections implementing the Greybus Audio Protocol. This Protocol allows an AP Module to manage audio devices present on a Module. The Protocol is strongly influenced by the *Advanced Linux Sound Architecture* (ALSA) and is designed to fit closely with it.

There are two types of Audio Connections defined by the Greybus Audio Protocol: Audio Management Connections and Audio Data Connections. Audio Management Connections are used to communicate management related operations. Audio Data Connections are used to stream audio data. All Greybus Audio Protocol operations except for the Greybus Audio Send Data Operation are sent over an Audio Management Connection. There shall be at least one Audio Data Connection associated with each Audio Management Connection.

The audio data shall be generated using *Pulse-Code Modulation*.

#### **Required Functionality and Controls**

A Greybus Audio Module shall have at least one endpoint (e.g., speaker, microphone, headphone jack, headset jack). There are two types of endpoints, input and output endpoints. Input endpoints are used when converting sounds into digital audio data that are sent to an AP Module (e.g., microphone). Output endpoints are used when converting digital audio data received from an AP Module into sounds (e.g., speaker). Some endpoints are used for both (e.g., headset jack).

Each endpoint shall support stereo audio data even when the underlying hardware does not. When the underlying hardware does not support stereo audio data, the module shall make the necessary conversions in order to support it. Exactly how that is done is left to the audio manufacturer.

Additionally, all endpoints shall support volume and mute controls for each channel.

## **Extended Functionality and Controls**

A Greybus Audio Module may support functionality and controls that are far more elaborate than the required set. These extended features shall be supported by the AP Module downloading a matching MSP with the necessary support. How this is done is out of the scope of this document.

#### **Audio Management Operations**

The operations in the Greybus Audio Protocol are:

- int cport\_shutdown(u8 phase); See Common Greybus Protocol CPort Shutdown Operation.
- int get\_topology(struct gb\_audio\_descriptor \*descriptor); Returns a data structure containing the audio device's supported Digital Audio Interfaces (DAIs), controls, widget, and how the DAIs and widgets can be connected.
- int get\_control(u8 control\_id,
- struct gb\_audio\_control\_element\_value \*value);
   Returns the current value of the specified control.

```
int set_control(u8 control_id,
```

```
struct gb_audio_control_element_value *value);
    Sets a control to the specified value.
```

- int enable\_widget(u8 widget\_id);
   Enables the specified widget.
- int disable\_widget(u8 widget\_id);
   Disables the specified widget.
- int get\_pcm(u16 data\_cport, u64 \*format, u32 \*rate, u8 \*channels u8 sig\_bits); Returns the current PCM values of the specified DAI.
- int set\_pcm(u16 data\_cport, u64 format, u32 rate, u8 channels u8 ig\_bits); Sets the PCM values of the specified DAI.
- int set\_tx\_data\_size(u16 data\_cport, u16 size);
   Sets the number of bytes in the audio data portion of Greybus audio messages going from the AP
   Module to the Audio Module.
- int get\_tx\_delay(u16 data\_cport, u32 \*delay);
   Returns the delay from the time the Audio Module receives the first Greybus Audio Messages until
   the first sound can be heard in microseconds.
- int activate\_tx(u16 data\_cport);
   Requests that the Audio Module begin accepting Greybus audio messages and output them on the
   configured audio widget.

```
int deactivate_tx(u16 data_cport);
    Requests that the Audio Module stop accepting Greybus audio messages and stop outputting them on
    the configured audio endpoint.
```

```
int set_rx_data_size(u16 data_cport, u16 size);
   Sets the number of bytes in the audio data portion of Greybus audio messages going from the Audio
   Module to the AP Module.
```

- int get\_rx\_delay(u16 data\_cport, u32 \*delay);
   Returns the delay from the time the Audio Module first receives a Activate RX Message until the first
   Greybus audio message is sent in microseconds (given the current PCM and RX data size configuration).
- int activate\_rx(u16 data\_cport);
   Requests that the Audio Module begin capturing audio data and sending it to the AP Module.
- int deactivate\_rx(u16 data\_cport);
   Requests that the Audio Module stop capturing audio data and sending it to the AP Module.

- int streaming\_event(u16 data\_cport, u8 \*event);
   Reports a streaming related event to the AP Module.
- int send\_data(u64 timestamp, u32 size, u8 \*data); Sends an integer number of audio samples over an Audio Data Connection.

## Greybus Audio Management Message Types

Table 10.1 describes the Greybus audio operation types and their values. A message type consists of an operation type combined with a flag (0x80) indicating whether the operation is a request or a response.

## **Greybus Audio CPort Shutdown Operation**

The Greybus Audio CPort Shutdown Operation is the *Common Greybus Protocol CPort Shutdown Operation* for the Audio Protocol.

## **Greybus Audio Get Topology Size Operation**

The Greybus Audio Get Topology Size operation allows the requester to determine the number of bytes required to hold the topology information structure returned by the *Greybus Audio Get Topology Operation*. If this operation fails, no further operations related to Greybus Audio shall occur.

#### **Greybus Audio Get Topology Size Request**

The Greybus Audio Get Topology Size request message has no payload.

| Audio Operation Type        | Request Value | Response Value |
|-----------------------------|---------------|----------------|
| CPort Shutdown              | 0x00          | 0x80           |
| Reserved                    | 0x01          | 0x81           |
| Get Topology Size           | 0x02          | 0x82           |
| Get Topology                | 0x03          | 0x83           |
| Get Control                 | 0x04          | 0x86           |
| Set Control                 | 0x05          | 0x87           |
| Enable Widget               | 0x06          | 0x88           |
| Disable Widget              | 0x07          | 0x89           |
| Get PCM                     | 0x08          | 0x84           |
| Set PCM                     | 0x09          | 0x85           |
| Set TX Data Size            | 0x0a          | 0x8a           |
| Get TX Delay                | 0x0b          | 0x8b           |
| Activate TX                 | 0x0c          | 0x8c           |
| Deactivate TX               | 0x0d          | 0x8d           |
| Set RX Data Size            | 0x0e          | 0x8e           |
| Get RX Delay                | 0x0f          | 0x8f           |
| Activate RX                 | 0x10          | 0x90           |
| Deactivate RX               | 0x11          | 0x91           |
| Jack Event                  | 0x12          | 0x92           |
| Button Event                | 0x13          | 0x93           |
| Streaming Event             | 0x14          | 0x94           |
| Send Data                   | 0x15          | 0x95           |
| (all other values reserved) | 0x160x7e      | 0x960xfe       |
| Invalid                     | 0x7f          | 0xff           |

Table 10.1: Audio Operation Types

| Offset | Field | Size | Value  | Description                      |
|--------|-------|------|--------|----------------------------------|
| 0      | size  | 2    | Number | Number of bytes of topology data |

| Offset                                                                             | Field                       | Size                   | Value     | Description                       |
|------------------------------------------------------------------------------------|-----------------------------|------------------------|-----------|-----------------------------------|
| 0                                                                                  | num_dais                    | 1                      | Number    | Number of DAI structures          |
| 1                                                                                  | $num\_controls$             | 1                      | Number    | Number of control structures      |
| 2                                                                                  | num_widgets                 | 1                      | Number    | Number of widget structures       |
| 3                                                                                  | num_routes                  | 1                      | Number    | Number of route structures        |
| 4                                                                                  | size_dais                   | 4                      | Number    | Size of audio_dais                |
| 8                                                                                  | $size\_controls$            | 4                      | Number    | Size of audio_controls            |
| 12                                                                                 | size_widgets                | 4                      | Number    | Size of audio_widgets             |
| 16                                                                                 | size_routes                 | 4                      | Number    | Size of audio_routes              |
| 20                                                                                 | jack_type                   | 4                      | Bit Mask  | Greybus Audio jack type Flag Bits |
| 24                                                                                 | dai[1]                      | 120                    | Structure | Greybus Audio DAI Structure       |
|                                                                                    |                             | 120                    | Structure | Greybus Audio DAI Structure       |
| $24+120^{*}(I-1)$                                                                  | dai[I]                      | 120                    | Structure | Greybus Audio DAI Structure       |
| 24+size_dais                                                                       | $\operatorname{control}[1]$ | XX                     | Structure | Greybus Audio Control Structure   |
|                                                                                    |                             | XX                     | Structure | Greybus Audio Control Structure   |
| $24 + \text{size}_\text{dais} + XX^*(J-1)$                                         | $\operatorname{control}[J]$ | XX                     | Structure | Greybus Audio Control Structure   |
| 24+size_dais+size_controls                                                         | widget[1]                   | YY                     | Structure | Greybus Audio Widget Structure    |
|                                                                                    |                             | $\mathbf{Y}\mathbf{Y}$ | Structure | Greybus Audio Widget Structure    |
| 24+size_dais+size_controls+YY*(K-1)                                                | widget[K]                   | YY                     | Structure | Greybus Audio Widget Structure    |
| 24+size_dais+size_controls+size_widgets                                            | route[1]                    | 4                      | Structure | Greybus Audio Route Structure     |
|                                                                                    |                             | 4                      | Structure | Greybus Audio Route Structure     |
| $24 + \text{size\_dais} + \text{size\_controls} + \text{size\_widgets} + 4^*(L-1)$ | route[L]                    | 4                      | Structure | Greybus Audio Route Structure     |

Table 10.3: Audio Get Topology Response

#### Greybus Audio Get Topology Size Response

Table 10.2 describes the Greybus Audio Get Topology Size response. The response payload contains a twobyte value defining the number of bytes in the topology information structure returned by *Greybus Audio Get Topology Operation*. If the value returned is 0 no further operations related to Greybus Audio shall follow.

## **Greybus Audio Get Topology Operation**

The Greybus Audio Get Topology operation allows the requester to retrieve audio topology information from an Audio Module. If this operation fails, no further operations related to Greybus Audio shall occur.

#### **Greybus Audio Get Topology Request**

The Greybus Audio Get Topology request message has no payload.

#### Greybus Audio Get Topology Response

Table 10.3 describes the Greybus Audio Get Topology response. The response payload contains a set of fixed size fields and a variable number of DAI, control, widget, and route structures.

| Symbol                      | Brief Description  | Mask Value                                                    |
|-----------------------------|--------------------|---------------------------------------------------------------|
| GB_AUDIO_JACK_HEADPHONE     | Headphone          | 0x0000001                                                     |
| GB_AUDIO_JACK_MICROPHONE    | Mic                | $0 \ge 0 \ge 0 \ge 0 \ge 0 \ge 0 \ge 0 \ge 0 \ge 0 \ge 0 \ge$ |
| GB_AUDIO_JACK_HEADSET       | Headphone+Mic      | 0x0000003                                                     |
| GB_AUDIO_JACK_LINEOUT       | Lineout            | 0x0000004                                                     |
| GB_AUDIO_JACK_MECHANICAL    | Mechanical jack    | 0x0000008                                                     |
| GB_AUDIO_JACK_VIDEOOUT      | Videoout           | $0 \ge 0 \ge 0 \ge 0 \ge 0 \ge 0 \ge 0 \ge 0 \ge 0 \ge 0 \ge$ |
| GB_AUDIO_JACK_AVOUT         | Lineout+Videoout   | $0 \ge 0 \ge 0 \ge 0 \ge 0 \ge 0 \ge 0 \ge 0 \ge 0 \ge 0 \ge$ |
| GB_AUDIO_JACK_LINEIN        | LineIn             | 0x0000020                                                     |
| GB_AUDIO_JACK_OC_HPHL       | HPHL               | 0x0000040                                                     |
| GB_AUDIO_JACK_OC_HPHR       | HPHR               | 0x0000080                                                     |
| GB_AUDIO_JACK_MICROPHONE2   | Mic2               | $0 \ge 0 \ge 0 \ge 0 \ge 0 \ge 0 \ge 0 \ge 0 \ge 0 \ge 0 \ge$ |
| GB_AUDIO_JACK_ANC_HEADPHONE | Headphone+Mic+Mic2 | $0 \ge 0 \ge 0 \ge 0 \ge 0 \ge 0 \ge 0 \ge 0 \ge 0 \ge 0 \ge$ |
| GB_AUDIO_JACK_BTN_0         | Media key          | 0x4000000                                                     |
| GB_AUDIO_JACK_BTN_1         | Voicecommand key   | 0x2000000                                                     |
| GB_AUDIO_JACK_BTN_2         | Volumeup key       | 0x1000000                                                     |
| GB_AUDIO_JACK_BTN_3         | Volumedown key     | 0x0800000                                                     |

Table 10.4: Audio Jack type Flag Bits

| Offset | Field    | Size | Value     | Description                   |
|--------|----------|------|-----------|-------------------------------|
| 0      | name     | 32   | UTF-8     | DAI Name                      |
| 32     | cport    | 2    | Number    | CPort for DAI Data Connection |
| 34     | capture  | 43   | Structure | Greybus Audio PCM Structure   |
| 77     | playback | 43   | Structure | Greybus Audio PCM Structure   |

Table 10.5: Audio DAI Structure

#### Greybus Audio jack type Flag Bits

Table 10.4 describes the audio jack types.

#### **Greybus Audio DAI Structure**

Table 10.5 describes the structure containing DAI information for Audio Modules.

#### **Greybus Audio PCM Structure**

Table 10.6 describes the structure containing PCM information for Audio Modules.

| Offset | Field       | Size | Value    | Description                     |
|--------|-------------|------|----------|---------------------------------|
| 0      | stream_name | 32   | UTF-8    | Stream Name                     |
| 32     | formats     | 4    | Bit Mask | Greybus Audio Format Flags Bits |
| 36     | rates       | 4    | Bit Mask | Greybus Audio Rate Flags Bits   |
| 40     | chan_min    | 1    | Number   | Minimum number of channels      |
| 41     | $chan_max$  | 1    | Number   | Maximum number of channels      |
| 42     | $sig_bits$  | 1    | Number   | Number of bits of content       |

Table 10.6: Audio PCM Structure

| Symbol                  | Brief Description                                | Mask Value                                                    |
|-------------------------|--------------------------------------------------|---------------------------------------------------------------|
| GB_AUDIO_PCM_FMT_S8     | Eight bit signed PCM data                        | 0x00000001                                                    |
| GB_AUDIO_PCM_FMT_U8     | Eight bit unsigned PCM data                      | 0x00000002                                                    |
| GB_AUDIO_PCM_FMT_S16_LE | Sixteen bit signed PCM data, little endian       | 0x00000004                                                    |
| GB_AUDIO_PCM_FMT_U16_LE | Sixteen bit unsigned PCM data, little endian     | 0x00000008                                                    |
| GB_AUDIO_PCM_FMT_S16_BE | Sixteen bit signed PCM data, big endian          | $0 \ge 0 \ge 0 \ge 0 \ge 0 \ge 0 \ge 0 \ge 0 \ge 0 \ge 0 \ge$ |
| GB_AUDIO_PCM_FMT_U16_BE | Sixteen bit unsigned PCM data, big endian        | 0x00000020                                                    |
| GB_AUDIO_PCM_FMT_S24_LE | Twenty-four bit signed PCM data, little endian   | 0x00000040                                                    |
| GB_AUDIO_PCM_FMT_U24_LE | Twenty-four bit unsigned PCM data, little endian | 0x00000080                                                    |
| GB_AUDIO_PCM_FMT_S24_BE | Twenty-four bit signed PCM data, big endian      | 0x00000100                                                    |
| GB_AUDIO_PCM_FMT_U24_BE | Twenty-four bit unsigned PCM data, big endian    | 0x00000200                                                    |
| GB_AUDIO_PCM_FMT_S32_LE | Thirty-two bit signed PCM data, little endian    | 0x00000400                                                    |
| GB_AUDIO_PCM_FMT_U32_LE | Thirty-two bit unsigned PCM data, little endian  | 0x00000800                                                    |
| GB_AUDIO_PCM_FMT_S32_BE | Thirty-two bit signed PCM data, big endian       | 0x00001000                                                    |
| GB_AUDIO_PCM_FMT_U32_BE | Thirty-two bit unsigned PCM data, big endian     | 0x00002000                                                    |

Table 10.7: Audio Format Flag Bits

| Symbol                   | Brief Description         | Mask Value                                                    |
|--------------------------|---------------------------|---------------------------------------------------------------|
| GB_AUDIO_PCM_RATE_5512   | 5512 samples per second   | 0x00000001                                                    |
| GB_AUDIO_PCM_RATE_8000   | 8000 samples per second   | $0 \ge 0 \ge 0 \ge 0 \ge 0 \ge 0 \ge 0 \ge 0 \ge 0 \ge 0 \ge$ |
| GB_AUDIO_PCM_RATE_11025  | 11025 samples per second  | 0x00000004                                                    |
| GB_AUDIO_PCM_RATE_16000  | 16000 samples per second  | 0x00000008                                                    |
| GB_AUDIO_PCM_RATE_22050  | 22050 samples per second  | $0 \ge 0 \ge 0 \ge 0 \ge 0 \ge 0 \ge 0 \ge 0 \ge 0 \ge 0 \ge$ |
| GB_AUDIO_PCM_RATE_32000  | 32000 samples per second  | 0x00000020                                                    |
| GB_AUDIO_PCM_RATE_44100  | 44100 samples per second  | 0x00000040                                                    |
| GB_AUDIO_PCM_RATE_48000  | 48000 samples per second  | 0x00000080                                                    |
| GB_AUDIO_PCM_RATE_64000  | 64000 samples per second  | $0 \ge 0 \ge 0 \ge 0 \ge 0 \ge 0 \ge 0 \ge 0 \ge 0 \ge 0 \ge$ |
| GB_AUDIO_PCM_RATE_88200  | 88200 samples per second  | $0 \ge 0 \ge 0 \ge 0 \ge 0 \ge 0 \ge 0 \ge 0 \ge 0 \ge 0 \ge$ |
| GB_AUDIO_PCM_RATE_96000  | 96000 samples per second  | 0x00000400                                                    |
| GB_AUDIO_PCM_RATE_176400 | 176400 samples per second | $0 \ge 0 \ge 0 \ge 0 \ge 0 \ge 0 \ge 0 \ge 0 \ge 0 \ge 0 \ge$ |
| GB_AUDIO_PCM_RATE_192000 | 192000 samples per second | 0x00001000                                                    |

Table 10.8: Audio Rate Flag Bits

#### **Greybus Audio Format Flags Bits**

Table 10.7 describes the audio data formats.

#### **Greybus Audio Rate Flags Bits**

Table 10.8 describes the audio data rates.

#### **Greybus Audio Control Structure**

Table 10.9 describes the structure containing control information for Audio Modules.

#### Greybus Audio Control Iface Type

Table 10.10 describes the audio control interface type.

| Offset | Field                          | Size | Value     | Description                                  |
|--------|--------------------------------|------|-----------|----------------------------------------------|
| 0      | name                           | 32   | UTF-8     | Control Name                                 |
| 32     | id                             | 1    | Number    | Control ID                                   |
| 33     | iface                          | 1    | Number    | Greybus Audio Control Iface Type             |
| 34     | $data\_cport$                  | 2    | Number    | Data CPort                                   |
| 36     | access                         | 4    | Bit Mask  | Greybus Audio Control Access Rights Flags    |
| 40     | count                          | 1    | Number    | Number of elements of this type              |
| 41     | $\operatorname{count\_values}$ | 1    | Number    | Number of values $(\max=2, L/R)$             |
| 42     | info                           | XX   | Structure | Greybus Audio Control Element Info Structure |

Table 10.9: Audio Control Structure

| Symbol                   | Brief Description        | Mask Value |
|--------------------------|--------------------------|------------|
| GB_AUDIO_IFACE_CARD      | Global control           | 0x01       |
| GB_AUDIO_IFACE_HWDEP     | Hardware depedent device | 0x02       |
| GB_AUDIO_IFACE_MIXER     | Mixer device             | 0x03       |
| GB_AUDIO_IFACE_PCM       | PCM device               | 0x04       |
| GB_AUDIO_IFACE_RAWMIDI   | Raw MIDI device          | 0x05       |
| GB_AUDIO_IFACE_TIMER     | Timer device             | 0x06       |
| GB_AUDIO_IFACE_SEQUENCER | Sequencer device         | 0x07       |
|                          |                          |            |

Table 10.10: Audio Control Interface Type

#### **Greybus Audio Control Access Rights Flags**

Table 10.11 describes the audio control access rights.

#### **Greybus Audio Control Element Info Structure**

Table 10.12 describes the structure containing control element information for Audio Modules.

#### **Greybus Audio Control Element Type**

Table 10.13 describes the audio control element type.

#### Greybus Audio Control Element Value Range Union

Table 10.14 describes the union containing control element value ranges for Audio Modules.

#### Greybus Audio Control Element Integer Value Range Structure

Table 10.15 describes the structure containing a control element integer value range for Audio Modules.

| Symbol                | Brief Description | Mask Value |
|-----------------------|-------------------|------------|
| GB_AUDIO_ACCESS_READ  | Read access       | 0x01       |
| GB_AUDIO_ACCESS_WRITE | Write access      | 0x02       |

#### Table 10.11: Audio Control Access Rights Flag Bits

| Offset | Field                     | Size | Value    | Description                                     |
|--------|---------------------------|------|----------|-------------------------------------------------|
| 0      | type                      | 1    | Bit Mask | Greybus Audio Control Element Type              |
| 1      | $\operatorname{dimen}[1]$ | 2    | Number   | First dimension                                 |
|        |                           | 2    | Number   |                                                 |
| 7      | $\operatorname{dimen}[4]$ | 2    | Number   | Fourth dimension                                |
| 9      | value                     | XX   | Union    | Greybus Audio Control Element Value Range Union |

Table 10.12: Audio Control Element Info Structure

| Symbol                            | Brief Description | Mask Value |
|-----------------------------------|-------------------|------------|
| GB_AUDIO_CTL_ELEM_TYPE_BOOLEAN    | Boolean           | 0x01       |
| GB_AUDIO_CTL_ELEM_TYPE_INTEGER    | 32-bit Integer    | 0x02       |
| GB_AUDIO_CTL_ELEM_TYPE_ENUMERATED | Enumerated type   | 0x03       |
| GB_AUDIO_CTL_ELEM_TYPE_INTEGER64  | 64-bit Integer    | 0x06       |

Table 10.13: Audio Control Elemente Type

| Offset | Field      | Size | Value     | Description                                                    |
|--------|------------|------|-----------|----------------------------------------------------------------|
| 0      | integer    | 12   | Structure | Greybus Audio Control Element Integer Value Range Structure    |
| 0      | integer64  | 24   | Structure | Greybus Audio Control Element Integer 64 Value Range Structure |
| 0      | enumerated | XXX  | Structure | Greybus Audio Control Element Enumerated Value Range Structure |

Table 10.14: Audio Control Element Value Range Union

| Offset | Field                 | Size | Value  | Description      |
|--------|-----------------------|------|--------|------------------|
| 0      | $\min$                | 4    | Number | Minimum value    |
| 4      | $\max$                | 4    | Number | Maximum value    |
| 8      | $\operatorname{step}$ | 4    | Number | Increment amount |

Table 10.15: Audio Control Element Integer Value Range Structure

| Offset | Field                 | Size | Value  | Description      |
|--------|-----------------------|------|--------|------------------|
| 0      | $\min$                | 8    | Number | Minimum value    |
| 8      | $\max$                | 8    | Number | Maximum value    |
| 16     | $\operatorname{step}$ | 8    | Number | Increment amount |

Table 10.16: Audio Control Element Integer64 Value Range Structure

| Offset | Field           | Size | Value  | Description           |
|--------|-----------------|------|--------|-----------------------|
| 0      | items           | 4    | Number | Number of items       |
| 4      | $names\_length$ | 2    | Number | Length of names field |
| 6      | names           | XX   | UTF-8  | Enumerated type names |

Table 10.17: Audio Control Element Enumerated Value Range Structure

#### Greybus Audio Control Element Integer64 Value Range Structure

Table 10.16 describes the structure containing a control element integer 64 value for range Audio Modules.

#### Greybus Audio Control Element Enumerated Value Range Structure

Table 10.17 describes the structure containing a control element enumerated value for range Audio Modules.

#### **Greybus Audio Widget Structure**

Table 10.18 describes the structure containing widget information for Audio Modules.

#### **Greybus Audio Widget Type**

Table 10.19 describes the audio widget type.

#### **Greybus Audio Widget State**

Table 10.20 describes the audio widget state.

| Offset | Field                | Size | Value     | Description                     |
|--------|----------------------|------|-----------|---------------------------------|
| 0      | name                 | 32   | UTF-8     | Widget Name                     |
| 32     | name                 | 32   | UTF-8     | Widget Stream Name              |
| 64     | id                   | 1    | Number    | Widget ID                       |
| 65     | $_{\mathrm{type}}$   | 1    | Number    | Greybus Audio Widget Type       |
| 66     | state                | 1    | Number    | Greybus Audio Widget State      |
| 67     | ncontrols            | 1    | Number    | Number of widget controls       |
| 68     | $\operatorname{ctl}$ | XX   | Structure | Greybus Audio Control Structure |

Table 10.18: Audio Widget Structure

| Widget Type                           | Value |
|---------------------------------------|-------|
| Invalid                               | 0x00  |
| GB_AUDIO_WIDGET_TYPE_INPUT            | 0x01  |
| GB_AUDIO_WIDGET_TYPE_OUTPUT           | 0x02  |
| GB_AUDIO_WIDGET_TYPE_MUX              | 0x03  |
| GB_AUDIO_WIDGET_TYPE_VIRT_MUX         | 0x04  |
| GB_AUDIO_WIDGET_TYPE_VALUE_MUX        | 0x05  |
| GB_AUDIO_WIDGET_TYPE_MIXER            | 0x06  |
| GB_AUDIO_WIDGET_TYPE_MIXER_NAMED_CTL  | 0x07  |
| GB_AUDIO_WIDGET_TYPE_PGA              | 0x08  |
| GB_AUDIO_WIDGET_TYPE_OUT_DRV          | 0x09  |
| GB_AUDIO_WIDGET_TYPE_ADC              | 0x0a  |
| GB_AUDIO_WIDGET_TYPE_DAC              | 0x0b  |
| GB_AUDIO_WIDGET_TYPE_MICBIAS          | 0x0c  |
| GB_AUDIO_WIDGET_TYPE_MIC              | 0x0d  |
| GB_AUDIO_WIDGET_TYPE_HP               | 0x0e  |
| GB_AUDIO_WIDGET_TYPE_SPK              | 0x0f  |
| GB_AUDIO_WIDGET_TYPE_LINE             | 0x10  |
| GB_AUDIO_WIDGET_TYPE_SWITCH           | 0x11  |
| GB_AUDIO_WIDGET_TYPE_VMID             | 0x12  |
| GB_AUDIO_WIDGET_TYPE_PRE              | 0x13  |
| GB_AUDIO_WIDGET_TYPE_POST             | 0x14  |
| GB_AUDIO_WIDGET_TYPE_SUPPLY           | 0x15  |
| GB_AUDIO_WIDGET_TYPE_REGULATOR_SUPPLY | 0x16  |
| GB_AUDIO_WIDGET_TYPE_CLOCK_SUPPLY     | 0x17  |
| GB_AUDIO_WIDGET_TYPE_AIF_IN           | 0x18  |
| GB_AUDIO_WIDGET_TYPE_AIF_OUT          | 0x19  |
| GB_AUDIO_WIDGET_TYPE_SIGGEN           | 0x1a  |
| GB_AUDIO_WIDGET_TYPE_DAI_IN           | 0x1b  |
| GB_AUDIO_WIDGET_TYPE_DAI_OUT          | 0x1c  |
| GB_AUDIO_WIDGET_TYPE_DAI_LINK         | 0x1d  |

Table 10.19: Audio Widget Type

| Widget State                   | Value |
|--------------------------------|-------|
| Invalid                        | 0x00  |
| GB_AUDIO_WIDGET_STATE_DISABLED | 0x01  |
| GB_AUDIO_WIDGET_STATE_ENABLED  | 0x02  |

Table 10.20: Audio Widget State

| Offset | Field            | Size | Value  | Description                           |
|--------|------------------|------|--------|---------------------------------------|
| 0      | source_id        | 1    | Number | ID of source widget                   |
| 1      | $destination_id$ | 1    | Number | ID of destination widget              |
| 2      | control_id       | 1    | Number | Control ID                            |
| 3      | index            | 1    | Number | Index within the [enumerated] control |

Table 10.21: Audio Route Structure

| Offset | Field      | Size | Value  | Description |
|--------|------------|------|--------|-------------|
| 0      | control_id | 1    | Number | Control ID  |
| 1      | index      | 1    | Number | Index       |

Table 10.22: Audio Get Control Request

#### **Greybus Audio Route Structure**

Table 10.21 describes the structure containing route information for Audio Modules.

## **Greybus Audio Get Control Operation**

The Greybus Audio Get Control operation allows the requester to retrieve the current value of an audio control from an Audio Module.

#### **Greybus Audio Get Control Request**

Table 10.22 describes the Greybus Audio Get Control request. The request contains a one-byte control ID which uniquely identifies the audio control.

#### **Greybus Audio Get Control Response**

Table 10.23 describes the Greybus Audio Get Control response. The response payload contains a four-byte value specifying the current value for a control.

#### **Greybus Audio Control Element Value Structure**

Table 10.24 describes the structure containing control element identification and values for Audio Modules.

#### **Greybus Audio Control Element Value Union**

Table 10.25 describes the union containing control element values for Audio Modules.

| Offset | Field | Size | Value     | Description                                   |
|--------|-------|------|-----------|-----------------------------------------------|
| 0      | value | 63   | Structure | Greybus Audio Control Element Value Structure |

Table 10.23: Audio Get Control Response

| Offset | Field     | Size     | Value       | Description                               |
|--------|-----------|----------|-------------|-------------------------------------------|
| 0      | timestamp | 8        | Number      | Timestamp                                 |
| 8      | value     | 8        | Union       | Greybus Audio Control Element Value Union |
|        | Tab       | le 10.24 | l: Audio Co | ontrol Element Value Structure            |

| Offset      | Field                              | Size       | Value  | Description                                                                        |
|-------------|------------------------------------|------------|--------|------------------------------------------------------------------------------------|
| 0<br>0<br>0 | integer<br>integer64<br>enumerated | $8\\16\\8$ | Number | The 32-bit integer value<br>The 64-bit integer value<br>Enumerated type item index |

Table 10.25: Audio Control Element Value Union

## **Greybus Audio Set Control Operation**

The Greybus Audio Set Control operation allows the requester to set the current value of an audio control on an Audio Module.

#### **Greybus Audio Set Control Request**

Table 10.26 describes the Greybus Audio Set Control request. The request contains a one-byte control ID which uniquely identifies the audio control and a 63-byte structure that specifies the new value.

#### **Greybus Audio Set Control Response**

The Greybus Audio Set Control response has no payload.

## **Greybus Audio Enable Widget Operation**

The Greybus Audio Enable Widget operation allows the requester to enable a widget on an Audio Module.

#### **Greybus Audio Enable Widget Request**

Table 10.27 describes the Greybus Audio Enable Widget request. The request supplies the widget\_id which uniquely identifies the widget.

#### Greybus Audio Enable Widget Response

The Greybus Audio Enable Widget response has no payload.

| Offset | Field      | Size | Value     | Description                                   |
|--------|------------|------|-----------|-----------------------------------------------|
| 0      | control_id | 1    | Number    | Control ID                                    |
| 1      | index      | 1    | Number    | Index                                         |
| 2      | value      | 63   | Structure | Greybus Audio Control Element Value Structure |

Table 10.26: Audio Set Control Request

| Offset | Field     | Size | Value  | Description |
|--------|-----------|------|--------|-------------|
| 0      | widget_id | 1    | Number | Widget Id   |

Table 10.27: Audio Enable Widget Request

| Offset | Field     | Size | Value  | Description |
|--------|-----------|------|--------|-------------|
| 0      | widget_id | 1    | Number | Widget Id   |

Table 10.28: Audio Disable Widget Request

## **Greybus Audio Disable Widget Operation**

The Greybus Audio Disable Widget operation allows the requester to disable a widget on an Audio Module.

#### **Greybus Audio Disable Widget Request**

Table 10.28 describes the Greybus Audio Disable Widget request. The request supplies the widget\_id which uniquely identifies the widget.

#### Greybus Audio Disable Widget Response

The Greybus Audio Disable Widget response has no payload.

## **Greybus Audio Get PCM Operation**

The Greybus Audio Get PCM operation allows the requester to retrieve the current audio PCM settings from an Audio Module.

#### **Greybus Audio Get PCM Request**

Table 10.29 describes the Greybus Audio Get PCM request. The request supplies the DAI CPort which uniquely identifies the DAI whose configuration is being queried.

#### Greybus Audio Get PCM Response

Table 10.30 describes the Greybus Audio Get PCM response. The response payload contains a four-byte value specifying the current PCM format, a four-byte value specifying the current sampling rate, a one-byte value specifying the number of audio channels, and a one-byte value specifying the number of significant bits of audio data in each channel.

| Offset | Field         | Size | Value  | Description |
|--------|---------------|------|--------|-------------|
| 0      | $data\_cport$ | 2    | Number | Data CPort  |

Table 10.29: Audio Get PCM Request

| Offset | Field      | Size | Value    | Description                        |
|--------|------------|------|----------|------------------------------------|
| 0      | format     | 4    | Bit mask | Greybus Audio Format Flags Bits    |
| 4      | rate       | 4    | Bit mask | Greybus Audio Rate Flags Bits      |
| 8      | channels   | 1    | Number   | Number of audio channels           |
| 9      | $sig_bits$ | 1    | Number   | Number of significant bits of data |

Table 10.30: Audio Get PCM Response

| Offset | Field      | Size | Value    | Description                        |
|--------|------------|------|----------|------------------------------------|
| 0      | data_cport | 2    | Number   | Data CPort                         |
| 2      | format     | 4    | Bit mask | Greybus Audio Format Flags Bits    |
| 6      | rate       | 4    | Bit mask | Greybus Audio Rate Flags Bits      |
| 10     | channels   | 1    | Number   | Number of audio channels           |
| 11     | $sig_bits$ | 1    | Number   | Number of significant bits of data |

Table 10.31: Audio Set PCM Request

#### **Greybus Audio Set PCM Operation**

The Greybus Audio Set PCM operation allows the requester to set the current audio PCM settings on an Audio Module.

#### **Greybus Audio Set PCM Request**

Table 10.31 describes the Greybus Audio Set PCM request. The request supplies the DAI CPort which uniquely identifies the DAI whose configuration is being set.

#### Greybus Audio Set PCM Response

The Greybus Audio Set PCM response has no payload.

## Greybus Audio Set TX Data Size Operation

The Greybus Audio Set TX Data Size operation allows the requester to set the number of bytes of audio data contained in a *Greybus Audio Send Data Operation* going from the AP Module to an Audio Module.

#### Greybus Audio Set TX Data Size Request

Table 10.32 describes the Greybus Audio Set TX Data Size request. The request supplies the DAI CPort, which uniquely identifies the DAI, and the number of bytes of audio data that shall be contained in a *Greybus Audio Send Data Operation*. The size shall be an integer multiple of the number of bytes in a complete audio sample (i.e., number of bytes per channel times the number of channels).

| Offset                                | Field              | Size          | Value | Description                              |
|---------------------------------------|--------------------|---------------|-------|------------------------------------------|
| $\begin{bmatrix} 0\\ 2 \end{bmatrix}$ | data_cport<br>size | $\frac{2}{2}$ |       | Data CPort<br>Number of audio data bytes |

Table 10.32: Audio Set TX Data Size Request

| Offset | Field         | Size | Value  | Description |
|--------|---------------|------|--------|-------------|
| 0      | $data\_cport$ | 2    | Number | Data CPort  |

| Table | 10.33: | Audio | $\operatorname{Get}$ | TX | Delay | Request |
|-------|--------|-------|----------------------|----|-------|---------|
|-------|--------|-------|----------------------|----|-------|---------|

| Offset | Field | Size | Value  | Description           |
|--------|-------|------|--------|-----------------------|
| 0      | delay | 4    | Number | Delay in microseconds |

Table 10.34: Audio Get TX Delay Response

#### Greybus Audio Set TX Data Size Response

The Greybus Audio Set TX Data Size response has no payload.

## Greybus Audio Get TX Delay Operation

The Greybus Audio Get TX Delay operation allows the requester to retrieve the amount of time the module requires from when the first *Greybus Audio Send Data Operation* is received until the first audio sample contained in that message is audible. The delay value is in microseconds.

#### Greybus Audio Get TX Delay Request

Table 10.33 describes the Greybus Audio Get TX Delay request. The request supplies the DAI CPort which uniquely identifies the DAI.

#### Greybus Audio Get TX Delay Response

Table 10.34 describes the Greybus Audio Get TX Delay response. The response payload contains a four-byte unsigned value specifying the amount of time the module requires from when the first *Greybus Audio Send Data Operation* is received until the first audio sample contained in that message is audible. The delay value is in microseconds.

#### **Greybus Audio Activate TX Operation**

The Greybus Audio Activate TX operation requests that the Audio Module prepare to receive audio data on the specified Audio Data Connection. The audio data shall be output using an audio output device (e.g., speaker).

#### **Greybus Audio Activate TX Request**

Table 10.35 describes the Greybus Audio Activate TX request. The request supplies the DAI CPort which uniquely identifies the DAI.

| Offset | Field      | Size | Value  | Description |
|--------|------------|------|--------|-------------|
| 0      | data_cport | 2    | Number | Data CPort  |

Table 10.35: Audio Activate TX Request

| Offset | Field         | Size | Value  | Description |
|--------|---------------|------|--------|-------------|
| 0      | $data\_cport$ | 2    | Number | Data CPort  |

| Offset                               | Field              | Size     | Value | Description                              |
|--------------------------------------|--------------------|----------|-------|------------------------------------------|
| $\begin{array}{c} 0\\ 2 \end{array}$ | data_cport<br>size | $2 \\ 2$ |       | Data CPort<br>Number of audio data bytes |

Table 10.36: Audio Deactivate TX Request

Table 10.37: Audio Set RX Data Size Request

#### Greybus Audio Activate TX Response

The Greybus Audio Activate TX response has no payload.

## **Greybus Audio Deactivate TX Operation**

The Greybus Audio Deactivate TX operation requests that the AP Module no longer accept audio data on the specified CPort. The AP Module may free any resources allocated by the corresponding *Greybus Audio Activate TX Operation*. Any audio data received on a deactivated Audio Data Connection shall be ignored.

#### **Greybus Audio Deactivate TX Request**

Table 10.36 describes the Greybus Audio Deactivate TX request. The request supplies the DAI CPort which uniquely identifies the DAI.

#### Greybus Audio Deactivate TX Response

The Greybus Audio Deactivate TX response has no payload.

#### Greybus Audio Set RX Data Size Operation

The Greybus Audio Set RX Data Size operation allows the requester to set the number of bytes of audio data contained in a *Greybus Audio Send Data Operation* going from an Audio Module to the AP Module.

#### Greybus Audio Set RX Data Size Request

Table 10.37 describes the Greybus Audio Set RX Data Size request. The request supplies the DAI CPort, which uniquely identifies the DAI, and the number of bytes of audio data that shall be contained in a *Greybus Audio Send Data Operation*. The size shall be an integer multiple of the number of bytes in a complete audio sample (i.e., number of bytes per channel times the number of channels).

#### Greybus Audio Set RX Data Size Response

The Greybus Audio Set RX Data Size response has no payload.

| Offset | Field         | Size | Value  | Description |
|--------|---------------|------|--------|-------------|
| 0      | $data\_cport$ | 2    | Number | Data CPort  |

Table 10.38: Audio Get RX Delay Request

| Offset | Field | Size | Value  | Description           |
|--------|-------|------|--------|-----------------------|
| 0      | delay | 4    | Number | Delay in microseconds |

Table 10.39: Audio Get RX Delay Response

## Greybus Audio Get RX Delay Operation

The Greybus Audio Get RX Delay operation allows the requester to retrieve the amount of time the module requires from when the receive function is activated until the first *Greybus Audio Send Data Operation* is sent. The delay value is in microseconds.

#### Greybus Audio Get RX Delay Request

Table 10.38 describes the Greybus Audio Get RX Delay request. The request supplies the DAI CPort which uniquely identifies the DAI.

#### Greybus Audio Get RX Delay Response

Table 10.39 describes the Greybus Audio Get RX Delay response. The response payload contains a four-byte unsigned value specifying the amount of time the module requires from when the receive function is activated until the first *Greybus Audio Send Data Operation* is sent in the current configuration. The delay value is in microseconds.

## **Greybus Audio Activate RX Operation**

The Greybus Audio Activate RX operation requests that the Audio Module begin capturing audio data and sending it to the AP Modules using the specified CPort.

#### **Greybus Audio Activate RX Request**

Table 10.40 describes the Greybus Audio Activate RX request. The request supplies the DAI CPort which uniquely identifies the DAI.

#### Greybus Audio Activate RX Response

The Greybus Audio Activate RX response has no payload.

| Offset | Field         | Size | Value  | Description |
|--------|---------------|------|--------|-------------|
| 0      | $data\_cport$ | 2    | Number | Data CPort  |

Table 10.40: Audio Activate RX Request

| Offset | Field      | Size | Value  | Description |
|--------|------------|------|--------|-------------|
| 0      | data_cport | 2    | Number | Data CPort  |

| Offset | Field     | Size | Value  | Description               |
|--------|-----------|------|--------|---------------------------|
| 0      | widget_id | 1    | Number | Widget ID                 |
| 1      | type      | 1    | Number | Greybus Audio Widget Type |
| 2      | event     | 1    | Number | Greybus Audio Jack Events |

 Table 10.41: Audio Deactivate RX Request

Table 10.42: Audio Jack Event Request

## **Greybus Audio Deactivate RX Operation**

The Greybus Audio Deactivate RX operation requests that the Audio Module stop capturing audio data and sending it to the AP Module. The AP Module may free any resources allocated by the corresponding *Greybus Audio Activate RX Operation*.

#### Greybus Audio Deactivate RX Request

Table 10.41 describes the Greybus Audio Deactivate RX request. The request supplies the DAI CPort which uniquely identifies the DAI.

#### Greybus Audio Deactivate RX Response

The Greybus Audio Deactivate RX response has no payload.

## **Greybus Audio Jack Event Operation**

The Greybus Audio Jack Event operation allows the requester to notify the AP Module of audio jack events.

#### Greybus Audio Jack Event Request

Table 10.42 defines the Greybus Audio Jack Event Request. The request supplies a one-byte widget ID, a one-byte widget type, and the one-byte event being reported.

#### **Greybus Audio Jack Events**

Table 10.43 defines the Greybus Audio audio jack events and their values.

| Symbol                                                       | Brief Description                                     | Value                                                                                 |
|--------------------------------------------------------------|-------------------------------------------------------|---------------------------------------------------------------------------------------|
| GB_AUDIO_JACK_EVENT_INSERTION<br>GB_AUDIO_JACK_EVENT_REMOVAL | Device inserted into jack<br>Device removed from jack | $\begin{array}{c} 0 \mathrm{x} 0 \mathrm{1} \\ 0 \mathrm{x} 0 \mathrm{2} \end{array}$ |

Table 10.43: Audio Events

| Offset | Field     | Size | Value  | Description                 |
|--------|-----------|------|--------|-----------------------------|
| 0      | widget_id | 1    | Number | Widget ID                   |
| 1      | button_id | 1    | Number | Button ID                   |
| 2      | event     | 1    | Number | Greybus Audio Button Events |

Table 10.44: Audio Button Event Request

| Symbol                                                       | Brief Description                         | Value |
|--------------------------------------------------------------|-------------------------------------------|-------|
| GB_AUDIO_BUTTON_EVENT_PRESS<br>GB_AUDIO_BUTTON_EVENT_RELEASE | Button was pressed<br>Button was released |       |

Table 10.45: Audio Events

#### Greybus Audio Jack Event Response

The Greybus Audio Jack Event response message has no payload.

## **Greybus Audio Button Event Operation**

The Greybus Audio Button Event operation allows the requester to notify the AP Module of audio button events.

#### **Greybus Audio Button Event Request**

Table 10.44 defines the Greybus Audio Button Event Request. The request supplies a one-byte widget ID, a one-byte button ID, and the one-byte button event being reported.

#### **Greybus Audio Button Events**

Table 10.45 defines the Greybus Audio audio button events and their values.

#### **Greybus Audio Button Event Response**

The Greybus Audio Button Event response message has no payload.

#### **Greybus Audio Streaming Event Operation**

The Greybus Audio Streaming Event operation allows the requester to notify the AP Module of audio streaming events.

#### **Greybus Audio Streaming Event Request**

Table 10.46 defines the Greybus Audio Streaming Event Request. The request supplies the DAI CPort, which uniquely identifies the DAI, and the one-byte event being reported.

| Offset                               | Field               | Size | Value | Description                                  |
|--------------------------------------|---------------------|------|-------|----------------------------------------------|
| $\begin{array}{c} 0\\ 2 \end{array}$ | data_cport<br>event | 2 1  |       | Data CPort<br>Greybus Audio Streaming Events |

Table 10.46: Audio Streaming Event Request

| Symbol                                  | Brief Description                       | Value |
|-----------------------------------------|-----------------------------------------|-------|
| GB_AUDIO_STREAMING_EVENT_UNSPECIFIED    | Catch-all for events not in this table  | 0x01  |
| GB_AUDIO_STREAMING_EVENT_HALT           | Streaming has halted                    | 0x02  |
| GB_AUDIO_STREAMING_EVENT_INTERNAL_ERROR | Internal error that should never happen | 0x03  |
| GB_AUDIO_STREAMING_EVENT_PROTOCOL_ERROR | Incorrect Operation order, etc.         | 0x04  |
| GB_AUDIO_STREAMING_EVENT_FAILURE        | Operation failed                        | 0x05  |
| GB_AUDIO_STREAMING_EVENT_UNDERRUN       | No data to send                         | 0x06  |
| GB_AUDIO_STREAMING_EVENT_OVERRUN        | Flooded by data                         | 0x07  |
| GB_AUDIO_STREAMING_EVENT_CLOCKING       | Low-level clocking issue                | 0x08  |
| GB_AUDIO_STREAMING_EVENT_DATA_LEN       | Invalid message data length             | 0x09  |

Table 10.47: Audio Events

#### **Greybus Audio Streaming Events**

Table 10.47 defines the Greybus Audio audio streaming events and their values.

#### **Greybus Audio Streaming Event Response**

The Greybus Audio Streaming Event response message has no payload.

## **Greybus Audio Send Data Operation**

The Greybus Audio Send Data Operation sends audio data over a Greybus Audio Data Connection. No response message shall be sent.

#### **Greybus Audio Send Data Request**

Table 10.48 Greybus Audio Send Data Request sends one or more complete audio samples. The size of the audio data is shall match the value specified in the most recent *Greybus Audio Set RX Data Size Operation*. It is a protocol error to send this message without first setting the data size.

#### **Greybus Audio Send Data Response**

There shall be no response message for the Greybus Audio send data request.

| Offset | Field     | Size | Value | Description                            |
|--------|-----------|------|-------|----------------------------------------|
| 0      | timestamp | 8    |       | Time that audio sample is to be output |
| 8      | data      | size |       | Audio data                             |

Table 10.48: Audio Protocol Send Data Request

## **Camera Protocol**

## System Architecture (Informative)

The Greybus Camera Device Class Protocol defines how Camera Modules communicate with AP Modules in a Greybus System.

MIPI has specified two interface protocols for camera integration relevant for Greybus Systems, CSI-2 and CSI-3. CSI-2 is a high-speed point-to-point unidirectional data transfer protocol. It defines an interface between a camera peripheral device and a host processor. CSI-2 usage is widespread in the mobile industry and is natively supported by most mobile Application Processors.

CSI-3 is a high-speed bidirectional communication protocol for camera systems. Based on UniPro, it specifies communication between camera sensors, image signal processors, bridge devices and host processors. The Greybus Camera Device Class Specification currently does not support CSI-3 devices within Modules.

The current Greybus Camera Device Class Protocol assumes that the AP Module and any Camera Modules in the system tunnel CSI-2 protocol data through the UniPro switch using the UniPro Bridge vendor proprietary protocol.

The Camera AP Bridge encapsulates the CSI-2 stream received from the camera into packets and sends them on the UniPro network. On the receiving side the Application Processor AP Bridge extracts the stream and outputs it over CSI-2 to the application processor.

The Greybus Camera Device Class Protocol describes transmission of image frames on the Greybus Camera Device Class Data Connections in terms of the CSI-2 interface on each side of the CSI-2 over UniPro tunnel. Control messages exchanged over UniPro outside of this are be described in terms of Greybus Camera Management Operations as for all other Greybus Device Class Protocols.

The specific protocol used to communicate between the Camera AP Bridge and the components internal to the Camera Module is considered to be implementation-specific and outside the scope of this document.

## Connection

#### Camera Bundle

Camera Modules shall have at least one Greybus Interface that contains a Camera Bundle. The Camera Bundle, whose class is specified in Table 6.8, shall contain exactly two CPorts referred to as the Camera Management CPort and the Camera Data CPort. Protocol numbers assigned to these CPorts are specified in Table 6.10.

#### **Camera Management Connection**

A Camera Interface is configured and managed via its Camera Management Connection, which exchanges Operations defined by the Camera Management Protocol.

#### Camera Data Connection

Transmission of image data streams shall happen over a single CSI-2 port, through the Camera Data Connection, where CSI-2 packet transfer is implemented using the UniPro AP Bridge vendor proprietary CSI-2 encapsulation protocol.

The Camera Module may select the number of CSI-2 data lanes to setup between its CSI-2 transmitter and the AP Bridge CSI-2 receiver up to a maximum of four lanes.

## Communications

#### **Camera Management Protocol**

The Camera Management Protocol is implemented by a set of Camera Management Operations, split in three categories:

- The Video Setup Operations, which handle capability enumeration and generally any retrieval of information from the Camera Interface, for the purpose of initializing the peer. Currently, the only defined Video Setup Operation is the *Greybus Camera Management Capabilities Operation*.
- The Video Streaming Operations, which control the video streams and their parameters such as image resolution and image format. Currently, the two defined video streaming Operations are the *Greybus Camera Management Configure Streams Operation* and *Greybus Camera Flush Streams Operation*.
- The Image Processing Operations, which control all the Camera Module image capture and processing algorithms and their parameters. Currently, the only defined image processing Operation is the *Greybus Camera Management Capture Streams Operation*.

Camera Modules shall implement all the Operations defined in this specification.

When explicitly allowed, Camera Modules may freely select implementation options but shall ensure that the options are compatible with each other as mandated by this specification, and shall report the selected options through capabilities.

#### Image Data Transmission

All Camera Modules shall support transmission of one video stream over CSI-2. Additionally, Camera Modules may support additional concurrent video streams, for instance, to transmit still images or auxiliary channels such as depth maps or resized images.

Camera Modules shall transmit all streams multiplexed over a single CSI-2 port and a single Virtual Channel using the Data Type Interleaving method defined by CSI-2. The Camera Module shall use Packet Level Interleaving as defined in section 9.13.1 of *[CSI-2]*.

#### Metadata Transmission

Metadata is defined as data other than image content that relates to a particular image frame. Metadata is used by Camera Modules to inform the image receiver about the characteristics of the transmitted frames, and the applied capture settings.

Metadata support is optional. However, when supported, it shall be implemented according to this specification.

The Greybus Camera Device Class Protocol defines two transport methods for metadata:

- using the *Greybus Camera Metadata Streams Operation* explicitly, through the Camera Management Connection.
- sending metadata along with image frames over the CSI-2 interface, through the Camera Data Connection.

Whenever possible, Camera Modules should use the CSI-2 transport to deliver metadata.

Camera Modules may implement neither, one or both of these transport methods. The supported methods shall be reported through the *Greybus Camera Management Capabilities Operation* 

Camera Modules that support metadata transmission shall implement the CSI-2 frame number counter for all streams that can generate metadata.

#### CSI-2 Transport

When transmitting metadata over CSI-2, the Camera Module shall send the metadata using the same Virtual Channel number as the image frames and set the Data Type to User Defined 8-bit Data Type 8 (0x37).

Camera Modules should encode metadata using the properties and serialization format defined in the *Greybus* Camera Properties section of Greybus Camera Device Class specifications.

However, when this isnt possible or practical (for instance, when the Module hardware dictates the metadata format), Modules may choose to encode metadata using a custom method for metadata transmitted over CSI-2.

Metadata transmitted over CSI-2 using a custom encoding shall at minimum contain the ID of the associated request.

#### Metadata Operation

When transmitting metadata through the dedicated Operation, the Camera Module shall send a single *Greybus Camera Metadata Streams Operation Request* per image frame.

Metadata transmitted over Camera Management Connection using the *Greybus Camera Metadata Streams Operation Request* shall always be encoded as specified in the *Greybus Camera Properties* section of this specification.

## **Operational Model**

Figure 10.1 describes the operational model of a Greybus Camera Bundle.

Upon a *Greybus Control Connected Operation*, that notifies the Camera Interface that a Connection to its Camera Management CPort has been successfully established, the Greybus Camera Device Class Protocol state machine is entered, in the UNCONFIGURED state.

The Camera Device Class state machine is exited when the Camera Management Connection is closed, either as notified by a *Greybus Control Disconnected Operation* referring to the Camera Management CPort, or as a consequence of forced removal.

The Greybus Camera Device Class state machine has 3 states: UNCONFIGURED, CONFIGURED, and STREAMING. Certain Operations are only valid in specific states, but the *Greybus Camera Management Capabilities Operation* may be used in any state, and shall always return the same set of camera capabilities.

The states that define the Camera Device Class state machine are:

- **UNCONFIGURED:** In this state the Camera Management Connection is operational. The state transitions to CONFIGURED state happens upon receipt of a *Greybus Camera Configure Streams Operation Request* if the following conditions are respected:
  - The Configure Streams Operation return GB\_SUCCESS;
  - The Configure Streams Request does not contain any flag that explicitly require the Module to remain in UNCONFIGURED state;
  - The Module fully support the requested streams configuration;
- **CONFIGURED:** In this state the Bundle shall be ready to process *Greybus Camera Management Capture Streams Request* immediately as it receives them and then move to STREAMING state. Reception of a *Greybus Camera Configure Streams Operation Request* with a zero stream count returns the Bundle to the UNCONFIGURED state.
- **STREAMING:** In this state the Bundle transmits video frames in UniPro Messages encapsulating CSI-2 packets, sent over the Greybus Camera Device Class Data Connection. Greybus Capture Stream Requests can be queued, and once there are no active or queued Requests, the Bundle moves back to

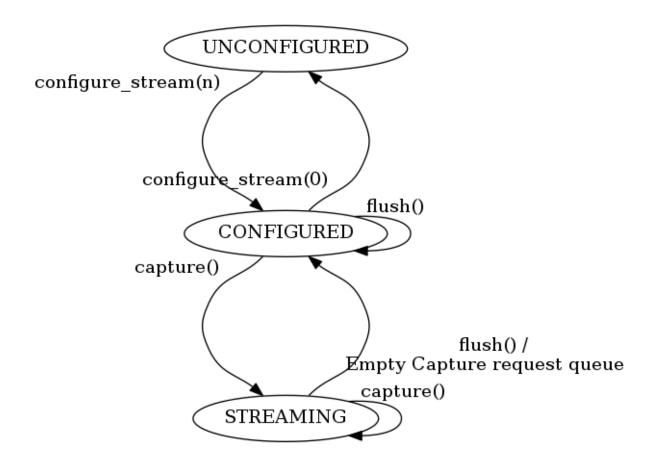

Figure 10.1: Operational State Machine of a Greybus Camera Bundle

| Camera Operation Type       | Request Value | Response Value |
|-----------------------------|---------------|----------------|
| CPort Shutdown              | 0x00          | 0x80           |
| Reserved                    | 0x01          | 0x81           |
| Capabilities                | 0x02          | 0x82           |
| Configure Streams           | 0x03          | 0x83           |
| Capture                     | 0x04          | 0x84           |
| Flush                       | 0x05          | 0x85           |
| Metadata                    | 0x06          | N/A            |
| (all other values reserved) | 0x070x7f      | 0x870xff       |

Table 10.49: Camera Device Class operations

CONFIGURED state. Reception of a *Greybus Camera Flush Streams Operation Request* clears the queue of pending capture requests and also moves the Bundle to the CONFIGURED state.

# **Greybus Camera Management Protocol**

Conceptually, the Operations in the Greybus Camera Management Protocol are:

- int cport\_shutdown(u8 phase); See Common Greybus Protocol CPort Shutdown Operation.
- int capabilities(u8 \*capabilities);
   Retrieve the list of camera capabilities.
- int configure\_streams(u8 num\_streams, u8 \*flags, struct stream\_config \*streams);
   Prepares for or halts video streams.
- int capture(u32 request\_id, u8 streams, u16 num\_frames, const u8 \*settings, u16 size); Enqueue a frame capture request.

```
void metadata(u8 *metadata);
Send image metadata to the AP.
```

All the above Operations shall be initiated by the AP Module, except for the *Greybus Camera Metadata Streams Operation* which is, instead, initiated by the Camera Module.

# Greybus Camera Management Message Types

Table 10.49 describes the Greybus Camera Management Message Types and their values.

# Greybus Camera Management CPort Shutdown Operation

The Greybus Camera Management CPort Shutdown Operation is the *Common Greybus Protocol CPort* Shutdown Operation for the Camera Management Protocol.

# **Greybus Camera Management Capabilities Operation**

To allow support for various features and levels of complexity, the Greybus Camera Device Class defines optional features, which may be implemented by Camera Bundles.

142

| Offset | Field        | Size | Value | Description                   |
|--------|--------------|------|-------|-------------------------------|
| 0      | capabilities | n    | Data  | Capabilities of Camera Module |

 Table 10.50:
 Camera Class Capabilities response

Using this Operation the sender can dynamically query the Camera Module for its capabilities.

Once the Camera Management Connection has been set up, the Camera Module shall respond to all Camera Management Capabilities Requests with the same set of capabilities. The Interface shall ensure identical capabilities are available as long as its Interface Lifecycle State remains ENUMERATED.

## **Greybus Camera Management Capabilities Request**

The Greybus Camera Management Capabilities Request has no payload.

## Greybus Camera Management Capabilities Response

The Greybus Camera Management Capabilities Response contains a variable-size capabilities block that shall conform to the format described in the *Greybus Camera Properties* section of this specification.

The Response payload is shown in Table 10.50.

# **Greybus Camera Management Configure Streams Operation**

The Greybus Camera Management Configure Streams Operation is used to prepare the Camera Bundle for image transmission. When applied to a non-zero number of streams the Operation configures the Camera Module for capture with a list of stream parameters. A non-zero streams Request is only valid in the UNCONFIGURED state, the Camera Bundle shall reply with an empty payload and set the status to GB\_OP\_INVALID\_STATE in all other states.

When instead applied to zero streams, the Operation removes the existing stream configuration, and moves back the Camera Bundle to the UNCONFIGURED state.

If the requested streams configuration is supported the Camera Bundle moves to the CONFIGURED state and shall be ready to process Capture Requests with as little delay as possible. In particular any timeconsuming procedure which implements Module's specific power management shall be performed when moving to the CONFIGURED state. Camera Modules shall not be kept in the CONFIGURED state unnecessarily.

Streams shall be transmitted over CSI-2 using the reported Virtual Channels and Data Types.

All replies to Requests with the same set of parameters shall be identical.

### **Greybus Camera Configure Streams Operation Request**

The Request specifies the number of streams to be configured. Up to four streams are supported. A Request with a number of streams higher than four shall be answered by an error Response with the status set to GB\_OP\_INVALID. A request with a zero number of streams remove the existing configuration and moves the Camera Bundle to the UNCONFIGURED state.

The flags field allows the AP Module to inform the Camera Bundle about special requirements applied to the Request. Accepted values for the Request flags field are listed in Table 10.52.

| Offset        | Field            | Size   | Value        | Description                        |
|---------------|------------------|--------|--------------|------------------------------------|
| 0             | num_streams      | 1      | Number       | Number of streams. Between 0 and 4 |
| 1             | flags            | 1      | Number       | Table 10.52                        |
| 2             | padding          | 2      | 0            | Shall be set to 0                  |
| The follow    | ving block appea | rs num | _streams tin | mes                                |
| $4 + (i^*8)$  | width            | 2      | Number       | Image width in pixels              |
| $6 + (i^*8)$  | height           | 2      | Number       | Image height in pixels             |
| $8 + (i^*8)$  | format           | 2      | Number       | Image Format                       |
| $10 + (i^*8)$ | padding          | 2      | 0            | Shall be set to 0                  |

 Table 10.51: Camera Class Configure Streams Request

| Field (Bit) | Value     | Description                                                               |
|-------------|-----------|---------------------------------------------------------------------------|
| 0           | TEST-ONLY | The requested configuration shall not                                     |
|             |           | be applied but Camera Module shall<br>only verify it is supported or not. |
| 1-7         | Reserved  | Shall be set to 0                                                         |

Table 10.52: The flags bitmask in Camera Class Configure Stream Request

The TEST\_ONLY bit of the Request flags field allows the AP to test a configuration without applying it. When the bit is set the Camera Module shall process the Request normally but stop from applying the configuration. The Module shall send the same Response as it would if the TEST\_ONLY bit wasnt set and stay in the UNCONFIGURED state without modifying the device state.

The Request supplies a set of stream configurations with the desired image width, height and format for each stream, as show in Table 10.51. Both the width and height shall be multiples of 2. For each supplied stream configuration, the width, height and format fields shall be copied in the *Greybus Camera Configure Streams Operation Response* payload.

## Greybus Camera Configure Streams Operation Response

The Camera Module reports its stream configuration in the Response message as shown in Table 10.53. The value of the num\_streams field report the number of actually configured streams.

The flags field allows the Camera Bundle to provide additional information on the delivered Response. Accepted values for the Response flags field are listed in Table 10.54.

The ADJUSTED bit of the Response flags field is used to support negotiation of the stream configuration. The Camera Module may modify the requested configuration to match its capabilities. This includes lowering the number of requested streams, originally reported in the num\_streams Request field, and modifying the width, height and format of each stream. The Module shall, in that case, reply with a configuration it can support, and set the ADJUSTED bit in the Response flags field. As a result the Camera Bundle shall stay in the UNCONFIGURED state without modifying the device state.

The data\_rate field shall contain the total CSI-2 data rate expressed in Mbits per second, rounded up.

The Camera Module shall report in the Response, along with the (optionally adjusted) image format, width and height, the Virtual Channel number and Data Types for each stream, regardless of whether the response was adjusted or not

All Virtual Channel numbers shall be identical and between zero and three inclusive. All Data Types shall be different.

| Offset         | Field             | Size   | Value       | Description                        |
|----------------|-------------------|--------|-------------|------------------------------------|
| 0              | num_streams       | 1      | Number      | Number of streams. Between 0 and 4 |
| 1              | flags             | 1      | Number      | Table 10.54                        |
| 2              | padding           | 2      | 0           | Shall be set to 0                  |
| 4              | data_rate         | 4      | Number      | The CSI-2 data rate, expressed     |
|                |                   |        |             | in Mbits per second (rounded up)   |
| The follow     | ing block appear. | s num_ | streams tim | nes                                |
| $8 + (i^*16)$  | width             | 2      | Number      | Image width in pixels              |
| $10 + (i^*16)$ | height            | 2      | Number      | Image height in pixels             |
| $12 + (i^*16)$ | format            | 2      | Number      | Image Format                       |
| $14 + (i^*16)$ | virtual_chan      | 1      | Number      | Virtual channel number             |
| $15 + (i^*16)$ | $data_type[2]$    | 2      | Number      | Data types for the stream          |
| $17 + (i^*16)$ | $max_pkt_size$    | 2      | Number      | The length in bytes of largets CSI |
|                |                   |        |             | Long Packet that transmits frame   |
|                |                   |        |             | lines                              |
| $19 + (i^*16)$ | padding           | 1      | 0           | Shall be set to 0                  |
| $20 + (i^*16)$ | max_size          | 4      | Number      | Maximum frame size in Bytes        |

 Table 10.53:
 Camera Class Configure Streams Response

| Field (Bit) | Value    | Description                        |
|-------------|----------|------------------------------------|
| 0           | ADJUSTED | The requested configuration is not |
|             |          | supported and has been adjusted    |
| 1-7         | Reserved | Shall be set to 0                  |

Table 10.54: The flags bitmask in Camera Class Configure Stream Response

Up to two data types can be used to identify different components of the same stream sent by a Camera Module. At least one data type shall be provided by the Camera Module, the second is optional and shall be set to the reserved 0x00 value if not used. The Data Types should be set to the CSI-2 Data Type value matching the streams formats if possible, and may be set to a User Defined 8-bit Data Type (0x30 to 0x37).

The Camera Module shall report in the max\_pkt\_size field the size in bytes of the largest CSI-2 Long Packet payload for the stream. CSI-2 Long packets are defined in section 9.1 of [CSI-2].

For non-binary image formats Camera Modules shall transmit each line of the image individually in a single CSI-2 Long Packet. Image lines may have different sizes depending on the image format. The max\_pkt\_size is the size in bytes of the largest line of the image.

Binary image formats do not split the image in lines but encode it as a single block of bytes. Binary nonimage formats transmit arbitrary non-image data in a single block of bytes. Camera Modules shall split the data in chunks in an implementation-defined way and send each chunk in a separate CSI-2 Long Packet. The max\_pkt\_size is then the size in bytes of the largest data chunk.

Binary and non-binary formats IDs are defined in the Image Format Identifiers section of this specifications.

# Greybus Camera Management Capture Streams Operation

The Capture Streams Operation is used to submit a request for a new image frame transmission on the Camera Data Connection.

Upon receiving a valid Greybus Camera Management Capture Streams Request, the Camera Bundle shall return a Response immediately. The capture and transmission of the resulting frames via the Camera Data

| Offset | Field      | Size | Value   | Description                                                      |
|--------|------------|------|---------|------------------------------------------------------------------|
| 0      | request_id | 4    | number  | An incrementing integer to uniquely identify the capture request |
| 4      | streams    | 1    | bitmask | Bitmask of the streams included in the capture request           |
| 5      | padding    | 1    | 0       | Shall be set to 0                                                |
| 6      | num_frames | 2    | number  | Number of frames to capture (0 for infinite)                     |
| 8      | settings   | n    | data    | Capture Request settings                                         |

Table 10.55: Camera Class Capture response

Connection occurs asynchronously to the processing of this Operation. These Requests shall be processed in the order they are received.

Camera Modules should minimize the delay between Requests by pre-processing pending Requests ahead of time as necessary.

When the first Request is queued, the Camera Module moves to the STREAMING state and starts transmitting frames as soon as possible. When the last Request completes the Bundle moves to the CONFIGURED state and stops transmitting frames immediately. Modules shall not transmit any UniPro Segment on the Camera Data Connection except as result of receiving a new Capture Request.

## Greybus Camera Management Capture Streams Request

Each Camera Management Capture Stream Request contains an incrementing ID, a bitmask of the streams it affects, a number of frames to capture for all the streams in the bitmask and a list of settings to be applied to the transmitted image.

The AP shall set the request\_id field in the Request payload to zero for the first Capture Streams Request it sends, and shall increment the value in this payload by one in each subsequent Request. If the value of the request\_id field is not higher than the ID of the previous Request the Camera Bundle shall ignore the Request and set the reply status to GB\_OP\_INVALID.

Modules shall not use the value of the request\_id field number for any purpose other than synchronizing the Capture Operation with the Flush and Metadata Operations. In particular, Camera Bundle shall accept Requests with IDs higher than the previous one by more than one.

The num\_frames field contains the number of times the Request shall be repeated for all affected streams. Camera Modules shall capture and transmit one frame per stream for every repetition of the image capture request using the same capture settings. When the num\_frames field is set to zero the image capture request shall be repeated indefinitely until the next Capture Operations Request, or a Flush Operation Request, is received.

The Capture Streams Request is only valid in the CONFIGURED and STREAMING states. The Camera Module shall set the Response status to GB\_OP\_INVALID\_STATE in all other states.

The Capture Streams Request also contains a variable-size settings block that shall conform to the format described in the *Properties Section* of this specification. If no settings need to be applied for the Request the settings block shall have zero size.

Parameters for the Capture Stream Request are shown in Table 10.55

### Greybus Camera Management Capture Streams Respose

The Camera Management Operation Capture Response message has no payload.

If the Capture Request streams bitmask field contains non-configured streams the Camera Module shall set the Response status to GB\_OP\_INVALID.

| Offset | Field      | Size | Value  | Description                                                                                  |
|--------|------------|------|--------|----------------------------------------------------------------------------------------------|
| 0      | request_id | 4    | Number | The last Request that will<br>be processed before the<br>module stops transmitting<br>frames |

Table 10.56: Camera Class Flush response

# **Greybus Camera Flush Streams Operation**

The Greybus Camera Management Flush Operation removes all Capture requests from the queue and stops frame transmission as soon as possible.

Delays are permitted to the extent they are necessary to flush hardware pipelines.

After finishing processing of that Request the module moves to the CONFIGURED state and shall not transmit any more frames.

The Request is only valid in the CONFIGURED and STREAMING states, the Camera Bundle shall reply with an empty payload and set the status to GB\_OP\_INVALID\_STATE in all other states.

## **Greybus Camera Flush Streams Operation Request**

The Camera Flush Request Message has no payload.

### Greybus Camera Flush Streams Operation Respose

In order to allow synchronization, the Greybus Camera Management Flush Response reports the ID contained in the request\_id field of the last processed *Greybus Camera Management Capture Streams Request* 

When the Flush Operation is invoked while the Bundle is in the CONFIGURED state, the request\_id field shall report the ID of the last frame transmitted over the Camera Data Connection. If no frames have been transmitted yet, the response\_id field shall be set to zero.

Payload description for Flush Operation Response is reported in Table 10.56

## **Greybus Camera Metadata Streams Operation**

The Greybus Camera Management Metadata Operation allows the Camera Module to transmit metadata associated with a frame though the Camera Management Connection.

The frame the delivered metadata is associated with is identified by the request\_id field, the frame\_number field and the stream\_id field.

### Greybus Camera Metadata Streams Operation Request

The Greybus Camera Management Metadata Request is sent by the Camera Module over the Camera Management Connection. It contains a variable-size metadata block that shall conform to the format described in the *Greybus Camera Properties* section of this specification.

If no metadata needs to be reported for a particular frame the metadata block shall have zero size.

The Greybus Camera Metadata Streams Operation Request is defined in Table 10.57

| Offset | Field          | Size | Value    | Description                               |
|--------|----------------|------|----------|-------------------------------------------|
| 0      | request_id     | 4    | Number   | The ID of the corresponding frame request |
| 4      | $frame_number$ | 2    | Number   | The CSI-2 frame number                    |
| 6      | stream_id      | 1    | Number   | The stream number                         |
| 7      | padding        | 1    | 0        | Shall be set to zero                      |
| 8      | metadata       | n    | metadata | Metadata block                            |

Table 10.57: Camera Class Metadata Request

# **Greybus Camera Properties**

The Capabilities, Capture and Metadata operations modify or report the value of a set of Camera Module properties. Properties are defined as parameters that can report or modify the nature, state or operation of the Camera Module.

This section defines the structure of a property and a simple and efficient method to encode a set of property values in a binary data block that can be transmitted over Greybus.

## **Properties Definition**

The Camera Class Protocol specifications defines properties through the following information.

• name

A human readable string used to refer to the property in documentation.

• key

An integer value that uniquely identifies the property.

• data type

Type of the property value data that determines how the value is to be interpreted.

• values

List, range or otherwise description of acceptable values for the property.

Properties defined in this specification are considered as standard Greybus Camera Device Class properties. Camera Module vendors are allowed to define additional properties to the extent allowed by the specification. If they chose to do so they shall define such additional properties using the mechanism described in this specification.

Property keys range from 0x0000 to 0xffff organized as follows:

- 0x0000 0x7fff: Standard Greybus Camera properties
- 0x8000 0x8fff: Vendor-specific properties
- 0x9000 0xffff: Reserved

A property stores a value using one of the following data types.

- int8: a signed 8-bit integer
- uint8: an unsigned 8-bit integer
- int32: a signed 32-bit integer
- uint32: an unsigned 32-bit integer
- int64: a signed 64-bit integer

| Property Name          | TAG        | Туре      | Description                                       |
|------------------------|------------|-----------|---------------------------------------------------|
| GB_CAM_SAMPLE_PROPERTY | 0xXXXX     | type[]    | Description of property and<br>intended use-cases |
| Table 10.58            | : Camera C | lass Prop | perty Example                                     |

| Offset                               | Field          | Size     | Value | Description                                                                |
|--------------------------------------|----------------|----------|-------|----------------------------------------------------------------------------|
| $\begin{array}{c} 0\\ 2 \end{array}$ | size<br>nprops | $2 \\ 2$ |       | Size of the payload, header excluded<br>Number of properties in the packet |

Table 10.59: Camera Class Property Packet Header

- uint64: an unsigned 64-bit integer
- float: a single-precision (32-bit) IEEE 754 floating-point value, as defined in [IEEE745]
- double: a double-precision (64-bit) IEEE 754 floating-point value, as defined in [IEEE745]
- rational: a rational expressed as a 32-bit integer numerator and a 32-bit integer denominator. The denominator shall not be zero

Properties can also store an array of values of the same data type. In that case the property data type is postfixed with [] to denote the array nature of the data. For instance the data type of an array of 32-bit integers would be described as int32[].

When the property is directed to (or comes from) the Android Camera framework, only its name and TAG value are shown.

When a property, instead, is Greybus Camera specific, and not directed to the Android camera framework, a more detailed description and a range of accepted values (when applicable) is provided, as shown in figure 10.58.

### **Properties Value Encoding**

Greybus Camera Device Class Operations need to transmit a set of property values.

A Property values set is an unordered list of property keys associated with values. To transport it over Greybus the set shall be serialized into an array of bytes called Properties Packets as follows.

Unless stated otherwise, all numerical fields shall be stored in little-endian format. Signed integers shall be encoded using a two's complement representation.

The memory of a Greybus Camera Device Class defined property is shown in Figure 10.2.

The packet starts with a fixed-size header that contains the payload size and the number of Properties it contains, as shown in Table 10.59.

The header is followed by a payload that stores Property value entries. Each entry contains the Property key, the Property value length and the Property value, as shown in table 10.60.

The packet shall not contain multiple entries with the same key. The order of payload entries is unspecified and shall not be relied upon when interpreting the content of the packet.

All value fields shall be padded to a multiple of 4 bytes. The size of the defined data types makes padding needed for int8 values only.

Values of array data type properties shall be encoded by storing the array elements sequentially without any space or padding between elements.

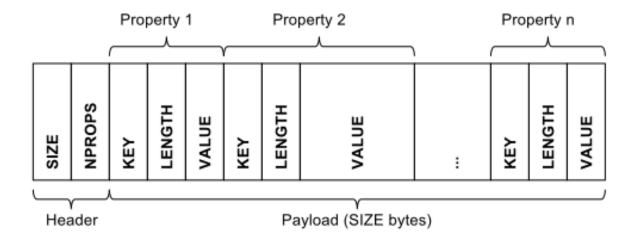

Figure 10.2: Memory layout of a Greybus Camera Device Class Property Packet

| Offset | Field  | Size | Value             | Description               |
|--------|--------|------|-------------------|---------------------------|
| 0      | key    | 2    | number            | Property key              |
| 2      | length | 2    | number            | Property length in bytes, |
|        |        |      |                   | padding excluded          |
| 4      | value  | n    | property specific | Value of the property     |

Table 10.60: Camera Class Property Entry

| Property Name                                     | TAG              | Property Name                                | TAG               |
|---------------------------------------------------|------------------|----------------------------------------------|-------------------|
| COLOR_CORRECTION_AVAILABLE_ABERRATION_MODES       | 0x0004           | SCALER_AVAILABLE_JPEG_SIZES                  | 0x0d03            |
| CONTROL_AE_AVAILABLE_ANTIBANDING_MODES            | 0x0112           | SCALER_AVAILABLE_MAX_DIGITAL_ZOOM            | 0x0d04            |
| CONTROL_AE_AVAILABLE_MODES                        | 0x0113           | SCALER_AVAILABLE_PROCESSED_MIN_DURATIONS     | 0x0d05            |
| CONTROL_AE_AVAILABLE_TARGET_FPS_RANGES            | 0x0114           | SCALER_AVAILABLE_PROCESSED_SIZES             | 0x0d06            |
| CONTROL_AE_COMPENSATION_RANGE                     | 0x0115           | SCALER_AVAILABLE_RAW_MIN_DURATIONS           | 0x0d07            |
| CONTROL_AE_COMPENSATION_STEP                      | 0x0116           |                                              | 0x0d08            |
| CONTROL_AF_AVAILABLE_MODES                        | 0x0117           |                                              | 0x0d09            |
| CONTROL_AVAILABLE_EFFECTS                         | 0x0118           |                                              | 0x0d0a            |
| CONTROL_AVAILABLE_SCENE_MODES                     | 0x0119           |                                              | 0x0d0b            |
| CONTROL_AVAILABLE_VIDEO_STABILIZATION_MODES       | 0x011a           |                                              | $0 \times 0 d0 c$ |
| CONTROL_AWB_AVAILABLE_MODES                       | 0x011b           |                                              | 0x0d0d            |
| CONTROL_MAX_REGIONS                               | 0x011c           | SENSOR_INFO_ACTIVE_ARRAY_SIZE                | 0x0f00            |
| CONTROL_SCENE_MODE_OVERRIDES                      | 0x011d           |                                              | 0x0f01            |
| CONTROL_AVAILABLE_HIGH_SPEED_VIDEO_CONFIGURATIONS | 0x0123           | SENSOR_INFO_COLOR_FILTER_ARRANGEMENT         | 0x0f02            |
| CONTROL_AE_LOCK_AVAILABLE                         | 0x0124           | SENSOR_INFO_EXPOSURE_TIME_RANGE              | 0x0f03            |
| CONTROL_AWB_LOCK_AVAILABLE                        | 0x0125           | SENSOR_INFO_MAX_FRAME_DURATION               | 0x0f04            |
| CONTROL_AVAILABLE_MODES                           | 0x0126           | SENSOR_INFO_PHYSICAL_SIZE                    | 0x0f05            |
| FLASH_INFO_AVAILABLE                              | 0x0500           | SENSOR_INFO_PIXEL_ARRAY_SIZE                 | 0x0f06            |
| HOT_PIXEL_AVAILABLE_HOT_PIXEL_MODES               | 0x0601           | SENSOR_INFO_WHITE_LEVEL                      | 0x0f07            |
| JPEG_AVAILABLE_THUMBNAIL_SIZES                    | 0x0707           | SENSOR_INFO_TIMESTAMP_SOURCE                 | 0x0f08            |
| JPEG_MAX_SIZE                                     | 0x0708           | SENSOR_INFO_LENS_SHADING_APPLIED             | 0x0f09            |
| LENS_FACING                                       | 0x0805           | SENSOR_INFO_PRE_CORRECTION_ACTIVE_ARRAY_SIZE | 0x0f0a            |
| LENS_POSE_ROTATION                                | 0x0806           | SENSOR_CALIBRATION_TRANSFORM1                | 0x0e05            |
| LENS_POSE_TRANSLATION                             | 0x0807           | SENSOR_CALIBRATION_TRANSFORM2                | 0x0e06            |
| LENS_INFO_AVAILABLE_APERTURES                     | 0x0900           | SENSOR_COLOR_TRANSFORM1                      | 0x0e07            |
| LENS_INFO_AVAILABLE_FILTER_DENSITIES              | 0x0901           | SENSOR_COLOR_TRANSFORM2                      | 0x0e08            |
| LENS_INFO_AVAILABLE_FOCAL_LENGTHS                 | 0x0902           | SENSOR_FORWARD_MATRIX1                       | 0x0e09            |
| LENS_INFO_AVAILABLE_OPTICAL_STABILIZATION         | 0x0903           | SENSOR_FORWARD_MATRIX2                       | 0x0e0a            |
| LENS_INFO_HYPERFOCAL_DISTANCE                     | 0x0904           | SENSOR_BLACK_LEVEL_PATTERN                   | 0x0e0c            |
| LENS_INFO_MINIMUM_FOCUS_DISTANCE                  | 0x0905           | SENSOR_MAX_ANALOG_SENSITIVITY                | 0x0e0d            |
| LENS_INFO_SHADING_MAP_SIZE                        | 0x0906           | SENSOR_ORIENTATION                           | 0x0e0e            |
| LENS_INFO_FOCUS_DISTANCE_CALIBRATION              | 0x0907           | SENSOR_PROFILE_HUE_SAT_MAP_DIMENSIONS        | 0x0e0f            |
| LENS_INTRINSIC_CALIBRATION                        | 0x080a           | SENSOR_AVAILABLE_TEST_PATTERN_MODES          | 0x0e19            |
| LENS_RADIAL_DISTORTION                            | 0x080b           | SHADING_AVAILABLE_MODES                      | 0x1002            |
| QUIRKS_METERING_CROP_REGION                       | 0x0b00           | STATISTICS_INFO_AVAILABLE_FACE_DETECT_MODES  | 0x1200            |
| QUIRKS_TRIGGER_AF_WITH_AUTO                       | 0x0b01           |                                              | 0x1202            |
| QUIRKS_USE_ZSL_FORMAT                             | 0x0b02           |                                              | 0x1206            |
| QUIRKS_USE_PARTIAL_RESULT                         | 0x0b03           |                                              | 0x1207            |
| REQUEST_MAX_NUM_OUTPUT_STREAMS                    | 0x0c06           | TONEMAP_MAX_CURVE_POINTS                     | 0x1304            |
| REQUEST_MAX_NUM_REPROCESS_STREAMS                 | 0x0c07           | TONEMAP_AVAILABLE_TONE_MAP_MODES             | 0x1305            |
| REQUEST_PIPELINE_MAX_DEPTH                        | 0x0c0a<br>0x0c0b |                                              | 0x1401            |
| REQUEST_PARTIAL_RESULT_COUNT                      |                  | INFO_SUPPORTED_HARDWARE_LEVEL                | 0x1500            |
| REQUEST_AVAILABLE_CAPABILITIES                    | 0x0c0c           | SYNC_MAX_LATENCY                             | 0x1701            |
| REQUEST_AVAILABLE_REQUEST_KEYS                    | 0x0c0d           |                                              | 0x1900            |
| REQUEST_AVAILABLE_RESULT_KEYS                     | 0x0c0e           | DEPTH_AVAILABLE_DEPTH_STREAM_CONFIGURATIONS  | 0x1901            |
| REQUEST_AVAILABLE_CHARACTERISTICS_KEYS            | 0x0c0f           | DEPTH_AVAILABLE_DEPTH_MIN_FRAME_DURATIONS    | 0x1902            |
| SCALER_AVAILABLE_FORMATS                          | 0x0d01           | DEPTH_AVAILABLE_DEPTH_STALL_DURATIONS        | 0x1903            |
| SCALER_AVAILABLE_JPEG_MIN_DURATIONS               | 0x0d02           | DEPTH_DEPTH_IS_EXCLUSIVE                     | 0x1904            |

Figure 10.3: Camera Device Class Capababilities IDs

Padding is only required at the end of the array to align its size to a multiple of 4 bytes.

## Capabilities

Capabilities tags are reported by Camera Modules in order to describe their characteristics and their available features.

Capabilities tags defined in Table 10.3 are directed to the Android framework, for this reason their types, supported values and detailed description are documented by the Android system documentation.

Greybus Camera Device Class specific capabilities tags are defined in Table 10.4. Greybus Camera Device Class tags are used to describe Greybus Camera specific attributes and Camera Module shall include all of them in their reported Capabilities packets.

The accepted values for the reported GB\_CAM\_METADATA\_FORMAT tag are listed in Table 10.61.

The accepted values for the reported GB\_CAM\_METADATA\_TRANSPORT tag are listed in Table 10.62.

The GB\_CAM\_PRE\_CROP\_REGIONS specifies an array of uint32\_t fields, whose values are listed in Table

| Property Name             | TAG    | Туре     | Description                                                                                                    |
|---------------------------|--------|----------|----------------------------------------------------------------------------------------------------|
| GB_CAM_FEATURE_JPEG       | 0X7f00 | bool     | The Camera Module supports on-board<br>JPEG encoding                                                                           |
| GB_CAM_FEATURE_SCALER     | 0X7f01 | bool     | The Camera Module supports on-board image scaling                                                                              |
| GB_CAM_METADATA_FORMAT    | 0x7f02 | int8     | Supported metadata format as defined<br>in Table 10.61                                                                         |
| GB_CAM_METADATA_TRANSPORT | 0x7f03 | int8     | Supported metadata transport as defined<br>in Table 10.62                                                                      |
| GB_CAM_PER_FRAME_CONTROL  | 0x7f04 | bool     | The Camera Module support per-frame Control                                                                                    |
| GB_CAM_PRE_CROP_REGIONS   | 0x7f05 | uint32[] | Field of view cropping, applied by Camera<br>Module on its full pixel array size.<br>Array members are shown in Table<br>10.63 |

Figure 10.4: Camera Device Class Capabilities IDs

| Property Name             | Value | Description                                                                      |
|---------------------------|-------|----------------------------------------------------------------------------------|
| METADATA_TRANSPORT_GB     | 0     | The Camera Module sends metadata encoded<br>as prescribed by this Specifications |
| METADATA_TRANSPORT_CUSTOM | 1     | The Camera Module sends metadata encoded<br>in custom format                     |

Table 10.61: Camera Device Class Accepted Metadata Format

| Property Name                                     | Value  | Description                                                                                                    |
|---------------------------------------------------|--------|----------------------------------------------------------------------------------------------------|
| METADATA_TRANSPORT_NONE<br>METADATA_TRANSPORT_CSI | 0<br>1 | The Camera Module does not send metadata<br>The Camera Module sends metadata interleaved                                          |
| METADATA_TRANSPORT_OP                             | 2      | to image frames on the CSI-2 transport<br>The Camera Module sends metadata using the<br>Greybus Camera Metadata Streams Operation |

Table 10.62: Camera Device Class Accepted Metadata Transport Methods

| Array Entry Index | Name          | Description                                                                          |
|-------------------|---------------|--------------------------------------------------------------------------------------|
| 0                 | Stream Format | Greybus wire image format, as defined<br>in Table 10.66                              |
| 1                 | Stream Width  | Width, in pixels, of the video stream                                                |
| 2                 | Stream Height | Height, in pixels, of the video stream                                               |
| 3                 | Crop Top      | Vertical offset, in pixels, of the<br>top-left corner of the cropping<br>rectangle   |
| 4                 | Crop Left     | Horizontal offset, in pixels, of the<br>top-left corner of the cropping<br>rectangle |
| 5                 | Crop Width    | Width, in pixels, of the cropping rectangle                                          |
| 6                 | Crop Height   | Height, in pixels, of the cropping rectangle                                         |

Table 10.63: Camera Device Class Pre Crop Region Array

### 10.63.

Camera Modules can crop and/or scale the full sensor's field of view to achieve desired output resolutions. This property is used to describe, for each supported stream configuration, the associated cropping applied to the sensor's pixel array.

Camera Modules shall report, for each stream configuration listed in the SCALER\_AVAILABLE\_STREAM\_CONFIGURATIONS property, the coordinates of the top-left corner of the associated cropping rectangle, expressed as displacement (in pixels) from the top-left correr of the sensor's active pixel array, and the cropping rectangle horizontal and vertical dimensions.

The data transported by GB\_CAM\_PRE\_CROP\_REGIONS property shall have an exact multiple of twentyeight bytes as size, being composed by a number of tuples of seven elements, each of them four bytes long.

The number of seven element tuples reported in this property shall correspond to the number of elements reported in the SCALER\_AVAILABLE\_STREAM\_CONFIGURATIONS property, one for each supported stream configuration. The elements shall be stored in the same order as the SCALER\_AVAILABLE\_STREAM\_CONFIGURATIONS entries.

### Capture Settings

Capture Setting tags are used to provide to the Camera Module the desired image processing settings it shall apply to the next captured frames. Camera Modules should minimize the delay required to apply the received settings as much as possible.

Capture Settings are generated by the Android framework, and sent on the wire along with each *Greybus* Camera Management Capture Streams Request. For this reason, their types, accepted values and detailed description are provided by the Android system documentation.

### Metadata

Camera Modules should encode metadata using the properties and serialization format defined in this section.

However, when this isnt possible or practical (for instance when the module hardware dictates the metadata format), modules may chose to encode metadata using a custom method for metadata transmitted over CSI-2.

| Property Name                    | TAG    | Property Name                    | TAG    |
|----------------------------------|--------|----------------------------------|--------|
| COLOR_CORRECTION_MODE            | 0x0000 | JPEG_THUMBNAIL_SIZE              | 0x0706 |
| COLOR_CORRECTION_TRANSFORM       | 0x0001 | LENS_APERTURE                    | 0x0800 |
| COLOR_CORRECTION_GAINS           | 0x0002 | LENS_FILTER_DENSITY              | 0x0801 |
| COLOR_CORRECTION_ABERRATION_MODE | 0x0003 | LENS_FOCAL_LENGTH                | 0x0802 |
| CONTROL_AE_ANTIBANDING_MODE      | 0x0100 | LENS_FOCUS_DISTANCE              | 0x0803 |
| CONTROL_AE_EXPOSURE_COMPENSATION | 0x0101 | LENS_OPTICAL_STABILIZATION_MODE  | 0x0804 |
| CONTROL_AE_LOCK                  | 0x0102 | REQUEST_FRAME_COUNT              | 0x0c00 |
| CONTROL_AE_MODE                  | 0x0103 | REQUEST_ID                       | 0x0c01 |
| CONTROL_AE_REGIONS               | 0x0104 | REQUEST_INPUT_STREAMS            | 0x0c02 |
| CONTROL_AE_TARGET_FPS_RANGE      | 0x0105 | REQUEST_OUTPUT_STREAMS           | 0x0c04 |
| CONTROL_AE_PRECAPTURE_TRIGGER    | 0x0106 | REQUEST_TYPE                     | 0x0c05 |
| CONTROL_AF_MODE                  | 0x0107 | SCALER_CROP_REGION               | 0x0d00 |
| CONTROL_AF_REGIONS               | 0x0108 | SENSOR_EXPOSURE_TIME             | 0x0e00 |
| CONTROL_AF_TRIGGER               | 0x0109 | SENSOR_FRAME_DURATION            | 0x0e01 |
| CONTROL_AWB_LOCK                 | 0x010a | SENSOR_SENSITIVITY               | 0x0e02 |
| CONTROL_AWB_MODE                 | 0x010b | SENSOR_TEST_PATTERN_DATA         | 0x0e17 |
| CONTROL_AWB_REGIONS              | 0x010c | SENSOR_TEST_PATTERN_MODE         | 0x0e18 |
| CONTROL_CAPTURE_INTENT           | 0x010d | SHADING_MODE                     | 0x1000 |
| CONTROL_EFFECT_MODE              | 0x010e | STATISTICS_FACE_DETECT_MODE      | 0x1100 |
| CONTROL_MODE                     | 0x010f | STATISTICS_HOT_PIXEL_MAP_MODE    | 0x1103 |
| CONTROL_SCENE_MODE               | 0x0110 | STATISTICS_LENS_SHADING_MAP_MODE | 0x1110 |
| CONTROL_VIDEO_STABILIZATION_MODE | 0x0111 | TONEMAP_CURVE_BLUE               | 0x1300 |
| FLASH_MODE                       | 0x0402 | TONEMAP_CURVE_GREEN              | 0x1301 |
| HOT_PIXEL_MODE                   | 0x0600 | TONEMAP_CURVE_RED                | 0x1302 |
| JPEG_GPS_COORDINATES             | 0x0700 | TONEMAP_MODE                     | 0x1303 |
| JPEG_GPS_PROCESSING_METHOD       | 0x0701 | TONEMAP_GAMMA                    | 0x1306 |
| JPEG_GPS_TIMESTAMP               | 0x0702 | TONEMAP_PRESET_CURVE             | 0x1307 |
| JPEG_ORIENTATION                 | 0x0703 | LED_TRANSMIT                     | 0x1400 |
| JPEG_QUALITY                     | 0x0704 | BLACK_LEVEL_LOCK                 | 0x1600 |
| JPEG_THUMBNAIL_QUALITY           | 0x0705 |                                  |        |

Table 10.64: Camera Device Class Capture Settings IDs

Metadata transmitted over Greybus using the *Greybus Camera Metadata Streams Operation Request* shall always be encoded as specified in this section.

Metadata transmitted over CSI-2 using a custom encoding shall at minimum contain the ID of the associated request.

Table 10.65 define the IDs of metadata tags accepted by the Greybus Camera Device Class. Metadata tags are sent to the Android framework, for this reason their types, accepted values and detailed description are provided by the Android system documentation.

# Greybus Camera Image Formats (Informative)

### Introduction

Image formats specify how image data is structured to be sent over CSI-2.

A format defines the following properties.

• The color encoding

Colors are encoded as three integer values called components. The components most frequently represent RGB or YUV values.

In RGB encoding each pixel is described by Red, Green and Blue components. For sensors using a color filter array such as a Bayer filter, only one of the components is available for a given pixel.

In YUV encoding each pixel is described by its Luma (Y), Blue Chroma (Cb or U) and Red Chroma (Cr or V). The red and blue chroma are collectively called chroma components or chroma and abbreviated UV.

• The color depth

Also known as bit depth, the color depth is the number of bits used for each color component of a pixel.

The Camera Class Protocol uses the same number of bits of all color components of a pixel. Typical values are 8, 10 and 12.

• The components interleaving method

Components of a pixel may be transmitted together or separately. A format that transmits all components together is called a packed format. Figure 10.5 shows how the first three pixels of an image are transmitted in a packed RGB format.

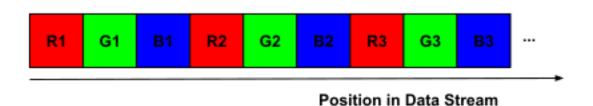

### Figure 10.5: Three pixels encoded in packed RGB format

| Property Name                    | TAG    | Property Name                          | TAG    |
|----------------------------------|--------|----------------------------------------|--------|
| COLOR_CORRECTION_MODE            | 0x0000 | LENS_POSE_TRANSLATION                  | 0x0807 |
| COLOR_CORRECTION_TRANSFORM       | 0x0001 | LENS_INTRINSIC_CALIBRATION             | 0x080a |
| COLOR_CORRECTION_GAINS           | 0x0002 | LENS_RADIAL_DISTORTION                 | 0x080b |
| COLOR_CORRECTION_ABERRATION_MODE | 0x0003 | QUIRKS_PARTIAL_RESULT                  | 0x0b04 |
| CONTROL_AE_PRECAPTURE_ID         | 0x011e | REQUEST_ID                             | 0x0c01 |
| CONTROL_AE_ANTIBANDING_MODE      | 0x0100 | REQUEST_OUTPUT_STREAMS                 | 0x0c04 |
| CONTROL_AE_EXPOSURE_COMPENSATION | 0x0101 | REQUEST_PIPELINE_DEPTH                 | 0x0c09 |
| CONTROL_AE_LOCK                  | 0x0102 | SCALER_CROP_REGION                     | 0x0d00 |
| CONTROL_AE_MODE                  | 0x0103 | SENSOR_EXPOSURE_TIME                   | 0x0e00 |
| CONTROL_AE_REGIONS               | 0x0104 | SENSOR_FRAME_DURATION                  | 0x0e01 |
| CONTROL_AE_TARGET_FPS_RANGE      | 0x0105 | SENSOR_SENSITIVITY                     | 0x0e02 |
| CONTROL_AE_PRECAPTURE_TRIGGER    | 0x0106 | SENSOR_TIMESTAMP                       | 0x0e10 |
| CONTROL_AE_STATE                 | 0x011f | SENSOR_NEUTRAL_COLOR_POINT             | 0x0e12 |
| CONTROL_AF_MODE                  | 0x0107 | SENSOR_NOISE_PROFILE                   | 0x0e13 |
| CONTROL_AF_REGIONS               | 0x0108 | SENSOR_PROFILE_HUE_SAT_MAP             | 0x0e14 |
| CONTROL_AF_TRIGGER               | 0x0109 | SENSOR_PROFILE_TONE_CURVE              | 0x0e15 |
| CONTROL_AF_STATE                 | 0x0120 | SENSOR_TEST_PATTERN_DATA               | 0x0e17 |
| CONTROL_AF_TRIGGER_ID            | 0x0121 | SENSOR_TEST_PATTERN_MODE               | 0x0e18 |
| CONTROL_AWB_LOCK                 | 0x010a | SENSOR_ROLLING_SHUTTER_SKEW            | 0x0e1a |
| CONTROL_AWB_MODE                 | 0x010b | SHADING_MODE                           | 0x1000 |
| CONTROL_AWB_REGIONS              | 0x010c | STATISTICS_FACE_DETECT_MODE            | 0x1100 |
| CONTROL_CAPTURE_INTENT           | 0x010d | STATISTICS_FACE_LANDMARKS              | 0x1105 |
| CONTROL_AWB_STATE                | 0x0122 | STATISTICS_FACE_RECTANGLES             | 0x1106 |
| CONTROL_EFFECT_MODE              | 0x010e | STATISTICS_FACE_SCORES                 | 0x1107 |
| CONTROL_MODE                     | 0x010f | STATISTICS_LENS_SHADING_CORRECTION_MAP | 0x110a |
| CONTROL_SCENE_MODE               | 0x0110 | STATISTICS_LENS_SHADING_MAP            | 0x110b |
| CONTROL_VIDEO_STABILIZATION_MODE | 0x0111 | STATISTICS_PREDICTED_COLOR_GAINS       | 0x110c |
| FLASH_MODE                       | 0x0402 | STATISTICS_PREDICTED_COLOR_TRANSFORM   | 0x110d |
| FLASH_STATE                      | 0x0405 | STATISTICS_SCENE_FLICKER               | 0x110e |
| HOT_PIXEL_MODE                   | 0x0600 | STATISTICS_HOT_PIXEL_MAP_MODE          | 0x1103 |
| JPEG_GPS_COORDINATES             | 0x0700 | STATISTICS_HOT_PIXEL_MAP               | 0x110f |
| JPEG_GPS_PROCESSING_METHOD       | 0x0701 | STATISTICS_LENS_SHADING_MAP_MODE       | 0x1110 |
| JPEG_GPS_TIMESTAMP               | 0x0702 | TONEMAP_CURVE_BLUE                     | 0x1300 |
| JPEG_ORIENTATION                 | 0x0703 | TONEMAP_CURVE_GREEN                    | 0x1301 |
| JPEG_QUALITY                     | 0x0704 | TONEMAP_CURVE_RED                      | 0x1302 |
| JPEG_THUMBNAIL_QUALITY           | 0x0705 | TONEMAP_MODE                           | 0x1303 |
| JPEG_THUMBNAIL_SIZE              | 0x0706 | TONEMAP_GAMMA                          | 0x1306 |
| LENS_APERTURE                    | 0x0800 | TONEMAP_PRESET_CURVE                   | 0x1307 |
| LENS_FILTER_DENSITY              | 0x0801 | LED_TRANSMIT                           | 0x1400 |
| LENS_FOCAL_LENGTH                | 0x0802 | BLACK_LEVEL_LOCK                       | 0x1600 |
| LENS_FOCUS_DISTANCE              | 0x0803 | SYNC_FRAME_NUMBER                      | 0x1700 |
| LENS_OPTICAL_STABILIZATION_MODE  | 0x0804 | REPROCESS_EFFECTIVE_EXPOSURE_FACTOR    | 0x1800 |
| LENS_POSE_ROTATION               | 0x0806 |                                        |        |

Table 10.65: Camera Device Class Metadata IDs

The same component arrangement is repeated for the remaining pixels of the image, line after line.

A format that transmit components separately is called a planar format. Figure 10.6 shows how an image may be transmitted in a planar YUV format.

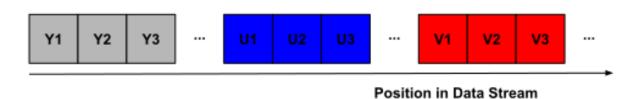

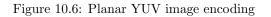

The ellipsis patterns (...) denote the rest of all luma, blue chroma and red chroma components respectively.

A format may also combine planar and packed components arrangements. Such a format is called semi-planar. In practice semi-planar formats are used with YUV encoding only and split components in a Y plane and a packed UV plane, as shown in Figure 10.7.

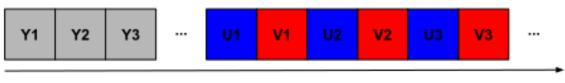

Position in Data Stream

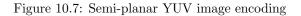

In full planar YUV formats luma and chroma components are separated in three planes, one for each component.

In semi-planar YUV formats luma and chroma components are separated in two planes. The luma plane contains the luma components only, and the chroma plane contains the blue and red chroma components interleaved. Every semi-planar format comes in two chroma interleaving variants, in the UV or VU order.

• The components ordering

Within a given interleaving method components may be arranged differently. For instance, a packed RGB format may transmit the three pixel components in the (R, G, B) or (B, G, R) order. Similarly, a planar YUV format may transfer the U plane before the V plane or the V plane before the U plane.

• The components subsampling ratios

In YUV formats the chroma components may be sub-sampled horizontally and/or vertically to reduce bandwidth.

The most common subsampling ratios are:

- -4:2:2 Horizontal subsampling by 1/2
- -4:2:0 Horizontal and vertical subsampling by 1/2

Figure 10.8 shows the relationship between pixels and luma and chroma components in a 8x2 pixels image.

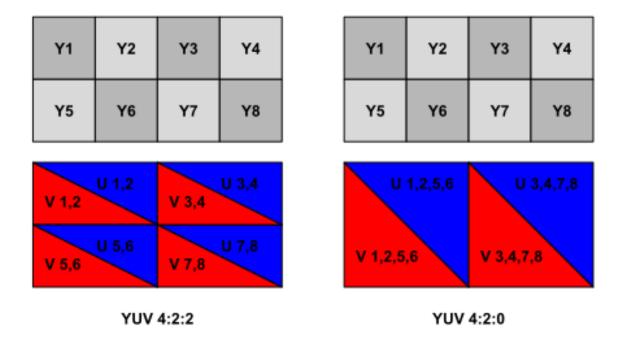

Figure 10.8: YUV4:2:2 and YUV4:2:0 sampling examples

When subsampling chroma components the location of the components relatively to the pixels must be specified.

### **Data Transmission**

Unless otherwise noted all image frames shall be transmitted in accordance with section 9 of [CSI-2].

Camera Modules shall transmit all streams multiplexed over a single CSI-2 port and a single Virtual Channel, using the Data Type Interleaving method defined by CSI-2. The modules shall use Packet Level Interleaving as defined in section 9.13.1 of [CSI-2].

Each format defined in this specification may add specific requirements.

In the following figures symbols shall be interpreted as follows.

- FS: Frame Start
- FE: Frame End
- PH: Packet Header
- PF: Packet Footer

## **Packed Formats**

All packed formats are sent using a single CSI-2 Data Type

## Packed YUV4:2:2 Image Format

This format transmits pixels encoded in YUV with 8 bits per component and a 4:2:2 subsampling. The image width shall be a multiple of two pixels.

Packed YUV 4:2:2 shall be transmitted as specified in section 11.2.4 of [CSI-2].

Figure 10.9 illustrates how to transmit one line of the image.

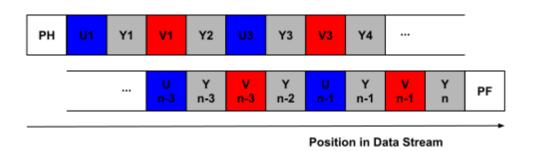

Figure 10.9: Packed YUV4:2:2 image transmission format

Chroma components are spatially sampled at the same location as the luma components with a corresponding sample number.

# Packed YUV4:2:0 Image Format

This format transmits pixels encoded in YUV with 8 bits per component and a 4:2:0 subsampling. The image width and height shall be multiples of two pixels.

Packed YUV 4:2:0 shall be transmitted as specified in sections 11.2.2 and 11.2.1 (legacy format) of [CSI-2].

Figure 10.10 and 10.11 illustrate how to transmit image lines in YUV4:2:0 non-legacy and legacy format respectively.

In the non-legacy format even lines are twice as long as odd lines.

Chroma components x transmitted on odd line y and even line y+1 are spatially sampled in the middle of the four pixels at locations (x,y), (x+1,y), (x,y+1), (x+1,y+1).

## Planar and Semi-Planar Formats

Planar and semi-planar formats separate pixel components in two or more planes.

Planes from one image frame shall be transmitted using line interleaving or plane sequential mode.

- In line interleaving mode, samples from a single line of a plane shall be transmitted in one or more consecutive CSI-2 packets. Lines shall then be interleaved as specified by each format. All samples from a line are thus transmitted contiguously relatively to samples from different planes of the same frame.
- In plane sequential mode, samples from a single plane shall be transmitted in consecutive CSI-2 packets. All samples from a plane are thus transmitted contiguously relatively to samples from different planes of the same frame.

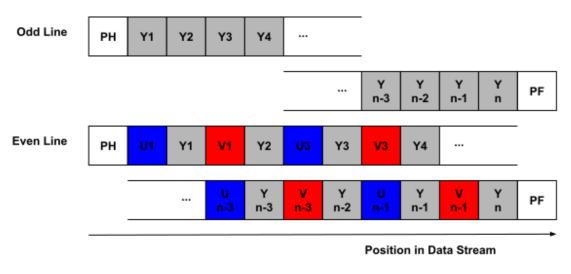

YUV 4:2:0 Non-Legacy

Figure 10.10: Packed YUV4:2:0 Non-Legacy image transmission format

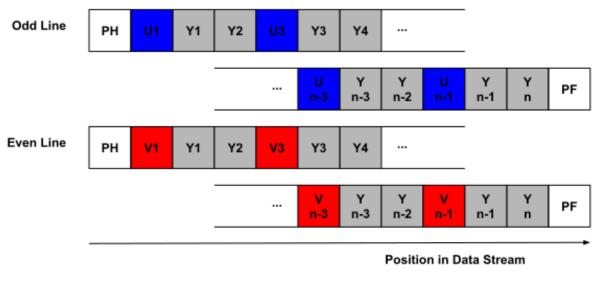

### YUV 4:2:0 Legacy

Figure 10.11: Packed YUV4:2:0 Legacy image transmission format

In both modes packets from multiple streams may be interleaved freely.

Planar formats can come in two variants, one with all planes transmitted using a single Data Type, and one with planes transmitted using separate Data Types.

## Semi-Planar YUV4:2:2 Image Format

These formats transmit pixels encoded in YUV with 8 bits per component and a 4:2:2 subsampling. The image width shall be a multiple of two pixels. The number of chroma line is equal to the number of luma lines.

The semi-planar YUV 4:2:2 formats are Greybus specific, they are not defined in [CSI-2]. They come in eight variants with all combinations of number of Data Types, U/V ordering and interleaving mode.

In line-interleaved mode a luma line is sent first followed by one chroma line. The chroma line contains samples related to the same pixels as the luma line. The same pattern repeats until the end of the frame. Figure 10.12 illustrates how to transmit one frame in line-interleaved mode with the UV chroma interleaving order.

| Position in Data Stream |    |   |   |   |   |  |  |   |   |    |        |  |  |
|-------------------------|----|---|---|---|---|--|--|---|---|----|--------|--|--|
|                         | РН | Y | Y | Y | Y |  |  | Y | Y | PF | Line 1 |  |  |
|                         | РН | U | v | U | v |  |  | U | v | PF | Line 1 |  |  |
|                         | РН | Y | Y | Y | Y |  |  | Y | Y | PF | Line 2 |  |  |
|                         | РН | U | v | U | v |  |  | U | v | PF | Line 2 |  |  |
|                         | РН |   |   |   |   |  |  |   |   | PF |        |  |  |
|                         | РН |   |   |   |   |  |  |   |   | PF |        |  |  |
|                         | РН | Y | Y | Y | Y |  |  | Y | Y | PF | Line n |  |  |
| ļ                       | РН | U | v | U | v |  |  | U | v | PF | Line n |  |  |

# Line-Interleaved Mode

Figure 10.12: Example of image transmission using line interleaving mode and YUV4:2:2 semi-planar sampling mode

In plane-interleaved mode all luma lines are sent first followed by all chroma lines. Figure 10.13 illustrates how to transmit one frame in plane sequential mode with the UV chroma interleaving order.

| Position in Data Stream |    |   |   |   |   |  |  |   |   |    |        |  |
|-------------------------|----|---|---|---|---|--|--|---|---|----|--------|--|
|                         | PH | Y | Y | Y | Y |  |  | Y | Y | PF | Line 1 |  |
|                         | PH | Y | Y | Y | Y |  |  | Y | Y | PF | Line 2 |  |
|                         | РН |   |   |   |   |  |  |   |   | PF |        |  |
|                         | РН | Y | Y | Y | Y |  |  | Y | Y | PF | Line n |  |
|                         | PH | U | v |   | v |  |  |   | v | PF | Line 1 |  |
|                         | РН | U | v |   | v |  |  |   | v | PF | Line 2 |  |
|                         | РН |   |   |   |   |  |  |   |   | PF |        |  |
| ļ                       | РН | U | v | U | v |  |  | U | v | PF | Line n |  |

# Plane-Sequential Mode

Figure 10.13: Example of image transmission using plane interleaving mode and YUV4:2:2 semi-planar sampling mode

Chroma components are spatially sampled at the same location as the luma components with a corresponding sample number.

## Semi-Planar YUV4:2:0 Image Format

These formats transmit pixels encoded in YUV with 8 bits per component and a 4:2:0 subsampling. The image width and height shall be multiples of two pixels. The number of chroma lines is half the number of luma lines. Each chroma line stores values related to two lines of pixels.

The semi-planar YUV 4:2:0 formats are Greybus specific, they are not defined in [CSI-2]. They come in eight variants with all combinations of number of Data Types, U/V ordering and interleaving mode.

In line-interleaved mode lines are sent in groups of two luma lines and one chroma line. The group starts with an odd luma line, followed by one chroma line, followed by an even luma line. The chroma line contains samples related to the same pixels as the two luma lines. The same pattern repeats until the end of the frame.

Figure 10.14 illustrates how to transmit one frame in line-interleaved mode with the UV chroma interleaving order.

| Po | sition i |   |   |   |   |      |   |   |    |               |
|----|----------|---|---|---|---|------|---|---|----|---------------|
|    | РН       | Y | Y | Y | Y | <br> | Y | Y | PF | Line 1        |
|    | РН       |   | v |   | v |      |   | v | PF | Lines 1 & 2   |
|    | РН       | Y | Y | Y | Y | <br> | Y | Y | PF | Line 2        |
|    | РН       |   |   |   |   | <br> |   |   | PF |               |
|    | РН       |   |   |   |   |      |   |   | PF |               |
|    | РН       |   |   |   |   | <br> |   |   | PF |               |
|    | РН       | Y | Y | Y | Y | <br> | Y | Y | PF | Line n-1      |
|    | РН       | U | v | U | v | <br> | U | v | PF | Lines n-1 & n |
| ļ  | PH       | Y | Y | Y | Y | <br> | Y | Y | PF | Line n        |

## Line-Interleaved Mode

Figure 10.14: Example of image transmission using line interleaving mode and YUV4:2:0 semi-planar sampling mode

| Po | sition i |   |   |   |   |      |   |   |    |               |
|----|----------|---|---|---|---|------|---|---|----|---------------|
|    | РН       | Y | Y | Y | Y | <br> | Y | Y | PF | Line 1        |
|    | РН       | Y | Y | Y | Y | <br> | Y | Y | PF | Line 2        |
|    | РН       |   |   |   |   | <br> |   |   | PF |               |
|    | РН       |   |   |   |   | <br> |   |   | PF |               |
|    | РН       | Y | Y | Y | Y | <br> | Y | Y | PF | Line n-1      |
|    | РН       | Y | Y | Y | Y | <br> | Y | Y | PF | Line n        |
|    | РН       |   | v |   | v |      |   | v | PF | Lines 1 & 2   |
|    | РН       |   |   |   |   |      |   |   | PF |               |
|    | PH       | U | v | U | v | <br> | U | v | PF | Lines n-1 & n |

In plane-interleaved mode all luma lines are sent first followed by all chroma lines. Figure 10.15 illustrates how to transmit one frame in plane sequential mode with the UV chroma interleaving order.

### Plane Sequential Mode

Figure 10.15: Example of image transmission using plane interleaving mode and YUV4:2:0 semi-planar sampling mode

Chroma components x transmitted on odd line y and even line y+1 are spatially sampled in the middle of the four pixels at locations (x,y), (x+1,y), (x,y+1), (x+1,y+1).

## Planar YUV4:2:2 Image Format

These formats transmit pixels encoded in YUV with 8 bits per component and a 4:2:2 subsampling. The image width shall be a multiple of two pixels. The number of chroma line is equal to the number of luma lines.

The planar YUV 4:2:2 formats are Greybus specific, they are not defined in [CSI-2]. They come in two variants for U/V ordering.

Only plane-interleaved is supported. All luma lines are sent first, followed by all blue or red chroma lines, followed by all remaining (red or blue) chroma lines. Figure 10.16 illustrates how to transmit one frame in plane sequential mode with the UV chroma order.

Chroma components are spatially sampled at the same location as the luma components with a corresponding sample number.

## Planar YUV4:2:0 Image Format

| Position in Data Stream |    |   |   |   |   |    |  |   |   |    |        |  |
|-------------------------|----|---|---|---|---|----|--|---|---|----|--------|--|
|                         | PH | Y | Y | Y | Y |    |  | Y | Y | PF | Line 1 |  |
|                         | PH |   |   |   |   |    |  |   |   | PF |        |  |
|                         | PH | Y | Y | Y | Y |    |  | Y | Y | PF | Line n |  |
|                         | PH | U | U |   | U | PF |  |   |   |    | Line 1 |  |
|                         | РН |   |   |   |   | PF |  |   |   |    |        |  |
|                         | PH | U | U |   | U | PF |  |   |   |    | Line n |  |
|                         | PH | v | v |   | v | PF |  |   |   |    | Line 1 |  |
|                         | PH |   |   |   |   | PF |  |   |   |    |        |  |
| ļ                       | РН | v | v |   | v | PF |  |   |   |    | Line n |  |

**Plane-Sequential Mode** 

Figure 10.16: Example of image transmission using plane interleaving mode and YUV4:2:2 planar sampling mode

These formats transmit pixels encoded in YUV with 8 bits per component and a 4:2:0 subsampling. The image width and height shall be multiples of two pixels. The number of chroma lines is half the number of luma lines. Each chroma line stores values related to two lines of pixels.

The planar YUV 4:2:0 formats are Greybus specific, they are not defined in [CSI-2]. They come in two variants for U/V ordering.

Only plane-interleaved is supported. All luma lines are sent first, followed by all blue or red chroma lines, followed by all remaining (red or blue) chroma lines.

Figure 10.17 illustrates how to transmit one frame in plane sequential mode with the UV chroma order.

| Po | sition i | n Data | Stream |   |   |    |       |   |    |               |
|----|----------|--------|--------|---|---|----|-------|---|----|---------------|
|    | РН       | Y      | Y      | Y | Y |    | <br>Y | Y | PF | Line 1        |
|    | PH       | Y      | Y      | Y | Y |    | <br>Y | Y | PF | Line 2        |
|    | PH       |        |        |   |   |    | <br>  |   | PF |               |
|    | РН       | Y      | Y      | Y | Y |    | <br>Y | Y | PF | Line n        |
|    | РН       |        |        |   |   | PF |       |   |    | Lines 1 & 2   |
|    | РН       |        |        |   |   | PF |       |   |    | Lines n-1 & n |
|    | РН       | v      | v      |   | v | PF |       |   |    | Lines 1 & 2   |
| Ļ  | РН       | v      | v      |   | v | PF |       |   |    | Lines n-1 & n |

## Plane-Sequential Mode

Figure 10.17: Example of image transmission using plane interleaving mode and YUV4:2:2 planar sampling mode

Chroma components x transmitted on odd line y and even line y+1 are spatially sampled in the middle of the four pixels at locations (x,y), (x+1,y), (x,y+1), (x+1,y+1).

# **Image Format Identifiers**

Image formats are identified by a numeric ID, as reported in table 10.66.

| Format                      | ID   | Packing     | DT | UV |
|-----------------------------|------|-------------|----|----|
| Reserved shall not be used  | 0x00 |             |    |    |
|                             |      |             |    |    |
| YUV Formats                 |      |             |    |    |
| UYVY422_PACKED              | 0x01 | Packed      | 1  |    |
| UYVY420_PACKED              | 0x02 | Packed      | 1  |    |
| UYYVYY420_PACKED            | 0x03 | Packed      | 1  |    |
| YUV422_SEMIPLANAR_LINE_1DT  | 0x04 | Semi Planar | 1  | UV |
| YVU422_SEMIPLANAR_LINE_1DT  | 0x05 | Semi Planar | 1  | VU |
| YUV422_SEMIPLANAR_LINE_2DT  | 0x06 | Semi Planar | 2  | UV |
| YVU422_SEMIPLANAR_LINE_2DT  | 0x07 | Semi Planar | 2  | VU |
| YUV422_SEMIPLANAR_PLANE_1DT | 0x08 | Semi Planar | 1  | UV |
| YVU422_SEMIPLANAR_PLANE_1DT | 0x09 | Semi Planar | 1  | VU |
| YUV422_SEMIPLANAR_PLANE_2DT | 0x0A | Semi Planar | 2  | UV |
| YVU422_SEMIPLANAR_PLANE_2DT | 0x0B | Semi Planar | 2  | VU |
| YUV422_PLANAR_PLANE_1DT     | 0x0C | Planar      | 1  | UV |
| YVU422_PLANAR_PLANE_1DT     | 0x0D | Planar      | 1  | VU |
| YUV420_SEMIPLANAR_LINE_1DT  | 0x0E | Semi Planar | 1  | UV |
| YVU420_SEMIPLANAR_LINE_1DT  | 0x0F | Semi Planar | 1  | VU |
| YUV420_SEMIPLANAR_LINE_2DT  | 0x10 | Semi Planar | 2  | UV |
| YVU420_SEMIPLANAR_LINE_2DT  | 0x11 | Semi Planar | 2  | VU |
| YUV420_SEMIPLANAR_PLANE_1DT | 0x12 | Semi Planar | 1  | UV |
| YVU420_SEMIPLANAR_PLANE_1DT | 0x13 | Semi Planar | 1  | VU |
| YUV420_SEMIPLANAR_PLANE_2DT | 0x14 | Semi Planar | 2  | UV |
| YVU420_SEMIPLANAR_PLANE_2DT | 0x15 | Semi Planar | 2  | VU |
| YUV420_PLANAR_PLANE_1DT     | 0x16 | Planar      | 1  | UV |
| YVU420_PLANAR_PLANE_1DT     | 0x17 | Planar      | 1  | VU |
|                             |      |             |    |    |
| Binary Formats              |      | I           |    |    |
| JPEG                        | 0x40 |             |    |    |
| Metadata                    | 0x41 |             |    |    |
| Raw Formats                 |      |             |    |    |
| RAW1 (FIXME)                | 0x80 |             |    |    |

Table 10.66: Camera Device Class Image Format Identifiers

| Component Authentication Operation Type | Request Value | Response Value |
|-----------------------------------------|---------------|----------------|
| CPort Shutdown                          | 0x00          | 0x80           |
| Get Endpoint UID                        | 0x01          | 0x81           |
| Get IMS Certificate                     | 0x02          | 0x82           |
| Authenticate                            | 0x03          | 0x83           |
| (all other values reserved)             | 0x040x7e      | 0x840xfe       |
| Invalid                                 | 0x7f          | 0xff           |

Table 10.67: Component Authentication Operation Types

# **Component Authentication Protocol**

The Greybus Component Authentication Protocol may be used by the AP to determine the authenticity of an Interface.

Two forms of authentication are currently defined:

- Ecosystem Authentication, which uses an Ecosystem Authentication Certificate (EAC) and a secret key derived from the Internal Master Secret (IMS) associated with an Interface.
- Identity Authentication, which uses an Identity Authentication Certificate (IAC) and a secret key derived from the IMS associated with an Interface.

Conceptually, the Operations in the Component Authentication Protocol are:

- int cport\_shutdown(u8 phase); See Common Greybus Protocol CPort Shutdown Operation.
- int get\_endpoint\_uid(u8 endpoint\_uid[8]);
  This Operation may be initiated only by the AP to obtain the endpoint unique ID of an Interface. The
  Response to this Operation contains the endpoint unique ID value.
- int get\_ims\_certificate(u32 cert\_class, u32 cert\_id, u8 \*result\_code, u8 \*certificate);
  This Operation may be initiated only by the AP to obtain a certificate from an Interface. The Response
  to this Operation contains the certificate data.
- int authenticate(u8 auth\_type, u8 endpoint\_uid[8], u8 challenge[32], u8 \*result\_code, u8 auth\_response[64
  This Operation may be initiated only by the AP to present a challenge to an Interface. The Response to
  this Operation contains cryptographic response to the challenge and a signature for the cryptographic
  response.

# **Component Authentication Operations**

The AP Module may use the Component Authentication Protocol to evaluate the authenticity of an Interface. The Request and Response messages for each Component Authentication Operation are defined below.

Table 10.67 describes the Greybus Component Authentication Operation Types and their values.

# **Greybus Component Authentication CPort Shutdown Operation**

The Greybus Component Authentication CPort Shutdown Operation is the *Common Greybus Protocol CPort Shutdown Operation* for the Component Authentication Protocol.

| Offset | Field           | Size | Value      | Description        |
|--------|-----------------|------|------------|--------------------|
| 0      | $endpoint\_uid$ | 8    | Byte array | Endpoint Unique ID |

Table 10.68: Component Authentication Get Endpoint UID Response

# **Greybus Component Authentication Get Endpoint UID Operation**

The Greybus Component Authentication Get Endpoint UID Operation may be used by the AP to obtain the Endpoint Unique ID (EPUID) associated with an Interface.

The EPUID is a constant eight-byte value guaranteed to be unique across all UniPro endpoints (e.g., Interfaces) in any system components supporting the Greybus Component Authentication Protocol. The EPUID bytes are sent in little-endian format-least significant byte first. The EPUID is derived from a globally unique value known as the IMS, which shall be available to each Interface that supports this Protocol.

The EPUID serves as a key for determining the names of cryptographic certificates used in this Protocol.

## Greybus Component Authentication Get Endpoint UID Request

The Greybus Component Authentication Get Endpoint UID Request has no payload.

## Greybus Component Authentication Get Endpoint UID Response

The Greybus Component Authentication Get Endpoint UID Response contains an eight-byte field, end-point\_uid.

The endpoint\_uid field in the Response payload shall contain the little endian format Endpoint Unique ID value for the Interface.

# **Greybus Component Get IMS Certificate Operation**

The Greybus Component Authentication Get IMS Certificate Operation may be used by the AP to retrieve one of the cryptographic certificates held by an Interface for use in Component Authentication.

## Greybus Component Authentication Get IMS Certificate Request

The Greybus Component Authentication Get IMS Certificate Request contains a four-byte field, cert\_class and a four-byte field, cert\_id. The cert\_class field specifies which of the potentially multiple certificates held by an Interface is selected for this Operation, and shall be set to one of the valid values in Table 10.69. The cert\_id is the ID of the certificate. It is reserved for future use, and implementations adhering to this version of the protocol shall set its value to zero.

The Greybus Component Authentication Get IMS Certificate Request is sent by the AP to an Interface in order to obtain the data content of a cryptographic certificate of appropriate class.

### Greybus Component Authentication Get IMS Certificate Response

The Greybus Component Authentication Get IMS Certificate Response contains a one-byte field, result\_code, and an arbitrary-size data block, cert\_data, that is the requested certificate. The size of the certificate shall not exceed 1600 bytes.

The result\_code field shall identify one of the conditions defined in Table 10.72.

| Certificate Class | Description                                         | Value               |
|-------------------|-----------------------------------------------------|---------------------|
| CERT_IMS_INVALID  | Invalid                                             | 0x00000000          |
| CERT_IMS_EAPC     | Ecosystem Authentication Certificate, Primary Key   | 0x00000001          |
| CERT_IMS_EASC     | Ecosystem Authentication Certificate, Secondary Key | 0x00000002          |
| CERT_IMS_EARC     | Ecosystem Authentication Certificate, RSA Key       | 0x00000003          |
| CERT_IMS_IAPC     | Identity Authentication Certificate, Primary Key    | 0x00000004          |
| CERT_IMS_IASC     | Identity Authentication Certificate, Secondary Key  | 0x00000005          |
| CERT_IMS_IARC     | Identity Authentication Certificate, RSA Key        | 0x00000006          |
|                   | (All other values are reserved)                     | 0x000000070xfffffff |

 Table 10.69:
 Component Authentication Certificate Classes

| Offset | Field        | Size | Value  | Description                                                    |
|--------|--------------|------|--------|----------------------------------------------------------------|
| 0      | $cert_class$ | 4    | Number | Class of the desired certificate as present in the Table 10.69 |
| 4      | cert_id      | 4    | Number | ID of the desired certificate                                  |

Table 10.70: Component Authentication Get IMS Certificate Size Request

- If the result\_code is not CERT\_FOUND, the value of cert\_data is undefined and shall be ignored.
- If the result\_code is CERT\_FOUND, the cert\_data field shall contain the certificate. AP shall determine the size of the certificate by the size of the Response payload minus the size of the all other fields in the Response payload.

## **Greybus Component Authentication Authenticate Operation**

The Greybus Component Authentication Authenticate Operation may be used by the AP to send a Component Authentication challenge to an Interface and retrieve a Component Authentication response from it.

To authenticate an Interface, the AP shall prepare a Greybus Component Authentication Authenticate Request and send it to the Interface. The receiving Interface shall compute a auth\_response, perform a digital signature calculation covering the auth\_response, and send both auth\_response and signature back to the AP in a Greybus Component Authentication Authenticate Response.

To complete an authentication decision, the AP shall validate the digital signature in the Response using a validation key obtained from an appropriate certificate.

The receiving Interface shall complete its digital signature calculation and return a Response to the AP within an implementation-defined time interval. If the AP does not receive a Response within that time, the AP shall recognize a timeout. The AP may treat timeout as an error, or may repeat the Authenticate Operation.

| Offset | Field                         | Size          | Value      | Description                        |
|--------|-------------------------------|---------------|------------|------------------------------------|
| 0      | $\operatorname{result\_code}$ | 1             | Number     | Result code                        |
| 1      | $cert_data$                   | variable data | Byte array | Content of the desired certificate |

Table 10.71: Component Authentication Get IMS Certificate Size Response

| Result Code                      | Description                                                                                                    | Value                    |
|----------------------------------|----------------------------------------------------------------------------------------------------|--------------------------|
| CERT_FOUND<br>CERT_CLASS_INVALID | Certificate was located as requested<br>The specified cert_class is not valid                                                   | 0x00<br>0x01             |
| CERT_CORRUPT<br>CERT_NOT_FOUND   | The storage for certificates is corrupted<br>No certificate of the specified class was found<br>(All other values are reserved) | 0x02<br>0x03<br>0x040xff |

 Table 10.72:
 Component Authentication Certificate Result Codes

| Offset                                      | Field                                  | Size                                      | Value                  | Description                                                                                                    |
|---------------------------------------------|----------------------------------------|-------------------------------------------|------------------------|----------------------------------------------------------------------------------------------------|
| $\begin{array}{c} 0 \\ 4 \\ 12 \end{array}$ | auth_type<br>endpoint_uid<br>challenge | $\begin{array}{c} 4\\ 8\\ 32 \end{array}$ | Number<br>Data<br>Data | Type of authentication for response<br>Endpoint Unique ID of target Interface<br>Cryptographic challenge value |

 Table 10.73:
 Component Authentication Authenticate Request

### **Greybus Component Authentication Authenticate Request**

The Greybus Component Authentication Authenticate Request contains a four-byte field, auth\_type, an eight-byte field, endpoint\_uid, and a 32-byte field, challenge. The auth\_type field shall be set to one of the valid values in Table 10.74. The endpoint\_uid field shall be set to he endpoint\_uid of the Interface, which shall have been previously determined by a *Greybus Component Authentication Get Endpoint UID Operation*. For auth\_type of AUTH\_IMS\_PRI, AUTH\_IMS\_SEC, and AUTH\_IMS\_RSA, the challenge field shall be set to a 32-byte cryptographically random challenge value.

Several types of authentication are supported, as defined in Table 10.74.

The authentication type in the Request determines the cryptographic algorithm and which class(es) of certificates may be used to validate the Response, as described in table 10.75.

### **Greybus Component Authentication Authenticate Response**

The Greybus Component Authentication Authenticate Response contains a one-byte field, result\_code, a 64-byte field, auth\_response, and an arbitrary-size data block, auth\_response\_sig. The size of auth\_response\_sig shall not exceed 320 bytes.

The result\_code field shall identify one of the conditions defined in Table 10.77. If the result\_code is not CR\_SUCCESS, the values of auth\_response and auth\_response\_sig are undefined and shall be ignored.

The remainder of this section describes processing for auth\_type values of AUTH\_IMS\_PRI, AUTH\_IMS\_SEC, and AUTH\_IMS\_RSA.

Upon receiving a Component Authentication Authenticate Request, the Interface shall perform several validation checks (the order of which is unspecified) and calculate a signature. The Interface shall check that:

| Туре         | Description                                                              | Value               |
|--------------|--------------------------------------------------------------------------|---------------------|
| AUTH_INVALID | Invalid                                                                  | 0x00000000          |
| AUTH_IMS_PRI | Authenticate using the IMS-derived Endpoint Primary Signing Key (EPSK)   | 0x00000001          |
| AUTH_IMS_SEC | Authenticate using the IMS-derived Endpoint Secondary Signing Key (ESSK) | 0x00000002          |
| AUTH_IMS_RSA | Authenticate using the IMS-derived Endpoint RSA Private Key (ERRK)       | 0x00000003          |
|              | (All other values are reserved)                                          | 0x000000040xfffffff |

Table 10.74: Component Authentication Protocol Authentication Types

| Auth. Type   | Algorithm         | Certificate Classes for Authentication |
|--------------|-------------------|----------------------------------------|
| AUTH_IMS_PRI | ed448 [ED448]     | CERT_IMS_EAPC, CERT_IMS_IASC           |
| AUTH_IMS_SEC | ed25519 [ED25519] | CERT_IMS_EASC, CERT_IMS_IASC           |
| AUTH_IMS_RSA | RSA 2048 [RSA]    | CERT_IMS_EARC, CERT_IMS_IARC           |

Table 10.75: Component Authentication Types and Certificates

| Offset | Field                         | Size          | Value      | Description                        |
|--------|-------------------------------|---------------|------------|------------------------------------|
| 0      | $\operatorname{result\_code}$ | 1             | Number     | Result code                        |
| 1      | $auth\_response$              | 64            | Byte array | auth_response from module          |
| 65     | $auth\_response\_sig$         | variable data | Byte array | Digital signature of auth_response |

Table 10.76: Component Authentication Authenticate Response

- The auth\_type specifies an authentication type that it is prepared to perform, and shall return a Response with a result\_code of CR\_BAD\_TYPE if not.
- Its own endpoint unique ID matches the endpoint\_uid field in the Request, and shall return a Response with a result\_code of CR\_WRONG\_EP if not.
- It has access to the signing key needed to perform the signature calculation, and shall return a Response with a result\_code of CR\_NO\_KEY if not.

Following the validation steps, the Interface shall perform a digital signature calculation using the designated key. If an error occurs performing this calculation, the Interface shall return a Response with a result\_code of CR\_SIG\_FAIL.

The Interface shall calculate the digital signature by preparing a 64-byte response buffer in which the first 32 bytes are a copy of the first 32 bytes of the challenge parameter in the Request, the next 24 bytes are a cryptographically random nonce value calculated by the Interface, the next 8 bytes are the endpoint\_uid of the Interface. The Interface shall calculate the digital signature of the 64-byte response buffer using the SHA-256 hash algorithm *(FIPS180)* and the digital signature algorithm identified in Table 10.75.

Having calculated the digital signature, the Interface shall send a Response in which the result\_code is CR\_SUCCESS, the auth\_response is a copy of the response buffer, and the auth\_response\_sig contains digital signature output.

Upon receipt of a Greybus Component Authentication Authenticate Response, if the result\_code is not CR\_SUCCESS, the AP shall treat the authentication Operation as having failed. If result\_code is CR\_SUCCESS, the AP shall perform several validation checks (the order of which is unspecified) The AP shall check that:

- The first 32 bytes of the auth\_response field are equal to the the challenge it sent.
- Bytes 56-63 of the auth\_response field are equal to the endpoint\_uid of the request.

| Result      | Description                                                   | Value    |
|-------------|---------------------------------------------------------------|----------|
| CR_SUCCESS  | Authentication response and signature generated successfully  | 0x00     |
| CR_BAD_TYPE | The specified auth_type is invalid                            | 0x01     |
| CR_WRONG_EP | The supplied endpoint_uid does not match the target Interface | 0x02     |
| CR_NO_KEY   | The Interface cannot access the required signing key          | 0x03     |
| CR_SIG_FAIL | The requested signature could not be calculated               | 0x04     |
|             | (All other values are reserved)                               | 0x050xff |

Table 10.77: Component Authentication Challenge/Response Result Codes

• The size of auth\_response\_sig, determined by the size of the Response payload minus the size of the all other fields in the Response payload, is non-zero and no greater than 320 bytes.

Having performed the validation checks, the AP shall then locate a certificate containing the validation key for the signature (for example, one obtained from a Greybus Component Authentication Get IMS Certificate Operation, which may occur at any time before the validation calculation, either before or after the Greybus Component Authentication Authenticate Operation). Appropriate certificate(s) may also have been obtained by out of band mechanisms, or found in local storage managed by the AP, depending on system architecture. If the certificate cannot be located or obtained, then the validation fails.

The AP shall then validate that the common name (CN) in the certificate appropriately incorporates the hexadecimal representation of the endpoint\_uid value for the Interface and that it otherwise matches the certificate naming conventions (for example, to perform identity authentication, the certificate must also incorporate the hexadecimal representations of the Ara VID and Ara PID attributes of the Interface in an appropriate format). If the certificate name does not meet requirements, then the validation fails.

Finally, the AP shall use the public key from that certificate to attempt to validate that the signature in the signature field is a valid signature of the auth\_response field.

If any errors occur in the validation checks, or the signature validation calculation fails, the authentication has failed; otherwise, it has succeeded.

Note that a single Response can be validated with respect to multiple different certificates, depending on goal of the authentication (e.g., ecosystem authentication, identity authentication). The different certificates will contain the same (public) validation key but will be distinguished by the Common Name in the certificate.

# Firmware Download Protocol

The Greybus Firmware Download Protocol can be used by an Interface to communicate with the AP and receive firmware packages over UniPro.

If an Interface requires to download a firmware package, it shall first request the AP to find a firmware package for the Interface using a *Greybus Firmware Download Find Firmware Operation*. This may be followed by one or more *Greybus Firmware Download Protocol Fetch Firmware Operations* to receive the firmware package block by block. Finally the Interface shall request the AP to release the firmware package using a *Greybus Firmware Download Release Firmware Operation*.

Conceptually, the Operations in the Greybus Firmware Download Protocol are:

- int cport\_shutdown(u8 phase);
   See Common Greybus Protocol CPort Shutdown Operation.
- int find\_firmware(u8 firmware\_tag[10], u8 format[10], u8 \*firmware\_id, u32 \*size);
  This Operation can be initiated only by an Interface to request the AP to find a firmware package for
  the Interface.
- int fetch\_firmware(u8 firmware\_id, u32 offset, u32 size, void \*data);
  This Operation can be initiated only by an Interface to fetch a block of data from the AP in the
  firmware package previously requested from the AP.
- int release\_firmware(u8 firmware\_id);
   If the Interface has requested the AP to find a firmware package using a Greybus Firmware Download
   Find Firmware Operation earlier, it shall use this Operation to request the AP to release that firmware
   package.

| Firmware Operation Type     | Request Value | Response Value |
|-----------------------------|---------------|----------------|
| CPort Shutdown              | 0x00          | 0x80           |
| Find Firmware               | 0x01          | 0x81           |
| Fetch Firmware              | 0x02          | 0x82           |
| Release Firmware            | 0x03          | 0x83           |
| (all other values reserved) | 0x040x7e      | 0x840xfe       |
| Invalid                     | 0x7f          | 0xff           |

Table 10.78: Firmware Download Protocol Operation Types

# **Greybus Firmware Download Operations**

All Firmware Download Protocol Operations are initiated using a Greybus Firmware Download Protocol Request message, which results in a matching Response message. The Request and Response messages for each Operation are defined below.

Table 10.78 defines the Greybus Firmware Download Protocol Operation types and their values. Both the Request type and the Response type values are shown below.

# Greybus Firmware Download CPort Shutdown Operation

The Greybus Firmware Download CPort Shutdown Operation is the *Common Greybus Protocol CPort* Shutdown Operation for the Firmware Download Protocol.

# Greybus Firmware Download Find Firmware Operation

The Greybus Firmware Download Find Firmware Operation Request can be sent only by an Interface to request the AP to find a firmware package for the Interface.

The Interface provides a firmware\_tag and its format to the AP as part of the request, which may be used by the AP in an implementation-defined way to find the firmware package for the Interface.

In response, the AP locates a matching firmware package and returns to the Interface the size of the firmware package and a unique firmware\_id associated with the firmware package.

The same firmware\_id shall be sent by the Interface as part of the Fetch Firmware or the Release Firmware Requests sent later.

This may be followed by one or more *Greybus Firmware Download Fetch Firmware Operation Requests* from the Interface to the AP, in order to receive the firmware package block by block.

Once the firmware is successfully requested by the Interface using a *Greybus Firmware Download Find Firmware Operation*, the AP shall support all valid *Greybus Firmware Download Fetch Firmware Operation Requests* until the Interface initiates a *Greybus Firmware Download Release Firmware Operation* or the AP times out waiting for a request from the Interface.

An Interface may request the AP to find one or more firmware packages using separate *Greybus Firmware Download Find Firmware Operations* and fetch them in parallel by using the firmware\_id received from the AP earlier in the Find Firmware Response.

The AP may impose implementation-defined timeouts for:

- The time interval between the Find Firmware Response and the first Fetch Firmware Request.
- The time interval between a Fetch Firmware Response and the next Fetch Firmware Request.

| Offset | Field          | Size | Value      | Description                                                                         |
|--------|----------------|------|------------|-------------------------------------------------------------------------------------|
| 0      | $firmware_tag$ | 10   | [US-ASCII] | A null-terminated character string used to identify the firmware package.           |
| 10     | format         | 10   | [US-ASCII] | A null-terminated character string used to identify the format of firmware package. |

Table 10.79: Firmware Download Find Firmware Request

| Offset | Field               | Size          | Value | Description                                                                   |
|--------|---------------------|---------------|-------|-------------------------------------------------------------------------------|
| 0<br>1 | firmware_id<br>size | $\frac{1}{4}$ |       | Unique firmware package identifier.<br>Size of the firmware package in bytes. |

Table 10.80: Firmware Download Find Firmware Response

- The time interval between a Fetch Firmware Response and the Release Firmware Request.
- The time interval between the Find Firmware Response and the Release Firmware Request.

If any of the above timeouts occur, the AP shall respond with GB\_OP\_TIMEOUT in the status byte of the Response header, to the next Request from the Interface that uses the same firmware\_id for the which the AP has timed out.

## Greybus Firmware Download Find Firmware Request

Table 10.79 defines the Greybus Firmware Download Find Firmware Request payload. The Request contains a 10-byte firmware\_tag and a 10-byte format of the firmware package requested for download. This may be used by the AP in an implementation-defined way to find the requested firmware package.

### Greybus Firmware Download Find Firmware Response

Table 10.80 defines the Greybus Firmware Download Find Firmware Response payload. The Response contains a one-byte firmware\_id and a four-byte size of the firmware package in bytes.

The firmware\_id is unique and the same firmware\_id shall not be used by the AP in another *Greybus Firmware* Download Find Firmware Operation Request, until the Interface has initiated the *Greybus Firmware Download Release Firmware Operation* with the same firmware\_id.

If the AP fails to find a firmware package for the Interface, it shall return GB\_OP\_INVALID in the status byte of the Response header.

# Greybus Firmware Download Fetch Firmware Operation

The Greybus Firmware Download Fetch Firmware Operation Request can be sent only by an Interface to request the AP to provide a block of data, from the firmware package the Interface has previously requested from the AP.

The Interface sends to the AP the firmware\_id of the firmware package, received as part of the Find Firmware Response earlier, the offset within the firmware package, and the size in bytes of the block of data to fetch from the offset.

Unless the AP finds the Request to be invalid or if the AP hasn't timed out waiting for a Fetch Firmware Request, it shall respond with exactly the number of bytes requested by the Interface, from the firmware package associated with the firmware\_id.

The AP may consider a Request as invalid if:

| Offset      | Field                         | Size                                       | Value  | Description                                                                                                 |
|-------------|-------------------------------|--------------------------------------------|--------|----------------------------------------------------------------------------------------------------|
| 0<br>1<br>5 | firmware_id<br>offset<br>size | $\begin{array}{c} 1 \\ 4 \\ 4 \end{array}$ | Number | Unique firmware package identifier.<br>Offset into the firmware package.<br>Size of block of data in bytes. |

Table 10.81: Firmware Download Fetch Firmware Request

| Offset | Field | Size | Value | Description                                |
|--------|-------|------|-------|--------------------------------------------|
| 0      | data  | size | Data  | Block of data within the firmware package. |

Table 10.82: Firmware Download Fetch Firmware Response

- The AP couldn't associate the firmware\_id sent by the Interface to an already requested firmware package.
- The Interface tries to read past the end of the firmware package.
- Size field in the Request is set to 0.

The Interface may send one or more Fetch Firmware Requests to receive the firmware package. The access to the firmware package isn't required to be sequential and the Interface may download the firmware package in any order. The Interface may download a section of the firmware package multiple times.

## Greybus Firmware Download Fetch Firmware Request

Table 10.81 defines the Greybus Firmware Download Fetch Firmware Request payload. The Request contains a one-byte firmware\_id associated with the firmware package, a four-byte offset within the firmware package, and a four-byte size of the block of data requested in bytes.

The requested size must be less than or equal to the firmware size received with the Find Firmware Response, minus the requested offset into the firmware package.

The Interface is responsible for tracking its offset into the firmware package as needed.

## Greybus Firmware Download Fetch Firmware Response

Table 10.82 defines the Greybus Firmware Download Fetch Firmware Response payload. The Response contains the block of data requested by the Interface.

The AP may return GB\_OP\_INVALID in the status byte of the Response header, if the AP finds the Request sent by an Interface as invalid, as described in the *Greybus Firmware Download Fetch Firmware Operation* section.

Upon receiving a Response with status equal to GB\_OP\_INVALID, the Interface may resend this Request after verifying its parameters.

The AP may return GB\_OP\_TIMEOUT in the status byte of the Response header, if the AP has timed out waiting for the Fetch Firmware Request.

If this occurs, the firmware\_id is no longer valid. Upon receiving a Response with status equal to GB\_OP\_TIMEOUT, the Interface shall not send additional Fetch Firmware Requests with the same firmware\_id, unless a subsequent *Greybus Firmware Download Find Firmware Operation* Response includes that firmware\_id. The Interface may initiate another *Greybus Firmware Download Find Firmware Operation* with the same firmware\_tag in order to attempt to subsequently recover from the timeout and retrieve the same firmware package.

| Offset | Field          | Size | Value  | Description                         |
|--------|----------------|------|--------|-------------------------------------|
| 0      | $firmware\_id$ | 1    | Number | Unique firmware package identifier. |

Table 10.83: Firmware Download Release Firmware Request

### Greybus Firmware Download Release Firmware Operation

The Greybus Firmware Download Release Firmware Operation Request can be sent only by an Interface to request the AP to release a firmware package it has requested earlier.

The Interface sends to the AP the firmware\_id associated with the firmware package, provided earlier by the AP in the response to the *Greybus Firmware Download Find Firmware Operation*.

#### Greybus Firmware Download Release Firmware Request

Table 10.83 defines the Greybus Firmware Download Release Firmware Request payload. The Request contains a one-byte firmware\_id associated with the firmware package to be released.

### Greybus Firmware Download Release Firmware Response

The Greybus Firmware Download Release Firmware Response has no payload.

If the AP couldn't associate the firmware\_id sent by the Interface to a firmware package, then the AP shall return GB\_OP\_INVALID in the status byte of the Response header.

If the AP has timed out waiting for the Release Firmware Request, it shall return GB\_OP\_TIMEOUT in the status byte of the Response header.

On any such errors, the Interface shall do nothing as the firmware package shall already have been released by the AP.

# **Firmware Management Protocol**

The Firmware Management Protocol can be used by the Application Processor (AP) to communicate with an Interface to:

- Load and Validate an *Interface Firmware* package for an Interface.
- Prepare the Interface to enter the MODE\_SWITCHING Interface Lifecycle State.
- Update Interface Backend Firmware packages on an Interface.

The Interface Firmware that requires the capability to enter the MODE\_SWITCHING Interface Lifecycle State, may provide a CPort that implements the Firmware Management Protocol.

In order to use the Firmware Management Protocol for an Interface, the Interface *Manifest* received by the AP from the Interface over the *Control Protocol* shall contain a *Bundle Descriptor* with the Class Type Firmware-Management. This Bundle shall contain one *CPort Descriptor* with the Protocol Type Firmware-Management.

The Firmware Management Protocol shall not be used by the AP, if its *CPort Descriptor* isn't part of the *Bundle Descriptor* with the Class Type Firmware-Management.

The Firmware-Management Bundle may contain another *CPort Descriptor* with the Protocol Type SPI, if the Interface contains a local SPI flash and the Interface Firmware running on the Interface is designed to allow the AP to manage updates to the SPI flash. The AP shall communicate over this SPI CPort using the SPI Protocol.

The Firmware-Management Bundle may contain another *CPort Descriptor* with the Protocol Type Firmware-Download. The Interface Firmware may use this CPort to receive firmware packages from the AP using the *Firmware Download Protocol*.

The Firmware-Management Bundle may contain another *CPort Descriptor* with the Protocol Type Component Authentication Protocol (CAP). The AP may use this CPort to Authenticate the Interface.

#### Todo

Add Component Authentication Protocol (CAP) to Greybus Specifications.

The rest of this section defines the Firmware Management Protocol.

Conceptually, the Operations of the Greybus Firmware Management Protocol are:

int cport\_shutdown(u8 phase); See Common Greybus Protocol CPort Shutdown Operation.

Note: Below Operations are specific to the *Interface Firmware* for an Interface.

- int interface\_firmware\_version(u8 firmware\_tag[10], u16 \*major, u16 \*minor);
  This Operation can be initiated only by the AP to get the firmware\_tag and the version of the Interface
  Firmware currently running on an Interface.
- int interface\_firmware\_load\_and\_validate(u8 request\_id, u8 load\_method, u8 firmware\_tag[10]);
   This Operation can be initiated only by the AP to instruct an Interface to load and validate an Interface
   Firmware package.
- int interface\_firmware\_loaded(u8 request\_id, u8 status, u16 major, u16 minor);
   If the AP has requested an Interface to load an Interface Firmware using the Greybus Firmware
   Management Interface Firmware Load and Validate Operation earlier, then the Interface shall use this
   Operation to inform the AP once the requested Interface Firmware package is loaded and validated by
   the Interface.

Note: Below Operations are specific to the *Interface Backend Firmware* for an Interface.

- int interface\_backend\_firmware\_version(u16 \*major, u16 \*minor, u8 \*status);
  This Operation can be initiated only by the AP to get the current version of the Interface Backend
  Firmware packages available locally with an Interface.
- int interface\_backend\_firmware\_update(u8 request\_id);
   This Operation can be initiated only by the AP to request an Interface to update the Interface Backend
   Firmware packages.
- int interface\_backend\_firmware\_updated(u8 request\_id, u8 status);
   If the AP has requested an Interface to update an Interface Backend Firmware using the Greybus
   Firmware Management Interface Backend Firmware Update Operation earlier, then the Interface shall
   use this Operation to inform the AP once the update to the Interface Backend Firmware has finished.

| Firmware Management Operation Type   | Request Value | Response Value |
|--------------------------------------|---------------|----------------|
| CPort Shutdown                       | 0x00          | 0x80           |
| Interface Firmware Version           | 0x01          | 0x81           |
| Interface Firmware Load and Validate | 0x02          | 0x82           |
| Interface Firmware Loaded            | 0x03          | 0x83           |
| Interface Backend Firmware Version   | 0x04          | 0x84           |
| Interface Backend Firmware Update    | 0x05          | 0x85           |
| Interface Backend Firmware Updated   | 0x06          | 0x86           |
| (all other values reserved)          | 0x070x7e      | 0x870xfe       |
| Invalid                              | 0x7f          | 0xff           |

Table 10.84: Firmware Management Protocol Operation Types

| Offset | Field        | Size | Value      | Description                                                                 |
|--------|--------------|------|------------|-----------------------------------------------------------------------------|
| 0      | firmware_tag | 10   | [US-ASCII] | A null-terminated character string used to identify the Interface Firmware. |
| 10     | major        | 2    | Number     | Major version number of the currently running Interface Firmware.           |
| 12     | minor        | 2    | Number     | Minor version number of the currently running Interface Firmware.           |

Table 10.85: Firmware Management Interface Firmware Version Response

# **Greybus Firmware Management Protocol Operations**

All Firmware Management Protocol Operations are initiated using a Greybus Firmware Management Protocol Request message, which results in a matching Response message. The Request and Response messages for each Operation are defined below.

Table 10.84 defines the Greybus Firmware Management Protocol Operation types and their values. Both the Request type and the Response type values are shown below.

# Greybus Firmware Management CPort Shutdown Operation

The Greybus Firmware Management CPort Shutdown Operation is the *Common Greybus Protocol CPort Shutdown Operation* for the Firmware Management Protocol.

# Greybus Firmware Management Interface Firmware Version Operation

The Greybus Firmware Management Interface Firmware Version Operation Request can be sent only by the AP to an Interface. The Interface shall respond with the firmware\_tag, and the version of the Interface Firmware currently running on the Interface.

#### Greybus Firmware Management Interface Firmware Version Request

The Greybus Firmware Management Interface Firmware Version Request has no payload.

#### Greybus Firmware Management Interface Firmware Version Response

Table 10.85 defines the Greybus Firmware Management Interface Firmware Version Response payload. The Response contains a 10-byte firmware\_tag, and two 2-byte version numbers, major and minor. The firmware\_tag may be used by the AP in an implementation-defined way to identify the currently running Interface Firmware.

# Greybus Firmware Management Interface Firmware Load and Validate Operation

The Greybus Firmware Management Interface Firmware Load and Validate Operation Request can be sent only by the AP to an Interface.

On receiving this Request, the Interface shall respond immediately and start loading the requested Interface Firmware package using the specified load\_method and then validate it using implementation-defined means. Once the Interface has loaded and validated the Interface Firmware package or if the Interface failed to load or validate the Interface Firmware package, it shall initiate a *Greybus Firmware Management Interface Firmware Loaded Operation*.

The Interface shall load at most one Interface Firmware package at a time. A Request to load a new Interface Firmware package may replace the Interface Firmware package loaded earlier.

The process of validating an Interface Firmware package is implementation-defined.

The AP sends a unique request\_id to the Interface and the Interface shall use the same request\_id while sending the *Greybus Firmware Management Interface Firmware Loaded Operation* Request.

The AP may wait for an implementation-defined time interval, for the Interface to initiate a *Greybus Firmware Management Interface Firmware Loaded Operation*. If the AP times out waiting for it, the AP may re-initiate this Operation with a new request\_id.

If an Interface receives another Interface Firmware Load and Validate Request with a different request\_id, before it has initiated a *Greybus Firmware Management Interface Firmware Loaded Operation* for the earlier Load and Validate Firmware Request, then the Interface shall abort the previous Load and Validate Firmware Request.

The AP may initiate this Operation any number of times.

If the AP is using the *Firmware Download Protocol* to prepare an Interface to enter the *MODE\_SWITCHING Interface Lifecycle State*, then the AP shall initiate the *Greybus Control Mode Switch Operation* only after it has received a successful *Greybus Firmware Management Interface Firmware Loaded Operation* Request from the Interface.

### Greybus Firmware Management Interface Firmware Load and Validate Request

The Greybus Firmware Management Interface Firmware Load and Validate Request contains a one-byte request\_id, a one-byte load\_method, which identifies the method to be used to load the Interface Firmware, and a 10-byte firmware\_tag of the Interface Firmware that is requested to be loaded. The firmware\_tag may be used by the Interface in an implementation-defined way to identify the requested Interface Firmware package.

The request\_id is unique and the same request\_id shall not be used by the AP in another *Greybus Firmware Management Interface Firmware Load and Validate Operation* Request until the Interface has initiated a *Greybus Firmware Management Interface Firmware Loaded Operation* with the same request\_id.

If the load\_method specified in the Request is set to FIRMWARE\_LOAD\_METHOD\_UNIPRO, then the Interface shall receive the Interface Firmware package using the *Firmware Download Protocol* and send the same firmware\_tag value received from the AP to the *Greybus Firmware Download Find Firmware Operation* Request.

If load\_method specified in the Request from the AP is set to FIRMWARE\_LOAD\_METHOD\_INTERNAL, then the Interface shall load the Interface Firmware package available locally with the Interface, in an implementation-defined way.

| Offset | Field           | Size | Value      | Description                                                                 |
|--------|-----------------|------|------------|-----------------------------------------------------------------------------|
| 0      | request_id      | 1    | Number     | Unique Request Identifier.                                                  |
| 1      | load_method     | 1    | Number     | Possible values of load_method are specified in table 10.87.                |
| 2      | $firmware\_tag$ | 10   | [US-ASCII] | A null-terminated character string used to identify the Interface Firmware. |

Table 10.86: Firmware Management Interface Firmware Load and Validate Request

| Interface Firmware Load Method | Brief Description                                                                          | Value            |
|--------------------------------|--------------------------------------------------------------------------------------------|------------------|
| FIRMWARE_LOAD_METHOD_INVALID   | Invalid                                                                                    | 0x00             |
| FIRMWARE_LOAD_METHOD_UNIPRO    | Load Interface Firmware package over UniPro.                                               | 0x01             |
| FIRMWARE_LOAD_METHOD_INTERNAL  | Load Interface Firmware package internally available to the Interface.<br>(Reserved Range) | 0x02<br>0x030xFF |

Table 10.87: Firmware Management Interface Firmware Load Method

#### Greybus Firmware Management Interface Firmware Load and Validate Response

The Greybus Firmware Management Interface Firmware Load and Validate Response has no payload.

### Greybus Firmware Management Interface Firmware Loaded Operation

The Greybus Firmware Management Interface Firmware Loaded Operation Request can be sent only by an Interface to indicate to the AP that an earlier *Interface Firmware Load and Validate Operation Request* from the AP has finished.

On receiving this Request, the AP may check the status byte from the Request and compare the version of the loaded Interface Firmware with the Interface Firmware packages available with the AP. The AP may subsequently choose to initiate another *Greybus Firmware Management Interface Firmware Load and Validate Operation*, to load a new Interface Firmware package.

If the AP is using the *Firmware Download Protocol* to prepare an Interface to enter the *MODE\_SWITCHING Interface Lifecycle State*, then the AP shall initiate the *Greybus Control Mode Switch Operation* only after it has received a successful *Greybus Firmware Management Interface Firmware Loaded Operation* Request from the Interface.

#### Greybus Firmware Management Interface Firmware Loaded Request

The Greybus Firmware Management Interface Firmware Loaded Request contains a one-byte request\_id, a one-byte status of the loaded Interface Firmware package, a two-byte major version, a two-byte minor version.

The value of the request\_id field shall be set to the value of the request\_id field sent by the AP in the *Greybus* Firmware Management Interface Firmware Load and Validate Operation Request, in response to which the Interface is sending this Request.

If the AP has initiated another Greybus Firmware Management Interface Firmware Load and Validate Operation before receiving a Greybus Firmware Management Interface Firmware Loaded Operation Response from the Interface for the previous Greybus Firmware Management Interface Firmware Load and Validate Operation Request, then the AP shall ignore the Interface Firmware Loaded Request with the request\_id matching the request\_id of the first Greybus Firmware Management Interface Firmware Load and Validate Operation Request.

| Offset | Field      | Size | Value  | Description                                                                                                    |
|--------|------------|------|--------|----------------------------------------------------------------------------------------------------|
| 0      | request_id | 1    | Number | Unique Request Identifier.                                                                                                    |
| 1      | status     | 1    | Number | Status of the Interface Firmware loading and validation is defined by the table 10.89 and is set by the Interface in an implementation-defined way. |
| 2      | major      | 2    | Number | Major version number of the loaded Interface Firmware package.                                                                                      |
| 4      | minor      | 2    | Number | Minor version number of the loaded Interface Firmware package.                                                                                      |

#### Table 10.88: Firmware Management Interface Firmware Loaded Response

| Interface Firmware Status   | Brief Description                                                                    | Status Value |
|-----------------------------|--------------------------------------------------------------------------------------|--------------|
| FW_STATUS_LOAD_FAILED       | Failed to Load the Interface Firmware package.                                       | 0x00         |
| FW_STATUS_UNVALIDATED       | Loaded Interface Firmware Package is not signed.                                     | 0x01         |
| FW_STATUS_VALIDATED         | Loaded Interface Firmware Package is signed and is validated by the Interface.       | 0x02         |
| FW_STATUS_VALIDATION_FAILED | Loaded Interface Firmware Package is signed and the Interface failed to validate it. | 0x03         |
|                             | (Reserved Range)                                                                     | 0x040xFF     |

 Table 10.89: Firmware Management Interface Firmware Loaded Status

#### Greybus Firmware Management Interface Firmware Loaded Response

The Greybus Firmware Management Interface Firmware Loaded Response has no payload.

### Greybus Firmware Management Interface Backend Firmware Version Operation

The Greybus Firmware Management Interface Backend Firmware Version Operation Request can be sent only by the AP to an Interface, to request the version of the Interface Backend Firmware Packages available locally with the Interface. The same version shall apply to all the Backend Firmware Packages.

#### Greybus Firmware Management Interface Backend Firmware Version Request

The Greybus Firmware Management Interface Backend Firmware Version Request has no payload.

#### Greybus Firmware Management Interface Backend Firmware Version Response

Table 10.90 defines the Greybus Firmware Management Interface Backend Firmware Version Response payload. The Response contains two 2-byte numbers, major and minor, and a 1-byte status.

The major and minor numbers shall be ignored by the AP if the status contains value other than FW\_STATUS\_SUCCESS.

If the Interface doesn't require any Interface Backend Firmware package for its functioning, then the Interface shall set the status to FW\_STATUS\_NOT\_SUPPORTED.

If the Interface doesn't have all Interface Backend Firmware package available with it, then it shall set the status to FW\_STATUS\_NOT\_AVAILABLE.

Otherwise, the Interface shall set both major and minor fields in its Response with the major and minor version of its Interface Backend Firmware packages.

The Interface may require some time before providing the version of the Interface Backend Firmware packages. This may happen, for example, if the Interface needs to boot the Backend Device Processors before getting the version of the available Interface Backend Firmware. On such an event, the Interface shall set the status to FW\_STATUS\_RETRY.

On receiving FW\_STATUS\_RETRY from the Interface, the AP may re-initiate this Operation after an implementation-defined time interval. The AP may keep sending this Request until the time it receives the Interface Backend Firmware version, or the Request fails and returns some other error value.

| Offset | Field                   | Size | Value  | Description                                                                               |
|--------|-------------------------|------|--------|-------------------------------------------------------------------------------------------|
| 0      | major                   | 2    | Number | Major version number of the Interface Backend Firmware packages.                          |
| 2      | minor                   | 2    | Number | Minor version number of the Interface Backend Firmware packages.                          |
| 4      | $\operatorname{status}$ | 1    | Number | Status of the Interface Backend Firmware version operation is defined by the table 10.91. |

Table 10.90: Firmware Management Interface Backend Firmware Version Response

| Update Status           | Brief Description                                             | Value    |
|-------------------------|---------------------------------------------------------------|----------|
| FW_STATUS_INVALID       | Invalid Status.                                               | 0x00     |
| FW_STATUS_SUCCESS       | Firmware version successfully retrieved.                      | 0x01     |
| FW_STATUS_NOT_AVAILABLE | Firmware not available.                                       | 0x02     |
| FW_STATUS_NOT_SUPPORTED | No Backend Firmware is required for functioning of Interface. | 0x03     |
| FW_STATUS_RETRY         | Not ready to respond currently, retry.                        | 0x04     |
| FW_STATUS_FAIL_INTERNAL | Failed due to internal errors.                                | 0x05     |
|                         | (Reserved Range)                                              | 0x060xFF |

Table 10.91: Firmware Interface Backend Firmware Version Status

# Greybus Firmware Management Interface Backend Firmware Update Operation

The Greybus Firmware Management Interface Backend Firmware Update Operation Request can be sent only by the AP to request an Interface, to update the Interface Backend Firmware packages.

The Interface shall update all the Interface Backend Firmware packages.

If the Interface can not service the Interface Backend Firmware Update Request or if the Interface doesn't require any Interface Backend Firmware for its functioning, then it shall send GB\_OP\_INVALID in the status field of the Response header.

Otherwise, the Interface shall immediately respond to this Request and start downloading the Interface Backend Firmware packages from the AP, in any order it finds suitable.

If the Interface is designed to use the *Firmware Download Protocol* for downloading firmware packages, then it shall contain a *CPort Descriptor* with the Protocol Type Firmware-Download in its *Bundle Descriptor* whose Class Type is Firmware-Management, in the Interface *Manifest* sent to the AP.

The rest of this section uses the *Firmware Download Protocol* as the Interface Backend Firmware download method. The Interface may choose another implementation-defined method for receiving the Interface Backend Firmware packages.

Once the specific Interface Backend Firmware package is updated on the Interface, the Interface shall initiate a Greybus Firmware Management Interface Backend Firmware Updated Operation.

The AP sends a unique request\_id to the Interface and the Interface shall use the same request\_id while sending the *Greybus Firmware Management Interface Backend Firmware Updated Operation* Request.

The same request\_id shall not be used by the AP in another *Greybus Firmware Management Interface Back*end Firmware Update Operation Request until the Interface has initiated a *Greybus Firmware Management* Interface Backend Firmware Updated Operation with the same request\_id.

The AP may wait for an implementation-defined time interval, for the Interface to initiate a *Greybus* Firmware Management Interface Backend Firmware Updated Operation. In case the AP times out waiting for it, the AP may re-initiate this Operation with a different request\_id.

If the Interface receives another Interface Backend Firmware Update Request before it has initiated a *Greybus Firmware Management Interface Backend Firmware Updated Operation* for the earlier Interface Backend Firmware Update Request, the Interface shall abort the previous Interface Backend Firmware Update Request and start servicing the new Request.

| Offset | Field      | Size | Value  | Description                |
|--------|------------|------|--------|----------------------------|
| 0      | request_id | 1    | Number | Unique Request Identifier. |

Table 10.92: Firmware Management Interface Backend Firmware Update Request

The Module can download Interface Backend Firmware packages in parallel on receiving this request.

#### Greybus Firmware Management Interface Backend Firmware Update Request

Table 10.92 defines the Greybus Firmware Management Interface Backend Firmware Update Request payload. The Request contains a one-byte request\_id.

The request\_id is unique and the same request\_id shall not be used by the AP in another *Greybus Firmware* Management Interface Backend Firmware Update Operation Request until the Interface has initiated a *Greybus Firmware Management Interface Backend Firmware Updated Operation* with the same request\_id.

### Greybus Firmware Management Interface Backend Firmware Update Response

The Greybus Firmware Management Interface Backend Firmware Update Response has no payload.

# Greybus Firmware Management Interface Backend Firmware Updated Operation

The Greybus Firmware Management Interface Backend Firmware Updated Operation Request can be send only by an Interface to inform the AP that the Interface Backend Firmware update to a specific Interface Backend Firmware package has finished. This shall be sent by the Interface after it has downloaded the requested Interface Backend Firmware package using the *Firmware Download Protocol* and updated it internally in an implementation-defined way.

The Interface shall also initiate this Operation if it has failed to update the requested Interface Backend Firmware package. It shall specify the reason of the failure in the status field of the Request.

The AP may initiate another *Greybus Firmware Management Interface Backend Firmware Update Operation* now.

#### Greybus Firmware Management Interface Backend Firmware Updated Request

Table 10.93 defines the Greybus Firmware Management Interface Backend Firmware Updated Request payload. The Request contains a one-byte request\_id, and a one-byte status of the Firmware update.

The value of the request\_id field shall be set to the value of the request\_id field sent by the AP in the *Greybus* Firmware Management Interface Backend Firmware Update Operation Request, in response to which the Interface is sending this Request.

If the AP initiates another Greybus Firmware Management Interface Backend Firmware Update Operation before receiving a Greybus Firmware Management Interface Backend Firmware Updated Operation Request from the Interface for the previous Greybus Firmware Management Interface Backend Firmware Update Operation Request, then the AP shall ignore the Interface Backend Firmware Updated Request with the request\_id matching the request\_id of the first Greybus Firmware Management Interface Backend Firmware Update Operation Request.

| Offset | Field      | Size | Value  | Description                                                                                                    |
|--------|------------|------|--------|----------------------------------------------------------------------------------------------------|
| 0      | request_id | 1    | Number | Unique Request Identifier.                                                                                                    |
| 1      | status     | 1    | Number | Status of the Interface Backend Firmware update is defined by the table 10.94 and is set by the Interface in an implementation-defined way. |

Table 10.93: Firmware Management Interface Backend Firmware Updated Request

| Update Status           | Brief Description                                              | Value    |
|-------------------------|----------------------------------------------------------------|----------|
| FW_STATUS_INVALID       | Invalid Status.                                                | 0x00     |
| FW_STATUS_SUCCESS       | Interface Backend Firmware package successfully updated.       | 0x01     |
| FW_STATUS_FAIL_FIND     | Failed to find Interface Backend Firmware package.             | 0x02     |
| FW_STATUS_FAIL_FETCH    | Failed to fetch Interface Backend Firmware package.            | 0x03     |
| FW_STATUS_FAIL_WRITE    | Failed to write downloaded Interface Backend Firmware package. | 0x04     |
| FW_STATUS_FAIL_INTERNAL | Failed due to internal errors.                                 | 0x05     |
| FW_STATUS_RETRY         | Not ready to respond currently, retry.                         | 0x06     |
| FW_STATUS_NOT_SUPPORTED | No Backend Firmware is required for functioning of Interface.  | 0x07     |
|                         | (Reserved Range)                                               | 0x080xFF |

Table 10.94: Firmware Interface Backend Firmware Update Status

#### Greybus Firmware Management Interface Backend Firmware Updated Response

The Greybus Firmware Interface Backend Firmware Updated Response has no payload.

# **HID Protocol**

This section defines the operations used on a connection implementing the Greybus Human Interface Device (HID) Protocol. The HID class is used primarily for devices that take input from humans or may give output to humans. Typical examples of HID class devices include:

- Keyboards and pointing devices
- Front panel controls, like: knobs, buttons, switches, etc.
- Steering wheels, rudder pedals found on gaming devices.
- Buttons, touchscreen found on phones.
- Bar-code readers, thermometers, or voltmeters.

The Greybus HID Protocol uses *descriptors* and *reports* to interact with a HID device. A HID Descriptor defines all capabilities of a HID device. Before exchanging data with a HID device, the AP Module can configure a HID device based on these capabilities by sending Feature Reports. Data exchange between the AP Module and a HID device are implemented by sending Input or Output Reports.

This document focuses on how the HID protocol is implemented over Greybus. The HID Protocol (as implemented over USB) is well defined by *[HID01]*.

# **Greybus HID Descriptors**

The following section identifies the key data structures (referred to as HID Descriptors) that need to be exchanged between the host and the device during initialization.

#### **HID Descriptor**

The HID Descriptor is the top-level mandatory descriptor that every Greybus based HID device must have. The purpose of the HID Descriptor is to define all capabilities of the HID device with the host. These attributes describe the version of the HID Protocol the HID device is compliant with, the length of HID Descriptors, and other capabilities of the device. Please refer to Table 10.96 for further details.

#### **HID Report Descriptor**

A HID Report Descriptor describes the data generated by the HID device, and how to interpret that data. Details of the HID Report Descriptor are outside of the scope of this document and are defined in *[HID01]*.

# **HID Report Protocol**

The Report is the fundamental block exchanged between the host and the device. Reports are well defined by [HID01], and the the same will be followed here.

### **HID Input Report**

The input reports are generated on the device and are sent from device to host. This can be requested synchronously or asynchronously.

In the asynchronous case, when the device has active data it wishes to report to the host, it will generate an data request towards the host. When the host receives the receive request, it is responsible for reading the data from the receive request.

In the synchronous case, the host can generate a get-report request to HID device, in response to which the device must respond with data.

#### **HID Output Report**

The output report is generated on the host and is sent from host to device over the Greybus transport. When the host has active data it wishes to report to the device, it must generate a set-report request.

#### **HID Feature Report**

The feature report is a bidirectional report and can be exchanged between the host and the device. They are normally used by the host to program the device into different configurations.

For the host to get/set a feature-report on the device, it must use the get-report and set-report requests described later.

# **Greybus HID Operations**

Greybus HID Protocol allows an AP to manage a HID device present on a module. The Protocol consists of few basic operations, whose request and response message formats are defined here.

Conceptually, the operations in the greybus HID Protocol are:

```
int cport_shutdown(u8 phase);
```

See Common Greybus Protocol CPort Shutdown Operation.

| HID Operation Type          | Request Value | Response Value |
|-----------------------------|---------------|----------------|
| CPort Shutdown              | 0x00          | 0x80           |
| Reserved                    | 0x01          | 0x81           |
| Get Descriptor              | 0x02          | 0x82           |
| Get Report Descriptor       | 0x03          | 0x83           |
| Power On                    | 0x04          | 0x84           |
| Power Off                   | 0x05          | 0x85           |
| Get Report                  | 0x06          | 0x86           |
| Set Report                  | 0x07          | 0x87           |
| IRQ Event                   | 0x08          | 0x88           |
| (all other values reserved) | 0x090x7e      | 0x890xfe       |
| Invalid                     | 0x7f          | 0xff           |

| Table 1 | 10.95: | HID | Operation | Types |
|---------|--------|-----|-----------|-------|
|---------|--------|-----|-----------|-------|

- int get\_report\_descriptor(u8 \*report\_desc);
   Returns a HID Report Descriptor, defined by [HID01].
- int power\_on(void);
   Power-on the HID device.
- int power\_off(void);
   Power-off the HID device.
- int get\_report(u8 \*report);
   Gets input or feature report from device to host synchronously.
- int set\_report(u8 \*report);
   Sets output or feature report from host to device synchronously.

# **Greybus HID Message Types**

Table 10.95 describes the Greybus HID operation types and their values. A message type consists of an operation type combined with a flag (0x80) indicating whether the operation is a request or a response.

# **Greybus HID CPort Shutdown Operation**

The Greybus HID CPort Shutdown Operation is the *Common Greybus Protocol CPort Shutdown Operation* for the HID Protocol.

# **Greybus HID Get Descriptor Operation**

The Greybus HID Get Descriptor operation is issued on the host and the HID device must respond with an *HID Descriptor*.

| Offset | Field                | Size | Value  | Description                                         |
|--------|----------------------|------|--------|-----------------------------------------------------|
| 0      | length               | 1    | Number | Length of this descriptor                           |
| 1      | $report_desc_length$ | 2    | Number | Length of the report descriptor                     |
| 3      | hid_version          | 2    | Number | Version of the HID Protocol, as defined by [HID01]  |
| 5      | product_id           | 2    | Number | Product ID of the device                            |
| 7      | vendor_id            | 2    | Number | Vendor ID of the device                             |
| 9      | $country\_code$      | 1    | Number | Country code of the localized hardware; see [HID01] |

Table 10.96: Greybus HID Descriptor

### **Greybus HID Get Descriptor Request**

The Greybus HID Get Descriptor request is sent from host to device and it has no payload.

### **Greybus HID Get Descriptor Response**

The Greybus HID Get Descriptor response is sent from device to host and is described in Table 10.96.

# **Greybus HID Get Report Descriptor Operation**

The Greybus HID Get Report Descriptor operation is issued on host and the HID device must respond with an report descriptor as defined by [HID01].

### Greybus HID Get Report Descriptor Request

The Greybus HID Get Report Descriptor request is sent from host to device and the request has no payload.

#### Greybus HID Get Report Descriptor Response

The Greybus HID Get Report Descriptor response is sent from device to host and it consists of a HID Report Descriptor defined by *[HID01]*.

### **Greybus HID Power ON Operation**

The Greybus HID power-on operation is sent from host to device to power on the HID device.

#### **Greybus HID Power ON Request**

The Greybus HID power-on operation request has no payload.

#### **Greybus HID Power ON Response**

The Greybus HID power-on response has no payload.

# **Greybus HID Power OFF Operation**

The Greybus HID power-off operation is sent from host to device to power off the HID device.

| Offset | Field       | Size | Value | Description                  |
|--------|-------------|------|-------|------------------------------|
| 0      | report_type | 1    |       | Greybus HID Report Type      |
| 1      | report_id   | 1    |       | Report ID defined by [HID01] |

Table 10.97: HID Get Report Request

| HID Report Type               | Value            |
|-------------------------------|------------------|
| Input Report<br>Output Report | 0x0000<br>0x0001 |
| Feature Report                | 0x0002           |

Table 10.98: HID ReportType

#### **Greybus HID Power OFF Request**

The Greybus HID power-off operation request has no payload.

#### Greybus HID Power OFF Response

The Greybus HID power-off response has no payload.

# **Greybus HID Get Report Operation**

The Greybus HID get report operation allows the host to fetch feature or input report synchronously from a HID device.

The get-report command is a mandatory request (if the device contains Input or Feature reports) that the host can issue to the device at any time after initialization to get a singular report from the device. The device is responsible for responding with the last known input or feature for the report id. If the value has not been set for that report yet, the device must return 0 for the length of report item.

Get-report is often used by applications on startup to retrieve the current state of the device rather than waiting for the device to generate the next Input/Feature Report.

#### **Greybus HID Get Report Request**

The Greybus HID get report request contain 1-byte report-type and report-id as defined by Table 10.97.

#### **Greybus HID Report Type**

Table 10.98 describes the defined HID report type values defined for Greybus HID devices.

#### **Greybus HID Get Report Response**

The Greybus HID Get Report response returns report as defined by [HID01].

| Offset | Field       | Size | Value  | Description                  |
|--------|-------------|------|--------|------------------------------|
| 0      | report_type | 1    | Number | Greybus HID Report Type      |
| 1      | report_id   | 1    | Number | Report ID defined by [HID01] |
| 2      | report      |      | Data   | Report defined by [HID01]    |

Table 10.99: HID Set Report Request

# **Greybus HID Set Report Operation**

The Greybus HID set report operation allows the host to send feature or output report synchronously to a HID device.

The set-report command is a specific request that the host may issue to the device at any time after initialization to set a singular report on the device. The device is responsible for accepting the value provided in the operation and updating its state.

#### **Greybus HID Set Report Request**

The Greybus HID set report request contain report-type, report-id and report (as defined by [HID01], and as defined in Table 10.99).

#### **Greybus HID Set Report Response**

The Greybus HID Set Report response has no payload.

### **Greybus HID IRQ Event Operation**

The Greybus IRQ Event operation allows the AP to receive input-report asynchronously, when HID device has some data available to send to the AP.

#### **Greybus HID IRQ Event Request**

When the HID device has active data it wishes to report to the host, it will generate an data request towards the host. When the host receives the receive request, it is responsible for reading the data from the receive request.

The format of the input-report is defined by [HID01].

#### Greybus HID IRQ Event Response

The Greybus IRQ Event response has no payload.

# **Lights Protocol**

This section defines operations used on a connection implementing the Greybus Lights Protocol. This Protocol allows an AP Module to control Lights devices present on a Module. The Protocol consists of some basic operations that are defined here.

The operations in the Greybus Lights Protocol are:

- int cport\_shutdown(u8 phase); See Common Greybus Protocol CPort Shutdown Operation.
- int get\_lights(u8 \*lights\_count);
   Return the number of lights devices supported. lights\_id used in the following operations are sequential
   increments from 0 to lights\_count less one.
- int get\_light\_config(u8 light\_id, u8 \*channel\_count, u8 \*name[32]);
   Request the number of channels controlled by a light controller and its name, providing a valid identifier for that light. channel\_id used in the following operations are sequential increments from 0 to
  channel\_count less one.
- int get\_channel\_config(u8 light\_id, u8 channel\_id, struct gb\_channel\_config \*config); Request a set of configuration parameters related to a channel in a light controller. The return structure elements shall map the fields of Greybus Lights Get Channel Config Response.
- int get\_channel\_flash\_config(u8 light\_id, u8 channel\_id, struct gb\_channel\_flash\_config \*flash\_config); Request a set of flash configuration parameters related to a channel in a light controller. The return structure elements shall map the fields of Greybus Lights Get Channel Flash Config Response
- int set\_blink(u8 light\_id, u8 channel\_id, u16 time\_on\_ms, u16 time\_off\_ms); Set hardware blink if supported by the device, the time values are specified in milliseconds. Setting time values to 0 shall disable blink.
- int set\_brightness(u8 light\_id, u8 channel\_id, u8 brightness);
   Set the level of brightness with the specified value.
- int set\_color(u8 light\_id, u8 channel\_id, u32 color); Set color code with the specified value.
- int set\_fade(u8 light\_id, u8 channel\_id, u32 fade\_in, u32 fade\_out);
   Set fade in and out level with the specified values.
- int set\_flash\_intensity(u8 light\_id, u8 channel\_id, u32 intensity\_uA);
   Set flash current intensity in micro Amperes with the specified value.
- int set\_flash\_strobe(u8 light\_id, u8 channel\_id, u8 state);
   Set flash strobe state with the specified value, value 0 means strobe off other value means strobe on.
- int set\_flash\_timeout(u8 light\_id, u8 channel\_id, u32 timeout\_us);
   Set flash timeout value in micro seconds with the specified value.
- int get\_flash\_fault(u8 light\_id, u8 channel\_id, \*u32 fault);
   Get flash fault status from controller.

# **Greybus Lights Message Types**

Table 10.100 describes the Greybus Lights operation types and their values. A message type consists of an operation type combined with a flag (0x80) indicating whether the operation is a request or a response.

# **Greybus Lights CPort Shutdown Operation**

The Greybus Lights CPort Shutdown Operation is the *Common Greybus Protocol CPort Shutdown Operation* for the Lights Protocol.

| Lights Operation Type       | Request Value | Response Value |
|-----------------------------|---------------|----------------|
| CPort Shutdown              | 0x00          | 0x80           |
| Reserved                    | 0x01          | 0x81           |
| Get Lights                  | 0x02          | 0x82           |
| Get Light Config            | 0x03          | 0x83           |
| Get Channel Config          | 0x04          | 0x84           |
| Get Channel Flash Config    | 0x05          | 0x85           |
| Set Brightness              | 0x06          | 0x86           |
| Set Blink                   | 0x07          | 0x87           |
| Set Color                   | 0x08          | 0x88           |
| Set Fade                    | 0x09          | 0x89           |
| Event                       | 0x0a          | N/A            |
| Set Flash Intensity         | 0x0b          | 0x8b           |
| Set Flash Strobe            | 0x0c          | 0x8c           |
| Set Flash Timeout           | 0x0d          | 0x8d           |
| Get Flash Fault             | 0x0e          | 0x8e           |
| (all other values reserved) | 0x0f0x7e      | 0x8f0xfe       |
| Invalid                     | 0x7f          | 0xff           |

Table 10.100: Lights Operation Types

| Offset | Field           | Size | Value  | Description      |
|--------|-----------------|------|--------|------------------|
| 0      | $lights\_count$ | 1    | Number | Number of Lights |

Table 10.101: Lights Get Lights Response

# **Greybus Lights Get Lights Operation**

The Greybus Lights Get Lights operation allows the requester to determine the actual number of Lights Controllers existing in the Module. If this operation fail, no further operations related to Greybus Lights shall occur.

### **Greybus Lights Get Lights Request**

The Greybus Lights Get Lights request message has no payload.

#### **Greybus Lights Get Lights Response**

Table 10.101 describes the Greybus Lights Get Lights response. The response payload contains a one-byte value defining the number of lights controllers in the Module. If the value returned is 0 no further operations related to Greybus Lights shall follow. Lights Controllers shall be numbered sequentially starting at zero and ending in lights\_count less one.

# **Greybus Lights Get Light Config Operation**

The Greybus Lights Get Light Config operation allows the requester to collect a set of configuration parameters from a specific light controller. If this operation fail, all Module lights controllers configuration that already had occurred should be teared down and no further operations related to Greybus Lights shall follow.

| Offset | Field    | Size | Value  | Description                 |
|--------|----------|------|--------|-----------------------------|
| 0      | light_id | 1    | Number | Light identification Number |

Table 10.102: Lights Get Light Config Request

| Offset | Field                 | Size           | Value | Description                                 |
|--------|-----------------------|----------------|-------|---------------------------------------------|
| 0<br>1 | channel_count<br>name | $\frac{1}{32}$ |       | Number of Channels<br>Light Controller name |

Table 10.103: Lights Get Light Config Response

#### **Greybus Lights Get Light Config Request**

Table 10.102 describes the Greybus Lights Get Light Config request. The request supplies only the light\_id which is a unique identifier between 0 and lights\_count less one.

### Greybus Lights Get Light Config Response

Table 10.103 describes the Greybus Lights Get Light Config response. The response payload contains a one-byte value defining the number of existing channels in the Controller and thirty two byte representing the name of the Controller.

# **Greybus Lights Get Channel Config Operation**

The Greybus Lights Get Channel Config operation allows the requester to collect a set of configuration parameters from a specific Channel of a Light Controller. If this operation fail, all Module lights Controllers configuration that already had occurred should be teared down and no further operations related to Greybus Lights shall follow.

#### **Greybus Lights Get Channel Config Request**

Table 10.104 describes the Greybus Lights Get Channel Config request. The request supplies the light\_id and channel\_id which are unique identifiers between 0 and lights\_count or channel\_count less one, respectively

#### Greybus Lights Get Channel Config Response

Table 10.105 describes the Greybus Lights Get Channel Config response. The response payload contains a set of parameters representing the configuration of the channel.

| Offset | Field        | Size | Value  | Description                   |
|--------|--------------|------|--------|-------------------------------|
| 0      | light_id     | 1    | Number | Light identification Number   |
| 1      | $channel_id$ | 1    | Number | Channel identification Number |

Table 10.104: Lights Get Channel Config Request

| Offset | Field          | Size | Value    | Description                            |
|--------|----------------|------|----------|----------------------------------------|
| 0      | max_brightness | 1    | Number   | Maximum Supported Value for Brightness |
| 1      | flags          | 4    | Bit Mask | Greybus Lights Channel Flags Bits      |
| 5      | color          | 4    | Number   | Color code value                       |
| 9      | color_name     | 32   | UTF-8    | Color name                             |
| 41     | mode           | 4    | Bit Mask | Greybus Lights Channel Mode Bits       |
| 45     | mode_name      | 32   | UTF-8    | Mode name                              |

#### Table 10.105: Lights Get Channel Config Response

| Symbol                                                                          | Brief Description                                                                                                    | Mask Value                                                    |
|---------------------------------------------------------------------------------|----------------------------------------------------------------------------------------------------|---------------------------------------------------------------|
| GB_LIGHT_CHANNEL_MULTICOLOR<br>GB_LIGHT_CHANNEL_FADER<br>GB_LIGHT_CHANNEL_BLINK | Channel Support more than one color<br>Channel Support Hardware Fader<br>Channel Support Hardware Blink<br>(All other values reserved) | 0x00000001<br>0x00000002<br>0x00000004<br>0x000000080xfffffff |

Table 10.106: Lights Channel Flag Bits

#### **Greybus Lights Channel Flags Bits**

Table 10.106 describes general flags associated to a Channel. Only the listed values are valid.

### **Greybus Lights Channel Mode Bits**

Table 10.107 describes possible modes associated to a Channel. Only the listed values are valid.

# Greybus Lights Get Channel Flash Config Operation

The Greybus Lights Get Channel Flash Config operation allows the requester to collect a set of configuration parameters related to flash type modes from a specific Channel of a Light Controller. If this operation fail, all Module lights Controllers configuration that already had occurred should be teared down and no further operations related to Greybus Lights shall follow.

#### Greybus Lights Get Channel Flash Config Request

Table 10.108 describes the Greybus Lights Get Channel Config request. The request supplies the light\_id and channel\_id which are unique identifiers between 0 and lights\_count or channel\_count less one, respectively

#### Greybus Lights Get Channel Flash Config Response

Table 10.109 describes the Greybus Lights Get Channel Flash Config response. The response payload contains a set of flash type parameters representing the configuration of the channel.

# **Greybus Lights Set Brightness Operation**

The Greybus Lights Set Brightness operation allows the requester to set brightness level of a specific Channel to the specified value.

| Light Mode                   | Brief Description                                   | Mask Value           |
|------------------------------|-----------------------------------------------------|----------------------|
| GB_CHANNEL_MODE_NONE         | Channel do not represent any specific mode          | 0x00000000           |
| GB_CHANNEL_MODE_BATTERY      | Channel can represent the battery mode              | 0x00000001           |
| GB_CHANNEL_MODE_POWER        | Channel can represent the power mode                | 0x00000002           |
| GB_CHANNEL_MODE_WIRELESS     | Channel can represent wifi activity mode            | 0x00000004           |
| GB_CHANNEL_MODE_BLUETOOTH    | Channel can represent bluetooth activity mode       | 0x0000008            |
| GB_CHANNEL_MODE_KEYBOARD     | Channel can represent light related to the keyboard | 0x00000010           |
| GB_CHANNEL_MODE_BUTTONS      | Channel can represent light related to buttons      | 0x00000020           |
| GB_CHANNEL_MODE_NOTIFICATION | Channel can represent general notification light    | 0x00000040           |
| GB_CHANNEL_MODE_ATTENTION    | Channel can represent general attention light       | 0x00000080           |
| GB_CHANNEL_MODE_FLASH        | Channel can be used as a flash light device         | 0x00000100           |
| GB_CHANNEL_MODE_TORCH        | Channel can be used as a flash torch device         | 0x00000200           |
| GB_CHANNEL_MODE_INDICATOR    | Channel can be used as a flash indicator device     | 0x00000400           |
|                              | (Reserved Range)                                    | 0x000008000x00080000 |
| GB_CHANNEL_MODE_VENDOR       | Channel can be used as vendor specific mode         | 0x001000000x08000000 |
|                              | (Reserved Range)                                    | 0x100000000x80000000 |

Table 10.107: Lights Channel Mode Bit Masks

| Offset | Field      | Size | Value  | Description                   |
|--------|------------|------|--------|-------------------------------|
| 0      | light_id   | 1    |        | Light identification Number   |
| 1      | channel_id | 1    | Number | Channel identification Number |

Table 10.108: Lights Get Channel Flash Config Request

| Offset | Field               | Size | Value  | Description                                            |
|--------|---------------------|------|--------|--------------------------------------------------------|
| 0      | intensity_min_uA    | 4    | Number | Minimum Value for Current Intensity in microampere     |
| 4      | intensity_max_uA    | 4    | Number | Maximum Value for Current Intensity in microampere     |
| 8      | intensity_step_uA   | 4    | Number | Step Value for Current Intensity in microampere        |
| 12     | timeout_min_us      | 4    | Number | Minimum Value for Strobe Flash timeout in microseconds |
| 16     | $timeout\_max\_us$  | 4    | Number | Maximum Value for Strobe Flash timeout in microseconds |
| 20     | $timeout\_step\_us$ | 4    | Number | Step Value for Strobe Flash timeout in microseconds    |

Table 10.109: Lights Get Channel Flash Config Response

| Offset | Field      | Size | Value  | Description                     |
|--------|------------|------|--------|---------------------------------|
| 0      | light_id   | 1    | Number | Light identification Number     |
| 1      | channel_id | 1    | Number | Channel identification Number   |
| 2      | brightness | 1    | Number | Channel brightness level to set |

Table 10.110: Lights Set Brightness Request

| Offset | Field           | Size | Value  | Description                   |
|--------|-----------------|------|--------|-------------------------------|
| 0      | light_id        | 1    | Number | Light identification Number   |
| 1      | channel_id      | 1    | Number | Channel identification Number |
| 2      | $time\_on\_ms$  | 2    | Number | Time on in milliseconds       |
| 4      | $time\_off\_ms$ | 2    | Number | Time off in milliseconds      |

Table 10.111: Lights Set Blink Request

#### **Greybus Lights Set Brightness Request**

The Greybus Lights Set Brightness request payload contains three 1-byte values that represents light\_id, channel\_id and the level of brightness to be set by the light device channel being controlled, in which 0 represent the lower level (off) and 255 represent the highest possible brightness level as defined in table 10.110.

### **Greybus Lights Set Brightness Response**

The Greybus Lights Set Brightness response message has no payload.

# **Greybus Lights Set Blink Operation**

The Greybus Lights Set Blink operation allows the requester to enable the blink mode of a specific Channel. Setting time\_on and time\_off to 0 or setting brightness level to a fixed value shall disable blink.

#### **Greybus Lights Set Blink Request**

The Greybus Lights Set Blink request payload contains a two 1-byte values that represent the light\_id and channel\_id, more two 2-byte values that represents the duration in milliseconds of the on and off period during the blink to be set by the light device channel being controlled, as defined in table 10.111.

#### **Greybus Lights Set Blink Response**

The Greybus Lights Set Blink response message has no payload.

# **Greybus Lights Set Color Operation**

The Greybus Lights Set Color operation allows the requester to set a value for a color space of a specific Channel to the specified value.

| Offset | Field      | Size | Value  | Description                   |
|--------|------------|------|--------|-------------------------------|
| 0      | light_id   | 1    | Number | Light identification Number   |
| 1      | channel_id | 1    | Number | Channel identification Number |
| 2      | color      | 4    | Number | Channel color code            |

 Table 10.112: Lights Set Color Request

| Offset | Field             | Size | Value  | Description                   |
|--------|-------------------|------|--------|-------------------------------|
| 0      | light_id          | 1    | Number | Light identification Number   |
| 1      | channel_id        | 1    | Number | Channel identification Number |
| 2      | fade_in           | 2    | Number | Fade in level                 |
| 4      | ${\rm fade\_out}$ | 2    | Number | Fade out level                |

Table 10.113: Lights Set Fade Request

#### **Greybus Lights Set Color Request**

The Greybus Lights Set Color request payload contains two 1-byte values that represents light\_id, channel\_id and one 4-byte value which represents a color code in any color space for the light device channel, as defined in table 10.112.

#### **Greybus Lights Set Color Response**

The Greybus Lights Set Color response message has no payload.

### **Greybus Lights Set Fade Operation**

The Greybus Lights Set Fade operation allows the requester to enable and set the parameters for fade effect of a specific Channel.

#### **Greybus Lights Set Fade Request**

The Greybus Lights Set Fade request payload contains a two 1-byte values that represent the light\_id and channel\_id, more two 2-byte values that represents a level of the fade in and out effect during brightness transitions by the light device channel being controlled, as defined in table 10.113.

#### **Greybus Lights Set Fade Response**

The Greybus Lights Set Fade response message has no payload.

### **Greybus Lights Event Operation**

The Greybus Lights Event operation signals to the recipient that a change in the device setup have occurred.

This event shall be discarded by the recipient until a valid light controller configuration is known.

This operation is unidirectional and does not have a correspondent response.

| Offset | Field    | Size | Value    | Description                    |
|--------|----------|------|----------|--------------------------------|
| 0      | light_id | 1    | Number   | Light identification Number    |
| 1      | event    | 1    | Bit Mask | Greybus Lights Event Bit Masks |

| Table 10.114: | Lights Ev | vent Request |
|---------------|-----------|--------------|
|---------------|-----------|--------------|

| Symbol                 | Brief Description | Mask Value       |
|------------------------|-------------------|------------------|
| GB_LIGHTS_LIGHT_CONFIG |                   | 0x01<br>0x020x80 |

### **Greybus Lights Event Request**

Table 10.114 defines the Greybus Lights Event request. The request payload supplies two 1-byte fields that represent the light\_id and event bit mask.

#### **Greybus Lights Event Bit Masks**

Table 10.115 defines the bit masks which specify the set of events that occurred in the sending controller.

### **Greybus Lights Set Flash Intensity Operation**

The Greybus Lights Set Flash Intensity operation allows the requester to set current Intensity level in microamperes of a Channel to the specified value.

#### **Greybus Lights Set Flash Intensity Request**

The Greybus Lights Set Flash Intensity request payload contains two 1-byte values that represent the light\_id and channel\_id, and 4-byte value that represents the current intensity in microamperes. The value shall be set between the minimum and maximum values got from flash configuration operation. 10.116.

### Greybus Lights Set Flash Intensity Response

The Greybus Lights Set Flash Intensity response message has no payload.

### **Greybus Lights Set Flash Strobe Operation**

The Greybus Lights Set Flash Strobe operation allows the requester to enable or disable the strobe associated with a Channel.

| Offset | Field           | Size | Value  | Description                       |
|--------|-----------------|------|--------|-----------------------------------|
| 0      | light_id        | 1    | Number | Light identification Number       |
| 1      | channel_id      | 1    | Number | Channel identification Number     |
| 2      | $intensity\_uA$ | 4    | Number | Current Intensity in microamperes |

| Table | 10.116: | Lights | Set | Flash | Intensity | Request |
|-------|---------|--------|-----|-------|-----------|---------|
|       |         |        |     |       |           |         |

| Offset | Field        | Size | Value  | Description                   |
|--------|--------------|------|--------|-------------------------------|
| 0      | light_id     | 1    | Number | Light identification Number   |
| 1      | $channel_id$ | 1    | Number | Channel identification Number |
| 2      | state        | 1    | Number | Strobe state to be set        |

 Table 10.117: Lights Set Flash Strobe Request

| Offset | Field         | Size | Value  | Description                   |
|--------|---------------|------|--------|-------------------------------|
| 0      | light_id      | 1    | Number | Light identification Number   |
| 1      | channel_id    | 1    | Number | Channel identification Number |
| 2      | $timeout\_us$ | 4    | Number | Timeout Value in microseconds |

Table 10.118: Lights Set Flash Timeout Request

#### **Greybus Lights Set Flash Strobe Request**

The Greybus Lights Set Flash Strobe request payload contains three 1-byte values that represents light\_id, channel\_id and the strobe state to be set. If state is 0 means disable, 1 means enable. Any other value shall be considered invalid. 10.117.

### Greybus Lights Set Flash Strobe Response

The Greybus Lights Set Flash Strobe response message has no payload.

# **Greybus Lights Set Flash Timeout Operation**

The Greybus Lights Set Flash Timeout operation allows the requester to set flash timeout in microseconds of a Channel to the specified value.

#### **Greybus Lights Set Flash Timeout Request**

The Greybus Lights Set Flash Timeout request payload contains two 1-byte values that represent the light\_id and channel\_id, and 4-byte value that represents the flash timeout in microseconds. The value shall be set between the minimum and maximum values got from flash configuration operation. 10.118.

#### **Greybus Lights Set Flash Timeout Response**

The Greybus Lights Set Flash Timeout response message has no payload.

# **Greybus Lights Get Flash Fault Operation**

The Greybus Lights Get Flash Fault operation allows the requester to get a detailed information of the status and fault reasons of the flash type controller.

#### **Greybus Lights Get Flash Fault Request**

The Greybus Lights Get Flash Fault request payload contains two 1-byte values that represent the light\_id and channel\_id. 10.119.

| Offset | Field        | Size | Value  | Description                   |
|--------|--------------|------|--------|-------------------------------|
| 0      | light_id     | 1    | Number | Light identification Number   |
| 1      | $channel_id$ | 1    | Number | Channel identification Number |

Table 10.119: Lights Get Flash Fault Request

| Offset | Field | Size | Value    | Description                          |
|--------|-------|------|----------|--------------------------------------|
| 0      | fault | 4    | Bit Mask | Greybus Lights Flash Fault Bit Masks |

| Table | 10.120: | Lights | $\operatorname{Get}$ | Flash | Fault | Response |
|-------|---------|--------|----------------------|-------|-------|----------|
|-------|---------|--------|----------------------|-------|-------|----------|

#### Greybus Lights Get Flash Fault Response

The Greybus Lights Get Flash Fault response message payload contains a 4-byte bit mask with the current fault status of the flash controller, as defined in table 10.120

#### Greybus Lights Flash Fault Bit Masks

Table 10.121 defines the bit masks which specify the fault status of the flash controller.

# Log Protocol

This section defines the Operations used on a Connection implementing the Greybus Log Protocol. This Protocol allows an Interface to send human-readable debug log messages to the AP. These messages are typically meant to be displayed by the AP's system logger (e.g. dmesg).

The Operations in the Greybus Log Protocol are:

```
int cport_shutdown(u8 phase);
    See Common Greybus Protocol CPort Shutdown Operation.
```

```
int send_log(u16 len, char *log);
```

```
Log message from an Interface to the AP asynchronously
```

| Symbol                                     | Brief Description           | Mask Value           |
|--------------------------------------------|-----------------------------|----------------------|
| GB_LIGHTS_FLASH_FAULT_OVER_VOLTAGE         | Over Voltage                | 0x00000001           |
| GB_LIGHTS_FLASH_FAULT_TIMEOUT              | Timeout                     | 0x00000002           |
| GB_LIGHTS_FLASH_FAULT_OVER_TEMPERATURE     | Over Temperature            | 0x00000004           |
| GB_LIGHTS_FLASH_FAULT_SHORT_CIRCUIT        | Short Circuit               | 0x0000008            |
| GB_LIGHTS_FLASH_FAULT_OVER_CURRENT         | Over Current                | 0x00000010           |
| GB_LIGHTS_FLASH_FAULT_INDICATOR            | Indicator Fault             | 0x00000020           |
| GB_LIGHTS_FLASH_FAULT_UNDER_VOLTAGE        | Under Voltage               | 0x00000040           |
| GB_LIGHTS_FLASH_FAULT_INPUT_VOLTAGE        | Input Voltage               | 0x0000080            |
| GB_LIGHTS_FLASH_FAULT_LED_OVER_TEMPERATURE | LED Over Temperature        | 0x00000100           |
|                                            | (All other values reserved) | 0x000002000x80000000 |

Table 10.121: Lights Protocol Flash Fault Bit Mask

| Log Operation Type          | Request Value | Response Value |
|-----------------------------|---------------|----------------|
| CPort Shutdown              | 0x00          | 0x80           |
| Reserved                    | 0x01          | 0x81           |
| Send Log                    | 0x02          | 0x82           |
| (all other values reserved) | 0x030x7e      | 0x830xfe       |
| Invalid                     | 0x7f          | 0xff           |

Table 10.122: Log Operation Types

| Offset                               | Field          | Size   | Value | Description                                                      |
|--------------------------------------|----------------|--------|-------|------------------------------------------------------------------|
| $\begin{array}{c} 0\\ 2 \end{array}$ | length     log | 2<br>X |       | Length in bytes of the log message<br>Content of the log message |

Table 10.123: Log Protocol Send Log Request

# **Greybus Log Message Types**

Table 10.122 describes the Greybus Log Operation types and their values. A message type consists of an Operation type combined with a flag (0x80) indicating whether the Operation is a Request or a Response.

# **Greybus Log CPort Shutdown Operation**

The Greybus Log CPort Shutdown Operation is the *Common Greybus Protocol CPort Shutdown Operation* for the Log Protocol.

# **Greybus Log Send Log Operation**

The Greybus Log Send Log Operation sends a log message from the Interface to the AP in an asynchronous way. A log message is described by a null-terminated sequence of UTF-8 characters and its associated length.

#### **Greybus Log Send Log Request**

Table 10.123 defines the Greybus Log Send Log Request. The Request supplies the size of the log message that is sent by the Interface and the log message itself.

#### Greybus Log Send Log Response

The Greybus Log Send Log Response message has no payload.

# **Loopback Protocol**

This section defines the operations used on a connection implementing the Greybus loopback Protocol. This Protocol is used for testing a Greybus device and the connection to the device, by sending and receiving data in a "loop".

The operations in the Greybus loopback Protocol are:

| Loopback Operation Type     | Request Value | Response Value |
|-----------------------------|---------------|----------------|
| CPort Shutdown              | 0x00          | 0x80           |
| Reserved                    | 0x01          | 0x81           |
| Ping                        | 0x02          | 0x82           |
| Transfer                    | 0x03          | 0x83           |
| Sink                        | 0x04          | 0x84           |
| (all other values reserved) | 0x050x7e      | 0x850xfe       |
| Invalid                     | 0x7f          | 0xff           |

Table 10.124: Loopback Operation Types

#### int cport\_shutdown(u8 phase);

See Common Greybus Protocol CPort Shutdown Operation.

int ping(void);

Sends a "ping" message to the device, from the host, that needs to be acknowledged by the device. By measuring how long this message takes to succeed, an idea of the speed of the connection can be made.

int transfer(u32 len, char \*send, char \*receive);
 Sends a stream of bytes to the device and receives them back from the device.

```
int sink(u32 len, char *send);
```

Sends a stream of bytes to the device that needs to be acknowledged by the device. No data are sent back from the device.

# **Greybus Loopback Message Types**

Table 10.124 describes the Greybus loopback operation types and their values. A message type consists of an operation type combined with a flag (0x80) indicating whether the operation is a request or a response.

# **Greybus Loopback CPort Shutdown Operation**

The Greybus Loopback CPort Shutdown Operation is the *Common Greybus Protocol CPort Shutdown Operation* for the Loopback Protocol.

# **Greybus Loopback Ping Operation**

The Greybus ping operation is a simple message that has no response. It is used to time how long a single message takes to be sent and acknowledged from the receiver.

#### **Greybus Loopback Ping Request**

The Greybus ping request message has no payload.

#### **Greybus Loopback Ping Response**

The Greybus ping response message has no payload.

| Offset | Field     | Size | Value  | Description                       |
|--------|-----------|------|--------|-----------------------------------|
| 0      | len       | 4    | Number | length in bytes of the data field |
| 4      | reserved0 | 4    | Number | Not used - same size as response  |
| 8      | reserved1 | 4    | Number | Not used - same size as response  |
| 12     | data      | Х    | Data   | array of data bytes               |

Table 10.125: Loopback Protocol Transfer Request

| Offset | Field     | Size | Value  | Description                            |
|--------|-----------|------|--------|----------------------------------------|
| 0      | len       | 4    | Number | length in bytes of the data field      |
| 4      | reserved0 | 4    | Number | reserved for use by the implementation |
| 8      | reserved1 | 4    | Number | reserved for use by the implementation |
| 12     | data      | Х    | Data   | array of data bytes                    |

Table 10.126: Loopback Protocol Transfer Response

# **Greybus Loopback Transfer Operation**

The Greybus Loopback transfer operation sends data and then the same data is returned. This is used to determine the time required to transfer different size messages. To facilitate analysis, the messages used for both the Loopback Transfer Operation request and response message have identical formats.

### **Greybus Loopback Transfer Request**

Table 10.125 defines the Greybus Loopback Transfer request. The request supplies size of the data that is sent to the device, and the data itself.

#### Greybus Loopback Transfer Response

Table 10.126 defines the Greybus Loopback Transfer response. The response contains the same data that was sent in the request.

# **Greybus Loopback Sink Operation**

The Greybus Loopback sink operation sends data to the device. No data is returned back.

#### **Greybus Loopback Sink Request**

The Greybus sink request message is identical to the Greybus transfer request message.

#### **Greybus Loopback Sink Response**

The Greybus sink response message has no payload.

| Power Supply Operation Type | Request Value | Response Value |
|-----------------------------|---------------|----------------|
| CPort Shutdown              | 0x00          | 0x80           |
| Reserved                    | 0x01          | 0x81           |
| Get Power Supplies          | 0x02          | 0x82           |
| Get Description             | 0x03          | 0x83           |
| Get Property Descriptors    | 0x04          | 0x84           |
| Get Property                | 0x05          | 0x85           |
| Set Property                | 0x06          | 0x86           |
| Event                       | 0x07          | N/A            |
| (all other values reserved) | 0x080x7e      | 0x880xfe       |
| Invalid                     | 0x7f          | 0xff           |

| Table 10.127: | Power | Supply | Operation | Types |
|---------------|-------|--------|-----------|-------|
|---------------|-------|--------|-----------|-------|

# **Power Supply Protocol**

This section defines the operations used on a connection implementing the Greybus Power Supply Protocol. This Protocol allows to manage a power supply controller present on a Module. The Protocol consists of few basic operations, whose request and response message formats are defined here.

Conceptually, the operations in the Greybus Power Supply Protocol are:

```
int cport_shutdown(u8 phase);
    See Common Greybus Protocol CPort Shutdown Operation.
```

- int get\_description(u8 psy\_id, struct gb\_power\_supply\_description \*description); Returns set of values related to a specific power supply controller defined by psy\_id in the power supply adapter. The return structure elements shall map the fields of Greybus Power Supply Get Description Response
- int get\_property\_descriptors(u8 psy\_id, u8 \*properties\_count, struct gb\_power\_supply\_property\_desc \*props)
  Returns the number of property descriptors and set of descriptors related to a specific power supply
  defined by psy\_id in the power supply adapter. The property descriptor shall map to the fields of
  Greybus Power Supply Property Descriptor. The number of properties can be zero.
- int set\_property(u8 psy\_id, u8 property, u32 prop\_val);
   It sets the value of a given property in a specified psy\_id, if the property is not described in is descriptor
   as writable, this operation shall be discarded.
- int event(u8 \*type);
   Input event sent from the device to host asynchronously.

# **Greybus Power Supply Message Types**

Table 10.127 describes the Greybus power supply operation types and their values. A message type consists of an operation type combined with a flag (0x80) indicating whether the operation is a request or a response.

| Offset | Field     | Size | Value  | Description                         |
|--------|-----------|------|--------|-------------------------------------|
| 0      | psy_count | 1    | Number | Number of Power Supplies controlled |

Table 10.128: Power Supply Get Power Supplies Response

| Offset | Field  | Size | Value  | Description                        |
|--------|--------|------|--------|------------------------------------|
| 0      | psy_id | 1    | Number | Power Supply identification Number |

Table 10.129: Power Supply Get Description Request

# **Greybus Power Supply CPort Shutdown Operation**

The Greybus Power Supply CPort Shutdown Operation is the *Common Greybus Protocol CPort Shutdown Operation* for the Power Supply Protocol.

# **Greybus Power Supply Get Power Supplies Operation**

The Greybus power supply get power supplies operation allows requester to determine the number of power supply devices controlled by the power supply adapter. Power Supply Controllers shall be numbered sequentially starting at zero and ending at psy\_count less one.

### **Greybus Power Supply Get Power Supplies Request**

The Greybus power supply get power supplies request message has no payload.

#### **Greybus Power Supply Get Power Supplies Response**

The Greybus power supply get power supplies response contains a 1-byte value that represents the number of power supply being controlled as defined in Table 10.128.

# **Greybus Power Supply Get Description Operation**

The Greybus power supply get description operation allows requester to determine a set of configuration parameters from a specific power supply controller.

#### **Greybus Power Supply Get Description Request**

Table 10.129 describes the Greybus Power Supply Get Description request. The request supplies only the psy\_id which is an unique identifier between 0 and power supplies\_count less one.

#### Greybus Power Supply Get Description Response

Table 10.130 describes the Greybus Power Supply Get Description response. The response payload contains a set of parameters representing the configuration of a power supply.

| Offset | Field               | Size | Value  | Description               |
|--------|---------------------|------|--------|---------------------------|
| 0      | manufacturer        | 32   | UTF-8  | Manufacturer name         |
| 32     | model               | 32   | UTF-8  | Model name                |
| 64     | serial_number       | 32   | UTF-8  | Serial Number             |
| 96     | type                | 2    | Number | Greybus Power Supply Type |
| 98     | $properties\_count$ | 1    | Number | Number of properties      |

Table 10.130: Power Supply Get Description Response

| Power Supply Type               | Value  | Description                       |
|---------------------------------|--------|-----------------------------------|
| GB_POWER_SUPPLY_UNKNOWN_TYPE    | 0x0000 | Unknown Type                      |
| GB_POWER_SUPPLY_BATTERY_TYPE    | 0x0001 | Battery Type                      |
| GB_POWER_SUPPLY_UPS_TYPE        | 0x0002 | Uninterruptible Power Supply Type |
| GB_POWER_SUPPLY_MAINS_TYPE      | 0x0003 | AC Power Supply Type              |
| GB_POWER_SUPPLY_USB_TYPE        | 0x0004 | USB Standard Downstream Port      |
| GB_POWER_SUPPLY_USB_DCP_TYPE    | 0x0005 | USB Dedicated Charging Port       |
| GB_POWER_SUPPLY_USB_CDP_TYPE    | 0x0006 | USB Charging Downstream Port      |
| GB_POWER_SUPPLY_USB_ACA_TYPE    | 0x0007 | USB Accessory Charger Adapters    |
| GB_POWER_SUPPLY_USB_HVDCP_TYPE  | 0x0008 | USB High Voltage DCP              |
| GB_POWER_SUPPLY_USB_TYPE_C_TYPE | 0x0009 | USB Type C Port                   |
| GB_POWER_SUPPLY_USB_PD_TYPE     | 0x000A | USB Power Delivery Port           |
| GB_POWER_SUPPLY_USB_PD_DRP_TYPE | 0x000B | USB Power Delivery Dual Role Port |
| GB_POWER_SUPPLY_WIRELESS_TYPE   | 0x000C | Wireless Power Supply Type        |

Table 10.131: Power Supply Type

#### **Greybus Power Supply Type**

Table 10.131 describes the defined power supply types defined for Greybus power supply adapters.

# **Greybus Power Supply Get Property Descriptors Operation**

The Greybus power supply get property descriptors operation allows requester to determine the set of properties supported by the power supply controller and if the property support the :ref:Set Property Operation.

#### Greybus Power Supply Get Property Descriptors Request

Table 10.132 describes the Greybus Power Supply Get Property Descriptors request. The request supplies only the psy\_id which is an unique identifier between 0 and power supplies\_count less one.

#### Greybus Power Supply Get Property Descriptors Response

Table 10.133 describes the Greybus Power Supply Get Property Descriptors response. The response payload contains the number and the properties descriptors in this response.

| Offset | Field  | Size | Value  | Description                        |
|--------|--------|------|--------|------------------------------------|
| 0      | psy_id | 1    | Number | Power Supply identification Number |

Table 10.132: Power Supply Get Property Descriptor Request

| Offset | Field                     | Size  | Value     | Description                                                     |
|--------|---------------------------|-------|-----------|-----------------------------------------------------------------|
| 0      | properties_count          | 1     | Number    | Number of properties descriptors                                |
| 1      | $\operatorname{props}[N]$ | (2*N) | Structure | N Property Descriptors Greybus Power Supply Property Descriptor |

Table 10.133: Power Supply Get Property Descriptors Response

| Offset | Field       | Size | Value | Description                        |
|--------|-------------|------|-------|------------------------------------|
| 0      | property    | 1    |       | Greybus Power Supply Property Type |
| 1      | is_writable | 1    |       | Writable Property                  |

Table 10.134: Power Supply Property Descriptor

### **Greybus Power Supply Property Descriptor**

Table 10.134 describes a property descriptor which contains the descriptor type and writable indication.

### **Greybus Power Supply Property Type**

Table 10.135 describes the defined power supply properties for the Greybus power supply adapters. All voltages, currents, charges, energies, time and temperatures in micro-volt( $\mu$ V), micro-ampere( $\mu$ A), micro-ampere-hour( $\mu$ Ah), micro-watt-hour( $\mu$ Wh), seconds and tenths of degrees Celsius unless otherwise stated.

In Table 10.135 the mandatory column indicates power supply properties that shall be supported by the Greybus Power Supply protocol. If a mandatory property is missing or advertises invalid mode the Greybus Power Supply Protocol connection shall be terminated.

Following notation is used to show these mandatory properties and their corresponding modes for each Greybus Power Supply type.

- [Mode][Type], where:
  - Mode can be: R (read) / W (write)
  - Type, based on values in *Greybus Power Supply Type*, can be:
    - \* B (Battery GB\_POWER\_SUPPLY\_BATTERY\_TYPE)
    - \* C (Charger From GB\_POWER\_SUPPLY\_USB\_TYPE to GB\_POWER\_SUPPLY\_WIRELESS\_TYPE types from the *Greybus Power Supply Type*)
    - \* O (Others all other types)

#### **Greybus Power Supply Property Status**

Table 10.136 describes the defined power supply status values available for Greybus power supply adapters.

#### **Greybus Power Supply Property Charge**

Table 10.137 describes the defined power supply charge types available for Greybus power supply adapters.

#### **Greybus Power Supply Property Health**

Table 10.138 describes the defined power supply health values available for Greybus power supply adapters.

| Power Supply Property                            | Value          | Mandatory  | Description Battery                                               |
|--------------------------------------------------|----------------|------------|-------------------------------------------------------------------|
| GB_POWER_SUPPLY_PROP_STATUS                      | 0x00           | RB-RC-RO   | Greybus Power Supply Property Status                              |
| GB_POWER_SUPPLY_PROP_CHARGE_TYPE                 | 0x01           | RC         | Greybus Power Supply Property Charge                              |
| GB_POWER_SUPPLY_PROP_HEALTH                      | 0x02           | RB-RC-RO   | Greybus Power Supply Property Health                              |
| GB_POWER_SUPPLY_PROP_PRESENT                     | 0x03           | RB-RC-RO   | Presence indicator (1 is present, 0 is not present).              |
| GB_POWER_SUPPLY_PROP_ONLINE                      | 0x04           | RC-RO      | Online indicator $(1 \text{ is online}, 0 \text{ is not online})$ |
| GB_POWER_SUPPLY_PROP_AUTHENTIC                   | 0x05           |            | Authentic indicator (1 is authentic, 0 is not authenti            |
| GB_POWER_SUPPLY_PROP_TECHNOLOGY                  | 0x06           | RB         | Greybus Power Supply Property Technology                          |
| GB_POWER_SUPPLY_PROP_CYCLE_COUNT                 | 0x07           |            | A complete charge cycle counter                                   |
| GB_POWER_SUPPLY_PROP_VOLTAGE_MAX                 | 0x08           | RC,WC      | Value from measure and retain maximum Voltage                     |
| GB_POWER_SUPPLY_PROP_VOLTAGE_MIN                 | 0x09           |            | Value from measure and retain minimum Voltage                     |
| GB_POWER_SUPPLY_PROP_VOLTAGE_MAX_DESIGN          | 0x0A           |            | Maximum value for Voltage by design                               |
| GB_POWER_SUPPLY_PROP_VOLTAGE_MIN_DESIGN          | 0x0B           |            | Minimum value for Voltage by design                               |
| GB_POWER_SUPPLY_PROP_VOLTAGE_NOW                 | $0 \times 0 C$ | RB         | Instantaneous Voltage value                                       |
| GB_POWER_SUPPLY_PROP_VOLTAGE_AVG                 | 0x0D           |            | Average Voltage value                                             |
| GB_POWER_SUPPLY_PROP_VOLTAGE_OCV                 | 0x0E           |            | Open Circuit Voltage                                              |
| GB_POWER_SUPPLY_PROP_VOLTAGE_BOOT                | 0x0F           |            | Voltage during boot                                               |
| GB_POWER_SUPPLY_PROP_CURRENT_MAX                 | 0x10           | RC,WC      | Maximum Current Value                                             |
| GB_POWER_SUPPLY_PROP_CURRENT_NOW                 | 0x11           | RB         | Instantaneous Current Value                                       |
| GB_POWER_SUPPLY_PROP_CURRENT_AVG                 | 0x12           |            | Average Current value                                             |
| GB_POWER_SUPPLY_PROP_CURRENT_BOOT                | 0x13           |            | Current measured at boot                                          |
| GB_POWER_SUPPLY_PROP_POWER_NOW                   | 0x14           |            | Instantaneous Power consumption                                   |
| GB_POWER_SUPPLY_PROP_POWER_AVG                   | 0x15           |            | Average Power consumption                                         |
| GB_POWER_SUPPLY_PROP_CHARGE_FULL_DESIGN          | 0x16           | RB         | Threshold for full charge by design                               |
| GB_POWER_SUPPLY_PROP_CHARGE_EMPTY_DESIGN         | 0x17           | RB         | Threshold for empty charge value by design                        |
| GB_POWER_SUPPLY_PROP_CHARGE_FULL                 | 0x18           | RB         | Value from measure and retain maximum charge                      |
| GB_POWER_SUPPLY_PROP_CHARGE_EMPTY                | 0x19           |            | Value from measure and retain minimum charge                      |
| GB_POWER_SUPPLY_PROP_CHARGE_NOW                  | 0x1A           | RB         | Instantaneous charge value                                        |
| GB_POWER_SUPPLY_PROP_CHARGE_AVG                  | 0x1B           |            | Average charge value                                              |
| GB_POWER_SUPPLY_PROP_CHARGE_COUNTER              | 0x1C           |            | Charge counter                                                    |
| GB_POWER_SUPPLY_PROP_CONSTANT_CHARGE_CURRENT     | 0x1D           |            | Charge Current programmed by charger                              |
| GB_POWER_SUPPLY_PROP_CONSTANT_CHARGE_CURRENT_MAX | 0x1E           |            | Maximum charge current supported                                  |
| GB_POWER_SUPPLY_PROP_CONSTANT_CHARGE_VOLTAGE     | 0x1F           | RC,WC      | Charge Voltage programmed by charger                              |
| GB_POWER_SUPPLY_PROP_CONSTANT_CHARGE_VOLTAGE_MAX | 0x20           |            | Maximum charge voltage supported                                  |
| GB_POWER_SUPPLY_PROP_CHARGE_CONTROL_LIMIT        | 0x21           |            | Current charge control limit                                      |
| GB_POWER_SUPPLY_PROP_CHARGE_CONTROL_LIMIT_MAX    | 0x22           |            | Maximum charge control limit                                      |
| GB_POWER_SUPPLY_PROP_INPUT_CURRENT_LIMIT         | 0x23           | RC,WC      | Input current limit programmed by charger                         |
| GB_POWER_SUPPLY_PROP_ENERGY_FULL_DESIGN          | 0x24           |            | Threshold for full energy by design                               |
| GB_POWER_SUPPLY_PROP_ENERGY_EMPTY_DESIGN         | 0x25           |            | Threshold for empty energy by design                              |
| GB_POWER_SUPPLY_PROP_ENERGY_FULL                 | 0x26           |            | Value from measure and retain maximum energy                      |
| GB_POWER_SUPPLY_PROP_ENERGY_EMPTY                | 0x27           |            | Value from measure and retain minimum energy                      |
| GB_POWER_SUPPLY_PROP_ENERGY_NOW                  | 0x28           |            | Instantaneous energy value                                        |
| GB_POWER_SUPPLY_PROP_ENERGY_AVG                  | 0x29           |            | Average energy value                                              |
| GB_POWER_SUPPLY_PROP_CAPACITY                    | 0x2A           | RB         | Capacity in percents                                              |
| GB_POWER_SUPPLY_PROP_CAPACITY_ALERT_MIN          | 0x2B           |            | Minimum capacity alert value in percents                          |
| GB_POWER_SUPPLY_PROP_CAPACITY_ALERT_MAX          | 0x2C           | <b>D</b> D | Maximum capacity alert value in percents                          |
| GB_POWER_SUPPLY_PROP_CAPACITY_LEVEL              | 0x2D           | RB         | Greybus Power Supply Property Capacity                            |
| GB_POWER_SUPPLY_PROP_TEMP                        | 0x2E           | RB-RC      | Temperature                                                       |
| GB_POWER_SUPPLY_PROP_TEMP_MAX                    | 0x2F           | RB         | Maximum operable temperature                                      |
| GB_POWER_SUPPLY_PROP_TEMP_MIN                    | 0x30           | RB         | Minimum operable temperature                                      |
| GB_POWER_SUPPLY_PROP_TEMP_ALERT_MIN              | 0x31           |            | Minimum temperature alert                                         |
| GB_POWER_SUPPLY_PROP_TEMP_ALERT_MAX              | 0x32           |            | Maximum temperature alert                                         |
| GB_POWER_SUPPLY_PROP_TEMP_AMBIENT                | 0x33           |            | Ambient temperature                                               |
| GB_POWER_SUPPLY_PROP_TEMP_AMBIENT_ALERT_MIN      | 0x34           |            | Minimum ambient temperature alert                                 |
| GB_POWER_SUPPLY_PROP_TEMP_AMBIENT_ALERT_MAX      | 0x35           |            | Maximum ambient temperature alert                                 |
| GB_POWER_SUPPLY_PROP_TIME_TO_EMPTY_NOW           | 0x36           |            | Instantaneous seconds left to be considered empty                 |
| GB_POWER_SUPPLY_PROP_TIME_TO_EMPTY_AVG           | 0x37           |            | Average seconds left to be considered empty                       |
| GB_POWER_SUPPLY_PROP_TIME_TO_FULL_NOW            | 0x38           |            | Instantaneous seconds left to be considered full                  |
| GB_POWER_SUPPLY_PROP_TIME_TO_FULL_AVG            | 0x39           | DD D ~ ~ ~ | Average seconds left to be considered full                        |
| GB_POWER_SUPPLY_PROP_TYPE                        | 0x3A           | RB-RC-RO   | Greybus Power Supply Type                                         |
| GB_POWER_SUPPLY_PROP_SCOPE                       | 0x3B           |            | Greybus Power Supply Property Scope                               |
| GB_POWER_SUPPLY_PROP_CHARGE_TERM_CURRENT         | 0x3C           | RC,WC      | Charge Termination current                                        |
| GB_POWER_SUPPLY_PROP_CALIBRATE                   | 0x3D           |            | Calibration status                                                |
| GB_POWER_SUPPLY_PROP_USB_HC                      | 0x3E           |            | High Current USB                                                  |
| GB_POWER_SUPPLY_PROP_USB_OTG                     | 0x3F           | RC,WC      | OTG boost property                                                |
| GB_POWER_SUPPLY_PROP_CHARGING_ENABLED            | 0x40           | RC,WC      | Control charging status                                           |

Table 10.135: Power Supply Property Type

| Power Supply Status                 | Value  |
|-------------------------------------|--------|
| GB_POWER_SUPPLY_STATUS_UNKNOWN      | 0x0000 |
| GB_POWER_SUPPLY_STATUS_CHARGING     | 0x0001 |
| GB_POWER_SUPPLY_STATUS_DISCHARGING  | 0x0002 |
| GB_POWER_SUPPLY_STATUS_NOT_CHARGING | 0x0003 |
| GB_POWER_SUPPLY_STATUS_FULL         | 0x0004 |

Table 10.136: Power Supply Property Status

| Power Supply Charge                 | Value           |
|-------------------------------------|-----------------|
| GB_POWER_SUPPLY_CHARGE_TYPE_NONE    | $0 \times 0001$ |
| GB_POWER_SUPPLY_CHARGE_TYPE_TRICKLE | $0 \times 0002$ |
| GB_POWER_SUPPLY_CHARGE_TYPE_FAST    | $0 \times 0003$ |

 Table 10.137: Power Supply Property Charge

| Power Supply Health                          | Value  |
|----------------------------------------------|--------|
| GB_POWER_SUPPLY_HEALTH_UNKNOWN               | 0x0000 |
| GB_POWER_SUPPLY_HEALTH_GOOD                  | 0x0001 |
| GB_POWER_SUPPLY_HEALTH_OVERHEAT              | 0x0002 |
| GB_POWER_SUPPLY_HEALTH_DEAD                  | 0x0003 |
| GB_POWER_SUPPLY_HEALTH_OVERVOLTAGE           | 0x0004 |
| GB_POWER_SUPPLY_HEALTH_UNSPEC_FAILURE        | 0x0005 |
| GB_POWER_SUPPLY_HEALTH_COLD                  | 0x0006 |
| GB_POWER_SUPPLY_HEALTH_WATCHDOG_TIMER_EXPIRE | 0x0007 |
| GB_POWER_SUPPLY_HEALTH_SAFETY_TIMER_EXPIRE   | 0x0008 |

Table 10.138: Power Supply Property Health

| Power Supply Technology      | Value  |
|------------------------------|--------|
| GB_POWER_SUPPLY_TECH_UNKNOWN | 0x0000 |
| GB_POWER_SUPPLY_TECH_NiMH    | 0x0001 |
| GB_POWER_SUPPLY_TECH_LION    | 0x0002 |
| GB_POWER_SUPPLY_TECH_LIPO    | 0x0003 |
| GB_POWER_SUPPLY_TECH_LiFe    | 0x0004 |
| GB_POWER_SUPPLY_TECH_NiCd    | 0x0005 |
| GB_POWER_SUPPLY_TECH_LiMn    | 0x0006 |

Table 10.139: Power Supply Property Technology

| Power Supply Capacity                   | Value  |
|-----------------------------------------|--------|
| GB_POWER_SUPPLY_CAPACITY_LEVEL_UNKNOWN  | 0x0000 |
| GB_POWER_SUPPLY_CAPACITY_LEVEL_CRITICAL | 0x0001 |
| GB_POWER_SUPPLY_CAPACITY_LEVEL_LOW      | 0x0002 |
| GB_POWER_SUPPLY_CAPACITY_LEVEL_NORMAL   | 0x0003 |
| GB_POWER_SUPPLY_CAPACITY_LEVEL_HIGH     | 0x0004 |
| GB_POWER_SUPPLY_CAPACITY_LEVEL_FULL     | 0x0005 |

Table 10.140: Power Supply Property Capacity

### **Greybus Power Supply Property Technology**

Table 10.139 describes the defined power supply technologies available for Greybus power supply adapters.

#### **Greybus Power Supply Property Capacity**

Table 10.140 describes the defined power supply capacity levels available for battery adapters.

#### **Greybus Power Supply Property Scope**

Table 10.141 describes the defined power supply scopes available for Greybus power supply adapters.

# **Greybus Power Supply Get Property Operation**

The Greybus power supply get property operation allows requester to determine the current value of a property supported by the power supply controller.

| Power Supply Scope            | Value  |
|-------------------------------|--------|
| GB_POWER_SUPPLY_SCOPE_UNKNOWN | 0x0000 |
| GB_POWER_SUPPLY_SCOPE_SYSTEM  | 0x0001 |
| GB_POWER_SUPPLY_SCOPE_DEVICE  | 0x0002 |

Table 10.141: Power Supply Property Scope

| Offset | Field    | Size | Value  | Description                        |
|--------|----------|------|--------|------------------------------------|
| 0      | psy_id   | 1    |        | Power Supply identification Number |
| 1      | property | 1    | Number | Greybus Power Supply Property Type |

Table 10.142: Power Supply Get Property Request

| Offset | Field    | Size | Value  | Description    |
|--------|----------|------|--------|----------------|
| 0      | prop_val | 4    | Number | Property value |

 Table 10.143: Power Supply Get Property Response

#### **Greybus Power Supply Get Property Request**

Table 10.142 describes the Greybus Power Supply Get Property request. The request supplies only the psy\_id which is an unique identifier between 0 and psy\_count less one and the property to fetch the value.

#### **Greybus Power Supply Get Property Response**

Table 10.143 describes the Greybus Power Supply Get Property response. The response returns the current value of the property issued in the request.

### **Greybus Power Supply Set Property Operation**

The Greybus power supply set property operation allows requester to change the current value of a property supported by the power supply controller. This operation shall fail if the property is not set as writable.

#### **Greybus Power Supply Set Property Request**

Table 10.144 describes the Greybus Power Supply Set Property request. The request supplies the psy\_id which is an unique identifier between 0 and power supplies\_count less one, the property to alter and the new value.

#### **Greybus Power Supply Set Property Response**

The Greybus power supply Set Property response message has no payload.

#### **Greybus Power Supply Event Request**

Table 10.145 defines the Greybus Power Supply Event request. The request payload supplies two 1-byte fields that represent the psy\_id and event bit mask.

| Offset                                     | Field                          | Size        | Value  | Description                                                                                |
|--------------------------------------------|--------------------------------|-------------|--------|--------------------------------------------------------------------------------------------|
| $\begin{array}{c} 0 \\ 1 \\ 2 \end{array}$ | psy_id<br>property<br>prop_val | 1<br>1<br>4 | Number | Power Supply identification Number<br>Greybus Power Supply Property Type<br>Property value |

Table 10.144: Power Supply Set Property Request

| Offset | Field  | Size | Value    | Description                          |
|--------|--------|------|----------|--------------------------------------|
| 0      | psy_id | 1    | Number   | Power Supply identification Number   |
| 1      | event  | 1    | Bit Mask | Greybus Power Supply Event Bit Masks |

 Table 10.145: Power Supply Event Request

| Symbol                 | Brief Description                                      | Mask Value       |
|------------------------|--------------------------------------------------------|------------------|
| GB_POWER_SUPPLY_UPDATE | Properties Update Event<br>(All other values reserved) | 0x01<br>0x020x80 |

Table 10.146: Power Supply Protocol Event Bit Mask

#### **Greybus Power Supply Event Bit Masks**

Table 10.146 defines the bit masks which specify the set of events that occurred in the sending controller.

# **Raw Protocol**

This section defines the operations used on a connection implementing the Greybus Raw Protocol. This Protocol is used for streaming "raw" data from userspace directly to or from the device. The data contained by the protocol is not interpreted by the kernel, but requires a userspace program to handle it. It can almost be considered a "vendor specific" protocol in that the format of the data is unspecified, and will vary by device.

The operations in the Greybus Raw Protocol are:

```
int cport_shutdown(u8 phase);
    See Common Greybus Protocol CPort Shutdown Operation.
```

int send(u32 len, char \*data);

Sends a stream of data from the AP to the device.

# Greybus Raw Message Types

Table 10.147 describes the Greybus Raw operation types and their values. A message type consists of an operation type combined with a flag (0x80) indicating whether the operation is a request or a response.

| Raw Operation Type          | Request Value | Response Value |
|-----------------------------|---------------|----------------|
| CPort Shutdown              | 0x00          | 0x80           |
| Reserved                    | 0x01          | 0x81           |
| Send                        | 0x02          | 0x82           |
| (all other values reserved) | 0x040x7e      | 0x840xfe       |
| Invalid                     | 0x7f          | 0xff           |

| Offset                               | Field       | Size  | Value | Description                                          |
|--------------------------------------|-------------|-------|-------|------------------------------------------------------|
| $\begin{array}{c} 0\\ 4 \end{array}$ | len<br>data | 4 len |       | length in bytes of the data field<br>data to be sent |

Table 10.148: Raw Send Protocol Transfer Request

### **Greybus Raw CPort Shutdown Operation**

The Greybus Raw CPort Shutdown Operation is the *Common Greybus Protocol CPort Shutdown Operation* for the Raw Protocol.

### **Greybus Raw Send Operation**

The Greybus Raw send operation sends data from the requester to the respondent.

#### **Greybus Raw Send Request**

Table 10.148 defines the Greybus Raw Send request. The request supplies size of the data that is sent to the device, and the data itself.

#### Greybus Raw Send Response

The Greybus Raw send response message has no payload.

# **Vibrator Protocol**

This section defines the operations used on a connection implementing the Greybus vibrator Protocol. This Protocol allows an AP Module to manage a vibrator device present on a Module. The Protocol is very simple, and maps almost directly to the Android HAL vibrator interface.

The operations in the Greybus vibrator Protocol are:

```
int cport_shutdown(u8 phase);
    See Common Greybus Protocol CPort Shutdown Operation.
```

- int vibrator\_on(void); Turns on the vibrator.
- int vibrator\_off(void);
   Turns off the vibrator immediately.

# **Greybus Vibrator Message Types**

Table 10.149 describes the Greybus vibrator operation types and their values. A message type consists of an operation type combined with a flag (0x80) indicating whether the operation is a request or a response.

| Vibrator Operation Type     | Request Value | Response Value |
|-----------------------------|---------------|----------------|
| CPort Shutdown              | 0x00          | 0x80           |
| Reserved                    | 0x01          | 0x81           |
| Vibrator On                 | 0x02          | 0x82           |
| Vibrator Off                | 0x03          | 0x83           |
| (all other values reserved) | 0x040x7e      | 0x840xfe       |
| Invalid                     | 0x7f          | 0xff           |

Table 10.149: Vibrator Operation Types

# **Greybus Vibrator CPort Shutdown Operation**

The Greybus Vibrator CPort Shutdown Operation is the *Common Greybus Protocol CPort Shutdown Operation* for the Vibrator Protocol.

# **Greybus Vibrator On Operation**

The Greybus vibrator on operation allows the AP Module to request the vibrator be enabled.

#### **Greybus Vibrator On Request**

The Greybus vibrator on request message has no payload.

#### **Greybus Vibrator On Response**

The Greybus vibrator on response message has no payload.

# **Greybus Vibrator Off Operation**

The Greybus Vibrator off operation allows the AP Module to request the vibrator be turned off as soon as possible.

#### **Greybus Vibrator Off Request**

The Greybus vibrator off request message has no payload.

#### **Greybus Vibrator Off Response**

The Greybus vibrator off response message has no payload.

# Chapter 11

# **Bridged PHY Connection Protocols**

This section defines a group of Protocols whose purpose is to support communication with Modules on the Greybus network which do not comply with an existing device class Protocol, and which include integrated circuits using alternative physical interfaces to UniPro. Modules which implement any of the Protocols defined in this section are said to be *non-device class conformant*.

# **USB** Protocol

We support bulk, control, and interrupt transfers, but not isochronous at this point in time.

Details TBD.

# **GPIO** Protocol

A connection using the GPIO Protocol on a UniPro network is used to manage a simple GPIO controller. Such a GPIO controller implements from one to 256 GPIO lines. Each of the operations defined below specifies the line to which the operation applies.

Conceptually, the GPIO Protocol operations are:

```
int cport_shutdown(u8 phase);
    See Common Greybus Protocol CPort Shutdown Operation.
```

- int line\_count(u8 \*count); Returns one less than the number of lines managed by the Greybus GPIO controller. This means the minimum number of lines is 1 and the maximum is 256.
- int activate(u8 which);
   Notifies the GPIO controller that one of its lines has been assigned for use.
- int deactivate(u8 which); Notifies the GPIO controller that a previously activated line has been unassigned and can be deactivated.

| GPIO Operation Type         | Request Value | Response Value |
|-----------------------------|---------------|----------------|
| CPort Shutdown              | 0x00          | 0x80           |
| Reserved                    | 0x01          | 0x81           |
| Line Count                  | 0x02          | 0x82           |
| Activate                    | 0x03          | 0x83           |
| Deactivate                  | 0x04          | 0x84           |
| Get Direction               | 0x05          | 0x85           |
| Direction Input             | 0x06          | 0x86           |
| Direction Output            | 0x07          | 0x87           |
| Get                         | 0x08          | 0x88           |
| Set                         | 0x09          | 0x89           |
| Set Debounce                | 0x0a          | 0x8a           |
| IRQ Type                    | 0x0b          | 0x8b           |
| IRQ Mask                    | 0x0c          | 0x8c           |
| IRQ Unmask                  | 0x0d          | 0x8d           |
| IRQ Event                   | 0x0e          | N/A            |
| (all other values reserved) | 0x0f0x7e      | 0x8f0xfe       |
| Invalid                     | 0x7f          | 0xff           |
|                             |               |                |

Table 11.1: GPIO Operation Types

```
int direction_output(u8 which, u8 value);
Bequests the CPIO controller configure a line for output, and se
```

Requests the GPIO controller configure a line for output, and sets its initial output value (0 for low, 1 for high).

- int set\_debounce(u8 which, u16 usec); Requests the GPIO controller set the debounce period (in microseconds).

```
void irq_event(u8 which);
```

GPIO controller request to recipient signaling an event on the specified gpio irq line.

# **Greybus GPIO Protocol Operations**

All operations sent to a GPIO controller are contained within a Greybus GPIO request message. Every operation request results in a matching response from the GPIO controller, also taking the form of a GPIO controller message. The request and response messages for each GPIO operation are defined below.

Table 11.1 defines the Greybus GPIO Protocol operation types and their values. Both the request type and response type values are shown.

| Offset | Field                  | Size | Value  | Description                  |
|--------|------------------------|------|--------|------------------------------|
| 0      | $\operatorname{count}$ | 1    | Number | Number of GPIO lines minus 1 |

Table 11.2: GPIO Protocol Line Count Response

| Offset | Field | Size | Value  | Description                          |
|--------|-------|------|--------|--------------------------------------|
| 0      | which | 1    | Number | Controller-relative GPIO line number |

Table 11.3: GPIO Protocol Activate Request

# Greybus GPIO CPort Shutdown Operation

The Greybus GPIO CPort Shutdown Operation is the *Common Greybus Protocol CPort Shutdown Operation* for the GPIO Protocol.

# **Greybus GPIO Line Count Operation**

The Greybus GPIO line count operation allows the requestor to determine how many GPIO lines are implemented by the GPIO controller.

#### **Greybus GPIO Line Count Request**

The Greybus GPIO line count request message has no payload.

#### Greybus GPIO Line Count Response

Table 11.2 describes the Greybus GPIO line count response. The response contains a one-byte value defining the number of lines managed by the controller, minus one. That is, a count value of zero represents a single GPIO line, while a (maximal) count value of 255 represents 256 lines. GPIOs shall be numbered sequentially starting at zero.

# **Greybus GPIO Activate Operation**

The Greybus GPIO activate operation notifies the GPIO controller that one of its GPIO lines has been allocated for use. This provides a chance to do initial setup for the line, such as enabling power and clock signals.

#### **Greybus GPIO Activate Request**

Table 11.3 defines the Greybus GPIO activate request. The request supplies only the number of the line to be activated.

#### **Greybus GPIO Activate Response**

The Greybus GPIO activate response message has no payload.

| Offset | Field | Size | Value  | Description                          |
|--------|-------|------|--------|--------------------------------------|
| 0      | which | 1    | Number | Controller-relative GPIO line number |
|        |       |      |        |                                      |

 Table 11.4: GPIO Protocol Deactivate Request

| Offset | Field | Size | Value  | Description                          |
|--------|-------|------|--------|--------------------------------------|
| 0      | which | 1    | Number | Controller-relative GPIO line number |

 Table 11.5: GPIO Protocol Get Direction Request

# **Greybus GPIO Deactivate Operation**

The Greybus GPIO deactivate operation notifies the GPIO controller that a previously activated line is no longer in use and can be deactivated.

#### **Greybus GPIO Deactivate Request**

Table 11.4 defines the Greybus GPIO deactivate request. The request supplies only the number of the line to be deactivated.

#### **Greybus Deactivate Response**

The Greybus GPIO deactivate response message has no payload.

# **Greybus GPIO Get Direction Operation**

The Greybus GPIO get direction operation requests the GPIO controller respond with the direction of transfer (in or out) for which a line is configured.

#### **Greybus GPIO Get Direction Request**

Table 11.5 defines the Greybus GPIO get direction request. The request supplies only the target line number.

#### Greybus GPIO Get Direction Response

Table 11.6 defines the Greybus GPIO get direction response. The response contains one byte indicating whether the line in question is configured for input or output.

| Offset | Field     | Size | Value  | Description                           |
|--------|-----------|------|--------|---------------------------------------|
| 0      | direction | 1    | Number | Direction (0 for output, 1 for input) |

 Table 11.6: GPIO Protocol Get Direction Response

| Offset | Field | Size | Value  | Description                          |
|--------|-------|------|--------|--------------------------------------|
| 0      | which | 1    | Number | Controller-relative GPIO line number |

 Table 11.7: GPIO Protocol Direction Input Request

| Offset | Field | Size | Value  | Description                             |
|--------|-------|------|--------|-----------------------------------------|
| 0      | which | 1    |        | Controller-relative GPIO line number    |
| 1      | value | 1    | Number | Initial value (0 is low, 1 is high) $($ |

Table 11.8: GPIO Protocol Direction Output Request

# **Greybus GPIO Direction Input Operation**

The Greybus GPIO direction input operation requests the GPIO controller to configure a line to be used for input.

#### Greybus GPIO Direction Input Request

Table 11.7 defines the Greybus GPIO direction input request. The request supplies only the number of the line.

#### Greybus GPIO Direction Input Response

The Greybus GPIO direction input response message has no payload.

# **Greybus GPIO Direction Output Operation**

The Greybus GPIO direction output operation requests the GPIO controller to configure a line to be used for output, and specifies its initial value.

#### **Greybus GPIO Direction Output Request**

Table 11.8 defines the Greybus GPIO direction output request. The request supplies the number of the line and its initial value.

#### Greybus GPIO Direction Output Response

The Greybus GPIO direction output response message has no payload.

# **Greybus GPIO Get Operation**

The Greybus GPIO get operation requests the GPIO controller respond with the current value (high or low) on a line.

#### **Greybus GPIO Get Request**

Table 11.9 defines the Greybus GPIO get request. The request supplies only the target line number.

| Offset | Field | Size | Value  | Description                          |
|--------|-------|------|--------|--------------------------------------|
| 0      | which | 1    | Number | Controller-relative GPIO line number |
|        |       |      |        |                                      |

 Table 11.9: GPIO Protocol Get Request

| Offset | Field | Size | Value  | Description                 |
|--------|-------|------|--------|-----------------------------|
| 0      | value | 1    | Number | Value (0 is low, 1 is high) |

Table 11.10: GPIO Protocol Get Response

#### **Greybus GPIO Get Response**

Table 11.10 defines the Greybus GPIO get response. The response contains one byte indicating the value on the line in question.

# **Greybus GPIO Set Operation**

The Greybus GPIO set operation requests the GPIO controller to set a line configured to be used for output to have either a low or high value.

#### **Greybus GPIO Set Request**

Table 11.11 defines the Greybus GPIO set request. The request supplies the number of the line and the value to be set.

#### Todo

Possibly make this a mask to allow multiple values to be set at once.

#### **Greybus GPIO Set Response**

The Greybus GPIO set response message has no payload.

# **Greybus GPIO Set Debounce Operation**

The Greybus GPIO set debounce operation requests the GPIO controller to set the debounce delay configured to be used for a line.

| Offset | Field | Size | Value  | Description                                           |
|--------|-------|------|--------|-------------------------------------------------------|
| 0      | which | 1    | Number | Controller-relative GPIO line number                  |
| 1      | value | 1    | Number | Initial value $(0 \text{ is low}, 1 \text{ is high})$ |

Table 11.11: GPIO Protocol Set Request

| Offset | Field | Size | Value  | Description                          |
|--------|-------|------|--------|--------------------------------------|
| 0      | which | 1    | Number | Controller-relative GPIO line number |
| 1      | usec  | 2    | Number | Debounce period (microseconds)       |

Table 11.12: GPIO Protocol Set Debounce Request

| Offset | Field | Size | Value | Description                                                        |
|--------|-------|------|-------|--------------------------------------------------------------------|
| 0<br>1 |       | _    |       | Controller-relative GPIO line number<br>Greybus GPIO IRQ Type Bits |

| Table 1 | 1.13: | GPIO | IRQ | Type | Request |
|---------|-------|------|-----|------|---------|
|---------|-------|------|-----|------|---------|

#### **Greybus GPIO Set Debounce Request**

Table 11.12 defines the Greybus GPIO set debounce request. The request supplies the number of the line and the time period (in microseconds) to be used for the line. If the period specified is 0, debounce is disabled.

#### Greybus GPIO Set Debounce Response

The Greybus GPIO set debounce response message has no payload.

# **Greybus GPIO IRQ Type Operation**

The Greybus GPIO IRQ type operation requests the GPIO controller to set the interrupt trigger type to be used for a line.

#### Greybus GPIO IRQ Type Request

Table 11.13 defines the Greybus GPIO IRQ type request. This request supplies the number of the line and the type to be used for the line.

#### Greybus GPIO IRQ Type Bits

Table 11.14 describes the defined interrupt trigger type bit values defined for Greybus GPIO IRQ chips. Only the listed trigger type values are valid.

| Symbol                | Brief Description                                   | Value    |
|-----------------------|-----------------------------------------------------|----------|
| IRQ_TYPE_NONE         | No trigger specified, uses default/previous setting | 0x00     |
| IRQ_TYPE_EDGE_RISING  | Rising edge triggered                               | 0x01     |
| IRQ_TYPE_EDGE_FALLING | Falling edge triggered                              | 0x02     |
| IRQ_TYPE_EDGE_BOTH    | Rising and falling edge triggered                   | 0x03     |
| IRQ_TYPE_LEVEL_HIGH   | Level triggered high                                | 0x04     |
| IRQ_TYPE_LEVEL_LOW    | Level triggered low                                 | 0x08     |
|                       | (All other values reserved)                         | 0x100xff |

| Table 11.14: | GPIO | IRQ | Type | Bits |
|--------------|------|-----|------|------|
|--------------|------|-----|------|------|

| Offset                              | Field | Size | Value  | Description                          |  |
|-------------------------------------|-------|------|--------|--------------------------------------|--|
| 0                                   | which | 1    | Number | Controller-relative GPIO line number |  |
| Table 11.15: GPIO IRQ Mask Request  |       |      |        |                                      |  |
| Offset Field Size Value Description |       |      |        |                                      |  |
| 0                                   | which | 1    | Number | Controller-relative GPIO line number |  |

Table 11.16: GPIO IRQ Unmask Request

#### Greybus GPIO IRQ Type Response

The Greybus GPIO IRQ type response message has no payload.

# Greybus GPIO IRQ Mask Operation

The Greybus GPIO IRQ mask operation requests the GPIO controller to mask a GPIO IRQ line.

#### Greybus GPIO IRQ Mask Request

Table 11.15 defines the Greybus GPIO IRQ mask request. This request supplies the number of the line to be masked.

#### Greybus GPIO IRQ Mask Response

The Greybus GPIO IRQ mask response message has no payload.

# **Greybus GPIO IRQ Unmask Operation**

The Greybus GPIO IRQ unmask operation requests the GPIO controller to unmask a GPIO IRQ line.

#### Greybus GPIO IRQ Unmask Request

Table 11.16 defines the Greybus GPIO IRQ unmask request. This request supplies the number of the line to be unmasked.

#### Greybus GPIO IRQ Unmask Response

The Greybus GPIO IRQ unmask response message has no payload.

# **Greybus GPIO IRQ Event Operation**

The Greybus GPIO IRQ event operation signals to the recipient that a GPIO IRQ event has occurred on the GPIO Controller.

The GPIO controller is responsible for masking the interrupt before sending the event.

Note that the GPIO IRQ event operation is unidirectional and has no response.

| Offset | Field | Size | Value  | Description                          |
|--------|-------|------|--------|--------------------------------------|
| 0      | which | 1    | Number | Controller-relative GPIO line number |

| SPI Operation Type          | Request Value | Response Value |
|-----------------------------|---------------|----------------|
| CPort Shutdown              | 0x00          | 0x80           |
| Reserved                    | 0x01          | 0x81           |
| Master Config               | 0x02          | 0x82           |
| Device Config               | 0x03          | 0x83           |
| Transfer                    | 0x04          | 0x84           |
| (all other values reserved) | 0x050x7e      | 0x850xfe       |
| Invalid                     | 0x7f          | 0xff           |

Table 11.17: GPIO IRQ Event Request

 Table 11.18: SPI Protocol Operation Types

#### **Greybus GPIO IRQ Event Request**

Table 11.17 defines the Greybus GPIO IRQ Event request. This request supplies the number of the line signaling an event.

# **SPI** Protocol

This section defines the operations used on a connection implementing the Greybus SPI Protocol. This Protocol allows for management of a SPI device. The Protocol consists of the operations defined in this section.

Conceptually, the operations in the Greybus SPI Protocol are:

```
int cport_shutdown(u8 phase);
    See Common Greybus Protocol CPort Shutdown Operation.
```

- int master\_config(u16 \*mode, u16 \*flags, u32 \*bpw\_mask, u16 \*num\_chipselect, u32 \*min\_speed\_hz, u32 \*max\_ Returns a set of configuration parameters related to SPI master.
- int device\_config(u16 cs, u16 \*mode, u8 \*bpw, u32 \*max\_speed\_hz, u8 \*device\_type, u8 \*name[32]);
   Returns a set of configuration parameters related to SPI device in a chipselect.
- int transfer(u8 chip\_select, u8 mode, u8 count, struct gb\_spi\_transfer \*transfers);
   Performs a SPI transaction as one or more SPI transfers, defined in the supplied array.

A transfer is made up of an array of  $gb_spi_transfer$  descriptors, each of which specifies SPI master configurations during transfers. For write requests, the data is sent following the array of messages; for read requests, the data is returned in a response message from the SPI master.

#### Greybus SPI Message Types

Table 11.18 defines the Greybus SPI operation types and their values. A message type consists of an operation type combined with a flag (0x80) indicating whether the operation is a request or a response.

| Offset | Field             | Size | Value    | Description                            |
|--------|-------------------|------|----------|----------------------------------------|
| 0      | bpw_mask          | 4    | Bit Mask | :ref:'spi-bpw-mask'                    |
| 4      | min_speed_hz      | 4    | Number   | Lower limit for transfer speed         |
| 8      | max_speed_hz      | 4    | Number   | Higher limit for transfer speed        |
| 10     | mode              | 2    | Bit Mask | Greybus SPI Protocol Mode Bit Masks    |
| 12     | flags             | 2    | Bit Mask | Greybus SPI Protocol Flags Bit Masks   |
| 14     | $num\_chipselect$ | 1    | Number   | Maximum chipselect supported by Master |

Table 11.19: SPI Protocol Master Config Response

| Symbol                | Brief Description                                      | Mask Value   |
|-----------------------|--------------------------------------------------------|--------------|
| GB_SPI_MODE_CPHA      | Clock phase (0: sample on first clock, 1: on second)   | 0x0001       |
| GB_SPI_MODE_CPOL      | Clock polarity (0: clock low on idle, 1: high on idle) | 0x0002       |
| GB_SPI_MODE_CS_HIGH   | Chip select active high                                | 0x0004       |
| GB_SPI_MODE_LSB_FIRST | Per-word bits-on-wire                                  | 0x0008       |
| GB_SPI_MODE_3WIRE     | SI/SO signals shared                                   | 0x0010       |
| GB_SPI_MODE_LOOP      | Loopback mode                                          | 0x0020       |
| GB_SPI_MODE_NO_CS     | One dev/bus, no chip select                            | 0x0040       |
| GB_SPI_MODE_READY     | Slave pulls low to pause                               | 0x0080       |
|                       | (All other mask values reserved)                       | 0x01000x8000 |

Table 11.20: SPI Protocol Mode Bit Masks

### **Greybus SPI CPort Shutdown Operation**

The Greybus SPI CPort Shutdown Operation is the *Common Greybus Protocol CPort Shutdown Operation* for the SPI Protocol.

# **Greybus SPI Protocol Master Config Operation**

The Greybus SPI Master Config operation allows the requestor to determine the details of the configuration parameters by the SPI master. This operation can be executed at any time. All other operations should be discarded until the successful execution of this one.

#### **Greybus SPI Protocol Master Config Request**

The Greybus SPI Master Config request message has no payload.

#### Greybus SPI Protocol Master Config Response

Table 11.19 defines the Greybus SPI Master Config response. The response contains a set of values representing the support, limits and default values of certain configurations.

#### Greybus SPI Protocol Mode Bit Masks

Table 11.20 defines the mode bit masks for Greybus SPI masters.

| Symbol                                                            | Brief Description                                                                                         | Mask Value                                 |
|-------------------------------------------------------------------|----------------------------------------------------------------------------------------------------|--------------------------------------------|
| GB_SPI_FLAG_HALF_DUPLEX<br>GB_SPI_FLAG_NO_RX<br>GB_SPI_FLAG_NO_TX | Can't do full duplex<br>Can't do buffer read<br>Can't do buffer write<br>(All other flag values reserved) | 0x0001<br>0x0002<br>0x0004<br>0x00080x8000 |

Table 11.21: SPI Protocol Flags

| Offset | Field          | Size | Value  | Description        |
|--------|----------------|------|--------|--------------------|
| 0      | $chip\_select$ | 1    | Number | Chip Select Number |

Table 11.22: SPI Device Config Request

#### Greybus SPI Protocol Bits Per Word Mask

The Greybus SPI bits per word mask allows the requestor to determine the mask indicating which values of bits\_per\_word are supported by the SPI master. If set, transfer with unsupported bits\_per\_word should be rejected. If not set, this value is simply ignored, and it's up to the individual driver to perform any validation.

Transfers should be rejected if following expression evaluates to zero:

master->bits\_per\_word\_mask &  $(1 << (tx_desc->bits_per_word - 1))$ 

#### Greybus SPI Protocol Flags Bit Masks

Table 11.21 describes the defined flags bit masks defined for Greybus SPI masters.

# **Greybus SPI Protocol Device Config Operation**

The Greybus SPI Device Config operation allows the requestor to determine the details of the configuration parameters of a access-enable device. This operation can be executed at any time, however it shall be executed after the the Master Config Operation for each chipselect till the number given by the num\_chipselect in the Master Config Response. All transfer operations for the device should be discarded until the successful execution of this operation.

#### **Greybus SPI Protocol Device Config Request**

Table 11.22 describes the Greybus SPI Device Config request. The request supplies the chip\_select which is a unique identifier between 0 and num\_chipselect.

#### Greybus SPI Protocol Device Config Response

Table 11.23 defines the Greybus SPI Device Config response. The response contains a set of values representing the limits and default values of certain configurations of a device.

| Offset | Field            | Size | Value    | Description                         |
|--------|------------------|------|----------|-------------------------------------|
| 0      | mode             | 2    | Bit Mask | Greybus SPI Protocol Mode Bit Masks |
| 2      | bpw              | 1    | Number   | bits per word supported by device   |
| 3      | $max\_speed\_hz$ | 4    | Number   | Higher limit for transfer speed     |
| 7      | device_type      | 1    | Number   | Greybus SPI Protocol Device Type    |
| 8      | name             | 32   | UTF-8    | Name and/or Device driver alias     |

 Table 11.23:
 SPI Protocol Device Config Response

| Symbol              | Brief Description                                      | Value    |
|---------------------|--------------------------------------------------------|----------|
| GB_SPI_SPI_DEV      | SPI device is a generic bit bang SPI device            | 0x00     |
| GB_SPI_SPI_NOR      | SPI device is a SPI NOR device that supports JEDEC id  | 0x01     |
| GB_SPI_SPI_MODALIAS | SPI device driver can be represented by the name field | 0x02     |
|                     | (All other values reserved)                            | 0x030xFF |

Table 11.24: SPI Protocol Device Type Values

#### **Greybus SPI Protocol Device Type**

Table 11.24 defines the types of device associated with asked chip-select for Greybus SPI devices. The name field in *Greybus SPI Protocol Device Config Response* shall be ignore if the Device Type is not equal to GB\_SPI\_SPI\_MODALIAS.

# **Greybus SPI Transfer Operation**

The Greybus SPI transfer operation requests that the SPI master perform a SPI transaction. The operation consists of a set of one or more  $gb_spi_transfer$  descriptors, which define data transfers to be performed by the SPI master. The transfer operation request includes data for each  $gb_spi_transfer$  descriptor involving a write operation. The data shall be sent immediately following the  $gb_spi_transfer$  descriptors (with no intervening pad bytes). The transfer operation response includes data for each  $gb_spi_transfer$  descriptor involving a read operation, with all read data transferred contiguously.

#### **Greybus SPI Transfer Request**

The Greybus SPI transfer request contains the slave's chip select pin, its mode, a count of message descriptors, an array of message descriptors, and a block of zero or more bytes of data to be written. Table 11.25 defines the **Greybus SPI gb\_spi\_transfer descriptor**. This describes the configuration of a segment of a SPI transaction.

Table 11.26 defines the Greybus SPI transfer request.

| Offset | Field         | Size | Value    | Description                                          |
|--------|---------------|------|----------|------------------------------------------------------|
| 0      | speed_hz      | 4    | Number   | Transfer speed in Hz                                 |
| 4      | len           | 4    | Number   | Size of data to transfer                             |
| 8      | delay_usecs   | 2    | Number   | Wait period after completion of transfer             |
| 10     | $cs\_change$  | 1    | Number   | Toggle chip select pin after this transfer completes |
| 11     | bits_per_word | 1    | Number   | Select bits per word for this transfer               |
| 12     | xfer_flags    | 1    | Bit Mask | Greybus SPI Transfer Flags Bits                      |

Table 11.25: SPI Protocol gb\_spi\_transfer descriptor

| Offset          | Field       | Size | Value     | Description                                          |
|-----------------|-------------|------|-----------|------------------------------------------------------|
| 0               | chip-select | 1    | Number    | chip-select pin for the slave device                 |
| 1               | mode        | 1    | Number    | Greybus SPI Protocol Mode Bit Masks                  |
| 2               | count       | 2    | Number    | Number of <i>gb_spi_transfer</i> descriptors         |
| 4               | op[1]       | 13   | Structure | First SPI gb_spi_transfer descriptor in the transfer |
|                 |             | 13   | Structure |                                                      |
| $4+13^{*}(N-1)$ | op[N]       | 13   | Structure | Last SPI gb_spi_transfer descriptor                  |
| 4 + 13*N        | data        |      | Data      | Data for all the write transfers                     |

Table 11.26: SPI Protocol Transfer Request

| Symbol                 | Brief Description                                         | Mask Value |
|------------------------|-----------------------------------------------------------|------------|
| GB_SPI_XFER_READ       | Read Transfer Descriptor                                  | 0x01       |
| GB_SPI_XFER_WRITE      | Write Transfer Descriptor                                 | 0x02       |
| GB_SPI_XFER_INPROGRESS | Indicate current operation will continue in next transfer | 0x04       |
|                        | (All other values reserved)                               | 0x080x80   |

Table 11.27: SPI Transfer Flags Bits

Any data to be written follows the last  $gb\_spi\_transfer$  descriptor. Data for the first write  $gb\_spi\_transfer$  descriptor in the array immediately follows the last  $gb\_spi\_transfer$  descriptor in the array, and no padding shall be inserted between data sent for distinct SPI  $gb\_spi\_transfer$  descriptors.

#### **Greybus SPI Transfer Flags Bits**

Table 11.27 describes possible transfer descriptors flags. Only the listed values are valid.

#### **Greybus SPI Transfer Response**

Table 11.28 defines the Greybus SPI transfer response. The response contains the data read as a result of the request.

# **UART** Protocol

A connection using the UART Protocol on a UniPro network is used to manage a simple UART controller. This Protocol is very close to the CDC protocol for serial modems from the USB-IF specification, and consists of the operations defined in this section.

The operations that can be performed on a Greybus UART controller are conceptually:

int cport\_shutdown(u8 phase);

See Common Greybus Protocol CPort Shutdown Operation.

| Offset | Field | Size | Value | Description                                                           |
|--------|-------|------|-------|-----------------------------------------------------------------------|
| 0      | data  |      | Data  | Data for first read <i>gb_spi_transfer</i> descriptor on the transfer |
|        |       |      | Data  |                                                                       |
|        |       |      | Data  | Data for Last read $gb_spi_transfer$ descriptor on the transfer       |

Table 11.28: SPI Protocol Transfer Response

| UART Operation Type         | Request Value | Response Value |
|-----------------------------|---------------|----------------|
| CPort Shutdown              | 0x00          | 0x80           |
| Reserved                    | 0x01          | 0x81           |
| Send Data                   | 0x02          | 0x82           |
| Receive Data                | 0x03          | 0x83           |
| Set Line Coding             | 0x04          | 0x84           |
| Set Control Line State      | 0x05          | 0x85           |
| Send Break                  | 0x06          | 0x86           |
| Serial State                | 0x07          | 0x87           |
| Receive Credits             | 0x08          | 0x88           |
| Flush                       | 0x09          | 0x89           |
| (all other values reserved) | 0x100x7e      | 0x900xfe       |
| Invalid                     | 0x7f          | 0xff           |

Table 11.29: UART Operation Types

```
int send_data(u16 size, u8 *data);
Requests that the UART device begins transmitting characters. One or more bytes to be transmitted
shall be supplied by the sender.
```

- int receive\_data(u16 size, u8 flags, u8 \*data);
   Receive data from the UART and any line errors that might have occurred.
- int set\_line\_coding(u32 rate, u8 format, u8 parity, u8 data); Sets the line settings of the UART to the specified baud rate, format, parity, and data bits.
- int set\_control\_line\_state(u8 state); Controls RTS and DTR line states of the UART.
- int send\_break(u8 state);
   Requests that the UART generate a break condition on its transmit line.
- int serial\_state(u8 state);
   Receives the state of the UART's control lines.
- int receive\_credits(u16 count);
   Receive transmit credits form the uart controller.
- int flush\_buffer(u8 flags);
   Clear the internal uart queues.

# **UART** Protocol Operations

This section defines the operations for a connection using the UART Protocol. The UART Protocol allows a requestor to control a UART device contained within a Greybus Module.

#### **Greybus UART Protocol Operations**

Table 11.29 defines the Greybus UART operation types and their values. A message type consists of an operation type combined with a flag (0x80) indicating whether the operation is a request or a response.

| Offset                               | Field        | Size   | Value | Description                                                                          |
|--------------------------------------|--------------|--------|-------|--------------------------------------------------------------------------------------|
| $\begin{array}{c} 0\\ 2 \end{array}$ | size<br>data | 2 size |       | Size in bytes of data to be transmitted<br>1 or more bytes of data to be transmitted |

 Table 11.30: UART Protocol Send Data Request

| Offset | Field | Size | Value    | Description                            |
|--------|-------|------|----------|----------------------------------------|
| 0      | size  | 2    | Number   | Size in bytes of received data         |
| 2      | flags | 1    | Bit mask | Greybus UART Receive Data Status Flags |
| 3      | data  | size | Data     | 1 or more bytes of received data       |

Table 11.31: UART Protocol Receive Data Request

# **Greybus UART CPort Shutdown Operation**

The Greybus UART CPort Shutdown Operation is the *Common Greybus Protocol CPort Shutdown Operation* for the UART Protocol.

# **Greybus UART Send Data Operation**

The Greybus UART Send Data operation requests that the UART device begin transmission of characters. One or more characters to be transmitted may optionally be provided with this request.

#### Greybus UART Send Data Request

Table 11.30 defines the Greybus UART send data request. This requests that the UART device begin transmitting. The request optionally contains one or more characters to be transmitted.

#### Greybus UART Send Data Response

The Greybus UART send data response message has no payload.

# **Greybus UART Receive Data Operation**

Unlike most other Greybus UART operations, the Greybus UART event operation is initiated by the device implementing the UART Protocol. It notifies its peer that a data has been received by the UART.

Note that the UART Receive Data Operation is unidirectional and has no response.

#### **Greybus UART Receive Data Request**

Table 11.31 defines the Greybus UART receive data request. The request contains the size of the data to be received, associated line-status flags, and the data bytes to be received. Every receive-data-request message must have a size field  $\geq 1$ , with firmware inserting a NUL byte as necessary when reporting a break event. Note that overrun is special in that it is not associated with any particular character.

| Flag                        | Value    | Description                       |
|-----------------------------|----------|-----------------------------------|
| Framing Error               | 0x01     | Framing error detected            |
| Parity Error                | 0x02     | Parity error detected             |
| Overrun                     | 0x04     | Received data lost due to overrun |
| Break                       | 0x08     | Break condition detected          |
| (all other values reserved) | 0x100x80 |                                   |

 Table 11.32: UART Modem Receive Data Status Flags

| Offset | Field                 | Size | Value    | Description                     |
|--------|-----------------------|------|----------|---------------------------------|
| 0      | rate                  | 4    | Number   | Baud Rate setting               |
| 4      | format                | 1    | Number   | Greybus UART Stop Bit Format    |
| 5      | parity                | 1    | Number   | Greybus UART Parity format      |
| 6      | data_bits             | 1    | Number   | Number of data bits             |
| 7      | ${\rm flow\_control}$ | 1    | Bit mask | Greybus UART Flow Control Flags |

Table 11.33: UART Protocol Set Line Coding State Request

#### **Greybus UART Receive Data Status Flags**

Table 11.32 defines the values supplied as flag values for the Greybus UART receive data request. Any combination of these values may be supplied in a single request.

# **Greybus UART Set Line Coding Operation**

The Greybus UART set line coding operation allows for configuration of the UART to a specific set of line coding values.

#### Greybus UART Set Line Coding State Request

Table 11.33 defines the Greybus UART set line coding state request. The request contains the specific line coding values to be set.

#### Greybus UART Stop Bit Format

Table 11.34 defines the Greybus UART stop bit formats.

#### **Greybus UART Parity format**

Table 11.35 defines the Greybus UART parity formats.

| 1 Stop Bit                  | 0x00     |
|-----------------------------|----------|
| 1.5 Stop Bits               | 0x01     |
| 2 Stop Bits                 | 0x02     |
| (All other values reserved) | 0x030xff |

Table 11.34: UART Protocol Stop Bit Format

| No Parity                   | 0x00     |
|-----------------------------|----------|
| Odd Parity                  | 0x01     |
| Even Parity                 | 0x02     |
| Mark Parity                 | 0x03     |
| Space Parity                | 0x04     |
| (All other values reserved) | 0x050xff |

Table 11.35: UART Protocol Parity Format

| Flag                        | Value    | Description              |
|-----------------------------|----------|--------------------------|
| AUTO_RTSCTS                 | 0x01     | Enable automatic rts/cts |
| (all other values reserved) | 0x020x80 |                          |

Table 11.36: UART Protocol Flow Control Flags

#### **Greybus UART Flow Control Flags**

Table 11.36 defines the Greybus UART flow control bit mask.

#### Greybus UART Set Line Coding State Response

The Greybus UART set line coding state response message has no payload.

# **Greybus UART Set Control Line State Operation**

The Greybus UART set control line state operation requests that the UART device set "outbound" UART status values.

#### **Greybus UART Set Control Line State Request**

Table 11.37 defines the Greybus UART set control line state request. The request contains a bit mask of modem status flags to set.

#### Greybus UART Modem Status Flags

Table 11.38 defines the values supplied as flag values for the Greybus UART set control line state request. Any combination of these values may be supplied in a single request.

#### Greybus UART Set Control Line State Response

The Greybus UART set control line state response message has no payload.

| Offset | Field                    | Size | Value    | Description                     |
|--------|--------------------------|------|----------|---------------------------------|
| 0      | $\operatorname{control}$ | 1    | Bit mask | Greybus UART Modem Status Flags |

Table 11.37: UART Protocol Set Control Line State Request

| Flag                        | Value                                                               | Description                            |
|-----------------------------|---------------------------------------------------------------------|----------------------------------------|
| DTR<br>BTS                  | $\begin{array}{c} 0 \mathbf{x} 0 1 \\ 0 \mathbf{x} 0 2 \end{array}$ | Data Terminal Ready<br>Request To Send |
| (all other values reserved) | 0x040x80                                                            | Tequest 10 Sena                        |

Table 11.38: UART Modem Status Flags

| Offset | Field | Size | Value  | Description         |
|--------|-------|------|--------|---------------------|
| 0      | state | 1    | Number | 0 is off, $1$ is on |

Table 11.39: UART Protocol Break Control Request

### **Greybus UART Send Break Operation**

The Greybus UART send break operation requests that the UART device set the break condition on its transmit line to be either on or off.

#### **Greybus UART Break Control Request**

Table 11.39 defines the Greybus UART break control request. The request supplies the duration of the break condition that should be generated by the UART device transmit line.

#### Greybus UART Break Control Response

The Greybus UART break control response message has no payload.

# **Greybus UART Serial State Operation**

Unlike most other Greybus UART operations, the Greybus UART serial state operation is initiated by the Module implementing the UART Protocol. It notifies the peer that a control line status has changed, or that there is an error with the UART.

Note that the UART Serial State Operation is unidirectional and has no response.

#### **Greybus UART Serial State Request**

Table 11.40 defines the Greybus UART serial state request. The request contains the control value that the UART is currently in.

#### Greybus UART Control Flags

Table 11.41 defines the flag values used for a Greybus UART serial state request.

| Offset | Field                    | Size | Value    | Description                |
|--------|--------------------------|------|----------|----------------------------|
| 0      | $\operatorname{control}$ | 1    | Bit mask | Greybus UART Control Flags |

Table 11.40: UART Protocol Serial State Request

| Flag                        | Value    | Description                 |
|-----------------------------|----------|-----------------------------|
| DCD                         | 0x01     | Carrier Detect line enabled |
| DSR                         | 0x02     | DSR signal                  |
| RI                          | 0x04     | Ring Signal detected        |
| (all other values reserved) | 0x080x80 |                             |

Table 11.41: UART Control Flags

| Offset | Field                  | Size | Value  | Description       |
|--------|------------------------|------|--------|-------------------|
| 0      | $\operatorname{count}$ | 2    | Number | number of credits |

Table 11.42: UART Protocol Receive Credits Request

# **Greybus UART Receive Credits Operation**

The Greybus UART receive credits operation is initiated by the Module implementing the UART Protocol. It notifies the peer that output data has been processed and more space has been made available in its internal output buffers. For optimal performance, and when suitable, the module should aggregate credits.

Note that the UART receive credits operation is unidirectional and has no response.

#### **Greybus UART Receive Credits Request**

Table 11.42 defines the Greybus UART receive credits request. The request contains the amount of credits that has been processed and that is now available to the peer for more output data.

# **Greybus UART FLUSH Operation**

The Greybus UART Flush operation requests the UART device to discard data that has been stored internally and is waiting to be processed.

#### **Greybus UART Flush Request**

Table 11.43 defines the Greybus UART flush request. This requests the UART device to discard data that has been queued.

#### **Greybus UART Flush Flags**

Table 11.44 defines the Greybus UART flush flags bit mask.

#### Greybus UART Flush Response

The Greybus UART flush response message has no payload.

| Offset | Field | Size | Value    | Description              |
|--------|-------|------|----------|--------------------------|
| 0      | flags | 1    | Bit mask | Greybus UART Flush Flags |

Table 11.43: UART Protocol Flush Request

| Flag                                                               | Value                    | Description                                           |
|--------------------------------------------------------------------|--------------------------|-------------------------------------------------------|
| FLUSH_TRANSMITTER<br>FLUSH_RECEIVER<br>(all other values reserved) | 0x01<br>0x02<br>0x040x80 | Flush transmitter queue(s)<br>Flush receiver queue(s) |

Table 11.44: UART Protocol Flush Flags

# **PWM Protocol**

A connection using PWM Protocol on a UniPro network is used to manage a simple PWM controller. Such a PWM controller implements one or more (up to 256) PWM devices, and each of the operations below specifies the line to which the operation applies. This Protocol consists of the operations defined in this section.

Conceptually, the PWM Protocol operations are:

```
int cport_shutdown(u8 phase);
    See Common Greybus Protocol CPort Shutdown Operation.
```

int pwm\_count(u8 \*count);

Returns one less than the number of instances managed by the Greybus PWM controller. This means the minimum number of PWMs is 1 and the maximum is 256.

int activate(u8 which);

Notifies the PWM controller that one of its instances has been assigned for use.

int deactivate(u8 which);

Notifies the PWM controller that a previously activated instance has been unassigned and can be deactivated.

- int config(u8 which, u32 duty, u32 period); Requests the PWM controller configure an instance for a particular duty cycle and period (in units of nanoseconds).

# **Greybus PWM Protocol Operations**

All operations sent to a PWM controller are contained within a Greybus PWM request message. Every operation request results in a response from the PWM controller, also taking the form of a PWM controller message. The request and response messages for each PWM operation are defined below.

Table 11.45 describes the Greybus PWM Protocol operation types and their values. Both the request type and response type values are shown.

| PWM Operation Type          | Request Value | Response Value |
|-----------------------------|---------------|----------------|
| CPort Shutdown              | 0x00          | 0x80           |
| Reserved                    | 0x01          | 0x81           |
| PWM count                   | 0x02          | 0x82           |
| Activate                    | 0x03          | 0x83           |
| Deactivate                  | 0x04          | 0x84           |
| Config                      | 0x05          | 0x85           |
| Set Polarity                | 0x06          | 0x86           |
| Enable                      | 0x07          | 0x87           |
| Disable                     | 0x08          | 0x88           |
| (all other values reserved) | 0x090x7e      | 0x890xfe       |
| Invalid                     | 0x7f          | 0xff           |
|                             |               |                |

Table 11.45: PWM Operation Types

| Offset | Field                  | Size | Value  | Description                     |
|--------|------------------------|------|--------|---------------------------------|
| 0      | $\operatorname{count}$ | 1    | Number | Number of PWM instances minus 1 |

Table 11.46: PWM Protocol Count Response

# **Greybus PWM CPort Shutdown Operation**

The Greybus PWM CPort Shutdown Operation is the *Common Greybus Protocol CPort Shutdown Operation* for the PWM Protocol.

# **Greybus PWM Count Operation**

The Greybus PWM count operation allows the requestor to determine how many PWM instances are implemented by the PWM controller.

#### **Greybus PWM Count Request**

The Greybus PWM count request message has no payload.

#### **Greybus PWM Count Response**

Table 11.46 defines the Greybus PWM count response. The response contains a one-byte value defining the number of PWM instances managed by the controller, minus one. That is, a count value of zero represents a single PWM instance, while a (maximal) count value of 255 represents 256 instances. The lines are numbered sequentially starting at zero.

# **Greybus PWM Activate Operation**

The Greybus PWM activate operation notifies the PWM controller that one of its PWM instances has been allocated for use. This provides a chance to do initial setup for the PWM instance, such as enabling power and clock signals.

| Offset                                     | Field | Size | Value  | Description                             |  |
|--------------------------------------------|-------|------|--------|-----------------------------------------|--|
| 0                                          | which | 1    | Number | Controller-relative PWM instance number |  |
| Table 11.47: PWM Protocol Activate Request |       |      |        |                                         |  |

| Offset | Field | Size | Value  | Description                             |
|--------|-------|------|--------|-----------------------------------------|
| 0      | which | 1    | Number | Controller-relative PWM instance number |

Table 11.48: PWM Protocol Deactivate Request

#### **Greybus PWM Activate Request**

Table 11.47 defines the Greybus PWM activate request. The request supplies only the number of the instance to be activated.

#### **Greybus PWM Activate Response**

The Greybus PWM activate response message has no payload.

# **Greybus PWM Deactivate Operation**

The Greybus PWM instance deactivate operation notifies the PWM controller that a previously activated instance is no longer in use and can be deactivated.

#### **Greybus PWM Deactivate Request**

Table 11.48 defines the Greybus PWM deactivate request. The request supplies only the number of the instance to be deactivated.

#### **Greybus PWM Deactivate Response**

The Greybus PWM deactivate response message has no payload.

# **Greybus PWM Configure Operation**

The Greybus PWM configure operation requests the PWM controller configure a PWM instance with the given duty cycle and period.

#### **Greybus PWM Configure Request**

Table 11.49 defines the Greybus PWM configure request. The request supplies the target instance number, duty cycle, and period of the cycle.

#### **Greybus PWM Configure Response**

The Greybus PWM configure response message has no payload.

| Offset | Field  | Size | Value  | Description                             |
|--------|--------|------|--------|-----------------------------------------|
| 0      | which  | 1    | Number | Controller-relative PWM instance number |
| 1      | duty   | 4    | Number | Duty cycle (in nanoseconds)             |
| 5      | period | 4    | Number | Period (in nanoseconds)                 |

Table 11.49: PWM Protocol Configure Request

| Offset | Field    | Size | Value  | Description                             |
|--------|----------|------|--------|-----------------------------------------|
| 0      | which    | 1    | Number | Controller-relative PWM instance number |
| 1      | polarity | 1    | Number | 0 for normal, 1 for inverted            |

Table 11.50: PWM Protocol Polarity Request

# **Greybus PWM Polarity Operation**

The Greybus PWM polarity operation requests the PWM controller configure a PWM instance with the given polarity.

#### **Greybus PWM Polarity Request**

Table 11.50 defines the Greybus PWM polarity request. The request supplies the target instance number and polarity (normal or inverted). The polarity may not be configured when a PWM instance is enabled.

#### Greybus PWM Polarity Response

The Greybus PWM polarity response message has no payload.

# **Greybus PWM Enable Operation**

The Greybus PWM enable operation enables a PWM instance to begin toggling.

#### **Greybus PWM Enable Request**

Table 11.51 defines the Greybus PWM enable request. The request supplies only the number of the instance to be enabled.

#### Greybus PWM Enable Response

The Greybus PWM enable response message has no payload.

| Offset | Field | Size | Value  | Description                             |
|--------|-------|------|--------|-----------------------------------------|
| 0      | which | 1    | Number | Controller-relative PWM instance number |

Table 11.51: PWM Protocol Enable Request

| Offset | Field | Size | Value  | Description                             |
|--------|-------|------|--------|-----------------------------------------|
| 0      | which | 1    | Number | Controller-relative PWM instance number |

Table 11.52: PWM Protocol Disable Request

# **Greybus PWM Disable Operation**

The Greybus PWM disable operation stops a PWM instance that has previously been enabled.

#### **Greybus PWM Disable Request**

Table 11.52 defines the Greybus PWM disable request. The request supplies only the number of the instance to be disabled.

#### Greybus PWM Disable Response

The Greybus PWM disable response message has no payload.

# **I2C** Protocol

This section defines the operations used on a connection implementing the Greybus I2C Protocol. This Protocol allows for management of an I2C device present on a Module. The Protocol consists of five basic operations, whose request and response message formats are defined here.

Conceptually, the five operations in the Greybus I2C Protocol are:

```
int cport_shutdown(u8 phase);
    See Common Greybus Protocol CPort Shutdown Operation.
```

```
int get_functionality(u32 *functionality);
    Returns a bitmask indicating the features supported by the I2C adapter.
```

```
int transfer(u8 op_count, struct i2c_op *ops);
    Performs an I2C transaction made up of one or more "steps" defined in the supplied I2C op array.
```

A transfer is made up of an array of "I2C ops", each of which specifies an I2C slave address, flags controlling message behavior, and a length of data to be transferred. For write requests, the data is sent following the array of messages; for read requests, the data is returned in a response message from the I2C adapter.

# Greybus I2C Message Types

Table 11.53 defines the Greybus I2C operation types and their values. A message type consists of an operation type combined with a flag (0x80) indicating whether the operation is a request or a response.

# Greybus I2C CPort Shutdown Operation

The Greybus I2C CPort Shutdown Operation is the *Common Greybus Protocol CPort Shutdown Operation* for the I2C Protocol.

| I2C Operation Type          | Request Value | Response Value |
|-----------------------------|---------------|----------------|
| CPort Shutdown              | 0x00          | 0x80           |
| Reserved                    | 0x01          | 0x81           |
| Functionality               | 0x02          | 0x82           |
| Reserved                    | 0x03          | 0x83           |
| Reserved                    | 0x04          | 0x84           |
| Transfer                    | 0x05          | 0x85           |
| (all other values reserved) | 0x060x7e      | 0x860xfe       |
| Invalid                     | 0x7f          | 0xff           |

Table 11.53: I2C Operation Types

| Offset | Field         | Size | Value  | Description                         |
|--------|---------------|------|--------|-------------------------------------|
| 0      | functionality | 4    | Number | Greybus I2C Functionality Bit Masks |

| Table 11.54: | I2C Protocol | Functionality | Response |
|--------------|--------------|---------------|----------|
|--------------|--------------|---------------|----------|

# **Greybus I2C Functionality Operation**

The Greybus I2C functionality operation allows the requestor to determine the details of the functionality provided by the I2C adapter.

#### **Greybus I2C Functionality Request**

The Greybus I2C functionality request message has no payload.

#### Greybus I2C Functionality Response

Table 11.54 defines the Greybus I2C functionality response. The response contains a four-byte value whose bits represent support or presence of certain functionality in the I2C adapter.

#### Greybus I2C Functionality Bit Masks

Table 11.55 defines the functionality bit masks for Greybus I2C adapters. These include a set of bits describing SMBus capabilities. These values are taken directly from the <linux/i2c.h> header file.

# **Greybus I2C Transfer Operation**

The Greybus I2C transfer operation requests that the I2C adapter perform an I2C transaction. The operation consists of a set of one or more "I2C ops" to be performed by the I2C adapter. The transfer operation request includes data for each I2C op involving a write operation. The data is concatenated (without padding) and is sent immediately after the set of I2C op descriptors. The transfer operation response includes data for each I2C op involving a read operation, with all read data transferred contiguously.

#### **Greybus I2C Transfer Request**

The Greybus I2C transfer request contains a message count, an array of message descriptors, and a block of zero or more bytes of data to be written.

| Linux Symbol                    | Brief Description                                   | Mask Value           |
|---------------------------------|-----------------------------------------------------|----------------------|
| I2C_FUNC_I2C                    | Basic I2C protocol (not SMBus) support              | 0x00000001           |
| I2C_FUNC_10BIT_ADDR             | 10-bit addressing is supported                      | 0x00000002           |
|                                 | (Reserved)                                          | 0x00000004           |
| I2C_FUNC_SMBUS_PEC              | SMBus CRC-8 byte added to transfers (PEC)           | 0x00000008           |
| I2C_FUNC_NOSTART                | Repeated start sequence can be skipped              | 0x00000010           |
|                                 | (Reserved range)                                    | 0x000000200x00004000 |
| I2C_FUNC_SMBUS_BLOCK_PROC_CALL  | SMBus block write-block read process call supported | 0x00008000           |
| I2C_FUNC_SMBUS_QUICK            | SMBus write_quick command supported                 | 0x00010000           |
| I2C_FUNC_SMBUS_READ_BYTE        | SMBus read_byte command supported                   | 0x00020000           |
| I2C_FUNC_SMBUS_WRITE_BYTE       | SMBus write_byte command supported                  | 0x00040000           |
| I2C_FUNC_SMBUS_READ_BYTE_DATA   | SMBus read_byte_data command supported              | 0x00080000           |
| I2C_FUNC_SMBUS_WRITE_BYTE_DATA  | SMBus write_byte_data command supported             | 0x00100000           |
| I2C_FUNC_SMBUS_READ_WORD_DATA   | SMBus read_word_data command supported              | 0x00200000           |
| I2C_FUNC_SMBUS_WRITE_WORD_DATA  | SMBus write_word_data command supported             | 0x00400000           |
| I2C_FUNC_SMBUS_PROC_CALL        | SMBus process_call command supported                | 0x00800000           |
| I2C_FUNC_SMBUS_READ_BLOCK_DATA  | SMBus read_block_data command supported             | 0x01000000           |
| I2C_FUNC_SMBUS_WRITE_BLOCK_DATA | SMBus write_block_data command supported            | 0x02000000           |
| I2C_FUNC_SMBUS_READ_I2C_BLOCK   | SMBus read_i2c_block_data command supported         | 0x04000000           |
| I2C_FUNC_SMBUS_WRITE_I2C_BLOCK  | SMBus write_i2c_block_data command supported        | 0x08000000           |
|                                 | (All other values reserved)                         | 0x10000000x80000000  |

Table 11.55: I2C Functionality Bit Masks

| Offset | Field | Size | Value  | Description                   |
|--------|-------|------|--------|-------------------------------|
| 0      | addr  | 2    | Number | Slave address                 |
| 2      | flags | 2    | Number | Greybus I2C Op Flag Bit Masks |
| 4      | size  | 2    | Number | Size of data to transfer      |

Table 11.56: I2C Op

Table 11.56 defines the Greybus I2C op. An I2C op describes a segment of an I2C transaction.

#### Greybus I2C Op Flag Bit Masks

Table 11.57 defines the defined flag bit masks defined for Greybus I2C ops. They are taken directly from the <linux/i2c.h> header file.

Table 11.58 defines the Greybus I2C transfer request.

Any data to be written follows the last op descriptor. Data for the first write op in the array immediately follows the last op in the array, and no padding shall be inserted between data sent for distinct I2C ops.

| Linux Symbol   | Brief Description                         | Mask Value                                                    |
|----------------|-------------------------------------------|---------------------------------------------------------------|
| I2C_M_RD       | Data is to be read (from slave to master) | 0x0001                                                        |
|                | (Reserved range)                          | $0 \ge 0 \ge 0 \ge 0 \ge 0 \ge 0 \ge 0 \ge 0 \ge 0 \ge 0 \ge$ |
| I2C_M_TEN      | 10-bit addressing is supported            | 0x0010                                                        |
|                | (Reserved range)                          | 0x00200x0200                                                  |
| I2C_M_RECV_LEN | First byte received contains length       | 0x0400                                                        |
|                | (Reserved range)                          | 0x08000x2000                                                  |
| I2C_M_NOSTART  | Skip repeated start sequence              | 0x4000                                                        |
|                | (Reserved)                                | 0x8000                                                        |

Table 11.57: I2C Protocol Op Flag Bit Masks

| Offset    | Field    | Size | Value     | Description                                 |
|-----------|----------|------|-----------|---------------------------------------------|
| 0         | op_count | 2    | Number    | Number of I2C ops in transfer               |
| 2         | op[1]    | 6    | Structure | Descriptor for first I2C op in the transfer |
|           |          | 6    | Structure |                                             |
| 2+6*(N-1) | op[N]    | 6    | Structure | Descriptor for last I2C op                  |
| 2+6*N     | data     | 6    | Data      | Data for first write op in the transfer     |
|           |          |      | Data      | Data for last write op on the transfer      |

Table 11.58: I2C Protocol Transfer Request

| Offset | Field | Size | Value | Description                            |
|--------|-------|------|-------|----------------------------------------|
| 0      | data  |      | Data  | Data for first read op on the transfer |
|        |       |      | Data  |                                        |
|        |       |      | Data  | Data for last read op on the transfer  |

| Table 11.59: I2C Protocol Transfer Response | Table | 11.59: | I2C | Protocol | Transfer | Response |
|---------------------------------------------|-------|--------|-----|----------|----------|----------|
|---------------------------------------------|-------|--------|-----|----------|----------|----------|

#### Greybus I2C Transfer Response

Table 11.59 defines the Greybus I2C transfer response. The response contains the data read as a result of messages.

# **SDIO Protocol**

This section defines the operations used on a connection implementing the Greybus SDIO Protocol. This Protocol allows for management of a SDIO device present on a Module. The Protocol consists of operations, whose request and response message formats are defined here.

Conceptually, the operations in the Greybus SDIO Protocol are:

```
int cport_shutdown(u8 phase);
    See Common Greybus Protocol CPort Shutdown Operation.
```

- int get\_capabilities(u32 \*caps, u32 \*ocr, u16 \*max\_blk\_count, u16 \*max\_blk\_size); Request the SDIO controller to return a set of capabilities available, supported voltage ranges and maximum block count/size per data command transfer.
- int set\_ios(struct gb\_sdio\_ios \*ios);
   Request the SDIO controller to setup various parameters related with the interface.
- int command(u8 cmd, u8 cmd\_flags, u8 cmd\_type, u32 arg, u32 \*resp[4]); Send a control command as specified by the SD Association and return the correspondent response.
- int transfer(u8 data\_flags, u16 \*data\_blocks, u16 \*data\_blksz, u8 \*data); Performs a SDIO data transaction defined by the size to be send/received.
- int sdio\_event(u8 event);
   The SDIO controller notifies the recipient of SD card related events.

#### **Greybus SDIO Protocol Operations**

All operations sent to a SDIO controller are contained within a Greybus SDIO request message. Every operation request results in a matching response from the SDIO controller, also taking the form of a SDIO

| SDIO Operation Type         | Request Value | Response Value |
|-----------------------------|---------------|----------------|
| CPort Shutdown              | 0x00          | 0x80           |
| Reserved                    | 0x01          | 0x81           |
| Get Capabilities            | 0x02          | 0x82           |
| Set Ios                     | 0x03          | 0x83           |
| Command                     | 0x04          | 0x84           |
| Transfer                    | 0x05          | 0x85           |
| Event                       | 0x06          | N/A            |
| (all other values reserved) | 0x070x7e      | 0x870xfe       |
| Invalid                     | 0x7f          | 0xff           |

Table 11.60: SDIO Operation Types

| Offset | Field            | Size | Value    | Description                                        |
|--------|------------------|------|----------|----------------------------------------------------|
| 0      | caps             | 4    | Bit Mask | Greybus SDIO Get Capabilities Bit Masks            |
| 4      | ocr              | 4    | Bit Mask | Greybus SDIO Protocol Voltage Range Bit Mask       |
| 8      | f_min            | 4    | Number   | Minimum frequency supported by the controller      |
| 12     | f_max            | 4    | Number   | Maximum frequency supported by the controller      |
| 16     | $max_blk_count$  | 2    | Number   | Maximum Number of blocks per data command transfer |
| 18     | $max\_blk\_size$ | 2    | Number   | Maximum size of each block to transfer             |

Table 11.61: SDIO Protocol Get Capabilities Response

controller message. The request and response messages for each SDIO operation are defined below.

Table 11.60 defines the Greybus SDIO Protocol operation types and their values. Both the request type and response type values are shown.

# **Greybus SDIO CPort Shutdown Operation**

The Greybus SDIO CPort Shutdown Operation is the *Common Greybus Protocol CPort Shutdown Operation* for the SDIO Protocol.

# **Greybus SDIO Get Capabilities Operation**

The Greybus SDIO Get Capabilities operation allows the requester to fetch capabilities that are supported by the Controller.

#### **Greybus SDIO Get Capabilities Request**

The Greybus SDIO Get Capabilities request message has no payload.

#### **Greybus SDIO Get Capabilities Response**

The Greybus SDIO Get Capabilities response message returns value whose bits represent the support of certain capability from the SDIO controller, as defined in table 11.61.

| Symbol                     | Brief Description                   | Mask Value           |
|----------------------------|-------------------------------------|----------------------|
| GB_SDIO_CAP_NONREMOVABLE   | Device is unremovable from the slot | 0x00000001           |
| GB_SDIO_CAP_4_BIT_DATA     | Host support 4 bit transfers        | 0x00000002           |
| GB_SDIO_CAP_8_BIT_DATA     | Host support 8 bit transfers        | 0x00000004           |
| GB_SDIO_CAP_MMC_HS         | Host support mmc high-speed timings | 0x0000008            |
| GB_SDIO_CAP_SD_HS          | Host support SD high-speed timings  | 0x00000010           |
| GB_SDIO_CAP_ERASE          | Host allow erase and trim commands  | 0x00000020           |
| GB_SDIO_CAP_1_2V_DDR       | Host support DDR mode at 1.2V       | 0x00000040           |
| GB_SDIO_CAP_1_8V_DDR       | Host support DDR mode at 1.8V       | 0x0000080            |
| GB_SDIO_CAP_POWER_OFF_CARD | Host can power off card             | 0x00000100           |
| GB_SDIO_CAP_UHS_SDR12      | Host support UHS SDR12 mode         | 0x00000200           |
| GB_SDIO_CAP_UHS_SDR25      | Host support UHS SDR25 mode         | 0x00000400           |
| GB_SDIO_CAP_UHS_SDR50      | Host support UHS SDR50 mode         | 0x00000800           |
| GB_SDIO_CAP_UHS_SDR104     | Host support UHS SDR104 mode        | 0x00001000           |
| GB_SDIO_CAP_UHS_DDR50      | Host support UHS DDR50 mode         | 0x00002000           |
| GB_SDIO_CAP_DRIVER_TYPE_A  | Host support Driver Type A          | 0x00004000           |
| GB_SDIO_CAP_DRIVER_TYPE_C  | Host support Driver Type C          | 0x00008000           |
| GB_SDIO_CAP_DRIVER_TYPE_D  | Host support Driver Type D          | 0x00010000           |
| GB_SDIO_CAP_HS200_1_2V     | Host support $HS200 \mod at 1.2V$   | 0x00020000           |
| GB_SDIO_CAP_HS200_1_8V     | Host support HS200 mode at $1.8V$   | 0x00040000           |
| GB_SDIO_CAP_HS400_1_2V     | Host support HS400 mode at $1.2V$   | 0x00080000           |
| GB_SDIO_CAP_HS400_1_8V     | Host support $HS400 \mod at 1.8V$   | 0x00100000           |
|                            | (All other mask values reserved)    | 0x002000000x80000000 |

Table 11.62: SDIO Protocol Get Capabilities Bit Masks

| Offset | Field | Size | Value     | Description                 |
|--------|-------|------|-----------|-----------------------------|
| 0      | op    | 14   | Structure | SDIO gb_sdio_ios descriptor |

Table 11.63: SDIO Protocol Set Ios Request

#### Greybus SDIO Get Capabilities Bit Masks

Table 11.62 define the Capabilities bit masks for Greybus SDIO.

# **Greybus SDIO Set Ios Operation**

The Greybus SDIO Set Ios operation allows the requester to setup parameters listed in to SDIO controller

#### **Greybus SDIO Set Ios Request**

Table 11.63 defines the Greybus SDIO Set Ios request. The request shall pass a descriptor which contains a set of parameters for configuring the SDIO controller.

Table 11.64 defines the Greybus SDIO gb\_sdio\_ios. This describes the parameters to configure the SDIO controller.

#### Greybus SDIO Protocol Voltage Range Bit Mask

Table 11.65 defines the voltage ranges bit masks for the Greybus SDIO controllers.

| Offset | Field          | Size | Value  | Description                                  |
|--------|----------------|------|--------|----------------------------------------------|
| 0      | clock          | 4    | Number | clockrateinHz                                |
| 4      | vdd            | 4    | Number | Greybus SDIO Protocol Voltage Range Bit Mask |
| 8      | bus_mode       | 1    | Number | Greybus SDIO Protocol Bus Mode               |
| 9      | power_mode     | 1    | Number | Greybus SDIO Protocol Power Mode             |
| 10     | bus_width      | 1    | Number | Greybus SDIO Protocol Bus Width              |
| 11     | timing         | 1    | Number | Greybus SDIO Protocol Timing                 |
| 12     | signal_voltage | 1    | Number | Greybus SDIO Protocol Signal Voltage         |
| 13     | drv_type       | 1    | Number | Greybus SDIO Protocol Driver Type            |

Table 11.64: SDIO Protocol Set Ios Descriptor

| Symbol              | Brief Description                | Mask Value                                                    |
|---------------------|----------------------------------|---------------------------------------------------------------|
| GB_SDIO_VDD_165_195 | VDD voltage 1.65 - 1.95          | 0x00000001                                                    |
| GB_SDIO_VDD_20_21   | VDD voltage 2.0 2.1              | 0x00000002                                                    |
| GB_SDIO_VDD_21_22   | VDD voltage 2.1 2.2              | 0x00000004                                                    |
| GB_SDIO_VDD_22_23   | VDD voltage 2.2 2.3              | 0x0000008                                                     |
| GB_SDIO_VDD_23_24   | VDD voltage 2.3 2.4              | 0x00000010                                                    |
| GB_SDIO_VDD_24_25   | VDD voltage 2.4 2.5              | 0x00000020                                                    |
| GB_SDIO_VDD_25_26   | VDD voltage 2.5 2.6              | 0x00000040                                                    |
| GB_SDIO_VDD_26_27   | VDD voltage 2.6 2.7              | 0x0000080                                                     |
| GB_SDIO_VDD_27_28   | VDD voltage 2.7 2.8              | 0x00000100                                                    |
| GB_SDIO_VDD_28_29   | VDD voltage 2.8 2.9              | 0x00000200                                                    |
| GB_SDIO_VDD_29_30   | VDD voltage 2.9 3.0              | 0x00000400                                                    |
| GB_SDIO_VDD_30_31   | VDD voltage 3.0 3.1              | 0x00000800                                                    |
| GB_SDIO_VDD_31_32   | VDD voltage 3.1 3.2              | 0x00001000                                                    |
| GB_SDIO_VDD_32_33   | VDD voltage 3.2 3.3              | 0x00002000                                                    |
| GB_SDIO_VDD_33_34   | VDD voltage 3.3 3.4              | 0x00004000                                                    |
| GB_SDIO_VDD_34_35   | VDD voltage 3.4 3.5              | 0x00008000                                                    |
| GB_SDIO_VDD_35_36   | VDD voltage 3.5 3.6              | 0x00010000                                                    |
|                     | (All other mask values reserved) | $0 \ge 0 \ge 0 \ge 0 \ge 0 \ge 0 \ge 0 \ge 0 \ge 0 \ge 0 \ge$ |

Table 11.65: SDIO Protocol Voltage Range Bit Masks

\_

| Symbol                                                | Brief Description                                                                  | Value                    |
|-------------------------------------------------------|------------------------------------------------------------------------------------|--------------------------|
| GB_SDIO_BUSMODE_OPENDRAIN<br>GB_SDIO_BUSMODE_PUSHPULL | SDIO open drain bus mode<br>SDIO push-pull bus mode<br>(All other values reserved) | 0x00<br>0x01<br>0x020xff |

| Symbol                                                                        | Brief Description                                   | Value                |
|-------------------------------------------------------------------------------|-----------------------------------------------------|----------------------|
| GB_SDIO_POWER_OFF<br>GB_SDIO_POWER_UP<br>GB_SDIO_POWER_ON<br>CD_SDIO_POWER_ON | SDIO power off<br>SDIO power up<br>SDIO power on    | 0x00<br>0x01<br>0x02 |
| GB_SDIO_POWER_UNDEFINED                                                       | SDIO power undefined<br>(All other values reserved) | 0x03<br>0x040xff     |

#### Table 11.66: SDIO Protocol Bus Mode

Table 11.67: SDIO Protocol Power Mode

#### Greybus SDIO Protocol Bus Mode

Table 11.66 defines the Mode in which the Bus should be set for operation.

#### Greybus SDIO Protocol Power Mode

Table 11.67 defines the power supply mode in which the slot should be set.

#### Greybus SDIO Protocol Bus Width

Table 11.68 defines the values in which the data bus width can be set.

#### **Greybus SDIO Protocol Timing**

Table 11.69 defines the timing specification values for the bus.

#### Greybus SDIO Protocol Signal Voltage

Table 11.70 defines the signal voltage values allowed to be set for the bus.

#### Greybus SDIO Protocol Driver Type

Table 11.71 defines the driver strength types in which the Controller shall be configured.

| Symbol              | Brief Description              | Value    |
|---------------------|--------------------------------|----------|
| GB_SDIO_BUS_WIDTH_1 | SDIO data bus width 1 bit mode | 0x00     |
| GB_SDIO_BUS_WIDTH_4 | SDIO data bus width 4 bit mode | 0x02     |
| GB_SDIO_BUS_WIDTH_8 | SDIO data bus width 8 bit mode | 0x03     |
|                     | (All other values reserved)    | 0x040xff |

#### Table 11.68: SDIO Protocol Bus Width

\_

| Symbol                    | Brief Description           | Value    |
|---------------------------|-----------------------------|----------|
| GB_SDIO_TIMING_LEGACY     | Default speed               | 0x00     |
| GB_SDIO_TIMING_MMC_HS     | MMC High speed              | 0x01     |
| GB_SDIO_TIMING_SD_HS      | SD High speed               | 0x02     |
| GB_SDIO_TIMING_UHS_SDR12  | Ultra High Speed SDR12      | 0x03     |
| GB_SDIO_TIMING_UHS_SDR25  | Ultra High Speed SDR25      | 0x04     |
| GB_SDIO_TIMING_UHS_SDR50  | Ultra High Speed SDR50      | 0x05     |
| GB_SDIO_TIMING_UHS_SDR104 | Ultra High Speed SDR104     | 0x06     |
| GB_SDIO_TIMING_UHS_DDR50  | Ultra High Speed DDR50      | 0x07     |
| GB_SDIO_TIMING_MMC_DDR52  | MMC DDR52                   | 0x08     |
| GB_SDIO_TIMING_MMC_HS200  | MMC HS200                   | 0x09     |
| GB_SDIO_TIMING_MMC_HS400  | MMC HS400                   | 0x0A     |
|                           | (All other values reserved) | 0x0B0xff |

Table 11.69: SDIO Protocol Timing

| Symbol                     | Brief Description           | Value    |
|----------------------------|-----------------------------|----------|
| GB_SDIO_SIGNAL_VOLTAGE_330 | Signal Voltage $= 3.30$ V   | 0x00     |
| GB_SDIO_SIGNAL_VOLTAGE_180 | Signal Voltage $= 1.80V$    | 0x01     |
| GB_SDIO_SIGNAL_VOLTAGE_120 | Signal Voltage $= 1.20V$    | 0x02     |
|                            | (All other values reserved) | 0x030xff |

Table 11.70: SDIO Protocol Signal Voltage

| Symbol                    | Brief Description           | Value    |
|---------------------------|-----------------------------|----------|
| GB_SDIO_SET_DRIVER_TYPE_B | Driver Type B               | 0x00     |
| GB_SDIO_SET_DRIVER_TYPE_A | Driver Type A               | 0x01     |
| GB_SDIO_SET_DRIVER_TYPE_C | Driver Type C               | 0x02     |
| GB_SDIO_SET_DRIVER_TYPE_D | Driver Type D               | 0x03     |
|                           | (All other values reserved) | 0x040xff |

Table 11.71: SDIO Protocol Driver Type

| Offset | Field           | Size | Value    | Description                                                                          |
|--------|-----------------|------|----------|--------------------------------------------------------------------------------------|
| 0      | cmd             | 1    | Number   | SDIO command operation code, as specified by SD Association                          |
| 1      | $\rm cmd_flags$ | 1    | Bit Mask | Greybus SDIO Protocol Command Flags                                                  |
| 2      | cmd_type        | 1    | Number   | Greybus SDIO Protocol Command Type                                                   |
| 3      | arg             | 4    | Number   | SDIO command arguments, as specified by SD Association                               |
| 7      | $data_blocks$   | 2    | Number   | If data is available, represents the number of total blocks to transfer, 0 otherwise |
| 9      | $data_blksz$    | 2    | Number   | If data is available, represents the size of the blocks to transfer, 0 otherwise     |

Table 11.72: SDIO Protocol Command Request

| Symbol              | Brief Description                        | Mask Value |
|---------------------|------------------------------------------|------------|
| GB_SDIO_RSP_NONE    | No Response is expected by the command   | 0x00       |
| GB_SDIO_RSP_PRESENT | Response is expected by the command      | 0x01       |
| GB_SDIO_RSP_136     | Long response is expected by the command | 0x02       |
| GB_SDIO_RSP_CRC     | A valid CRC is expected by the command   | 0x04       |
| GB_SDIO_RSP_BUSY    | Card may send a busy response            | 0x08       |
| GB_SDIO_RSP_OPCODE  | Response contains opcode                 | 0x10       |
|                     | (All other values reserved)              | 0x200xff   |

Table 11.73: SDIO Protocol Command Flags

#### Greybus SDIO Set los Response

The Greybus SDIO Set Ios response message has no payload.

# **Greybus SDIO Command Operation**

The Greybus SDIO Command operation allows the requester to send control commands as specified by the SD Association to the SDIO controller.

#### **Greybus SDIO Command Request**

Table 11.72 defines the Greybus SDIO Command request.

#### **Greybus SDIO Protocol Command Flags**

Table 11.73 defines the flags that can be passed to a command.

#### Greybus SDIO Protocol Command Type

Table 11.74 defines the command type passed to the MMC/SD card.

#### **Greybus SDIO Command Response**

Table 11.75 defines the Greybus SDIO Command response.

| Symbol           | Brief Description                 | Value    |
|------------------|-----------------------------------|----------|
| GB_SDIO_CMD_AC   | Addressed Command                 | 0x00     |
| GB_SDIO_CMD_ADTC | Addressed Data Transfer Command   | 0x01     |
| GB_SDIO_CMD_BC   | Broadcasted Command, no response  | 0x02     |
| GB_SDIO_CMD_BCR  | Broadcasted Command with response | 0x03     |
|                  | (All other values reserved)       | 0x040xff |

Table 11.74: SDIO Protocol Command Type

| Offset | Field                 | Size | Value  | Description                                           |
|--------|-----------------------|------|--------|-------------------------------------------------------|
| 0      | $\operatorname{resp}$ | 16   | Number | SDIO command response, as specified by SD Association |

Table 11.75: SDIO Protocol Command Response

# **Greybus SDIO Transfer Operation**

The Greybus SDIO Transfer operation allows the requester to send or receive data blocks and shall be preceded by a Greybus Command Request for data transfer command as specified by SD Association.

#### **Greybus SDIO Transfer Request**

Table 11.76 defines the Greybus SDIO Transfer request.

If data\_flags field have the GB\_SDIO\_DATA\_WRITE flag set, the size field define the length in bytes of data to be transfer in the data field. If data\_flags field have the GB\_SDIO\_DATA\_READ set, the size field define the length of data to be read and for that the data field is empty.

#### Greybus SDIO Transfer Response

Table 11.78 defines the Greybus SDIO Transfer response.

If Request data\_flags field have the GB\_SDIO\_DATA\_WRITE flag set, the size field represent the size of data received in the Request in case of success. If data\_flags field have the GB\_SDIO\_DATA\_READ set, the size field defines the length of the data appended in the data field.

# **Greybus SDIO Event Operation**

The Greybus SDIO Event operation signals to the recipient that a change in the device setup have occurred in the SDIO controller.

This operation is unidirectional and does not have a correspondent response.

| Offset | Field         | Size | Value  | Description                                 |
|--------|---------------|------|--------|---------------------------------------------|
| 0      | data_flags    | 1    | Number | SDIO data flags                             |
| 1      | $data_blocks$ | 2    | Number | SDIO number of blocks of data to transfer   |
| 3      | $data_blksz$  | 2    | Number | SDIO size of the blocks of data to transfer |
| 5      | data          |      | Data   | SDIO Data                                   |

Table 11.76: SDIO Protocol Transfer Request

| Symbol              | Brief Description                                    | Value    |
|---------------------|------------------------------------------------------|----------|
| GB_SDIO_DATA_WRITE  | Data present in data_blocks request to be written    | 0x01     |
| GB_SDIO_DATA_READ   | Data present in data_blocks response to be read      | 0x02     |
| GB_SDIO_DATA_STREAM | Data will be transfer until a cancel command is send | 0x04     |
|                     | (All other values reserved)                          | 0x080x80 |

 Table 11.77:
 SDIO Protocol Transfer Data Flags

| Offset                                     | Field                             | Size       | Value | Description                                                                                           |
|--------------------------------------------|-----------------------------------|------------|-------|----------------------------------------------------------------------------------------------------|
| $\begin{array}{c} 0 \\ 2 \\ 4 \end{array}$ | data_blocks<br>data_blksz<br>data | 2<br>2<br> |       | SDIO number of blocks of data to transfer<br>SDIO size of the blocks of data to transfer<br>SDIO Data |

Table 11.78: SDIO Protocol Transfer Request

#### **Greybus SDIO Event Request**

Table 11.79 defines the Greybus SDIO Event Request. The Request supplies the one-byte event that has occurred on the sending controller.

#### Greybus SDIO Event Bit Masks

Table 11.80 defines the bit masks which specify the set of events that a controller can trigger related to SD card. If card have the GB\_SDIO\_CAP\_NONREMOVABLE capability, the card detection events shall be ignored.

| Offset | Field | Size | Value    | Description                  |
|--------|-------|------|----------|------------------------------|
| 0      | event | 1    | Bit Mask | Greybus SDIO Event Bit Masks |

Table 11.79: SDIO Protocol Detect Event Request

| Symbol                | Brief Description           | Mask Value |
|-----------------------|-----------------------------|------------|
| GB_SDIO_CARD_INSERTED | Card insertion detect       | 0x01       |
| GB_SDIO_CARD_REMOVED  | Card removed detect         | 0x02       |
| GB_SDIO_WP            | Card Write Protect Switch   | 0x04       |
|                       | (All other values reserved) | 0x080x80   |

Table 11.80: SDIO Protocol Event Bit Mask

# Chapter 12

# Module and Interface Lifecycles

Chapters *Greybus Hardware Model* and *Special Protocols* have respectively defined the *Interface Lifecycle* and various *Operations* which affect the related *Interfaces* within Modules and *Interface States* within the Frame in a *Greybus System*.

Using these definitions, this chapter describes an additional state machine, the *Module Lifecycle*, as well as the transitions between nodes in the Interface Lifecycle state machine in more detail.

## The Module Lifecycle

The Module Lifecycle state machine diagram is as follows.

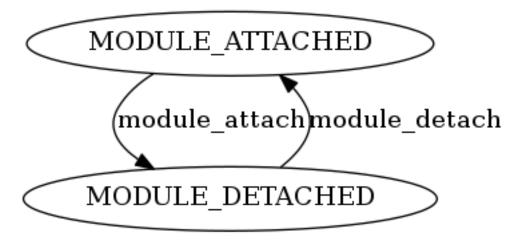

A *Module*'s relationship with the *Greybus System* is simple: the module is either attached to the *Frame* via one or more *Interface Blocks* in exactly one *Slot*, in which case the entire Module is in the MOD-ULE\_ATTACHED state, or it has been detached entirely, in which case it is not considered a part of the Greybus System.

The following sections describe the relationship between these states, the transitions between them, and certain Greybus *Operations*.

#### **Module Attach**

TODO

#### **Module Detach**

TODO

# The Interface Lifecycle

The *Greybus Hardware Model* defined the concept of an *Interface*, and *Interface Lifecycle States* introduced a related set of *Interface Lifecycle States*, along with a state machine which operates on Lifecycle States, the Interface Lifecycle.

A subsequent chapter defined the *Special Protocols*, which include Operation definitions that affect Interfaces' Lifecycle States.

This section describes the relationships between these Protocols and the Interface Lifecycle in more detail, and specifies Operation sequences which may be successfully exchanged to cause Interfaces to change Lifecycle States.

The following sections describe the relationship between these states, as well as how transitions between them may occur in a Greybus System.

For convenience, the Interface Lifecycle state machine diagram and the Interface States associated with each Interface Lifecycle State are reproduced here:

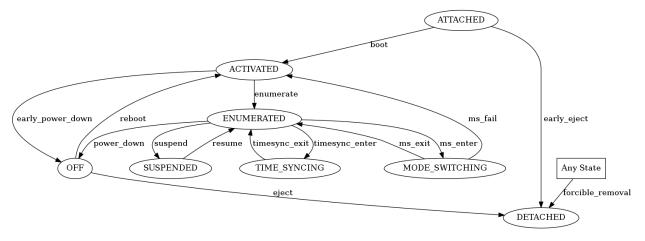

The possible Interface States for when an Interface is ATTACHED are shown in Table 5.13. The possible Interface States for when an Interface is ACTIVATED are shown in Table 5.15. The possible Interface States for when an Interface is ENUMERATED are shown in Table 5.16. The possible Interface States for when an Interface is MODE\_SWITCHING are shown in Table 5.17. The possible Interface States for when an Interface is TIME\_SYNCING are shown in Table 5.18. The possible Interface States for when an Interface is SUSPENDED are shown in Table 5.19. The possible Interface States for when an Interface is OFF are shown in Table 5.20.

A Module is not attached to the Interface Block in the DETACHED Interface Lifecycle State, which has the unique Interface State shown in Table 5.21.

#### **Connection Management**

This section describes the sequences required to manage Greybus Connections during the Interface Lifecycle. Since all Greybus Operations are exchanged via UniPro Messages, these requirements are a superset of those required by UniPro for establishing communication via CPorts.

#### **Control Connection Establishment**

**Note:** The content in this section is defined under the assumption that there is exactly one *AP Interface* in the Greybus System.

The results if there are multiple AP Interfaces are undefined.

During SVC Protocol Operation processing defined in *Greybus SVC Interface Activate Operation* and *Greybus SVC Interface Resume Operation*, an Interface may signal to the Frame that it is capable of Greybus Communication, and that its Control CPort user is ready to respond to *Control Protocol* Operations. This can also occur during the processing of a *Greybus Control Mode Switch Operation*.

The following sequence may be used to establish a Control Connection to an Interface for subsequent use.

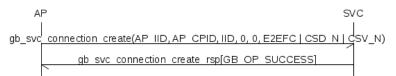

Though the AP may follow this sequence at any time, the AP should only do so during one of the following transitions in the Interface Lifecycle state machine:

- "enumerate", as described in *Enumerate* (ACTIVATED  $\rightarrow$  ENUMERATED),
- "resume", as described in Resume (SUSPENDED  $\rightarrow$  ENUMERATED), or
- "ms\_exit", as described in *Mode Switch Exit (MODE\_SWITCHING \rightarrow ENUMERATED).*

If the AP follows this sequence at other times, the results are undefined.

To perform this sequence, the following conditions shall hold.

- The AP Interface and SVC shall have established a Connection implementing the *SVC Protocol*. This is the SVC Connection in this sequence. This implies the AP Interface has a Device ID set.
- Another Interface shall be provided, which has a Control CPort.

If these conditions do not all hold, the sub-sequence shall not be followed. The results of following this sub-sequence in this case are undefined.

The following values are used in this sub-sequence:

- The AP Interface ID is ap\_interface\_id.
- The CPort ID of a CPort on the AP Interface which is used to establish the Control Connection is ap\_cport\_id.
- The Interface ID of the other Interface is interface\_id.
- 1. The AP shall initiate a Greybus SVC Connection Create Operation to establish the Control Connection.

The intfl\_id and cportl\_id fields in the request payload shall respectively equal ap\_interface\_id and ap\_cport\_id. The intf2\_id and cport2\_id fields in the request payload shall respectively equal interface\_id and zero.

The tc field in the request payload shall equal zero. The *flags field* in the request payload should equal 0x7 (E2EFC | CSD\_N | CSV\_N).

The sequence is complete. If this Operation fails, the sequence has failed. If it succeeds, the sequence has succeeded.

2. The sequence is now complete and has succeeded or failed.

If the sequence succeeds, the AP Interface may initiate *Control Protocol* Operations with the Interface by sending requests using CPort ap\_cport\_id.

If the sequence fails, the AP should not attempt to initiate Control Protocol Operations with the Interface. If the AP does so under this condition, the results are undefined.

#### **Non-Control Connection Establishment**

Note: The content in this section is defined under the following assumptions:

- there is exactly one *AP Interface* in the Greybus System.
- The Connection being established is between that AP Interface and another Interface in the System.

The results if there are multiple AP Interfaces, or in the case of non-AP to non-AP Interfaces, are undefined.

If an Interface is *ENUMERATED*, the AP can establish additional Connections to the Interface in addition to the existing Control Connection.

The following sequence may be used to establish such a Connection to an Interface for subsequent use.

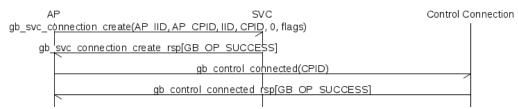

Though the AP may follow this sequence at any time, the AP should only do so if the Interface is ENU-MERATED. If the AP follows this sequence at other times, the results are undefined.

A CPort ID value interface\_cport\_id shall be provided for a CPort on the Interface, and is used in this sequence. The value shall have been given in the "id" field of a *CPort Descriptor* in the Interface *Manifest* in the response payload of the *Greybus Control Get Manifest Operation* Operation which was exchanged during the most recent enumeration of the Interface. The AP should additionally ensure that the CPort on the Interface with CPort ID interface\_cport\_id is not already at one end of an established Greybus Connection.

Another value, ap\_cport\_id, shall also be provided. The AP Interface shall contain a CPort with CPort ID ap\_cport\_id. The AP should ensure that this CPort is not part of an established UniPro connection.

The following values are used in this sub-sequence:

- The AP's Interface ID is ap\_interface\_id.
- The Interface ID of the ENUMERATED Interface is interface\_id.
- 1. The AP shall initiate a Greybus SVC Connection Create Operation to establish the Connection.

The intfl\_id and cportl\_id fields in the request payload shall respectively equal ap\_interface\_id and ap\_cport\_id. The intf2\_id and cport2\_id fields in the request payload shall respectively equal interface\_id and interface\_cport\_id. The tc field in the request payload shall equal zero.

The flags field in the request payload is *Protocol* -specific.

If this Operation fails, the sequence is complete and has failed. Go directly to step 4.

2. The AP shall initiate a *Greybus Control Connected Operation* request on the Interface's Control Connection. The cport\_id field in the request payload shall equal interface\_cport\_id.

If this Operation fails, the sequence has failed.

If it succeeds, the sequence has succeeded. Go directly to step 4.

3. Since the sequence has failed, the AP initiates a *Greybus SVC Connection Destroy Operation* Operation to disconnect the CPort which was connected in step 1.

The intf1\_id, cport1\_id, intf2\_id, and cport2\_id fields in the request payload shall respectively equal ap\_interface\_id, ap\_cport\_id, interface\_id, and interface\_cport\_id.

4. The sequence is now complete and has succeeded or failed.

If the sequence succeeds, the AP, and on a protocol-specific basis, the Interface, may initiate Greybus Operations on the newly established Connection. In this case, the Greybus Protocol used shall correspond to the "protocol" field for the CPort descriptor referenced in step 1, as defined by Table 6.10.

If the sequence fails, the AP should not, and the Interface shall not, initiate Greybus communication on any of the CPorts referenced in step 1. If this occurs, the results are undefined.

#### **Connection Closure Prologue**

**Note:** The content in this section is defined under the following assumptions:

- there is exactly one *AP Interface* in the Greybus System.
- The Connection being closed is between that AP Interface and another Interface in the System.

The results if there are multiple AP Interfaces, or in the case of non-AP to non-AP Interfaces, are undefined.

This section defines a common sub-sequence, the connection closure prologue sub-sequence, which is used by following sections in order to close a Greybus Connection.

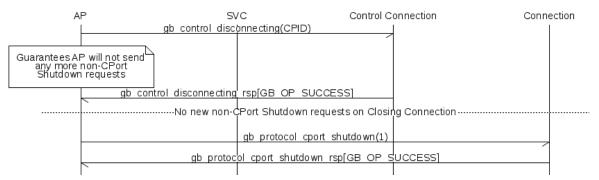

To perform this sub-sequence, the following conditions shall hold.

- The AP Interface and SVC shall have established a Connection implementing the *SVC Protocol*. This is the SVC Connection in this sub-sequence.
- A Connection between the AP Interface and another Interface shall be defined, which is now being closed.

This is the Closing Connection here. The Closing Connection may be the Control Connection, or some other Greybus Connection between the AP Interface and the other Interface.

• The AP Interface and the other Interface shall have established a Control Connection. This is the Control Connection in this sub-sequence.

If these conditions do not all hold, the sub-sequence shall not be followed. The results of following this sub-sequence in this case are undefined.

The following values are used in this sub-sequence:

- The AP Interface ID is ap\_interface\_id.
- The CPort ID of the CPort on the AP Interface which is at one end of the Closing Connection is ap\_cport\_id.
- The Interface ID of the other Interface is interface\_id.
- The CPort ID on the other Interface which is at the other end of the Closing Connection is interface\_cport\_id. If the Closing Connection is the Control Connection, interface\_cport\_id is zero.
- 1. The AP Interface shall exchange a *Greybus Control Disconnecting Operation* with the Interface on the Control Connection. The cport\_id field in the request payload shall equal interface\_cport\_id.
- 2. The AP Interface may now issue responses to requests it has already received on the Closing Connection. It shall not issue any such responses after this step.
- 3. The AP shall exchange a *Common Greybus Protocol CPort Shutdown Operation* with the Interface on the Closing Connection.

The connection closure prologue sub-sequence has succeeded.

#### **Connection Closure Epilogue**

**Note:** The content in this section is defined under the assumption that there is exactly one *AP Interface* in the Greybus System.

The results if there are multiple AP Interfaces are undefined.

This section defines a common sub-sequence, the connection closure epilogue sub-sequence, which is used by following sections in order to close a Greybus Connection.

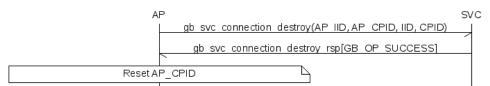

To perform this sub-sequence, the following conditions shall hold.

- The AP Interface and SVC shall have established a Connection implementing the *SVC Protocol*. This is the SVC Connection in this sub-sequence.
- A Connection between the AP Interface and another Interface shall be provided. This is the Closing Connection in this sub-sequence.

If these conditions do not all hold, the sub-sequence shall not be followed. The results of following this sub-sequence in this case are undefined.

The following values are used in this sub-sequence:

• The AP Interface ID is ap\_interface\_id.

- The CPort ID of the CPort on the AP Interface which is at one end of the Closing Connection is ap\_cport\_id.
- The Interface ID of the other Interface is interface\_id.
- The CPort ID on the other Interface which is at the other end of the Closing Connection is interface\_cport\_id.
- 1. The AP Interface shall initiate a Greybus SVC Connection Destroy Operation on the SVC Connection.

The intfl\_id and cportl\_id fields in the request payload shall respectively equal ap\_interface\_id and ap\_cport\_id. The intf2\_id and cport2\_id fields in the request payload shall respectively equal interface\_id and interface\_cport\_id.

If this Operation fails, the connection closure epilogue sub-sequence has failed. Go to the next step.

2. The AP Interface shall perform any implementation-defined procedures required to make the CPort with ID ap\_cport\_id usable if a Greybus Connection is later reestablished on that CPort.

The AP Interface may set local UniPro attributes related to that CPort to implementation-defined values as part of this process. If such procedures are required by the AP Interface, it shall complete them before going to the next step.

If the connection closure epilogue sub-sequence did not fail in step 1, it has now succeeded.

3. The connection closure epilogue sub-sequence is now complete, and has succeeded or failed.

#### **Non-Control Connection Closure**

**Note:** The content in this section is defined under the following assumptions:

- there is exactly one *AP Interface* in the Greybus System.
- The Connection being closed is between that AP Interface and another Interface in the System.

The results if there are multiple AP Interfaces, or in the case of non-AP to non-AP Interfaces, are undefined.

If an Interface is *ENUMERATED* and a Non-Control Connection has been established between the AP and the Interface as described in *Non-Control Connection Establishment*, the AP can subsequently close the Connection to the Interface.

The following sequence may be used to close such a Connection to an Interface.

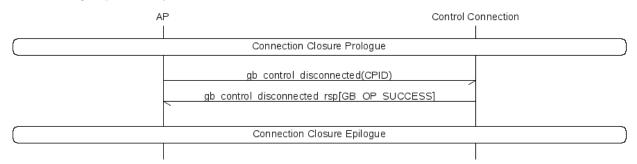

Though the AP may follow this sequence at any time, the AP should only do so if the Interface whose Connection is being closed is ENUMERATED, or during one of the following Interface Lifecycle state machine transitions which cause the Interface to exit the ENUMERATED Lifecycle State:

- "power\_down", as described in Power Down (ENUMERATED  $\rightarrow$  OFF)
- "suspend", as described in Suspend (ENUMERATED  $\rightarrow$  SUSPENDED)

• "ms\_enter", as described in *Mode Switch Enter* (ENUMERATED  $\rightarrow$  MODE\_SWITCHING)

If the AP follows this sequence at other times, the results are undefined.

The following values are used in this sub-sequence:

- The AP Interface ID is ap\_interface\_id.
- The CPort ID of the CPort on the AP Interface which is at one end of the Closing Connection is ap\_cport\_id.
- The Interface ID of the other Interface is interface\_id.
- The CPort ID on the other Interface which is at the other end of the Closing Connection is interface\_cport\_id.
- 1. The *Connection Closure Prologue* sub-sequence is followed. The Closing Connection for that sub-sequence is the one being closed in this sequence. If the sub-sequence fails, this sequence has failed. Go directly to step 4.
- 2. The AP exchanges a *Greybus Control Disconnected Operation* on the Interface's Control Connection. The cport\_id field in the request payload shall equal interface\_cport\_id.
- 3. The *Connection Closure Epilogue* sub-sequence is followed. The Closing Connection for that sub-sequence is the one being closed in this sequence. If the sub-sequence fails, this sequence has failed. Otherwise, it has succeeded.
- 4. The sequence is now complete, and has succeeded or failed.

If the sequence succeeds, the AP Interface and the other Interface shall respectively not transmit on CPorts ap\_cport\_id and interface\_cport\_id unless a Greybus Connection is subsequently established using either of the two CPorts. Any UniPro Messages received by those Interfaces shall be discarded.

Regardless of success or failure, the AP Interface shall not initiate any communication on the CPort unless it is at one end of a Connection which is successfully established subsequently.

If the sequence fails, the results are undefined.

#### Control Connection Closure for ms\_enter

**Note:** The content in this section is defined under the assumption that there is exactly one *AP Interface* in the Greybus System.

The results if there are multiple AP Interfaces are undefined.

If an Interface is *ENUMERATED*, its Control Connection is established. The AP can subsequently close the Control Connection to the Interface.

The following sequence may be used to close the Control Connection to an Interface while the Interface is entering the MODE\_SWITCHING state, and also to signal to the Interface that its Control Connection is closing and it has entered MODE\_SWITCHING.

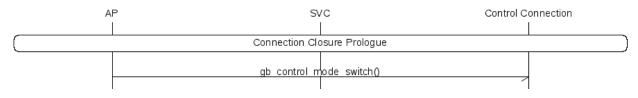

Though the AP may follow this sequence at any time, the AP should only do so if the Interface is ENU-MERATED, during the "ms\_enter" Interface Lifecycle state machine transition, which causes the Interface to exit the ENUMERATED Lifecycle State as described in *Mode Switch Enter (ENUMERATED*  $\rightarrow$  *MODE\_SWITCHING*).

If the AP follows this sequence at other times, the results are undefined.

- 1. The *Connection Closure Prologue* sub-sequence is followed. The Closing Connection for that sub-sequence is the Control Connection for the Interface. If the sub-sequence fails, this sequence has failed. Go directly to step 3.
- 2. The AP shall send a *Greybus Control Mode Switch Operation* to the Interface. The Operation is unidirectional; this step succeeds. This sequence has succeeded.
- 3. The sequence is now complete and has succeeded or failed.

If the sequence fails, the results are undefined.

#### **Control Connection Closure for Power Management**

Note: The content in this section is defined under the following assumptions:

- there is exactly one *AP Interface* in the Greybus System.
- The Connection being closed is between that AP Interface and another Interface in the System.

The results if there are multiple AP Interfaces, or in the case of non-AP to non-AP Interfaces, are undefined.

If an Interface is *ENUMERATED*, its Control Connection is established. The AP can subsequently close the Control Connection to the Interface.

The following sequence may be used to close the control Connection to an Interface while the Interface is entering the either the SUSPENDED state or the OFF state.

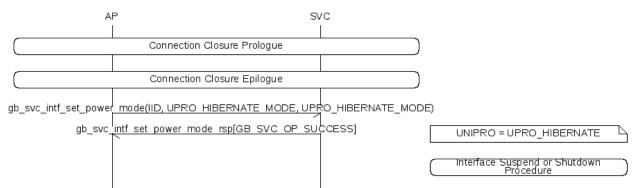

Though the AP may follow this sequence at any time, the AP should only do so if the Interface is ENUMER-ATED, during either the "suspend" or "power\_down" Interface Lifecycle state machine transitions, which cause the Interface to exit the ENUMERATED Lifecycle State as described in *Suspend (ENUMERATED*  $\rightarrow$  *SUSPENDED)* and *Power Down (ENUMERATED*  $\rightarrow$  *OFF)*, respectively.

If the AP follows this sequence at other times, the results are undefined.

The following value is used in this sub-sequence:

• The Interface ID of the other Interface is interface\_id.

- 1. The *Connection Closure Prologue* sub-sequence is followed. The Closing Connection for that sub-sequence is the Control Connection for the other Interface. If the sub-sequence fails, this sequence has failed. If it has failed, go directly to step 5.
- 2. The *Connection Closure Epilogue* sub-sequence is followed. The Closing Connection for that sub-sequence is the Control Connection for the other Interface. If the sub-sequence fails, this sequence has failed. If it has failed, go directly to step 5.
- 3. The AP shall exchange a Greybus SVC Interface Set Power Mode Operation with the SVC.

The intf\_id field in the request payload shall equal interface\_id. The tx\_mode and rx\_mode fields shall both equal UNIPRO\_HIBERNATE\_MODE.

If the Operation fails, this procedure has failed. Go directly to step 5.

If it succeeds, the SVC shall set the UNIPRO Interface State to UPRO\_HIBERNATE. The SVC shall wait an implementation-defined duration in this step to allow the Interface to power down or suspend internally in the next step.

If the Operation succeeds, this procedure has succeeded.

4. The Interface shall be capable of receiving notification that UNIPRO became UPRO\_HIBERNATE.

The Interface shall have previously been notified whether the change to UPRO\_HIBERNATE denotes suspend or power down as described below in *Suspend (ENUMERATED \rightarrow SUSPENDED)*.

If the Interface is suspending, it shall perform implementation-specific procedures to ensure it can be resumed successfully if it remains SUSPENDED, then the procedure defined in *Resume (SUSPENDED*  $\rightarrow ENUMERATED$ ) is subsequently followed.

Otherwise, the Interface may now perform implementation-defined procedures used during shutdown.

5. The sequence is now complete, and has succeeded or failed.

#### Boot and Enumeration

This section describes the procedures required to initialize an ATTACHED Interface, putting it in the ACTIVATED Lifecycle State.

If an ACTIVATED *Interface State's INTF\_TYPE* is IFT\_GREYBUS, the Interface can be enumerated, as outlined in *ENUMERATED*. The enumeration procedure under these conditions is also defined in this section.

#### Boot (ATTACHED $\rightarrow$ ACTIVATED)

**Note:** The content in this section is defined under the assumption that there is exactly one *AP Interface* in the Greybus System.

The results if there are multiple AP Interfaces are undefined.

The following procedure can be initiated by the AP when an Interface is ATTACHED, in order to attempt to follow the "boot" transition from ATTACHED to ACTIVATED.

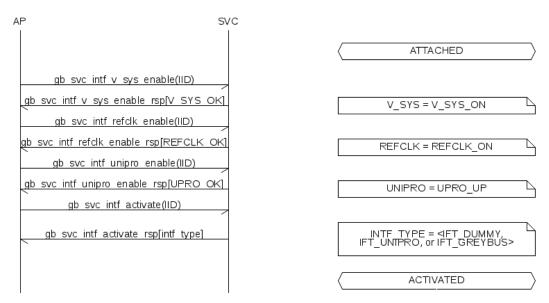

To perform this procedure, the following conditions shall hold.

- The AP Interface and SVC shall have established a Connection implementing the *SVC Protocol*. This is the SVC Connection in this procedure.
- An Interface shall be provided, whose Interface Lifecycle State is ATTACHED. No other actions shall have been taken to affect the Interface's Lifecycle State or its corresponding Interface State since the Interface became ATTACHED, except as defined in this procedure.

If these conditions do not all hold, the procedure shall not be followed. The results of following this procedure in this case are undefined.

The following value is used in this procedure:

- The Interface ID of the Interface being activated is interface\_id.
- 1. The AP shall exchange an *Greybus SVC Interface V\_SYS Enable Operation* with the SVC. The intf\_id field in the request payload shall equal interface\_id.

If the Operation fails, this procedure has failed. Go to step 8.

2. The AP shall exchange an *Greybus SVC Interface REFCLK Enable Operation* with the SVC. The intf\_id field in the request payload shall equal interface\_id.

If the Operation fails, this procedure has failed. Go to step 7.

3. The AP shall exchange an *Greybus SVC Interface UNIPRO Enable Operation* with the SVC. The intf\_id field in the request payload shall equal interface\_id.

If the Operation fails, this procedure has failed. Go to step 6.

4. The AP shall exchange an *Greybus SVC Interface Activate Operation* with the SVC. The intf\_id field in the request payload shall equal interface\_id.

If the Operation fails, this procedure has failed. Go to step 5.

If the Operation succeeds, this procedure has succeeded. The Interface is now ACTIVATED. Go to step 8.

- 5. The AP shall exchange a *Greybus SVC Interface UNIPRO Disable Operation* with the SVC. The intf\_id field in the request payload shall equal interface\_id.
- 6. The AP shall exchange a *Greybus SVC Interface REFCLK Disable Operation* with the SVC. The intf\_id field in the request payload shall equal interface\_id.

- 7. The AP shall exchange a *Greybus SVC Interface V\_SYS Disable Operation* with the SVC. The intf\_id field in the request payload shall equal interface\_id.
- 8. The procedure is complete and has succeeded or failed. If the procedure failed and all of the steps 5, 6, and 7 which were reached succeeded, the Interface is now ATTACHED.

#### Enumerate (ACTIVATED $\rightarrow$ ENUMERATED)

**Note:** The content in this section is defined under the assumption that there is exactly one *AP Interface* in the Greybus System.

The results if there are multiple AP Interfaces are undefined.

The following procedure can be initiated by the AP when an Interface is ACTIVATED and its *INTF\_TYPE* is IFT\_GREYBUS, in order to attempt to follow the "enumerate" transition from ACTIVATED to ENUMERATED.

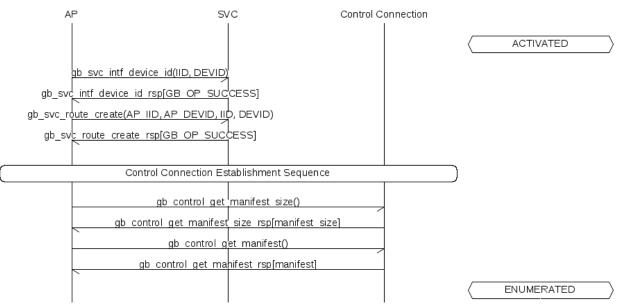

To perform this procedure, the following conditions shall hold.

- The AP Interface and SVC shall have established a Connection implementing the *SVC Protocol*. This is the SVC Connection in this procedure.
- An Interface shall be provided, whose Interface Lifecycle State is ACTIVATED, and whose INTF\_TYPE is IFT\_GREYBUS. No other actions shall have been taken to affect the Interface's Lifecycle State or its corresponding Interface State since the Interface became ACTIVATED.

If these conditions do not all hold, the procedure shall not be followed. The results of following this procedure in this case are undefined.

The following values are used in this procedure:

- The AP Interface Device ID is ap\_device\_id.
- The Interface ID of the Interface being enumerated is interface\_id.
- 1. The AP shall initiate a *Greybus SVC Interface Device ID Operation* to assign a Device ID to the Interface.

The intf\_id in the request payload shall equal interface\_id.

The device\_id field in the request payload shall be unique among all values assigned to Interfaces in the Greybus System.

Additionally, the AP shall ensure that no other Interface shall currently have been assigned a Device ID within the following inclusive range:

| device_id, | device_id + | 1,, | <pre>device_id +</pre> | (max_conn / 32) |
|------------|-------------|-----|------------------------|-----------------|
|------------|-------------|-----|------------------------|-----------------|

Where max\_conn is the maximum value of the Interface's CPort ID for any Connection the AP subsequently intends to establish with the Interface, including the Control Connection, and "/" denotes division with remainder truncated towards zero.

If this Operation fails, the sequence is complete and has failed. Go directly to step 9.

2. The AP shall initiate a *Greybus SVC Route Create Operation* to establish a route within the *Switch* between an AP Interface and the Interface.

The intfl\_id and devl\_id fields in the request payload shall respectively equal ap\_interface\_id and ap\_device\_id. The intf2\_id field in the request payload shall equal interface\_id. The dev2\_id field in the request payload shall have the same value as the device\_id field from step 1.

If this Operation fails, the sequence is complete and has failed. Go directly to step 9.

3. The sequence to establish a Control Connection to the Interface described in *Control Connection Establishment* shall be followed.

If the sequence fails, this procedure has failed. Go to step 8.

4. The AP shall exchange a *Greybus Control Get Manifest Size Operation* via the Control Connection. If the Operation is successful, the value of the manifest\_size field in the response payload is interface\_manifest\_size.

If the Operation fails, this procedure has failed. Go to step 7.

5. The AP shall exchange a *Greybus Control Get Manifest Operation* via the Control Connection. If the Operation is successful, the Manifest's value is interface\_manifest.

If the Operation fails, this procedure has failed. Go to step 7.

6. The AP shall perform implementation-defined procedures to parse the components of the Manifest.

The Interface is now ENUMERATED. Go to step 9.

- 7. The AP shall attempt to close the Control Connection to the Interface as described in *Control Connection Closure for Power Management*. Regardless of the Operation's success or failure, go to the next step.
- 8. The AP shall perform the procedure described in below in *Early Power Down (ACTIVATED*  $\rightarrow$  *OFF)*. If the Early Power Down procedure succeeds, and step 7 succeeded if it was reached, the Interface is *OFF*. Its Interface State's INTF\_TYPE is still IFT\_GREYBUS, and its ORDER has not changed its value since before this Enumerate procedure was followed.
- 9. The procedure is complete and has succeeded or failed.

If the Interface is now ENUMERATED, additional Connections to the Interface may be established using the sequence defined in *Non-Control Connection Establishment*, and closed using the sequence defined in *Non-Control Connection Closure*; if no errors occur, the Interface remains ENUMERATED.

#### **Power Management**

#### Suspend (ENUMERATED $\rightarrow$ SUSPENDED)

**Note:** The content in this section is defined under the following assumptions:

- there is exactly one *AP Interface* in the Greybus System.
- The Non-Control Connections given below are each between that AP Interface and another Interface in the System.

The results if there are multiple AP Interfaces, or in the case of non-AP to non-AP Interfaces, are undefined.

The following procedure can be initiated by the AP when an Interface is ENUMERATED, in order to attempt to follow the "suspend" transition from ENUMERATED to SUSPENDED.

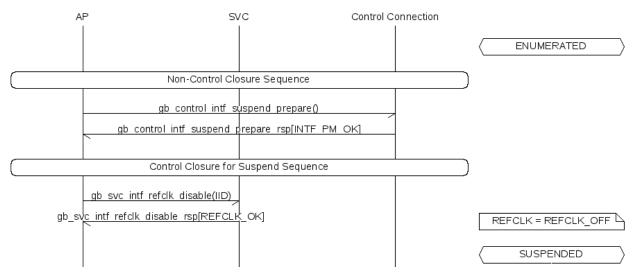

To perform this procedure, the following conditions shall hold.

- The AP Interface and SVC shall have established a Connection implementing the *SVC Protocol*. This is the SVC Connection in this procedure.
- An Interface shall be provided, whose Interface Lifecycle State is ENUMERATED.
- Zero or more additional Non-Control Connections shall be provided, which comprise all such established Connections involving the Interface, and shall each have been established by following the sequence defined in *Non-Control Connection Establishment*.
- For every non-Control Connection: a set of zero or more Bundles shall be provided.

If these conditions do not all hold, the procedure shall not be followed. The results of following this procedure in this case are undefined.

The following values are used in this procedure:

- The AP Interface's ID is ap\_interface\_id.
- The Interface ID of the Interface being suspended is interface\_id.
- 1. For every Bundle associated with the Interface being suspended which is in the *BUNDLE\_ACTIVE* state the AP shall:
  - (a) follow the *Non-Control Connection Closure* procedure for every CPort for which a Connection is established. If the procedure fails for any CPort, the whole Interface Suspend procedure is failed,

(b) exchange a *Greybus Control Bundle Suspend Operation* with the Interface being suspended. If any Request fails, the whole Interface Suspend is failed.

If any step above fails, the AP Interface should re-establish all Connections previously closed following the *Non-Control Connection Establishment* procedure in order to return to the previous state.

- 2. The AP Interface shall exchange a *Greybus Control Interface Suspend Prepare Operation* with the Interface being suspended. If the Operation fails (including the cases where the AP may retry sending the Control Suspend Request as defined in the Operation description), this procedure has failed.
- 3. The sequence defined in *Control Connection Closure for Power Management* shall be followed to close the Control Connection to the Interface.

If the sequence fails, this procedure has failed. The results are undefined.

- 4. The Interface shall be capable of receiving notification that UNIPRO became UPRO\_HIBERNATE. The Interface shall now enter an implementation-defined suspend state, during which it should attempt to draw minimal power from the Frame.
- 5. The AP shall exchange an *Greybus SVC Interface REFCLK Disable Operation* with the SVC. The intf\_id field in the request payload shall equal interface\_id.

If the Operation succeeds, this procedure has succeeded.

If the Operation fails, this procedure has failed. The results are undefined.

6. This procedure is now complete, and has either succeeded or failed. If it succeeded, the Interface is now SUSPENDED.

#### Resume (SUSPENDED $\rightarrow$ ENUMERATED)

**Note:** The content in this section is defined under the following assumptions:

- there is exactly one *AP Interface* in the Greybus System.
- The Non-Control Connections given below were each between that AP Interface and another Interface in the System.

The results if there are multiple AP Interfaces, or in the case of non-AP to non-AP Interfaces, are undefined.

The following procedure can be initiated by the AP when an Interface is SUSPENDED, in order to attempt to follow the "resume" transition from SUSPENDED to ENUMERATED.

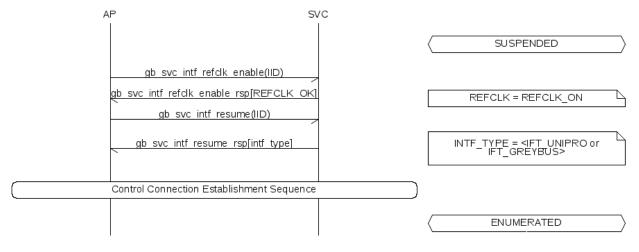

To perform this procedure, the following conditions shall hold.

- The AP Interface and SVC shall have established a Connection implementing the *SVC Protocol*. This is the SVC Connection in this procedure.
- An Interface shall be provided, whose Interface Lifecycle State is SUSPENDED. The Interface shall have transitioned to the SUSPENDED Lifecycle State by following the suspend procedure defined in Suspend (ENUMERATED  $\rightarrow$  SUSPENDED).
- Zero or more additional Non-Control Connections shall be provided, which comprise all such established Connections involving the Interface when the suspend procedure was followed.
- A Device ID value shall be provided, which is the SUSPENDED Interface's Device ID previously assigned Device ID used to destroy any Routes to the Interface as defined in *Suspend (ENUMERATED*  $\rightarrow$  *SUSPENDED)*.
- A CPort ID value shall be provided, which was the AP CPort ID which was previously used for the Interface Control Connection before the Interface was suspended.

If these conditions do not all hold, the procedure shall not be followed. The results of following this procedure in this case are undefined.

The following values are used in this procedure:

- The AP Interface's ID is ap\_interface\_id.
- The AP Interface Device ID is ap\_device\_id.
- The Provided AP CPort ID used for the Interface Control Connection is ap\_cport\_id.
- The Interface ID of the Interface being resumed is interface\_id.
- The provided Device ID of the Interface being resumed is interface\_device\_id.
- 1. The AP shall exchange an *Greybus SVC Interface REFCLK Enable Operation* with the SVC. The intf\_id field in the request payload shall equal interface\_id.

If the Operation fails, this procedure has failed. The results are undefined.

2. The AP shall exchange an *Greybus SVC Interface Resume Operation* with the SVC. The intf\_id field in the request payload shall equal interface\_id.

If the Operation fails, this procedure has failed. The results are undefined.

3. The sequence to establish a Control Connection to the Interface described in *Control Connection Establishment* shall be followed.

If the sequence fails, this procedure has failed. The results are undefined.

If it succeeds, the procedure has succeeded. The Interface is ENUMERATED. The requirements specified in *Greybus SVC Interface Resume Operation* guarantee that the Interface has the same Manifest defined as that it made available to the AP Interface the most recent time it was ENUMERATED.

4. The procedure is complete and has succeeded or failed.

#### Power Down (ENUMERATED $\rightarrow$ OFF)

**Note:** The content in this section is defined under the following assumptions:

- there is exactly one *AP Interface* in the Greybus System.
- The Non-Control Connections given below are each between that AP Interface and another Interface in the System.

The results if there are multiple AP Interfaces, or in the case of non-AP to non-AP Interfaces, are undefined.

The following procedure can be initiated by the AP when an Interface is ENUMERATED, in order to attempt to follow the "power\_down" transition from ENUMERATED to OFF.

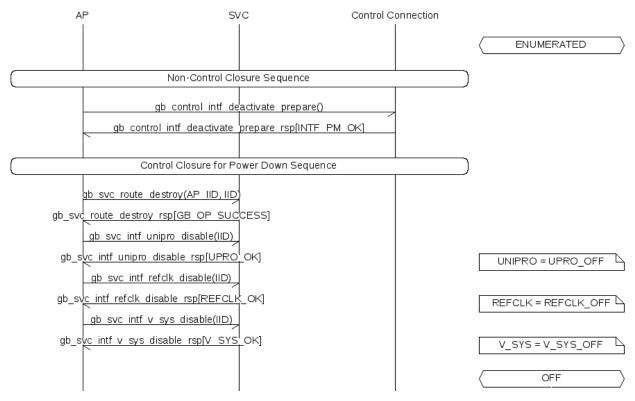

To perform this procedure, the following conditions shall hold.

- The AP Interface and SVC shall have established a Connection implementing the *SVC Protocol*. This is the SVC Connection in this procedure.
- An Interface shall be provided, whose Interface Lifecycle State is ENUMERATED.
- Zero or more additional Non-Control Connections shall be provided, which comprise all such established Connections involving the Interface, and shall each have been established by following the sequence defined in *Non-Control Connection Establishment*.
- For every non-Control Connection: a set of zero or more Bundles shall be provided.

If these conditions do not all hold, the procedure shall not be followed. The results of following this procedure in this case are undefined.

The following values are used in this procedure:

- The AP Interface's ID is ap\_interface\_id.
- The Interface ID of the Interface being powered off is interface\_id.
- 1. For every Bundle associated with the Interface being powered off which is not in the  $BUNDLE_OFF$  state:
  - (a) if the Bundle is in the *BUNDLE\_ACTIVE* state, the AP shall follow the *Non-Control Connection Closure* procedure for every CPort for which a Connection is established,

- (b) if the Bundle is in the *BUNDLE\_SUSPENDED* state, the AP exchange the *Greybus Control Bundle Resume Operation* with the Bundle in order to bring it back to the *BUNDLE\_ACTIVE* state and then follow step a),
- (c) exchange a *Greybus Control Bundle Deactivate Operation* with the Interface being powered down,

If any step above fails, this step shall be considered failed, but the AP should still forcibly power down the Interface by continuing from step 3.

- 2. The AP Interface shall exchange a *Greybus Control Interface Deactivate Prepare Operation* with the Interface being powered down. If the Operation fails (including the cases where the AP may retry sending the Greybus Control Interface Deactivate Prepare Operation as defined in the Operation description), this procedure has failed.
- 3. The sequence defined in *Control Connection Closure for Power Management* shall be followed to close the Control Connection to the Interface.

If the sequence fails, this procedure has failed. The results are undefined.

4. The AP shall exchange a *Greybus SVC Route Destroy Operation* with the SVC. The intf1\_id and intf2\_id fields in the request payload shall respectively equal ap\_interface\_id and interface\_id.

If the Operation fails, this procedure has failed. The results are undefined.

5. The AP shall exchange an *Greybus SVC Interface UNIPRO Disable Operation* with the SVC to disable UNIPRO within the Switch.

If the Operation fails, this procedure has failed. The results are undefined.

6. The AP shall exchange an *Greybus SVC Interface REFCLK Disable Operation* with the SVC. The intf\_id field in the request payload shall equal interface\_id.

If the Operation succeeds, this procedure has succeeded.

If the Operation fails, this procedure has failed. The results are undefined.

7. The AP shall exchange an *Greybus SVC Interface V\_SYS Disable Operation* with the SVC. The intf\_id field in the request payload shall equal interface\_id.

If the Operation succeeds, this procedure has succeeded.

If the Operation fails, this procedure has failed. The results are undefined.

8. This procedure is now complete, and has either succeeded or failed. If it succeeded, the Interface is now OFF.

#### Reboot (OFF $\rightarrow$ ACTIVATED)

**Note:** The content in this section is defined under the assumption that there is exactly one *AP Interface* in the Greybus System.

The results if there are multiple AP Interfaces are undefined.

The following procedure can be initiated by the AP when an Interface is OFF, in order to attempt to follow the "reboot" transition from OFF to ACTIVATED.

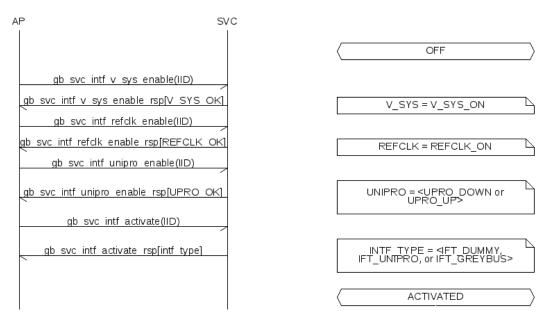

To perform this procedure, the following conditions shall hold.

- The AP Interface and SVC shall have established a Connection implementing the *SVC Protocol*. This is the SVC Connection in this procedure.
- An Interface shall be provided, whose Interface Lifecycle State is OFF.

If these conditions do not all hold, the procedure shall not be followed. The results of following this procedure in this case are undefined.

Other than the initial state which led to the transition, this procedure is otherwise identical to that defined in *Boot (ATTACHED*  $\rightarrow$  *ACTIVATED*).

The following value is used in this procedure:

- The Interface ID of the Interface being rebooted is interface\_id.
- 1. The AP shall exchange an *Greybus SVC Interface V\_SYS Enable Operation* with the SVC. The intf\_id field in the request payload shall equal interface\_id.

If the Operation fails, this procedure has failed. Go to step 8.

2. The AP shall exchange an *Greybus SVC Interface REFCLK Enable Operation* with the SVC. The intf\_id field in the request payload shall equal interface\_id.

If the Operation fails, this procedure has failed. Go to step 7.

3. The AP shall exchange an *Greybus SVC Interface UNIPRO Enable Operation* with the SVC. The intf\_id field in the request payload shall equal interface\_id.

If the Operation fails, this procedure has failed. Go to step 6.

4. The AP shall exchange an *Greybus SVC Interface Activate Operation* with the SVC. The intf\_id field in the request payload shall equal interface\_id.

If the Operation fails, this procedure has failed. Go to step 5.

If the Operation succeeds, this procedure has succeeded. The Interface is now ACTIVATED. Go to step 8.

5. The AP shall exchange a *Greybus SVC Interface UNIPRO Disable Operation* with the SVC. The intf\_id field in the request payload shall equal interface\_id.

- 6. The AP shall exchange a *Greybus SVC Interface REFCLK Disable Operation* with the SVC. The intf\_id field in the request payload shall equal interface\_id.
- 7. The AP shall exchange a *Greybus SVC Interface V\_SYS Disable Operation* with the SVC. The intf\_id field in the request payload shall equal interface\_id.
- 8. The procedure is complete and has succeeded or failed. If the procedure failed and all of the steps 5, 6, and 7 which were reached succeeded, the Interface is now OFF.

### Eject (OFF $\rightarrow$ DETACHED)

**Note:** The content in this section is defined under the assumption that there is exactly one *AP Interface* in the Greybus System.

The results if there are multiple AP Interfaces are undefined.

The following procedure can be initiated by the AP when an Interface is OFF, in order to attempt to follow the "eject" transition from OFF to DETACHED.

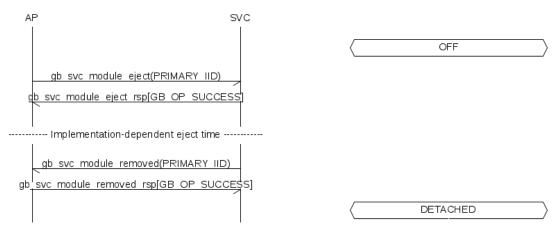

To perform this procedure, the following conditions shall hold.

- The AP Interface and SVC shall have established a Connection implementing the *SVC Protocol*. This is the SVC Connection in this procedure.
- A Module shall be provided which is MODULE\_ATTACHED.
- The Interface Lifecycle State is OFF for all Interfaces in the Module.

If these conditions do not all hold, the procedure shall not be followed. The results of following this procedure in this case are undefined.

The following value is used in this procedure:

- The Interface ID of the Primary Interface to the Module being ejected is primary\_interface\_id.
- 1. If the AP receives an *Greybus SVC Module Removed Operation* Request from the SVC with primary\_intf\_id field equal to primary\_interface\_id, the procedure has succeeded. Immediately go to to step 4.
- 2. The AP shall exchange an *Greybus SVC Module Eject Operation* with the SVC. The primary\_intf\_id field in the request payload shall equal primary\_interface\_id.

If this Operation fails, the procedure has failed. Go to step 4.

3. After the SVC Interface Eject Response is received, the AP shall start a timer, for an implementation-defined duration.

If the AP detects the timer has expired and has not received an SVC Module Removed Request from the SVC with primary\_intf\_id field equal to primary\_interface\_id, the procedure has failed. Go to the next step.

4. The procedure is now complete and has succeeded or failed. If the procedure succeeded, all Interfaces formerly present in the removed Module are now DETACHED. If the procedure failed, the Interfaces are all still OFF, and the Module is still MODULE\_ATTACHED, and the Interfaces are all still OFF.

#### **Mode Switching**

#### Mode Switch Enter (ENUMERATED $\rightarrow$ MODE\_SWITCHING)

Note: The content in this section is defined under the following assumptions:

- there is exactly one *AP Interface* in the Greybus System.
- The Non-Control Connections given below are each between that AP Interface and another Interface in the System.

The results if there are multiple AP Interfaces, or in the case of non-AP to non-AP Interfaces, are undefined.

The following procedure can be initiated by the AP when an Interface is ENUMERATED, in order to attempt to follow the "ms\_enter" transition from ENUMERATED to MODE\_SWITCHING.

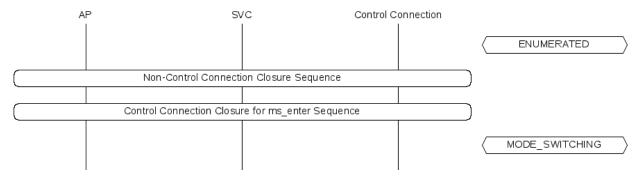

To perform this procedure, the following conditions shall hold.

- The AP Interface and SVC shall have established a Connection implementing the *SVC Protocol*. This is the SVC Connection in this procedure.
- An Interface shall be provided, whose Interface Lifecycle State is ENUMERATED.
- Zero or more additional Non-Control Connections shall be provided, which comprise all such established Connections involving the Interface, and shall each have been established by following the sequence defined in *Non-Control Connection Establishment*.

If these conditions do not all hold, the procedure shall not be followed. The results of following this procedure in this case are undefined.

The following values are used in this procedure:

- The AP Interface's ID is ap\_interface\_id.
- The Interface ID of the Interface entering MODE\_SWITCHING is interface\_id.

- 1. Through Protocol-specific means, the AP and Interface shall establish that the remaining steps in the Mode Switch Enter procedure shall be followed.
- 2. The sequence defined in *Non-Control Connection Closure* shall be followed to attempt to close all of the provided Non-Control Connections.

If any attempt fails, this procedure has failed. The results are undefined.

3. The sequence defined in *Control Connection Closure for ms\_enter* shall be followed to inform the Interface its Control Connection is closing and it is entering MODE\_SWITCHING.

If the sequence succeeds, this procedure has succeeded. The Interface is MODE\_SWITCHING.

If the sequence fails, this procedure has failed. The results are undefined.

4. The procedure is now complete and has either succeeded or failed.

#### Mode Switch Exit (MODE\_SWITCHING $\rightarrow$ ENUMERATED)

Note: The content in this section is defined under the following assumptions:

- there is exactly one AP Interface in the Greybus System.
- The Non-Control Connections given below were each between that AP Interface and another Interface in the System.

The results if there are multiple AP Interfaces, or in the case of non-AP to non-AP Interfaces, are undefined.

The following procedure can be initiated by the Interface when it is is MODE\_SWITCHING, in order to attempt to follow the "ms\_exit" transition from MODE\_SWITCHING to ENUMERATED.

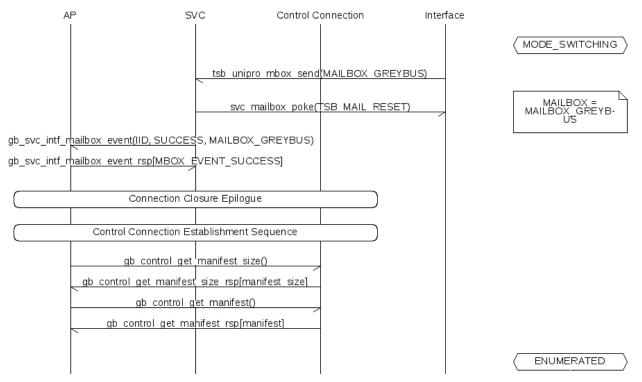

To perform this procedure, the following condition shall hold.

- An Interface shall be provided, whose Interface Lifecycle State is MODE\_SWITCHING. The Interface shall have transitioned to the MODE\_SWITCHING Lifecycle State by following the ms\_enter procedure defined in *Mode Switch Enter (ENUMERATED → MODE\_SWITCHING)*.
- Another value, ap\_cport\_id, shall also be provided. The AP Interface shall contain a CPort with CPort ID ap\_cport\_id. This CPort on the AP Interface shall not be part of an established UniPro connection.

If these conditions do not all hold, the procedure shall not be followed. The results of following this procedure in this case are undefined.

The following values are used in this procedure:

- The AP Interface ID is ap\_interface\_id.
- The Interface ID of the Interface which is MODE\_SWITCHING is interface\_id.
- 1. The Interface shall conclude any implementation-specific procedures needed while it is in the MODE\_SWITCHING Lifecycle State, and write MAILBOX as described in *Greybus Control Mode Switch Operation*.
- 2. The SVC shall detect this write, and exchange an *Greybus SVC Interface Mailbox Event Operation* Operation with the AP. The intf\_id field in the request payload shall equal interface\_id.

If the Operation is not successful, this procedure has failed. The results are undefined.

3. The *Connection Closure Epilogue* sub-sequence is followed. The Closing Connection for that sub-sequence is the Control Connection to the Module which was MODE\_SWITCHING.

If the sub-sequence succeeds, the Control Connection to the Interface is now closed.

If the sub-sequence fails, this procedure has failed. The results are undefined.

4. The sequence to establish a Control Connection to the Interface described in *Control Connection Establishment* shall be followed.

If the sequence fails, this procedure has failed. The results are undefined.

5. The AP shall exchange a *Greybus Control Get Manifest Size Operation* via the Control Connection. If the Operation is successful, the value of the manifest\_size field in the response payload is interface\_manifest\_size.

If the Operation fails, this procedure has failed. The results are undefined.

6. The AP shall exchange a *Greybus Control Get Manifest Operation* via the Control Connection. If the Operation is successful, the Manifest's value is interface\_manifest.

If the Operation fails, this procedure has failed. The results are undefined.

7. The AP shall perform implementation-defined procedures to parse the *components of the Manifest*.

The procedure is now complete. The Interface is ENUMERATED once more.

No special provision is made within the Greybus Specification for recovery from failure. The AP and Interface may use implementation- or protocol-specific timeouts to detect errors and attempt to recover.

#### **Error Handling**

#### Early Eject (ATTACHED $\rightarrow$ DETACHED)

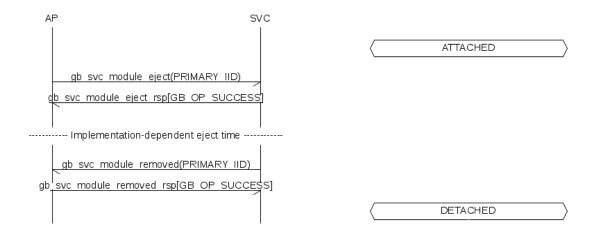

#### Early Power Down (ACTIVATED $\rightarrow$ OFF)

Make sure cleanup when jumping from failure to enumerate is covered:

- tear down routes
- destroy Device ID
- unipro, refclk, vsys from activation -> off

#### Mode Switch Fail (MODE\_SWITCHING $\rightarrow$ ACTIVATED)

Forcible Removal (Any  $\rightarrow$  DETACHED)

# Appendix A

# Firmware Lifecycle on ARA Phone Module (Informative)

This appendix describes the Firmware Lifecycle on an ARA Phone Module's Interface, that includes a bridge ASIC to communicate to the UniPro network. The term 'Interface' will be used by rest of this section for such an ARA Phone Module's Interface.

## **Firmware Types and Protocols**

Firmware images required for an Interface can be classified broadly into two categories:

• Interface Firmware

These are the Firmware Images that run on the bridge ASIC present on the ARA Phone Module.

• Interface Backend Firmware

These are the Firmware Images that run on a Device Processor sitting behind the bridge ASIC, for example Camera.

The term Mode-Switch will be used by rest of this section, for referring to transition from one Interface Firmware Image to another Interface Firmware Image for an Interface using the *Greybus Control Mode Switch Operation*.

The Firmware Download Protocol can be used by an Interface to download Firmware Packages over UniPro.

The *Firmware Management Protocol* can be used by the Application Processor (AP) to prepare the Interface State to enter MODE\_SWITCHING Interface Lifecycle State. The Firmware Management Protocol can also be used by the AP to update the Interface Backend Firmware Images for an Interface.

Ideally, every Interface Firmware Stage for the Interface shall contain a CPort for Firmware Management Protocol. Without that, the firmware wouldn't be able to load another firmware and boot into it.

# **ARA Boot Stages**

The current design of Interface Firmware stages for an Interface on ARA Phone forces the Interface to have three or four stages as defined by Table A.1.

| Boot Stage Name                  | Firmware Tag   |
|----------------------------------|----------------|
| boot ROM (S1)                    | Not Applicable |
| Stage 2 Loader                   | "s2l"          |
| Stage 3 Firmware                 | "s3f"          |
| Stage 3 Backend Firmware Updater | "s3_bfu"       |
|                                  |                |

| Table A.1: | ARA Boot | Stages and | Firmware-tag |
|------------|----------|------------|--------------|
|------------|----------|------------|--------------|

One of the main purpose of the S2 Loader stage is to get the Interface hardware Authenticated. For security reasons, the AP may want to verify if a connected Module is authorized by Google to be part of the ARA phone. The AP and the Interface takes part in the Authentication dialog using the Component Authentication Protocol (CAP). The AP sends a CAP Message to the Interface which contains a cryptographically unpredictable message. The Interface decodes the same using a set of private keys burned into the Interface at the time of Manufacturing. Only an Authorized Interface Firmware can read these keys and get the Module authenticated.

#### Todo

Add Component Authentication Protocol (CAP) to Greybus Specifications.

The Backend Device Processors can only be made functional while the current Interface Firmware stage is S3F or S3-BFU, as the S2 Loader doesn't have any knowledge of the Backed Device Processors and it can't talk to them.

The Interface Firmware stages shall have the capability to Mode-Switch from:

- boot ROM to Stage 2 Loader (For future boot-ROMs only, boot ROM of ES3 chips is fixed as the chip is already taped out).
- Stage 2 Loader to another Stage 2 Loader Firmware Image (If S2L is updated).
- Stage 2 Loader to Stage 3 Interface Firmware.
- Stage 3 Interface Firmware to Stage 3 Backend Firmware Updater.
- Stage 3 Backend Firmware Updater to Stage 3 Interface Firmware.

#### **Interface Manifest Layout**

This section describes how the Interface *Manifest* received by the AP from an Interface over *Control Protocol* shall look like, in order to support Mode-Switch and updates to Interface Backend Firmware Packages.

The Manifest may contain other Bundles and CPorts as well, like Control CPort, etc..

Firmware Management Bundle (Bundle 1):

- class = 0x16
- (Mandatory) Firmware Management Protocol on CPort 1 talks over Firmware Management Protocol.
   protocol = 0x18
- (Optional) Firmware Download Protocol on CPort 2 talks over *Firmware Download Protocol*.
  - protocol = 0x17
- (Optional) SPI Protocol on CPort 3 talks over SPI Protocol.

- protocol  $= 0 \times 0 b$
- (Optional) Component Authentication Protocol (CAP) on CPort 4 talks over CAP Protocol Component Authentication Protocol.
  - protocol = 0x19

# Identify Current Interface Firmware Stage

Android userspace or the kernel running on the AP may be required to do different things based on the current Firmware Stage of an Interface. For example, in S2L stage, the AP may Authenticate the Interface using CAP Protocol or update bridge ASIC's SPI flash using SPI Protocol, etc..

And so can be quite useful for the AP to know the current implementation defined Interface Firmware Stage.

This can be retrieved by the AP from the Interface using *Greybus Firmware Management Interface Firmware Version Operation*. The Interface shall return an implementation defined "firmware\_tag" to the AP, which can be used by the AP to know the current boot stage. For example, in the current implementation we can keep its values as "s2l", "s3f", "s3-bfu".

# Prepare an Interface Firmware to enter MODE\_SWITCHING Lifecycle State

The AP may want to Mode Switch to another Interface Firmware Stage. For that it first needs to ask the Interface to load and validate the next stage Firmware package. Following sequence of events describes how that can be achieved to Mode-Switch from S2L to S3F Interface Firmware stage, by first downloading the Firmware Package over UniPro.

- The AP initiates a *Greybus Firmware Management Interface Firmware Load and Validate Operation* over Firmware Management CPort and passes request-id as '1', firmware-tag as "s3f", and load-method as FIRMWARE\_LOAD\_METHOD\_UNIPRO.
- The Interface responds to the request from the AP immediately and initiates a *Greybus Firmware Download Find Firmware Operation* request over Firmware Download CPort and passes it the firmware-tag received from the AP in Load and Validate Operation.
- The AP finds the requested firmware package and responds with GB\_OP\_SUCCESS in the status of the response header and provides firmware size as 16380 bytes and unique firmware-ID as 0x05.
- The Interface initiates a number of *Fetch Firmware Operations* using firmware-ID 0x05 and loads the entire firmware package block by block.
- The Interface initiates a *Greybus Firmware Download Release Firmware Operation* using firmware-ID 0x05 to request the AP to release the firmware.
- The Interface parses the firmware image header and validates its signature in an implementation defined way.
- The Interface initiates a *Greybus Firmware Management Interface Firmware Loaded Operation* to the AP and passes the request-id as '1' (same as that received from the AP), status of validation and major/minor version of the loaded firmware.
- The AP finds that the Interface has verified the signatures of the Interface Firmware Package.
- The Interface has an Interface Firmware Package with now and needs to Mode Switch into that.
- The AP starts tearing down of the connections and issue a Greybus Control Mode Switch Operation.

# Update S2L and S3F in bridge ASIC's SPI Flash

Lets consider that the Interface is running its S3F stage currently. Following sequence of events will lead to updating Images in the bridge ASIC SPI flash.

- Android receives a MSP update for the Interface and downloads it from Android Play-store (or whatever).
- AP receives the current Interface Firmware version using *Greybus Firmware Management Interface Firmware Version Operation*.
- AP compares that to the version of the firmware it has downloaded and decides if an update is required or not.
- If an update is required, the AP prepares the Interface to Mode Switch into S2L Firmware Stage as described in the *Prepare an Interface Firmware to enter MODE\_SWITCHING Lifecycle State* section.
- Once the AP has Mode-Switched to S2L Firmware Stage, the AP will get an additional SPI CPort and the AP can update the SPI flash using *SPI Protocol*.
- If the S2 Loader firmware is also updated, and then we may need to Mode-Switch to the new S2L Firmware Image first, which will eventually Mode-Switch into the S3F. Otherwise, we can directly Mode-Switch from old S2L to the S3F Image. All Mode-Switch operations can be done as defined in *Prepare an Interface Firmware to enter MODE\_SWITCHING Lifecycle State* section.

# **Update Device Processor Firmware Images**

This is perhaps the most complicated of all the use cases we may have.

Consider that the bridge ASIC is running its S3F Interface Firmware Stage and the device processors are running their respective firmware images.

Following sequence of events will lead to updating device firmware images.

- The AP receives the version of the individual Device Processor Firmware Images using *Greybus* Firmware Management Interface Backend Firmware Version Operation over the Firmware Management CPort.
- If the AP finds at least one Device Processor firmware image that needs update, it Mode-Switches the Interface to S3-BFU Interface Firmware Stage as described in *Prepare an Interface Firmware to enter* MODE\_SWITCHING Lifecycle State section.
- This is important to guarantee that the Interface and its device processors aren't being used by the AP concurrently while the update in progress.
- During the above Mode Switch, the Device Processors aren't required to be reseted as power to them is never cut-off on Mode Switch, but this is going to be implementation defined really.
- The new Interface personality provided by the S3-BFU will only contain the CPorts necessary for firmware update, i.e. Firmware Management CPort and Firmware Download CPort.
- Once the S3-BFU Interface Firmware Stage has booted, the AP (again) starts again matching versions of all the backend device processor firmwares using *Greybus Firmware Management Interface Backend Firmware Version Operation* over the Firmware Management CPort, as it may not have cached them earlier.
- As soon as a mismatch in version is found between the backend firmware on the Interface and the version available with the AP, the AP starts updating them by issuing *Greybus Firmware Management Interface Backend Firmware Update Operation* requests over the Firmware Management CPort.

- On receiving these requests, S3-BFU Interface Firmware Stage will immediately respond to the AP and start downloading the specific backend device processor firmware using *Firmware Download Protocol* as explained earlier.
- Once the individual device processor firmware is downloaded by the bridge ASIC, it will flash that to the internal flash memory in an implementation dependent way and send a *Greybus Firmware Management Interface Backend Firmware Updated Operation*.
- Similarly all the device processor firmware images, that the AP wants to update or reflash, can be updated.
- Now the AP needs to Mode-Switch the Interface to normal S3F Interface Firmware Stage personality as described in *Prepare an Interface Firmware to enter MODE\_SWITCHING Lifecycle State* section.

# Bibliography

- [HID01] Device Class Definition for Human Interface Devices (HID), Version 1.11, USB Implementers' Forum, 27 June 2001.
- [MIPI01] Specification for UniPro, version 1.6, MIPI Alliance Inc., 6 August 2013.
- [MIPI02] Specification for M-PHY, version 3.0, MIPI Alliance, Inc., 26 July, 2013.
- [US-ASCII] ANSI\_X3.4-1968 encoding standard.
- [JEDEC-UFS] JESD220B, Universal Flash Storage (UFS), JEDEC Solid State Technology Association, September 2013.
- [CSI-2] MIPI Alliance Specification for CSI-2, version 1.3, MIPI Alliance, Inc., 29 May 2014.
- [CSI-3] MIPI Alliance Specification for CSI-3, version 1.1, MIPI Alliance, Inc., 2012.
- [FIPS180] FIPS PUB 180-4, Secure Hash Standard, National Institute of Standards and Technology, August 2015
- [RSA] Internet RFC 3447, Public-Key Cryptography Standards (PKCS) #1: RSA Cryptography Specifications Version 2.1 https://tools.ietf.org/html/rfc3447
- [ED25519] Internet RFC 7748, Elliptic Curves for Security, section 4.1, https://tools.ietf.org/html/rfc7748
- [ED448] Internet RFC 7748, Elliptic Curves for Security, section 4.2, https://tools.ietf.org/html/rfc7748
- [IEEE745] IEEE Standard for Floating-Point Arithmetic," in IEEE Std 754-2008, vol., no., pp.1-70, Aug. 29 2008.